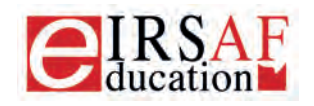

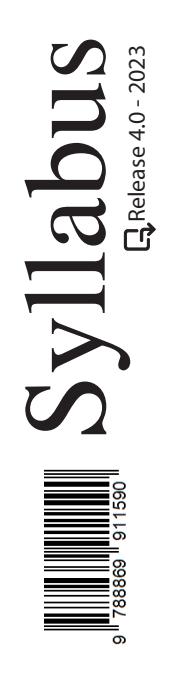

## **ELEMENTI DI INFORMATICA**

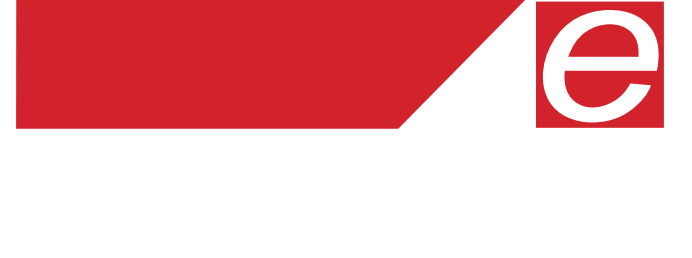

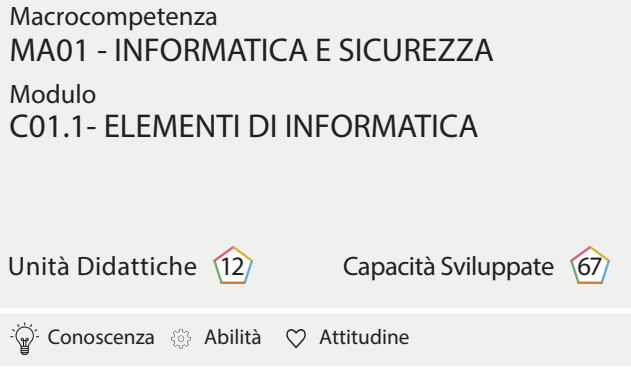

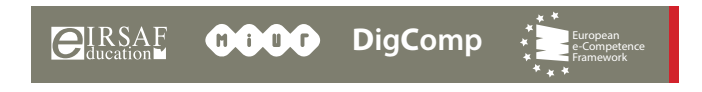

## **COMUNICATION** MANAGER PASSAPORTO INFORMATICO

**SYLLABUS** 

SPECIALIST FULL PROFILE

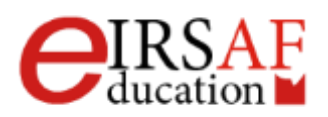

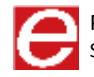

PASSAPORTO INFORMATICO EIRSAF COMUNICATION MANAGER - SPECIALIST FULL PROFILE SYLLABUS DETTAGLIATO DELLE CONOSCENZE, COMPETENZE E ABILITÀ RICHIESTE PER IL SUPERAMENTO DEI PREVISTI ESAMI.

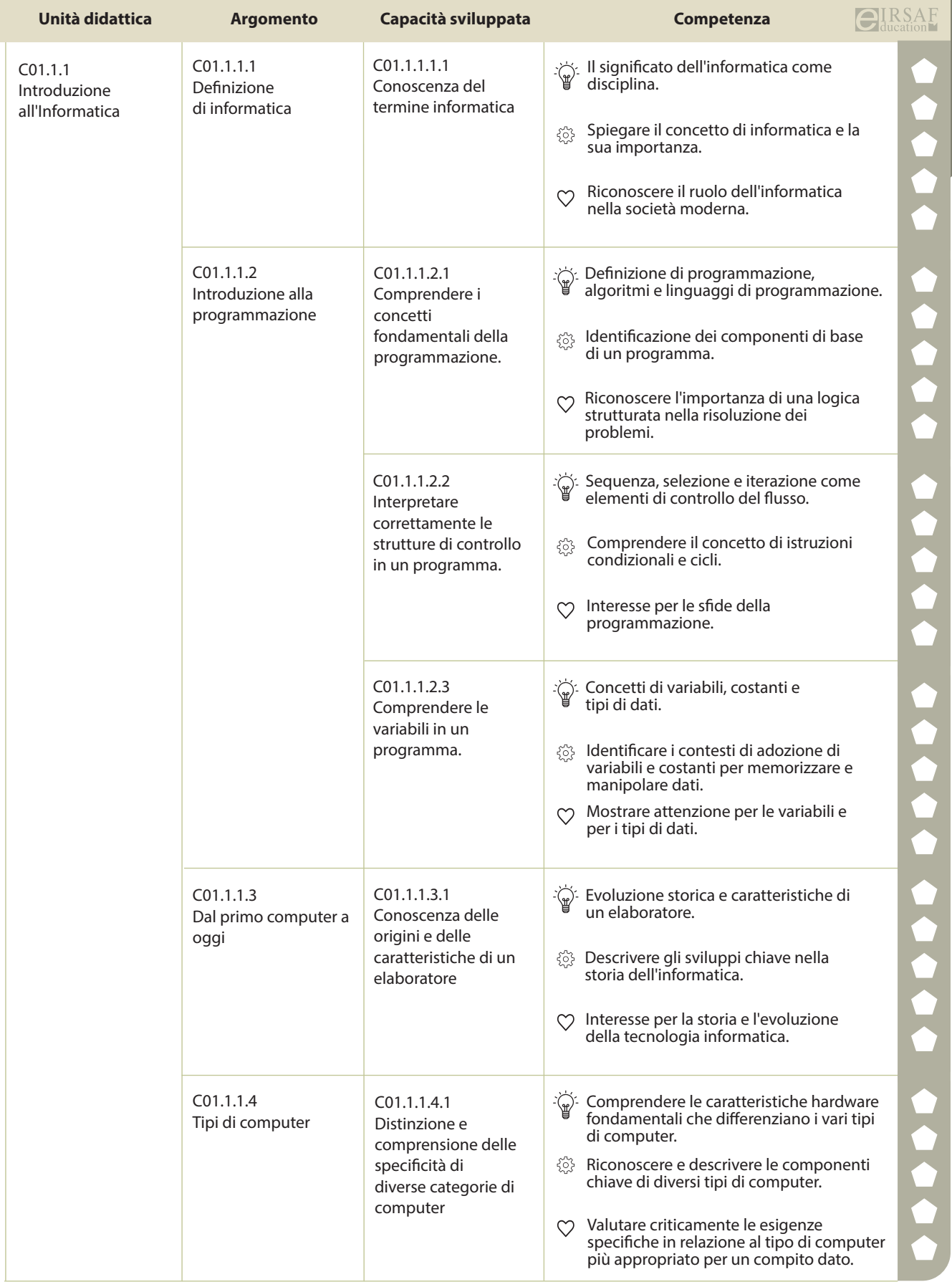

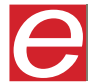

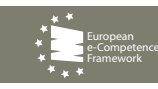

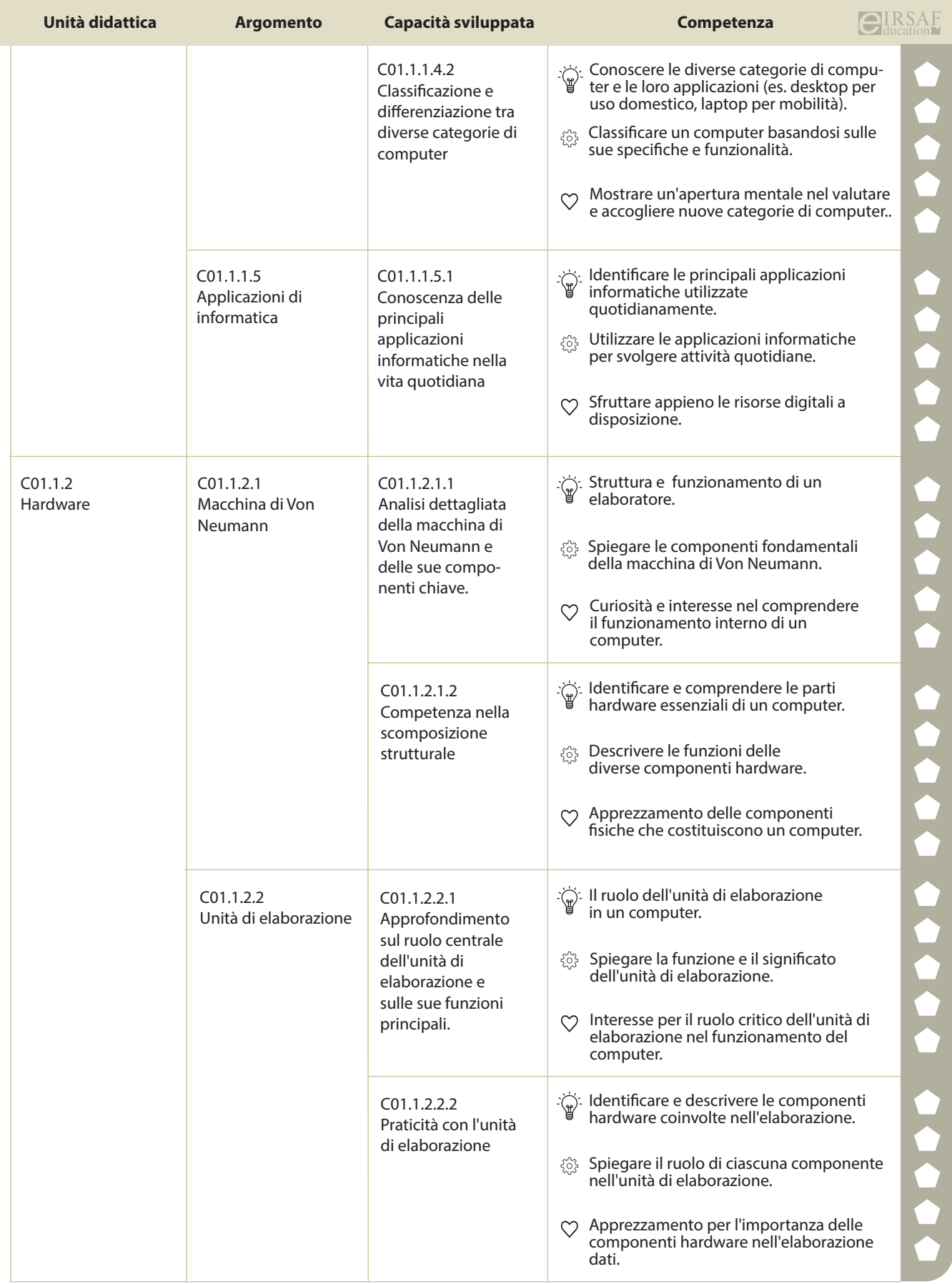

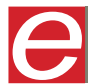

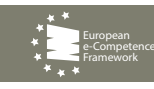

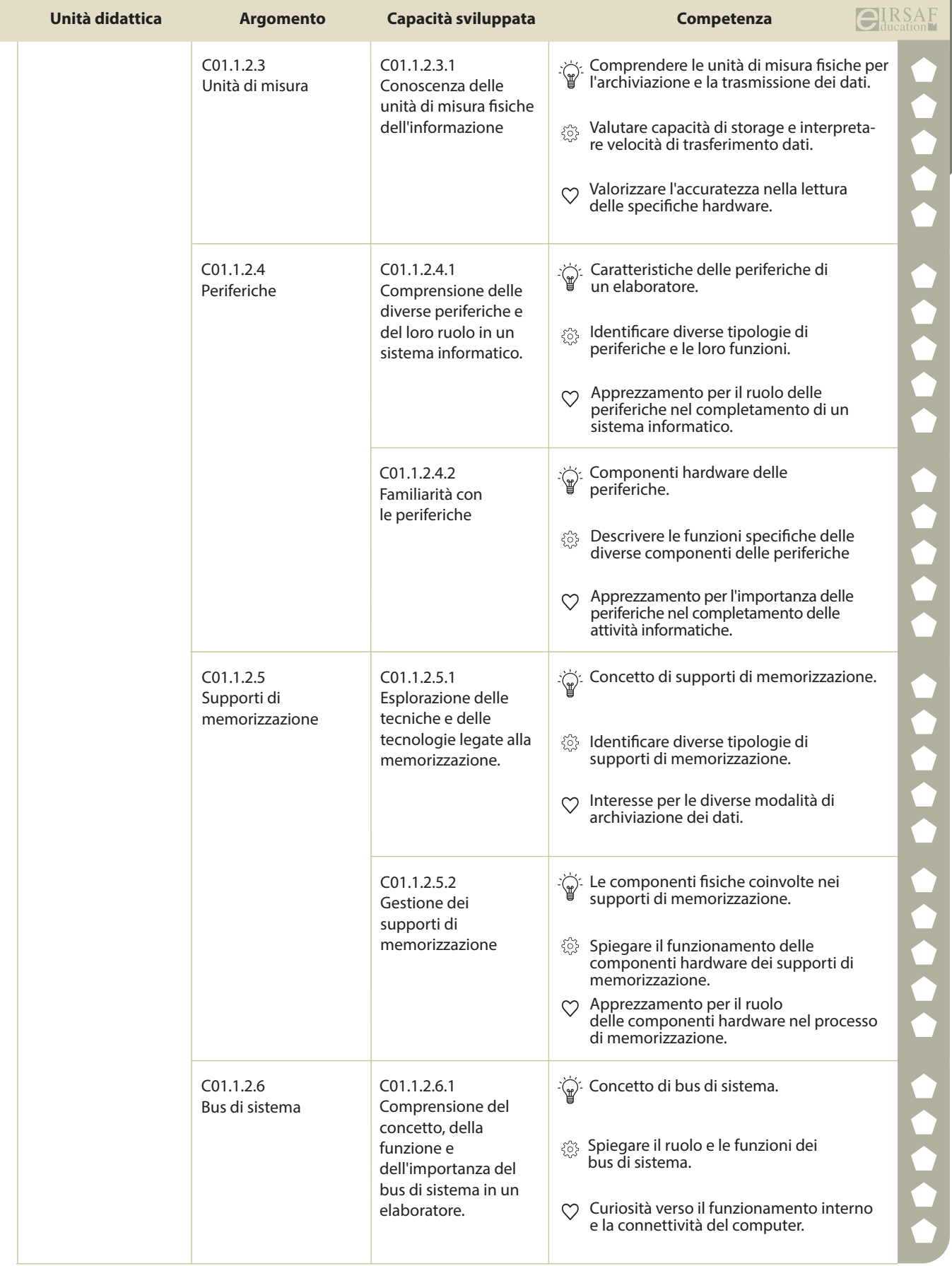

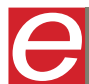

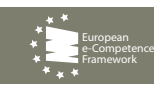

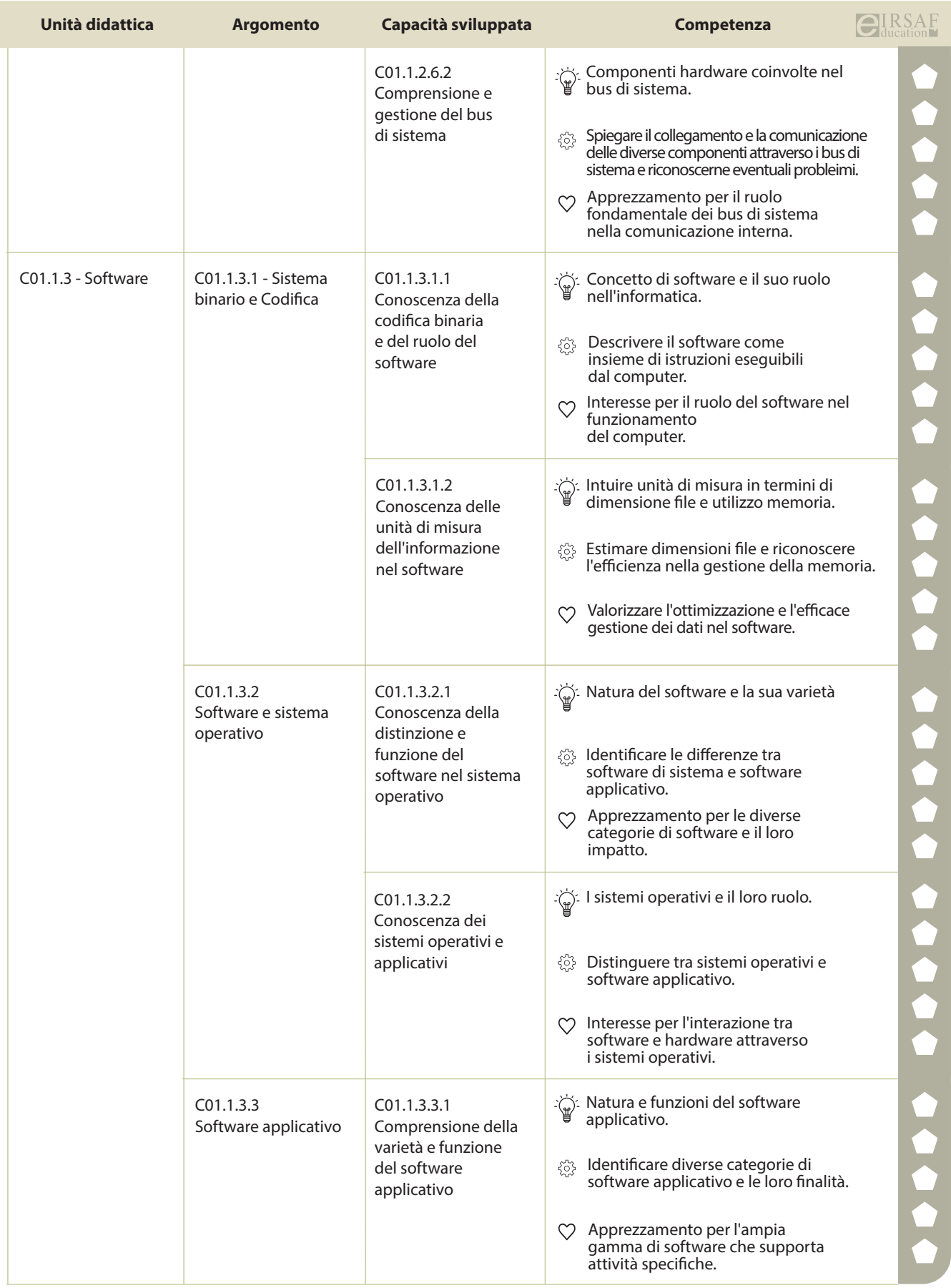

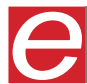

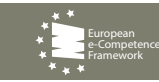

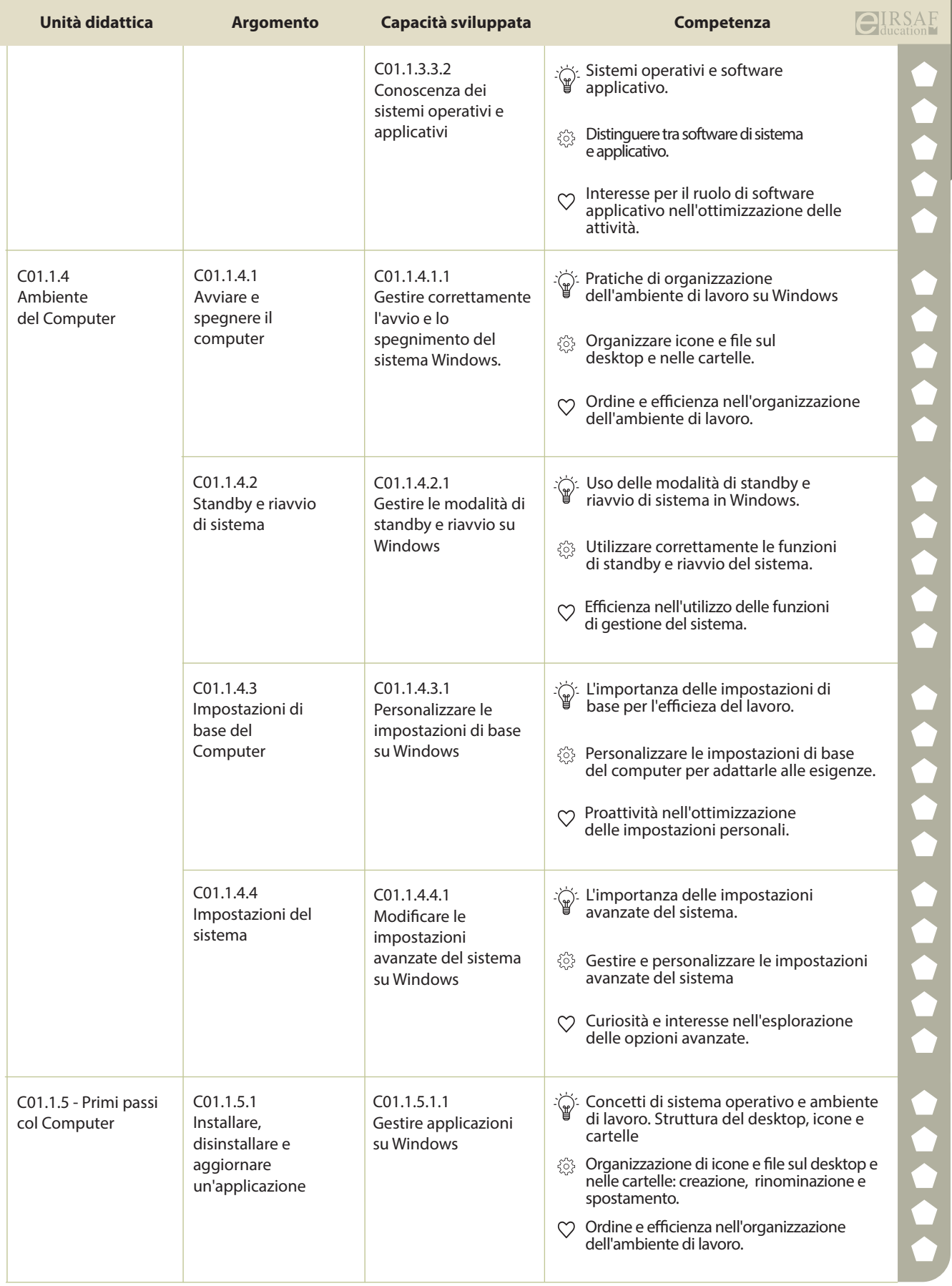

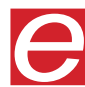

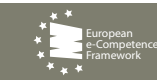

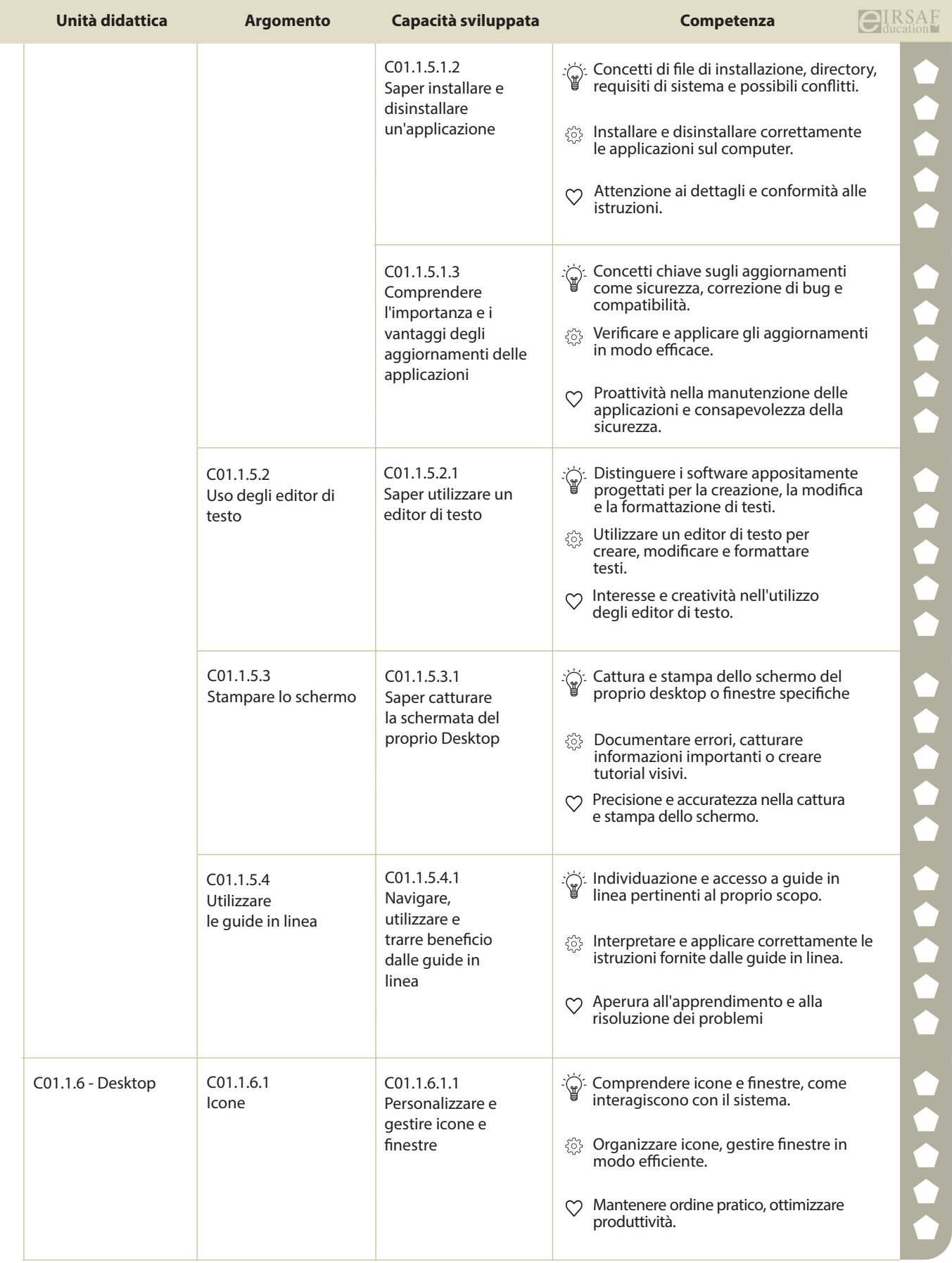

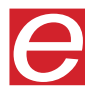

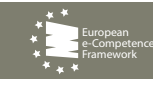

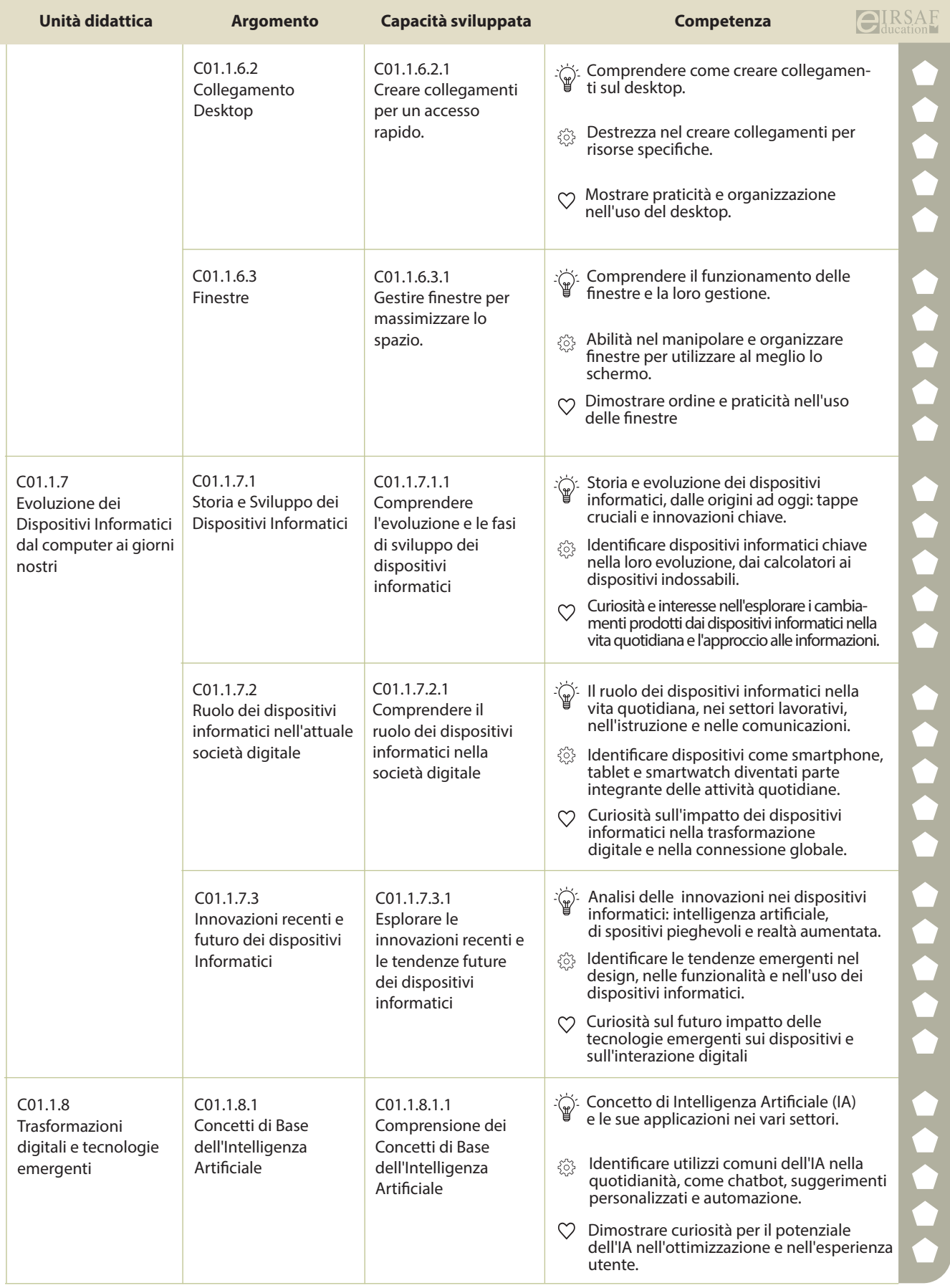

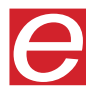

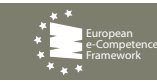

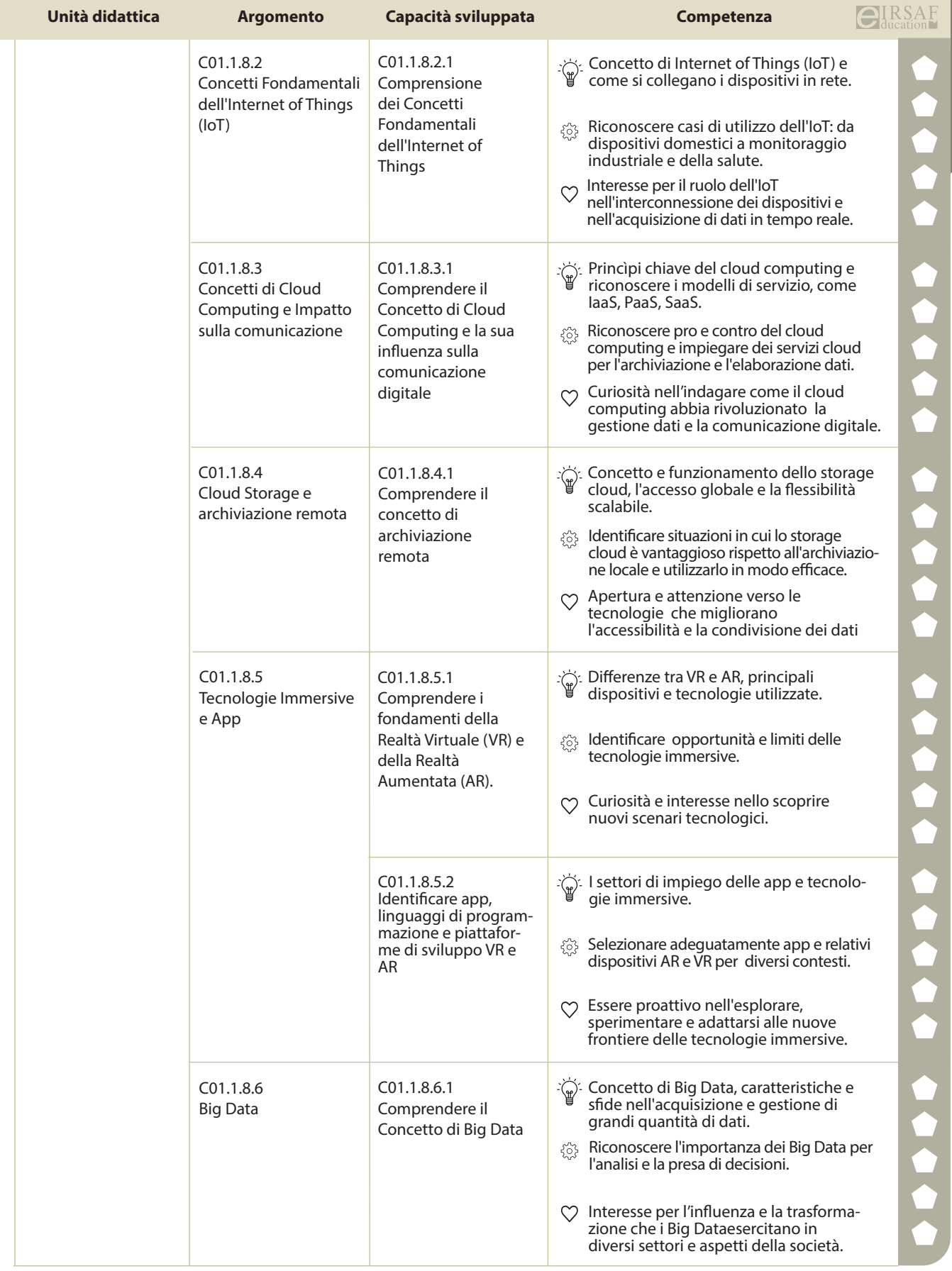

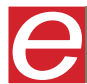

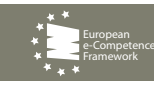

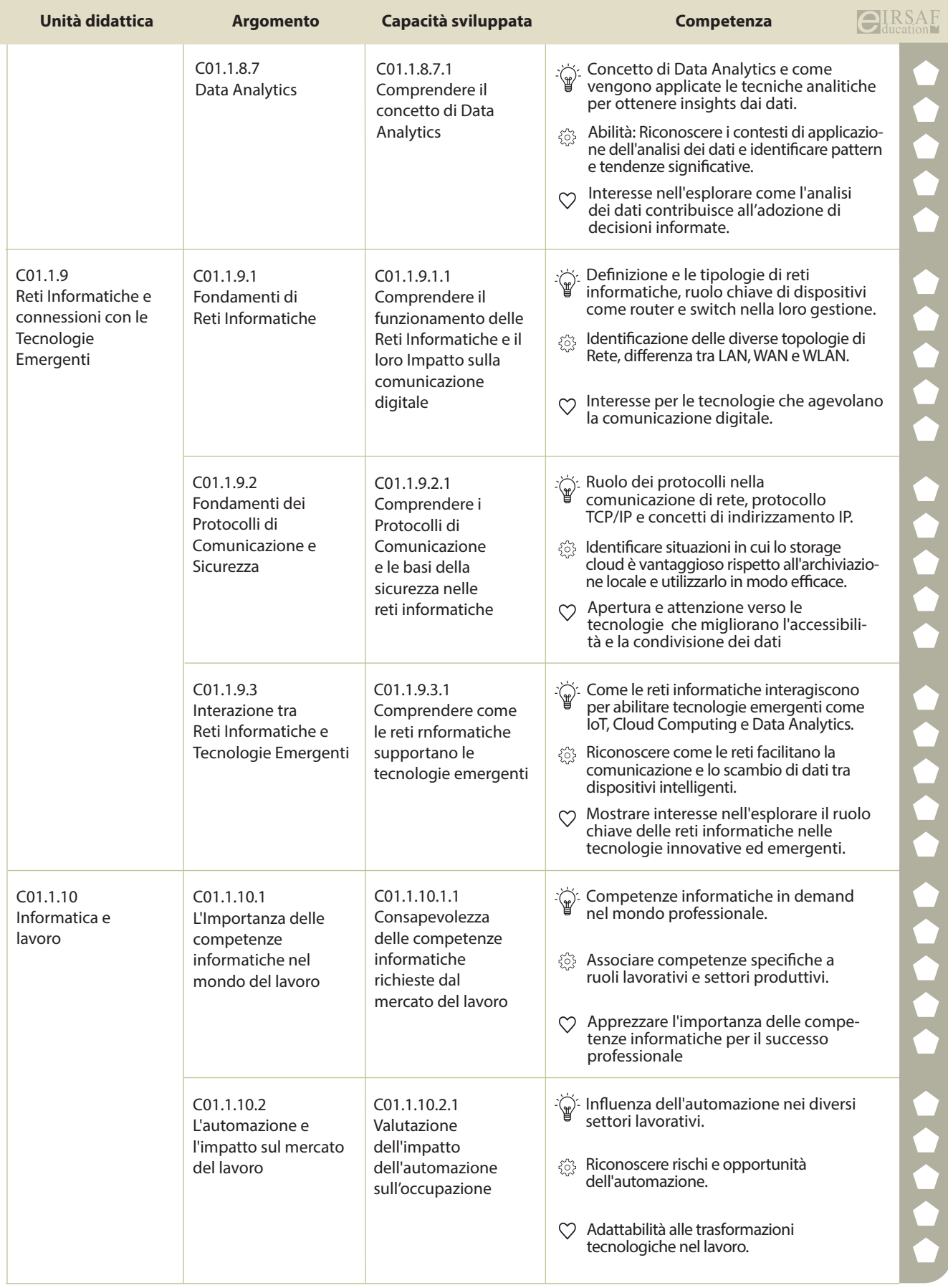

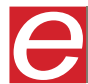

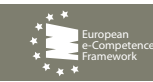

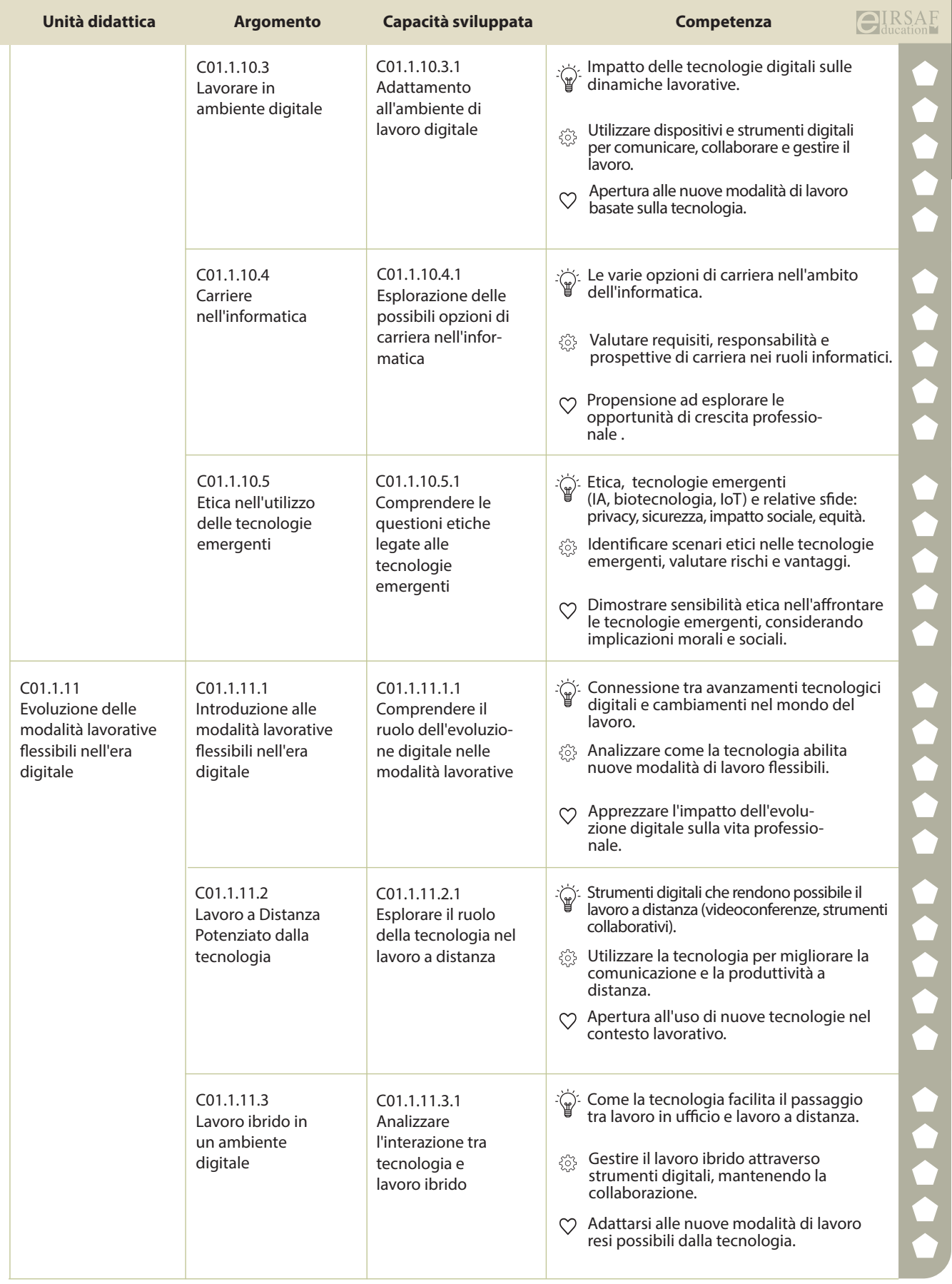

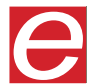

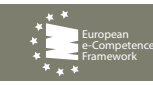

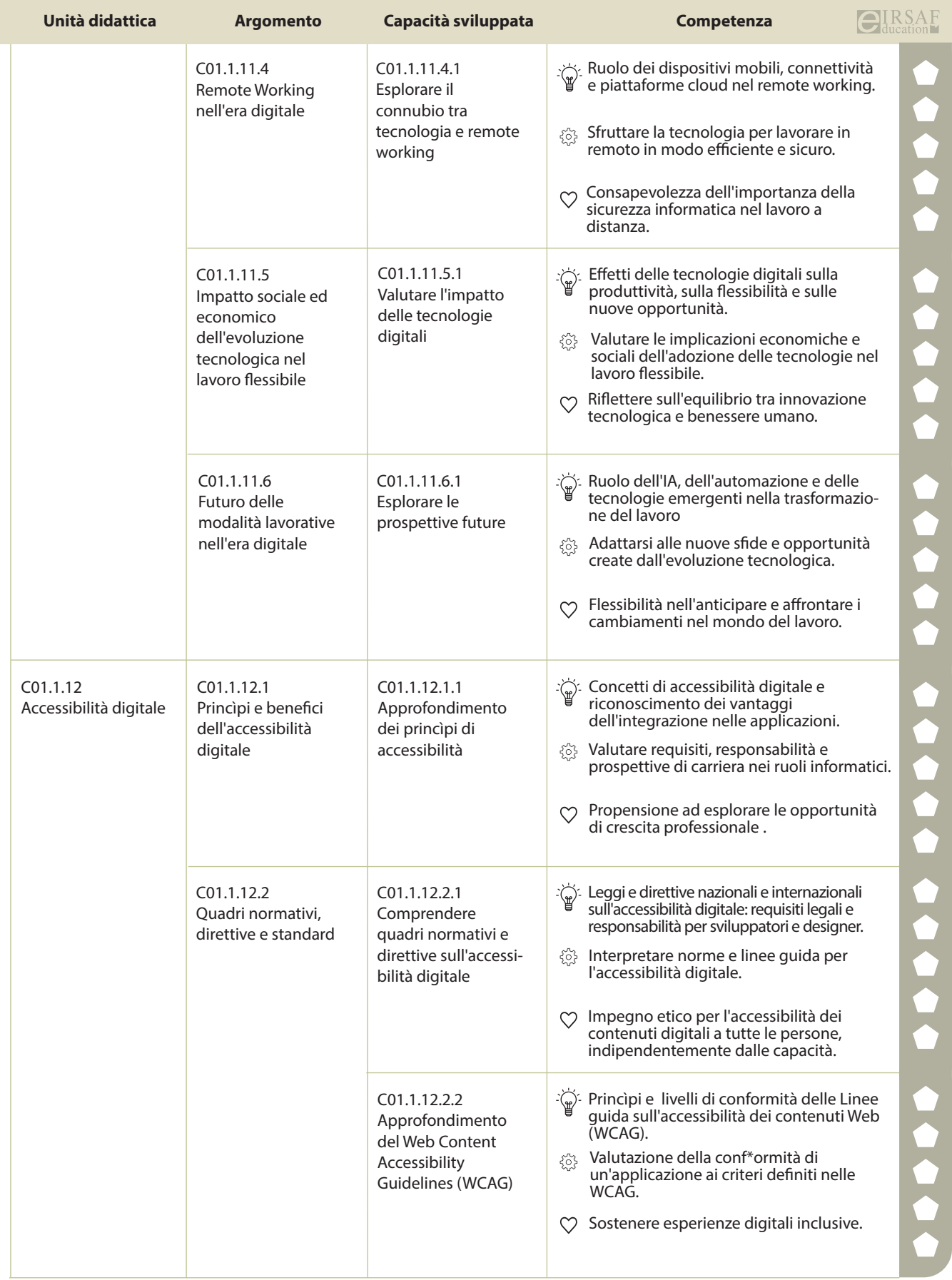

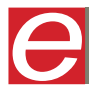

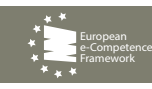

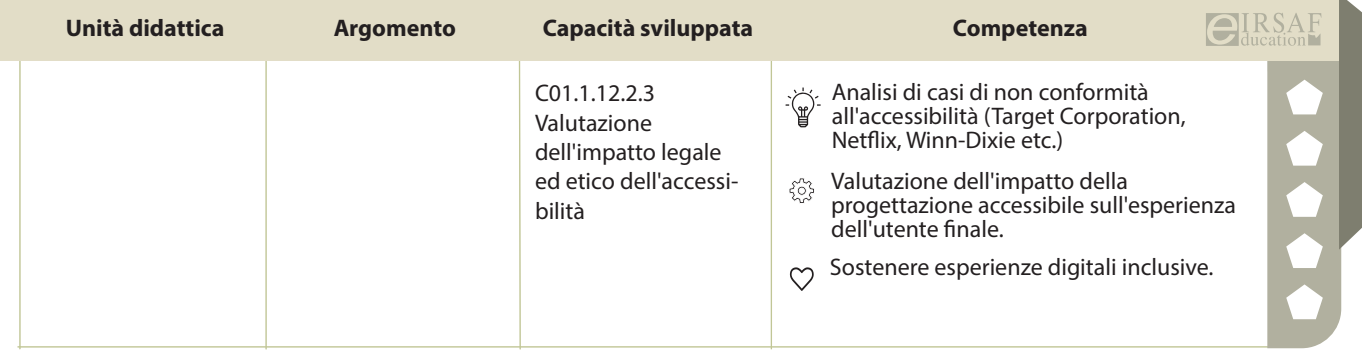

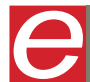

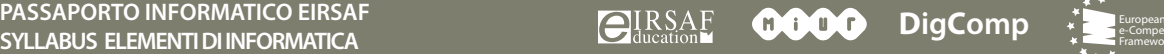

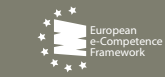

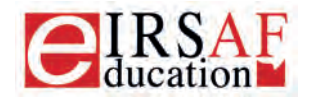

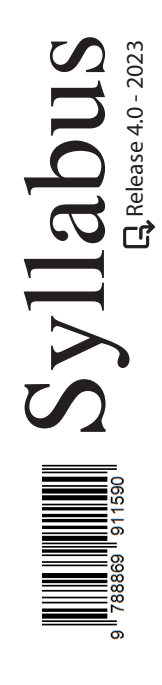

## **SICUREZZA DEI CALCOLATORI E DELLE RETI**

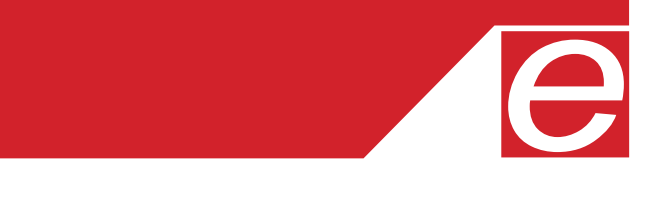

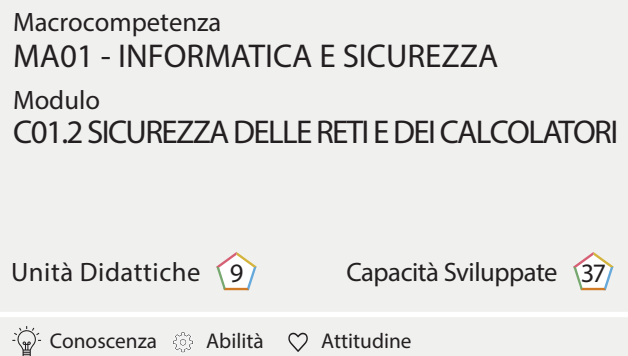

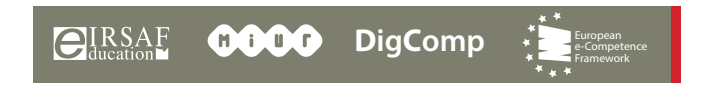

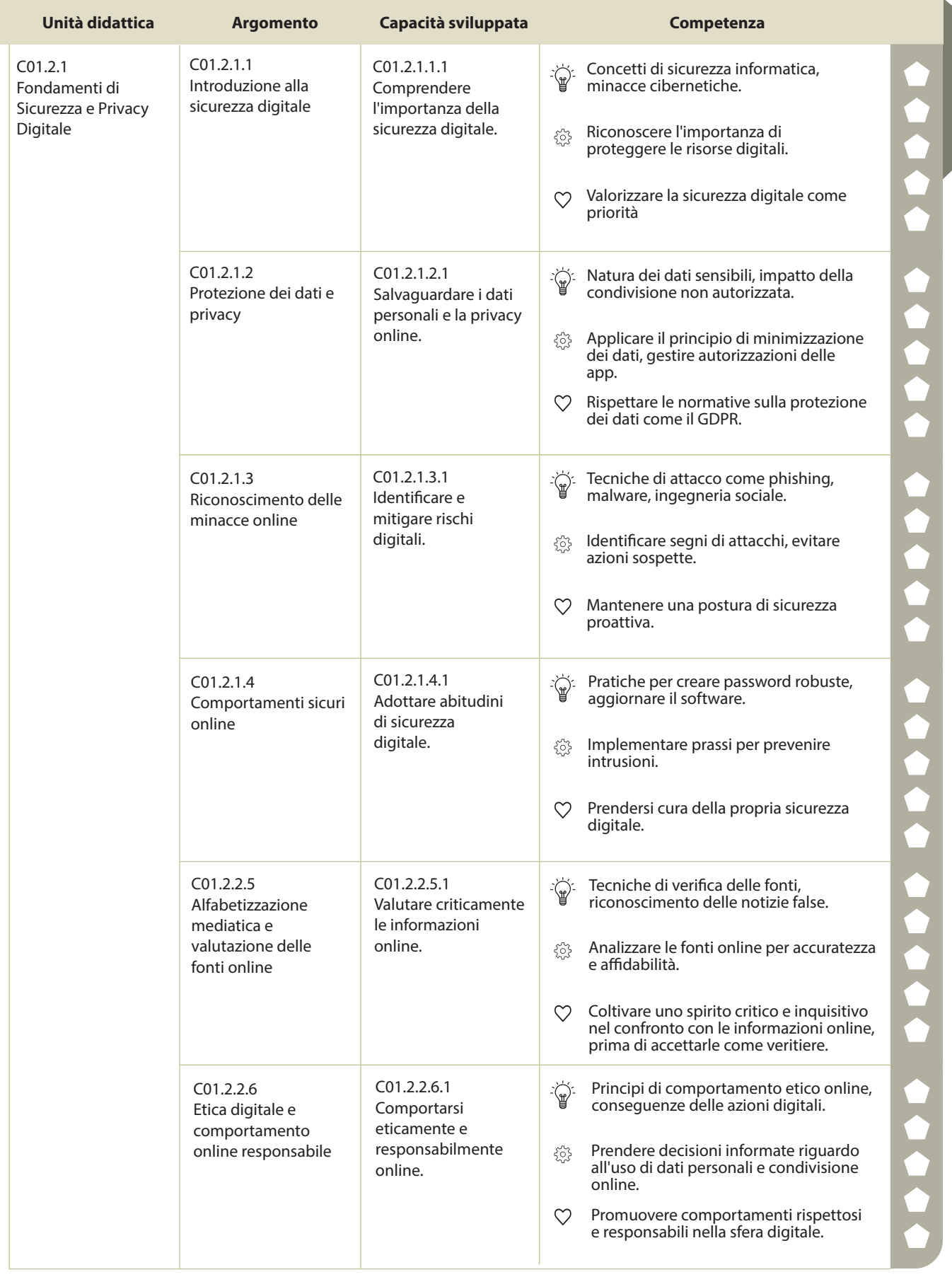

 $\begin{matrix} \end{matrix}$ 

**PASSAPORTO INFORMATICO EIRSAF**<br>SYLLABUS SICUREZZA DELLE RETI E DEI CALCOLATORI DI COULD DI COMPONENTE DELLE RETIRE

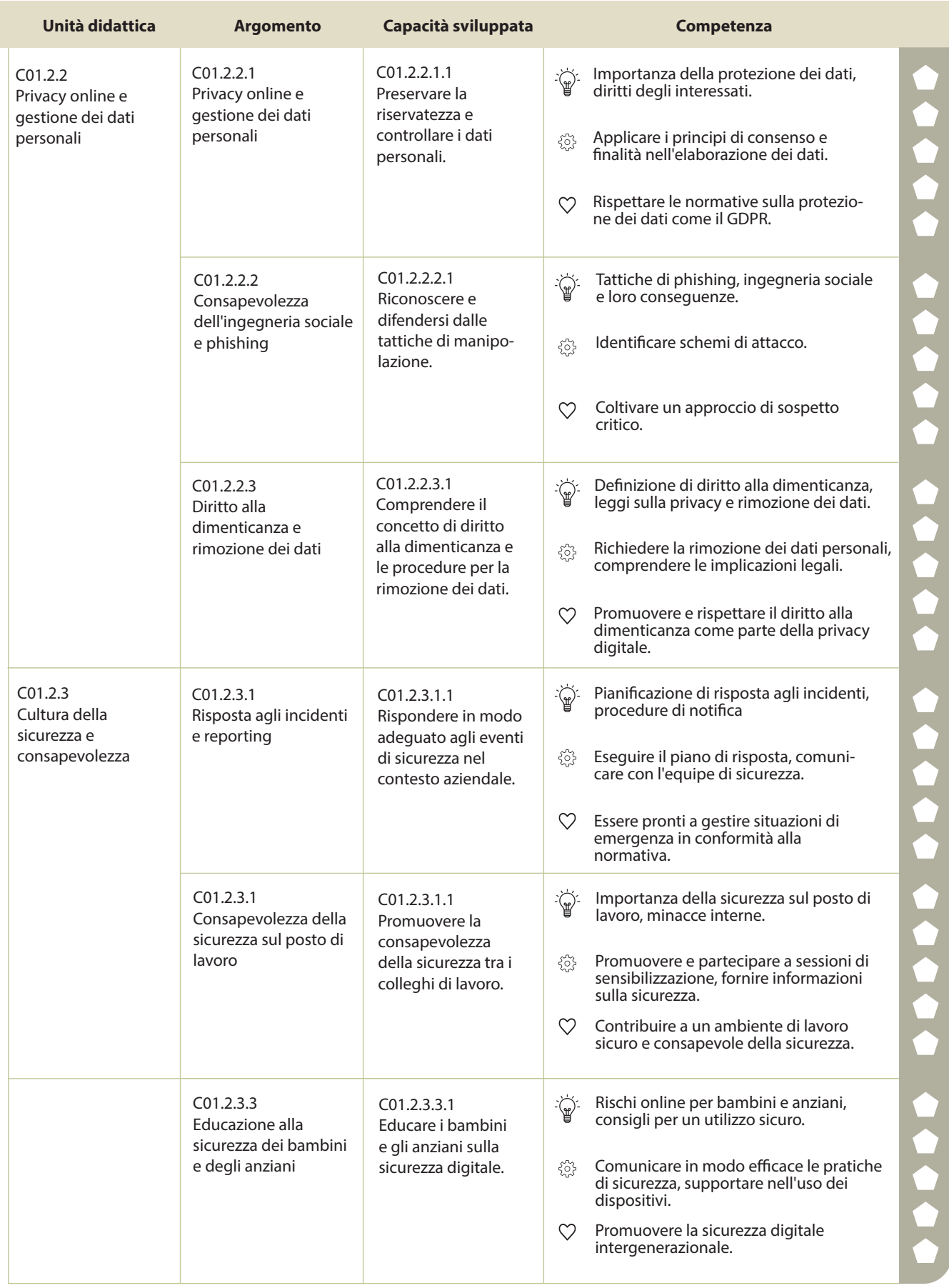

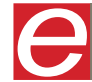

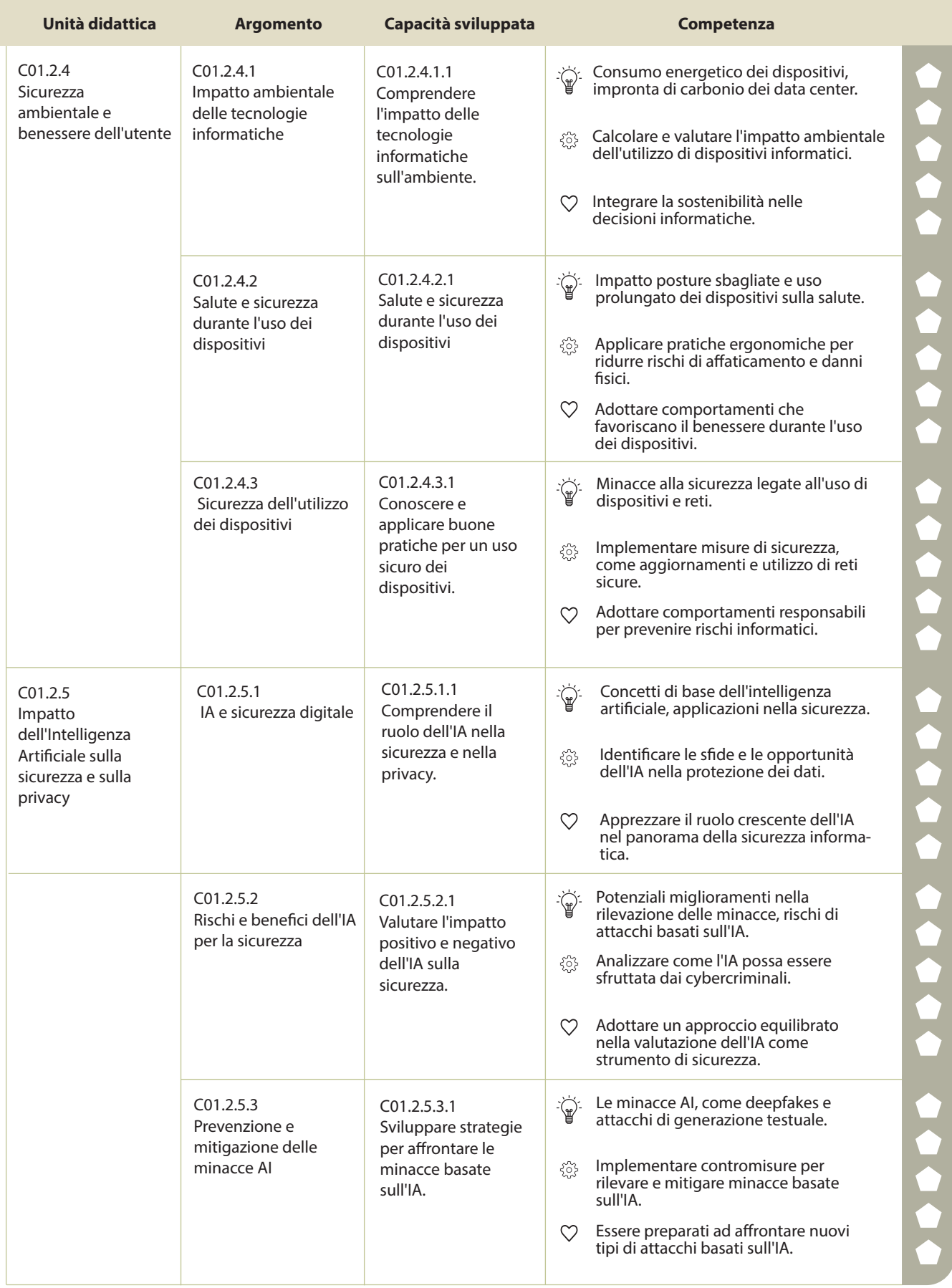

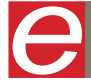

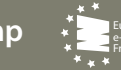

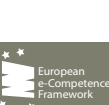

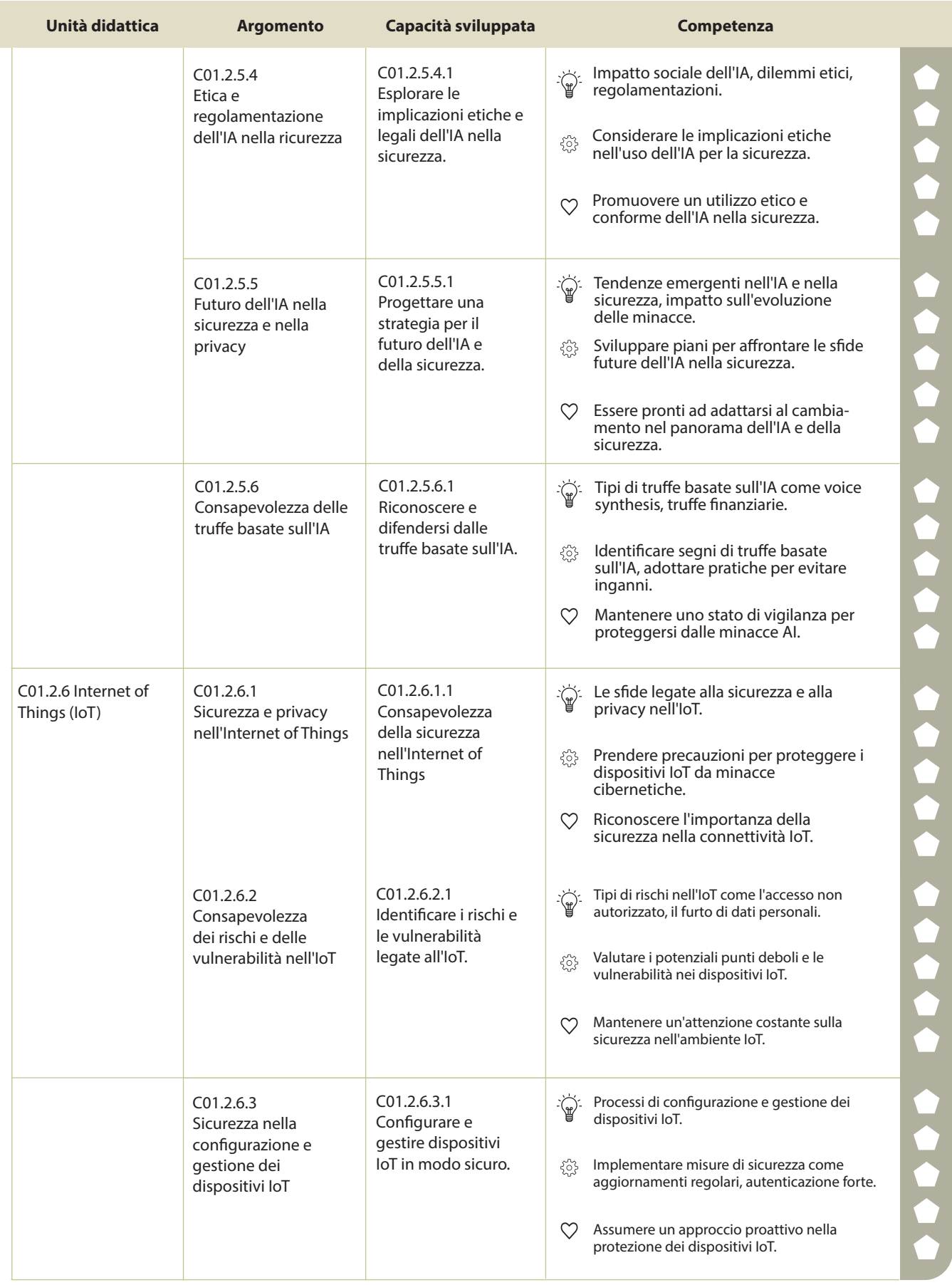

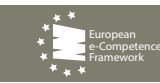

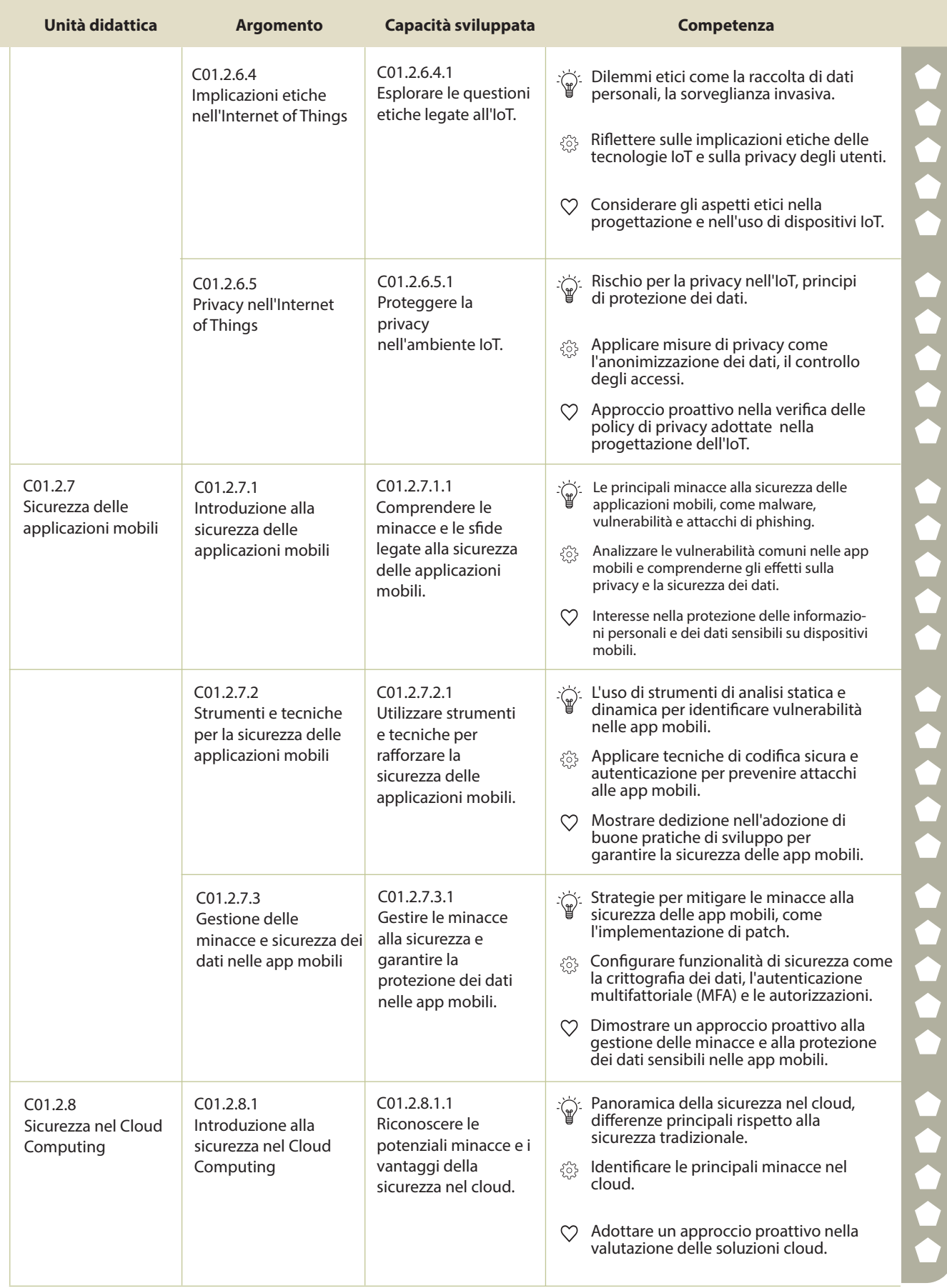

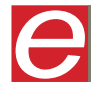

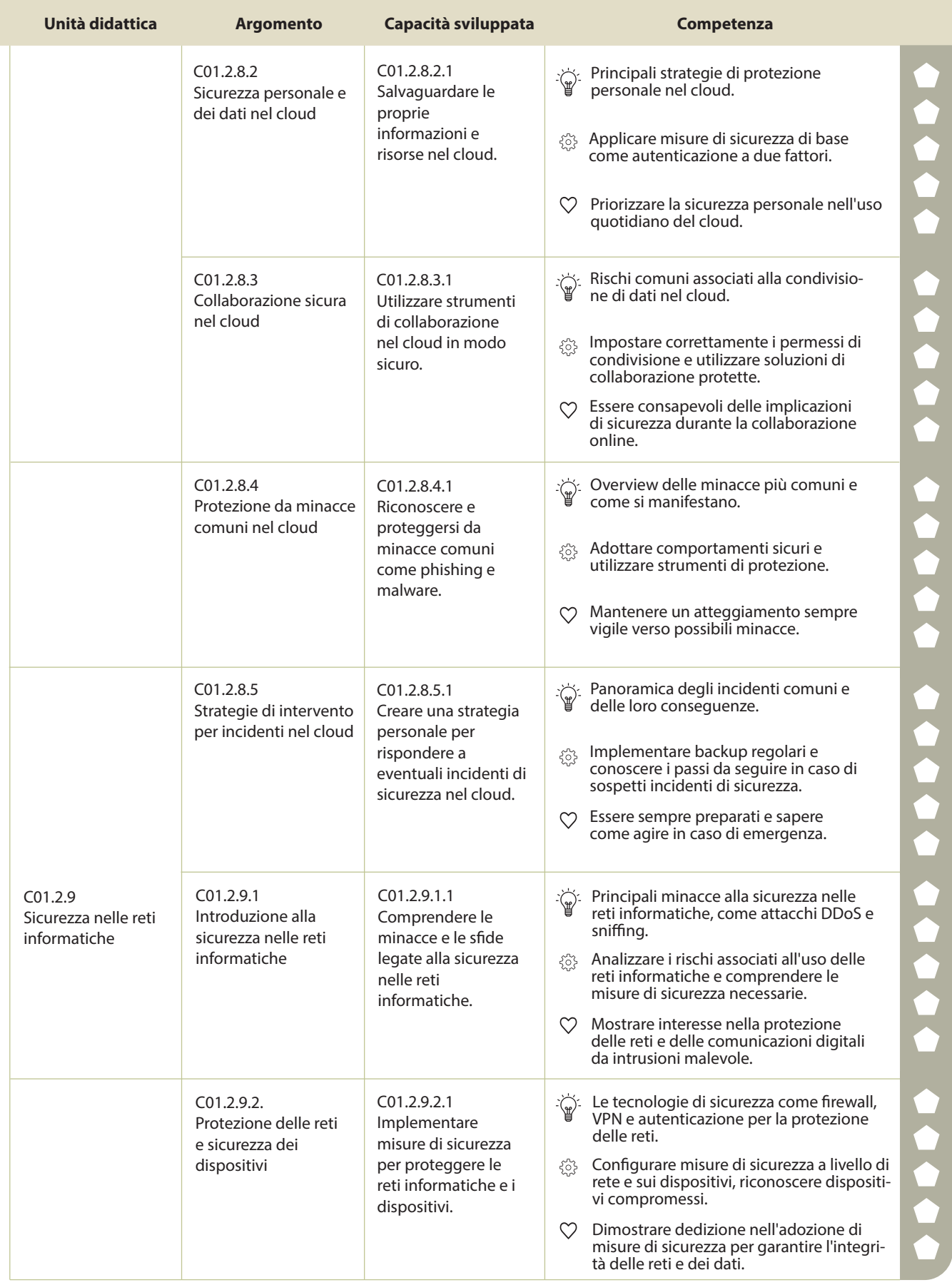

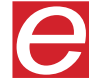

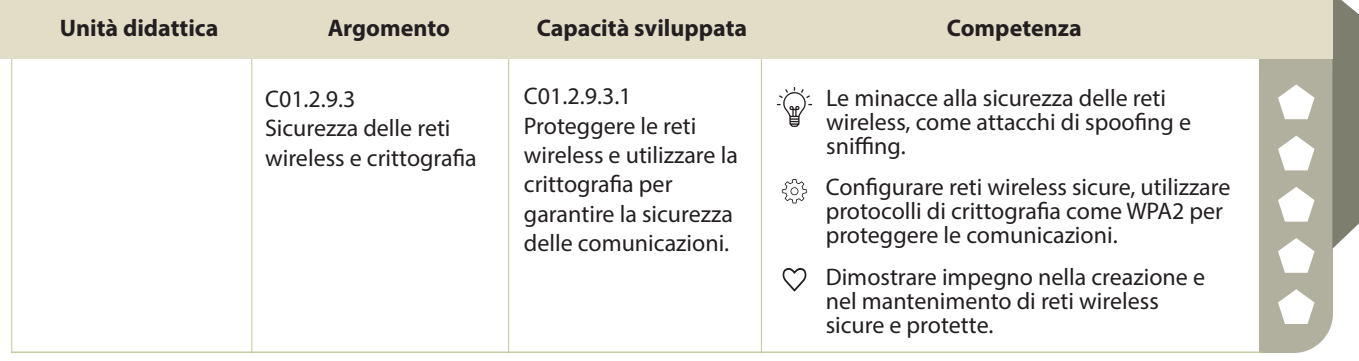

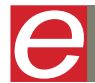

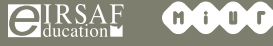

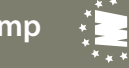

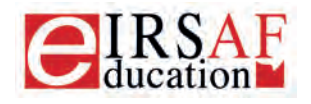

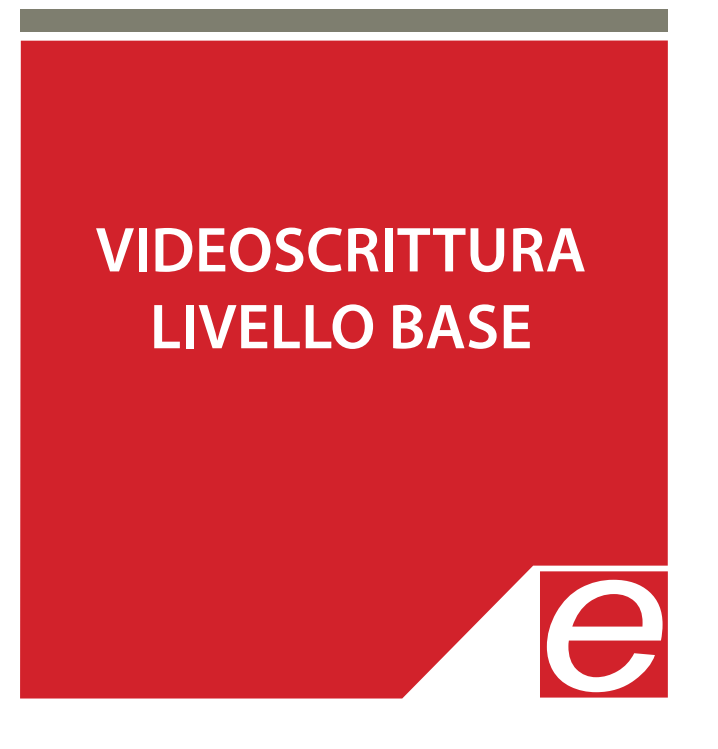

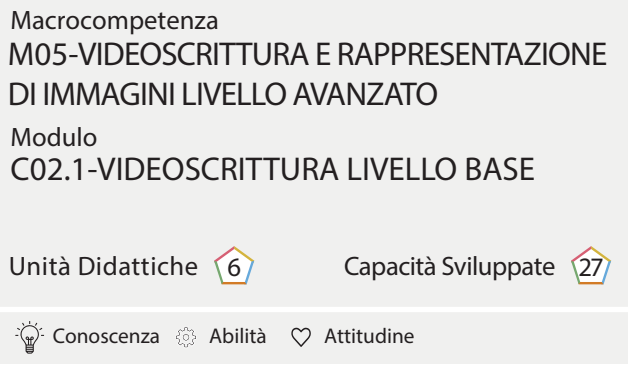

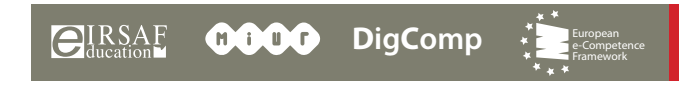

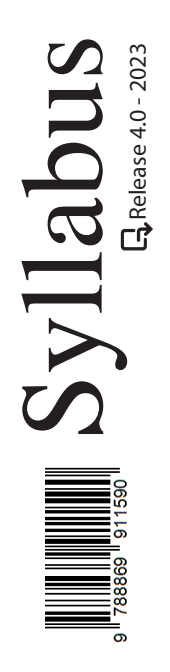

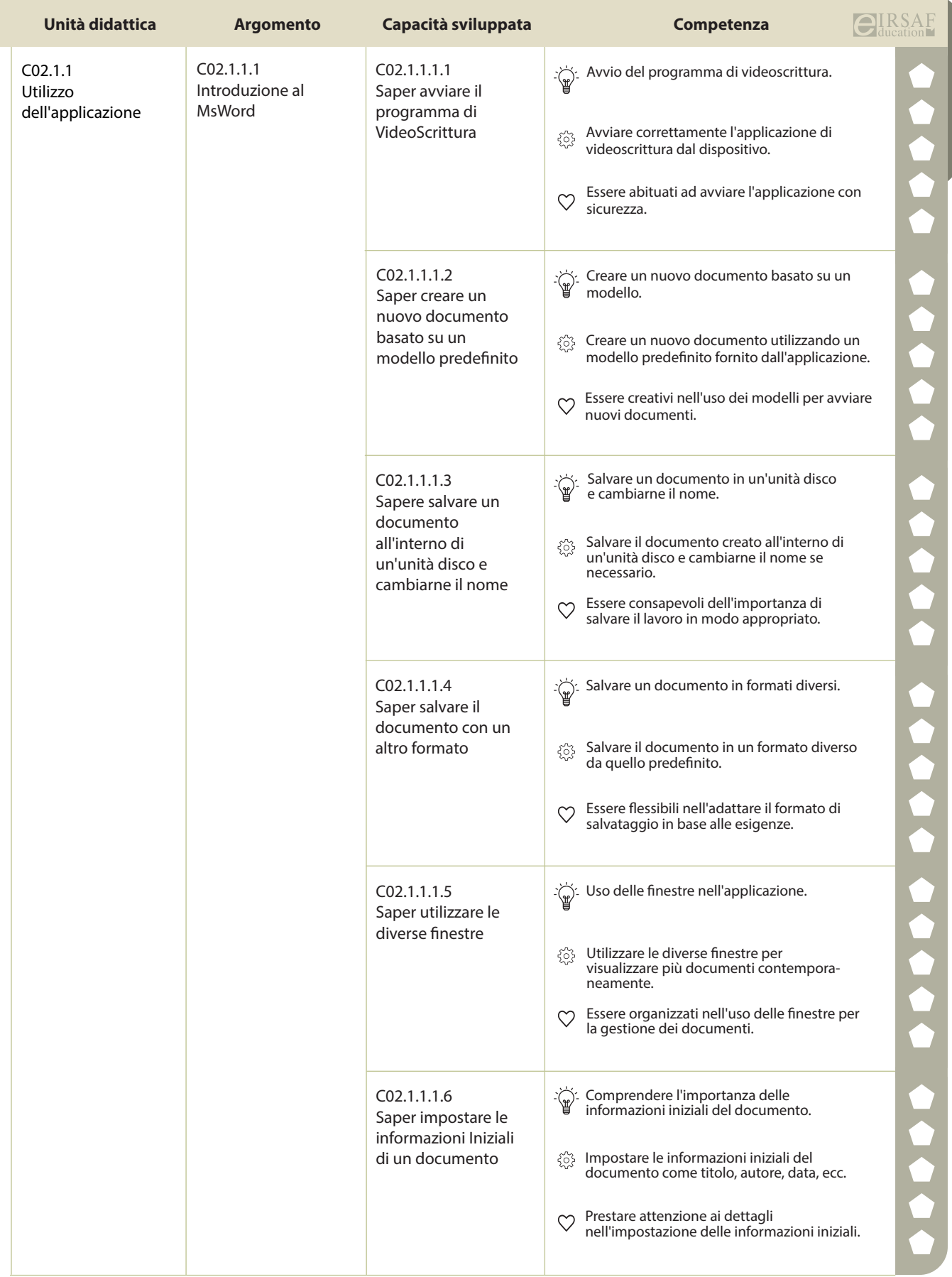

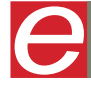

 $\begin{matrix} \end{matrix}$ 

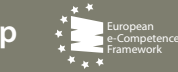

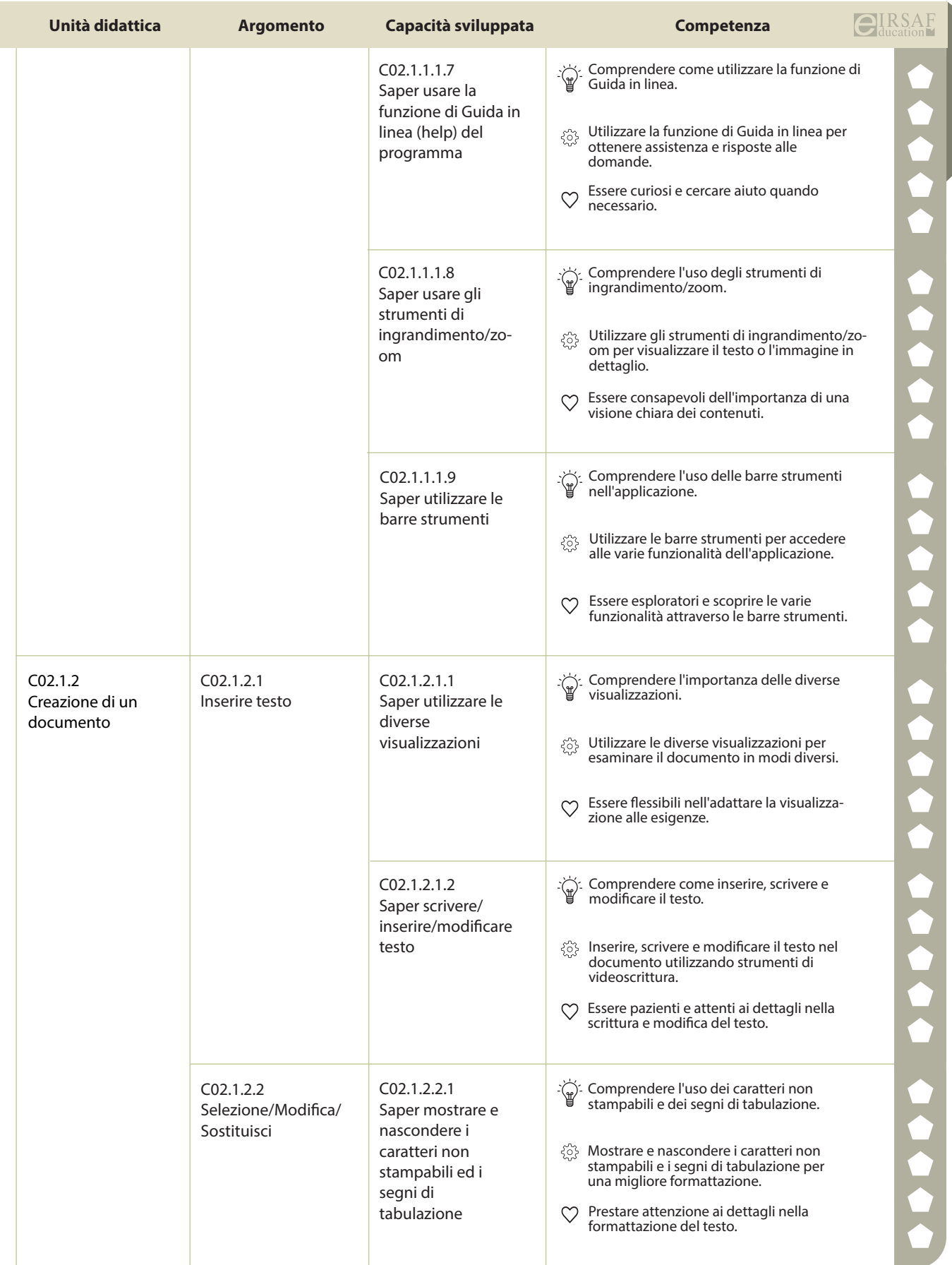

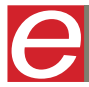

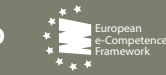

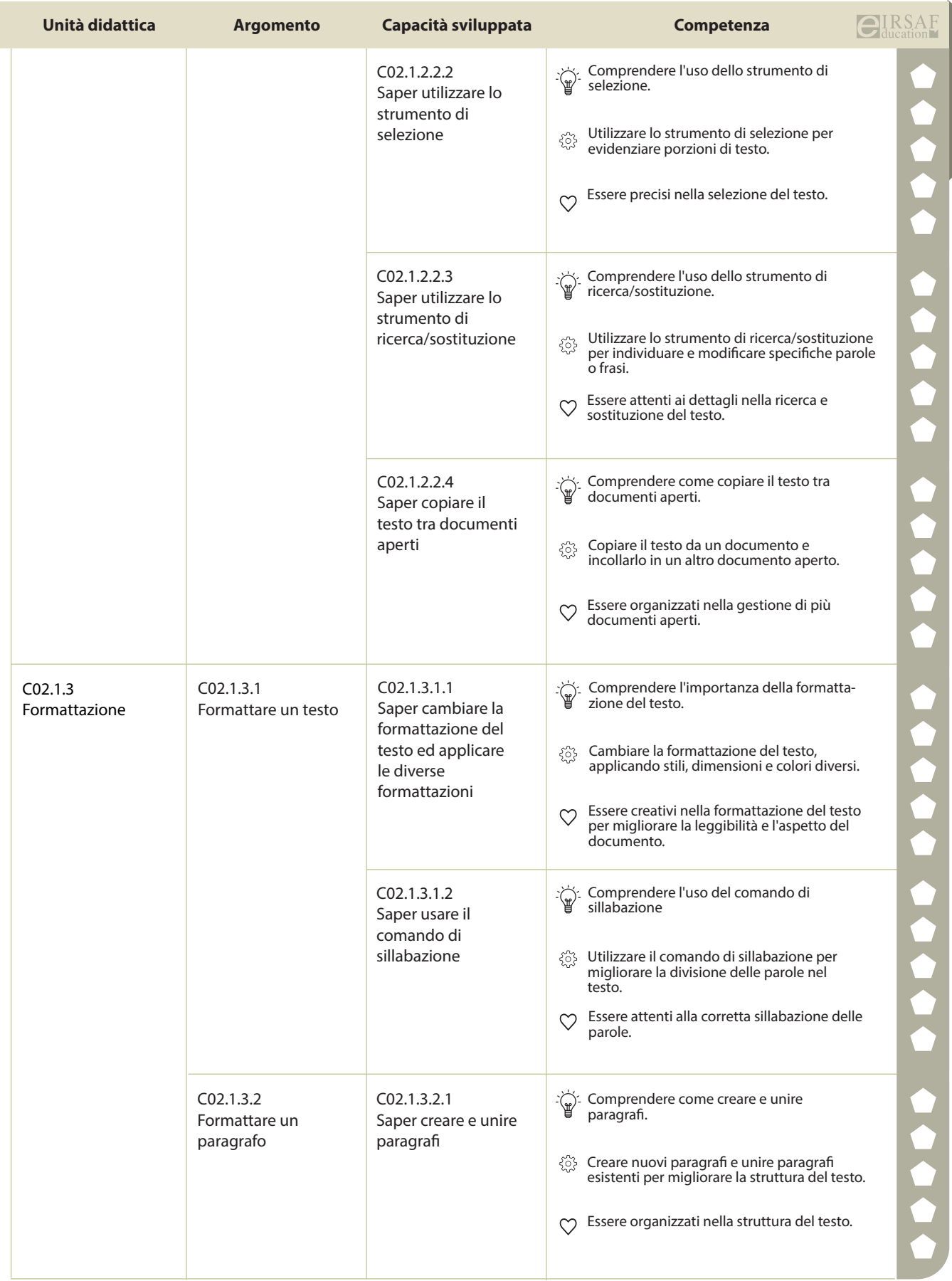

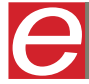

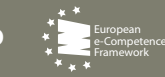

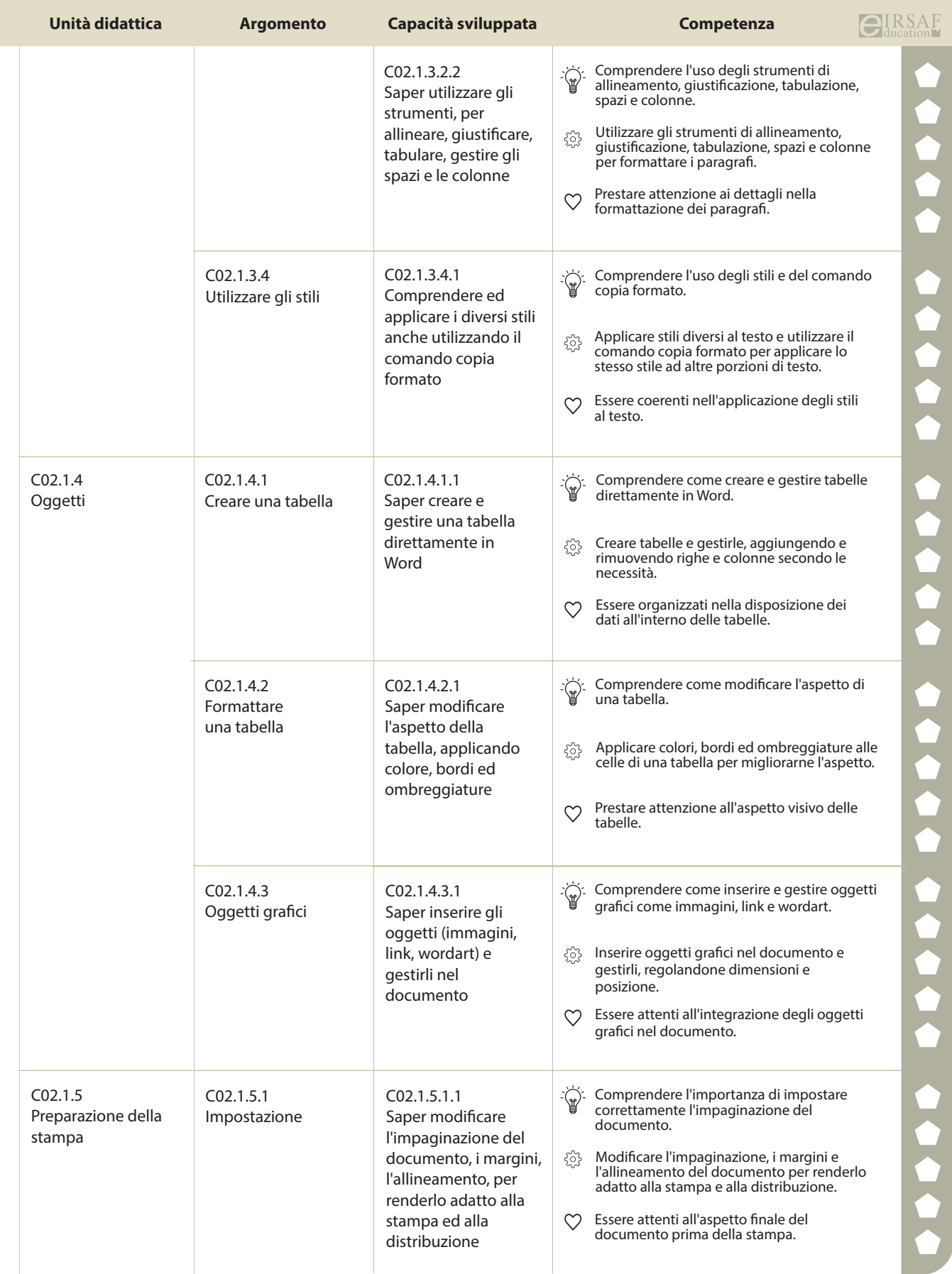

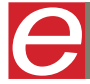

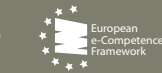

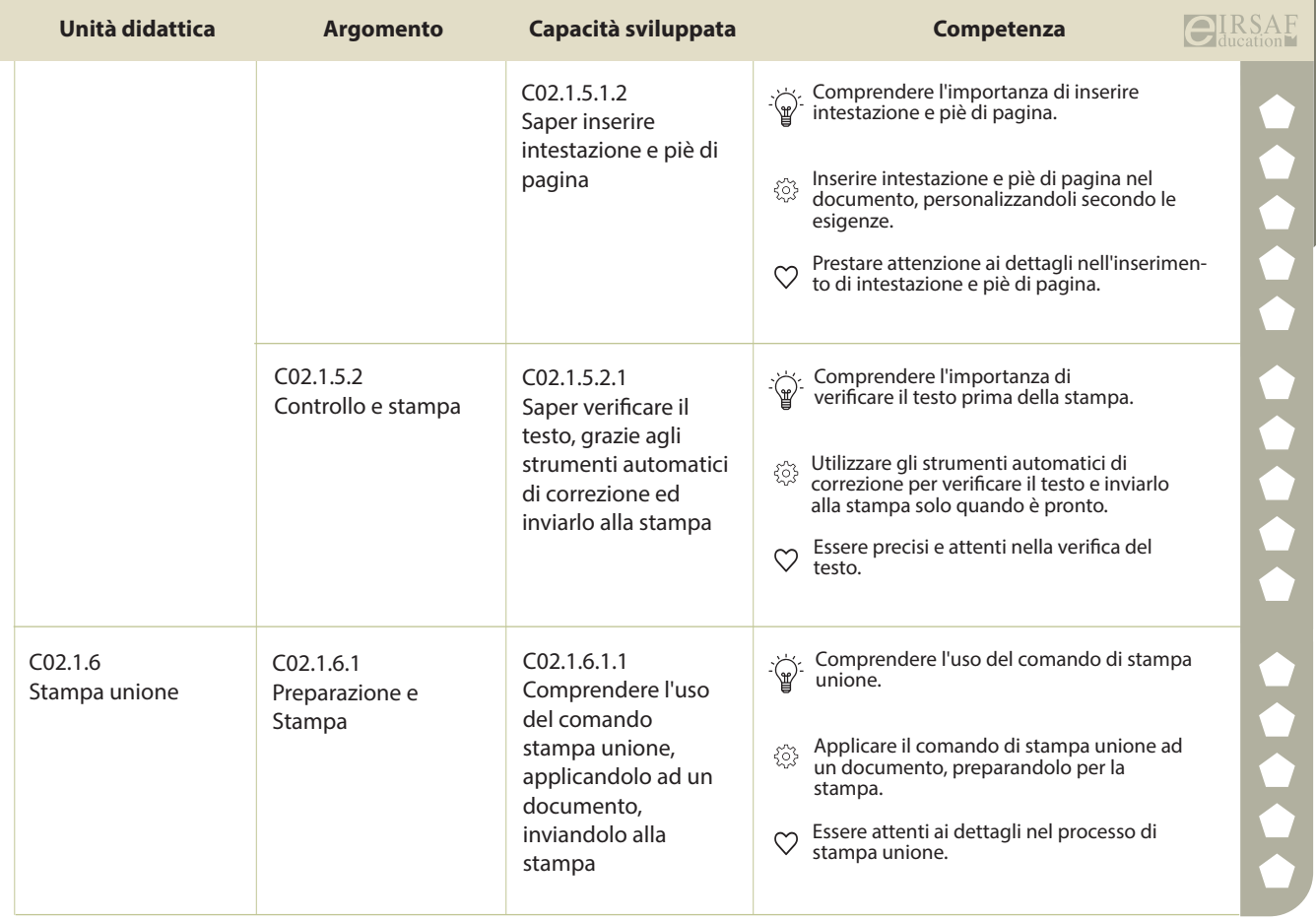

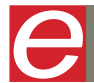

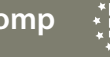

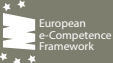

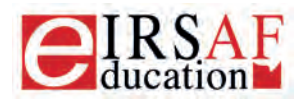

Syllabus

Release 4.0 - 2023

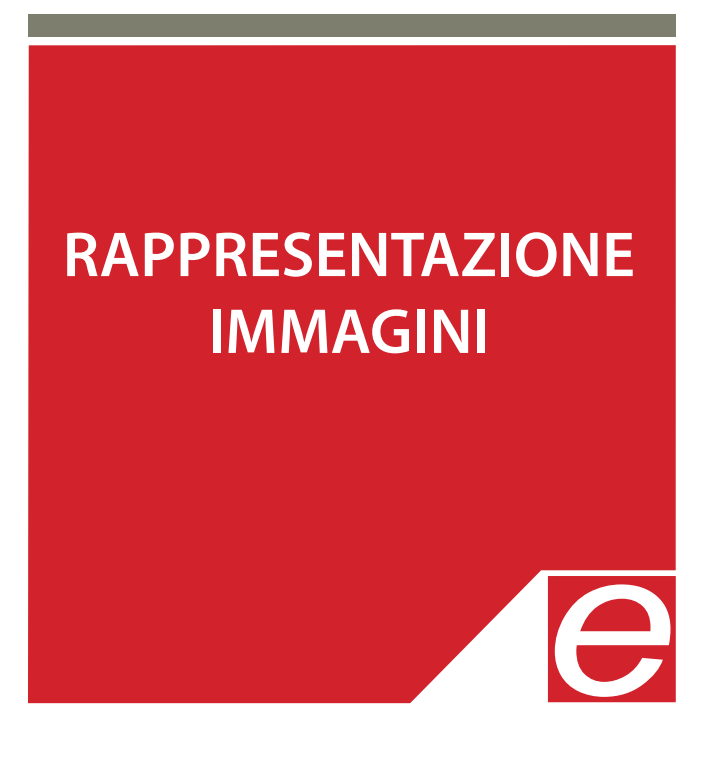

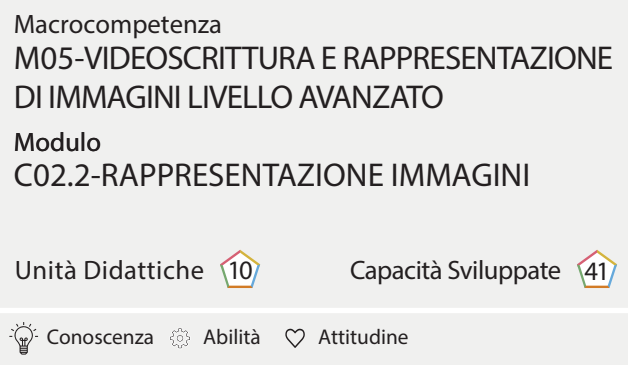

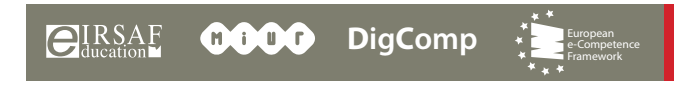

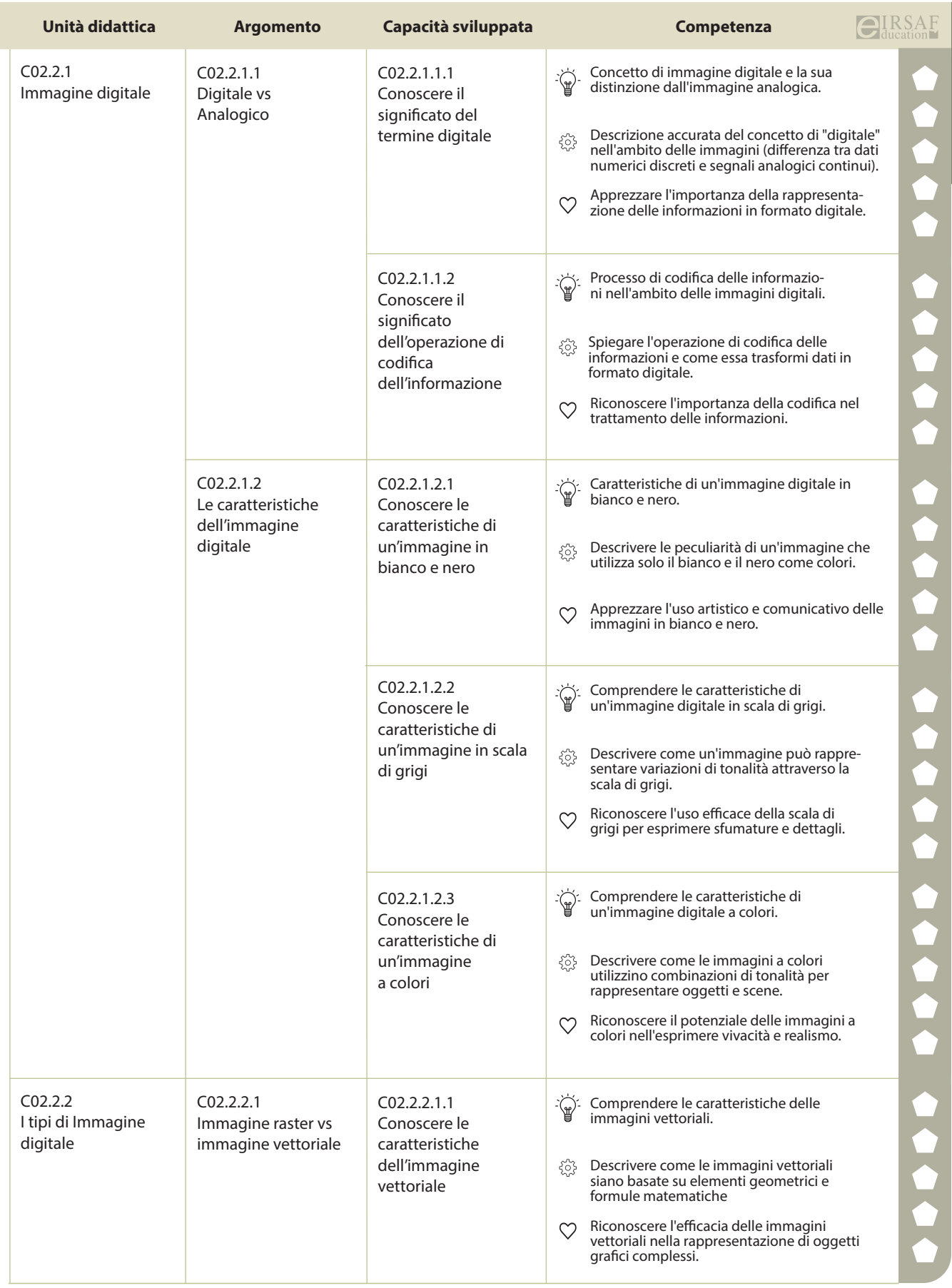

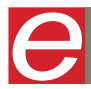

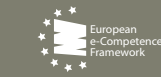

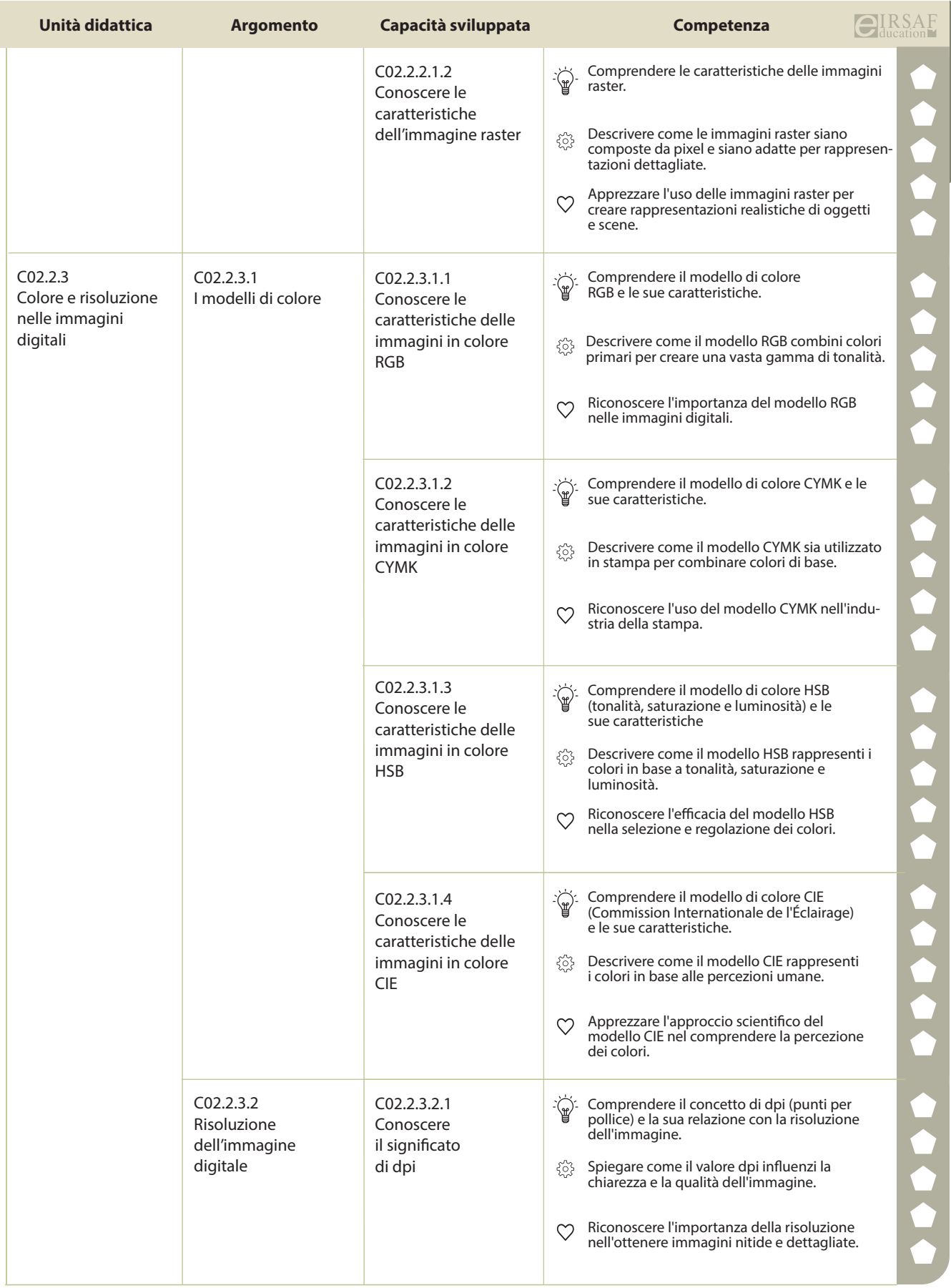

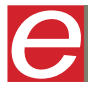

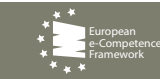

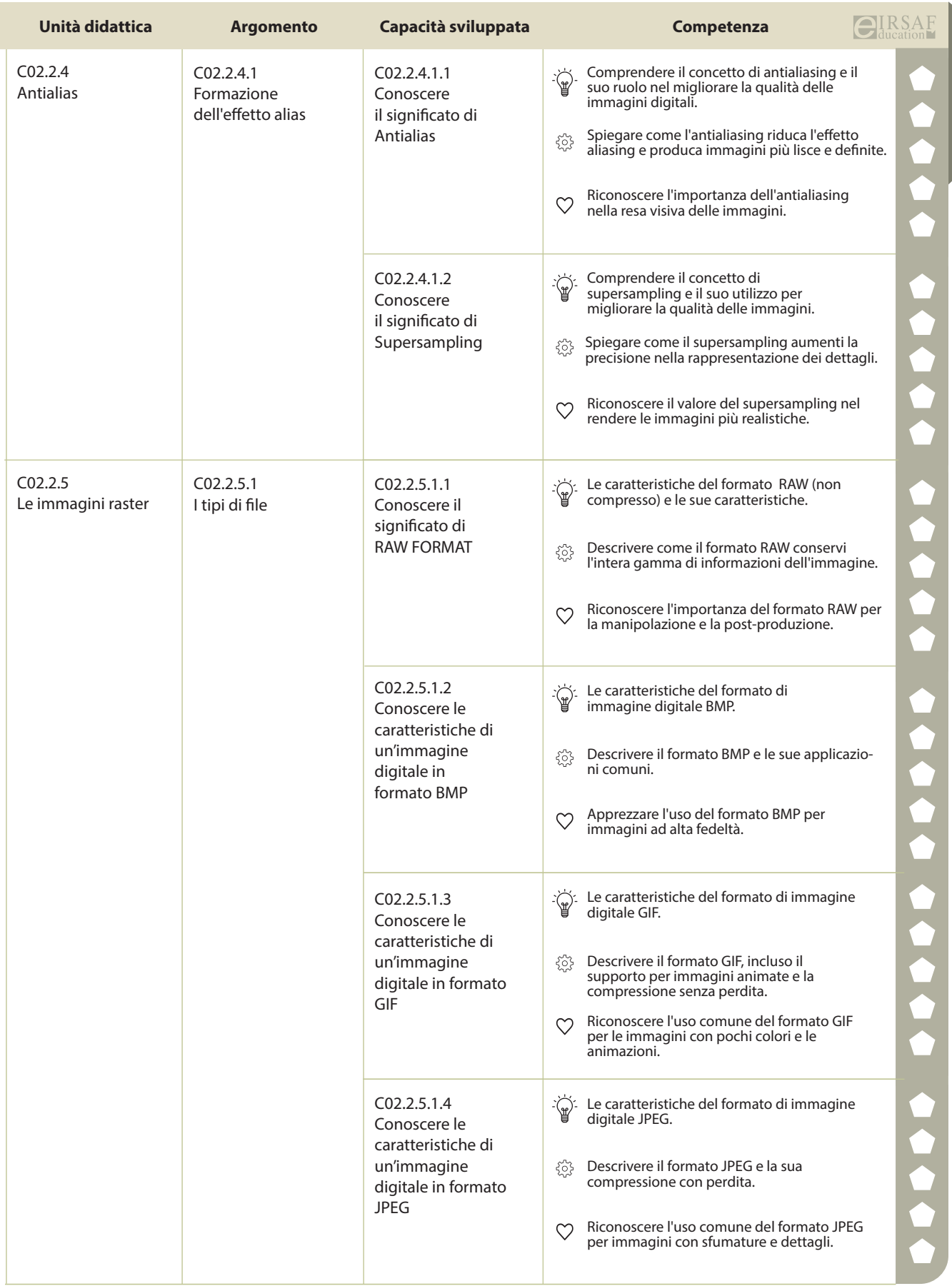

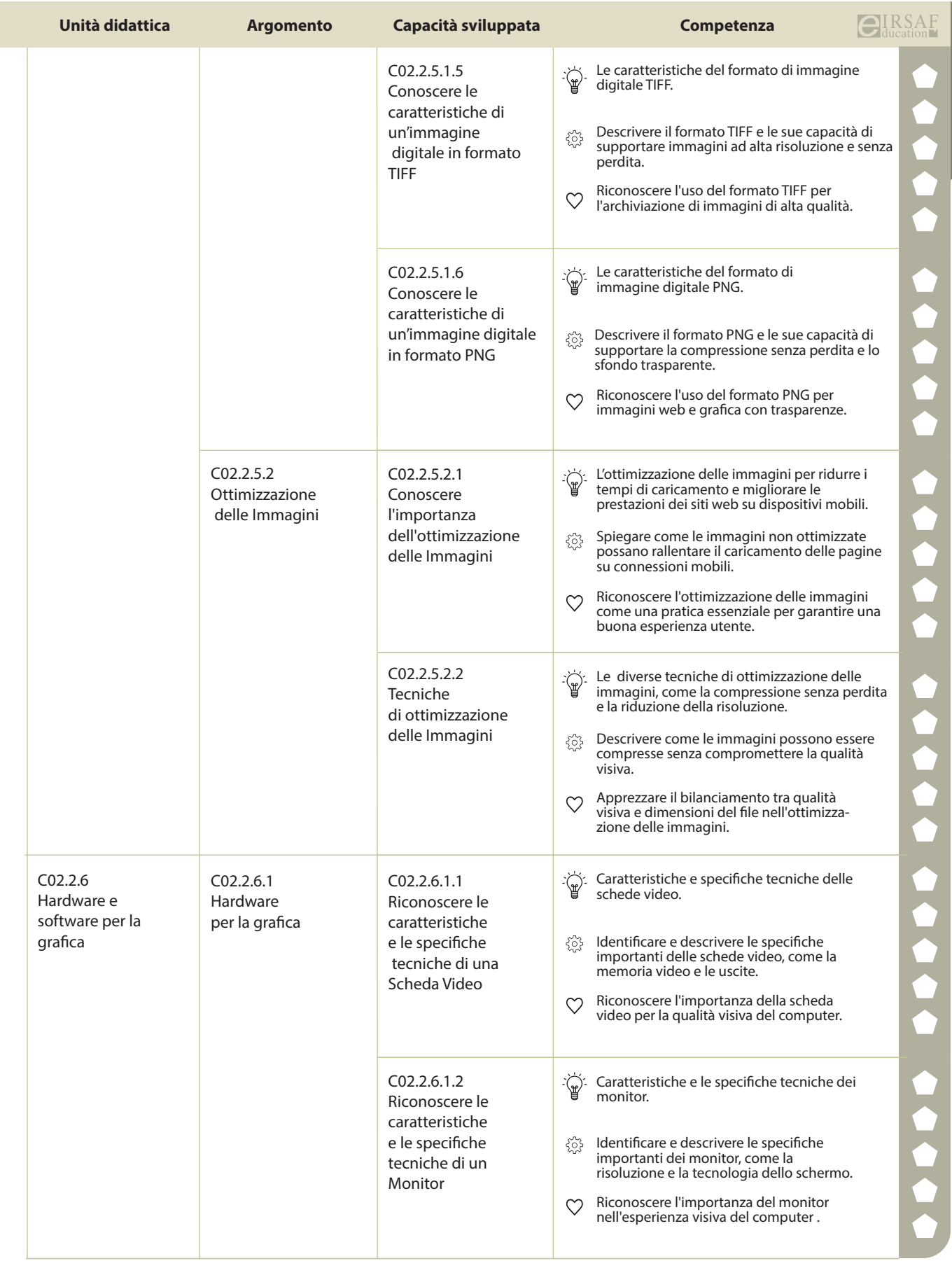

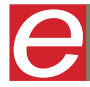

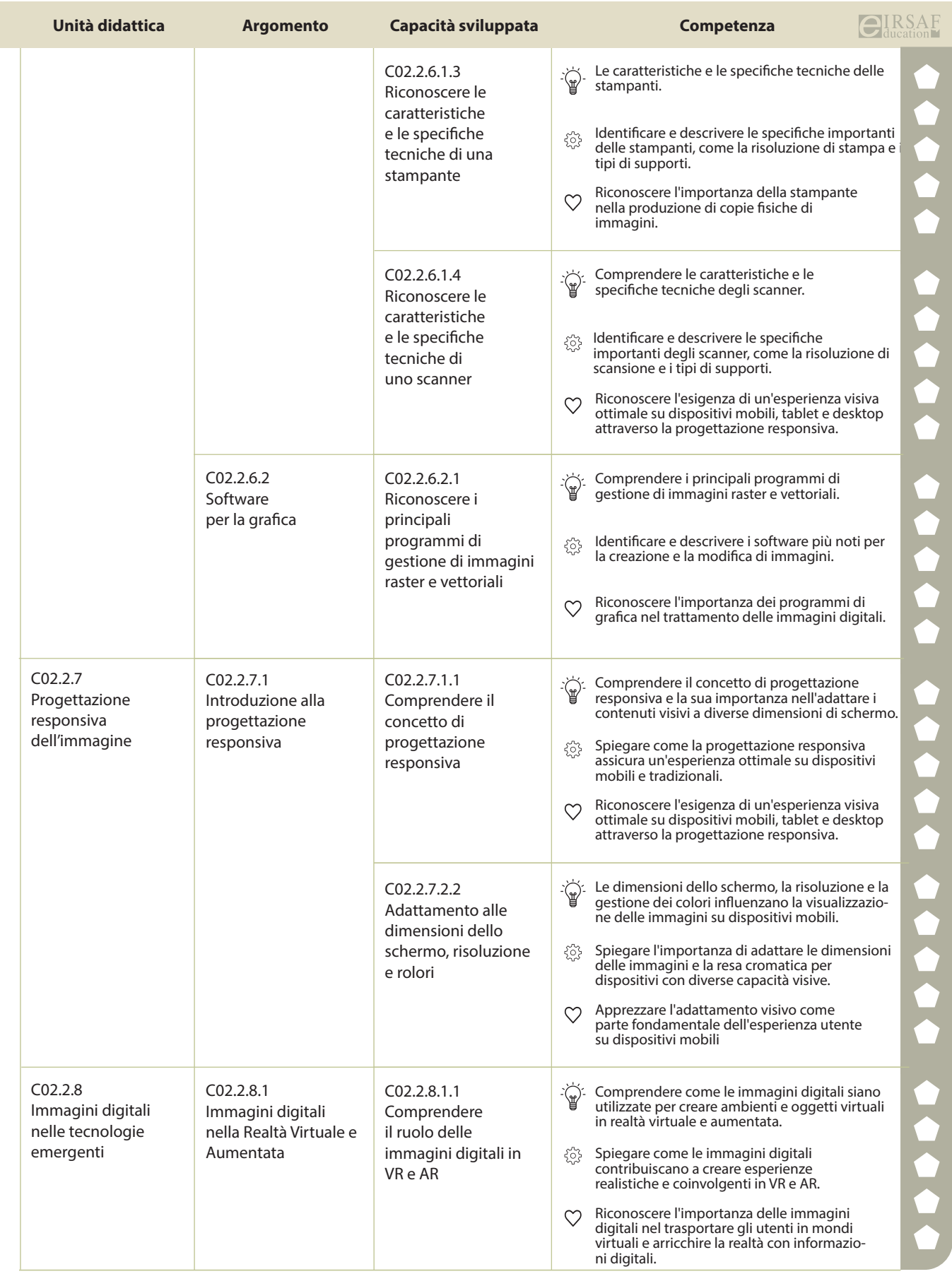

**PASSAPORTO INFORMATICO EIRSAF**<br>SYLLABUS RAPPRESENTAZIONE IMMAGINI **DELL'ALLE DELL'ALLE DELL'ALLE DELL'ALLE DELL'ALLE DELL'ALLE DELLE PERSONE D** 

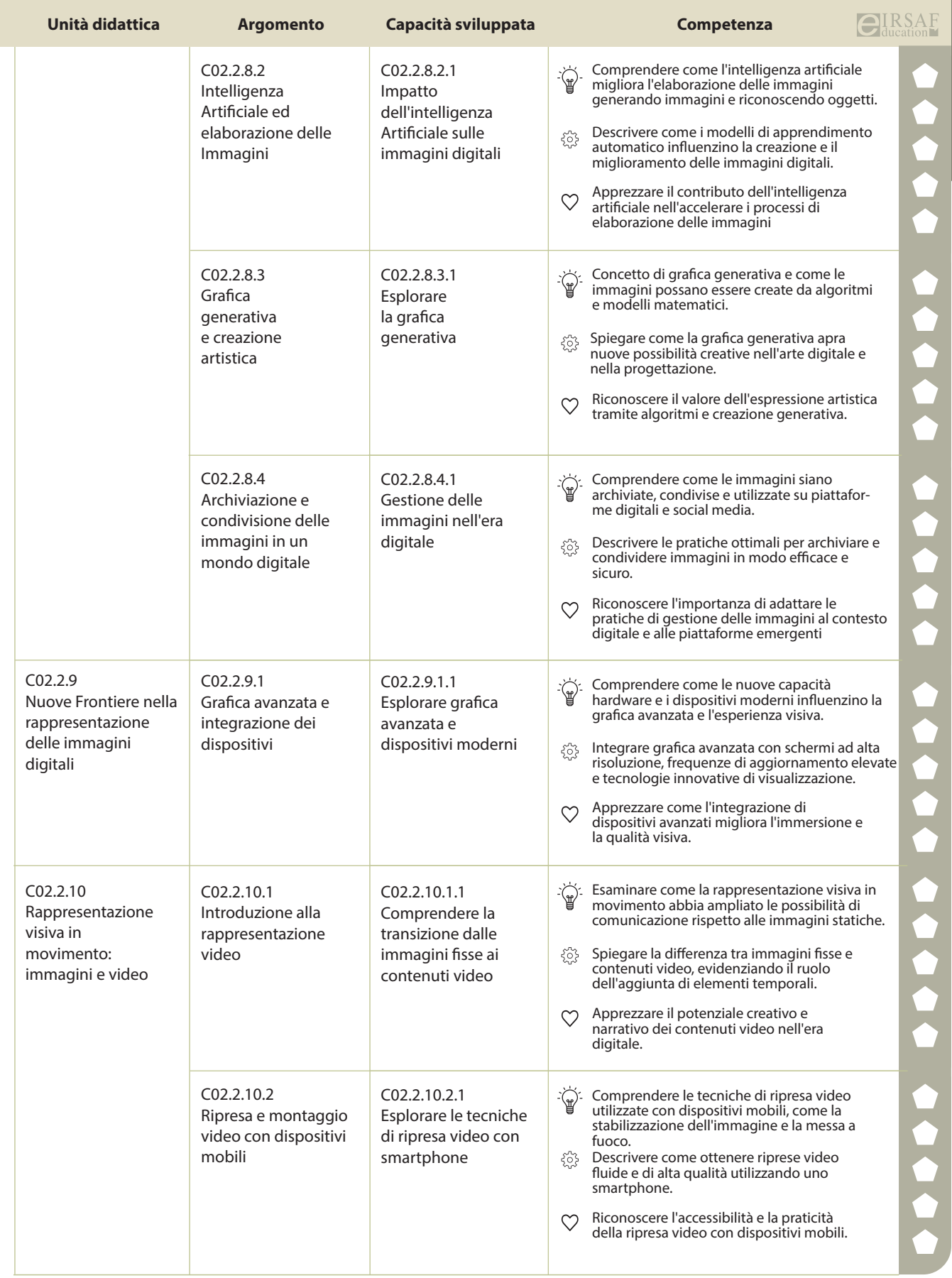

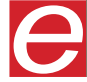

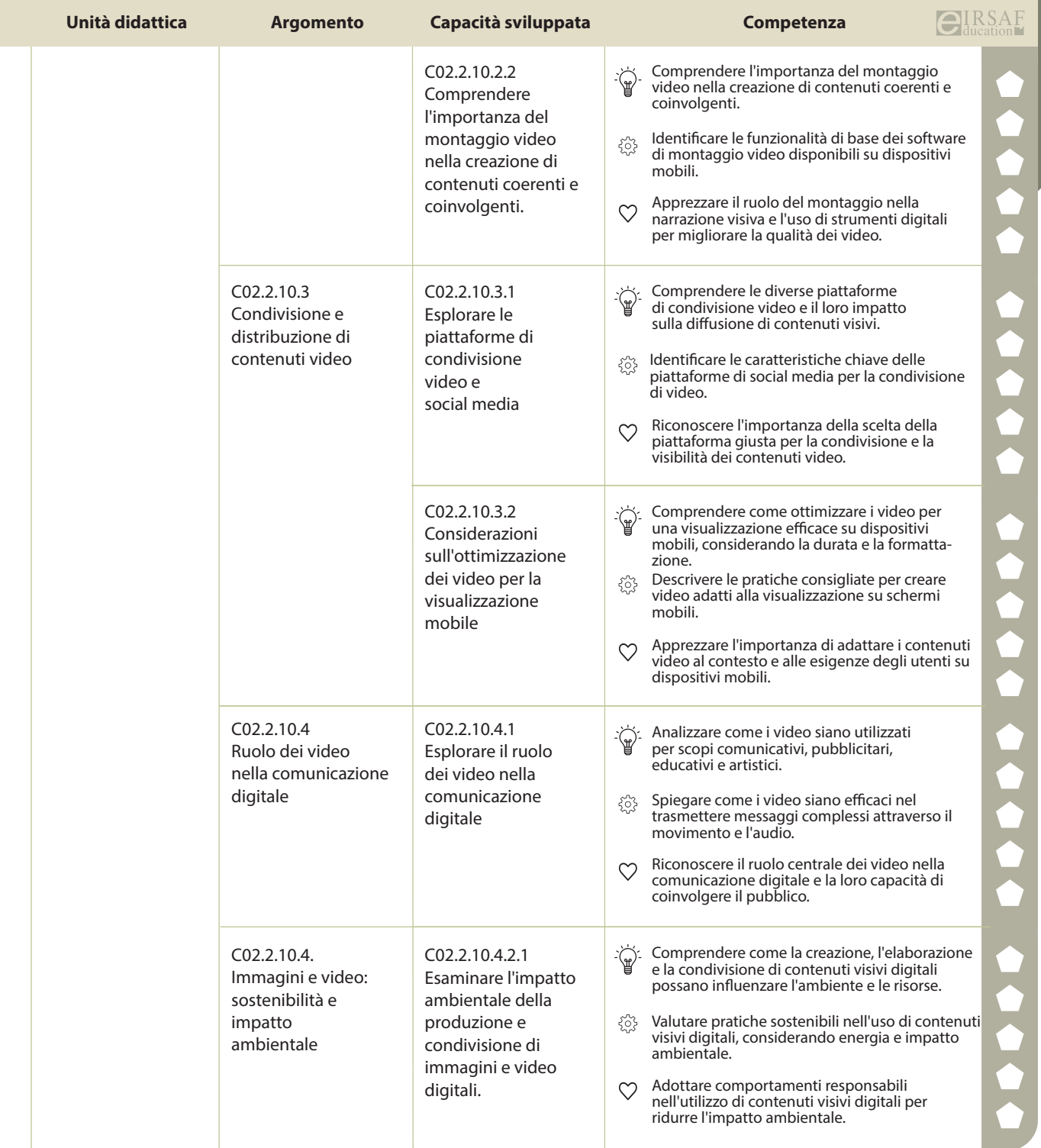

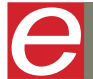

 $\begin{array}{cc} \hline \end{array}$ **SAF COOO** DigComp

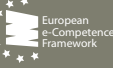
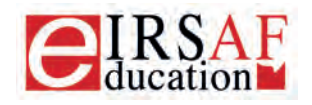

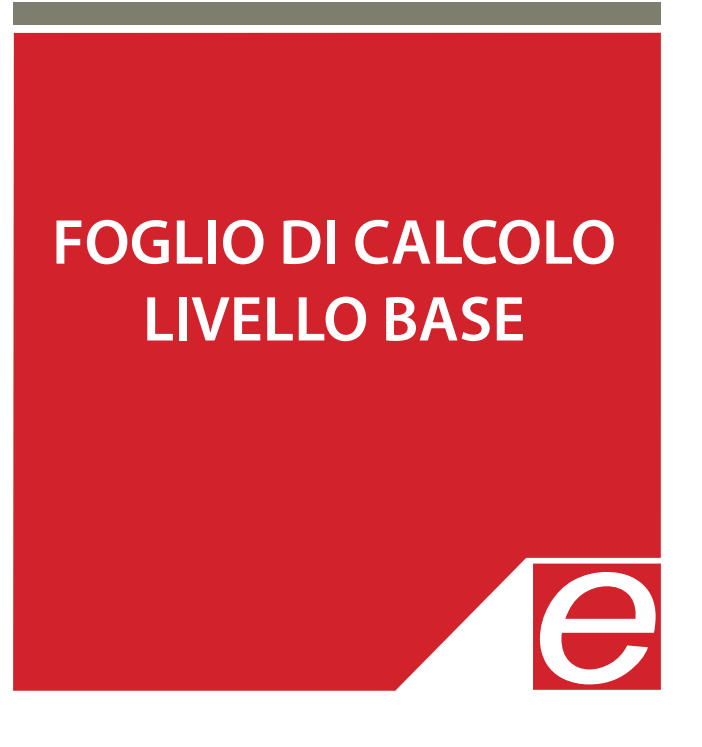

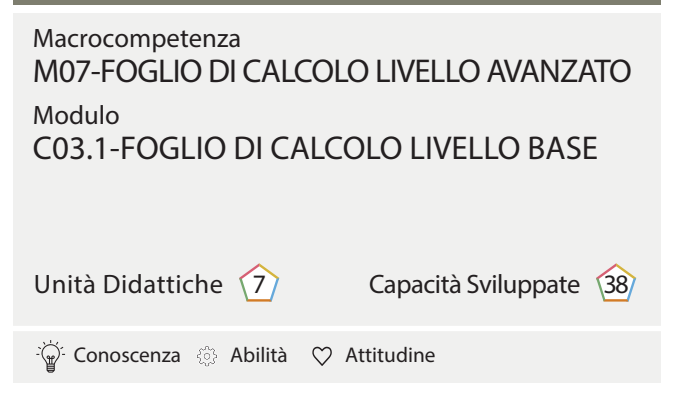

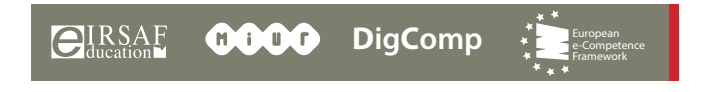

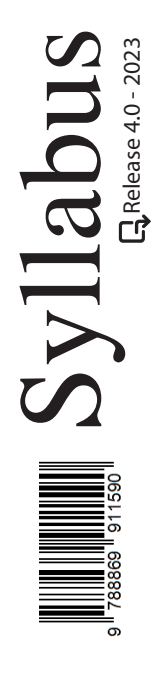

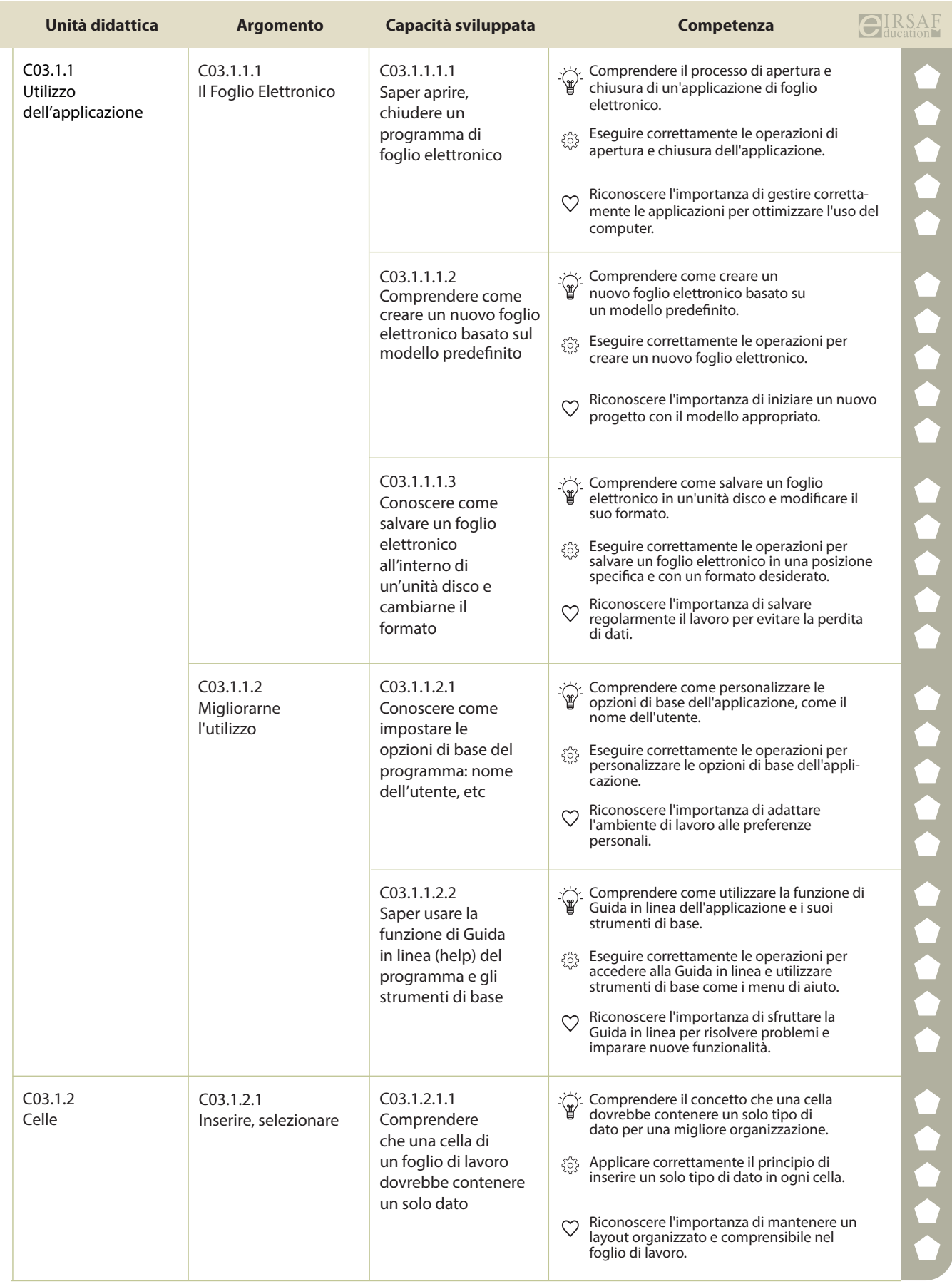

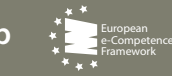

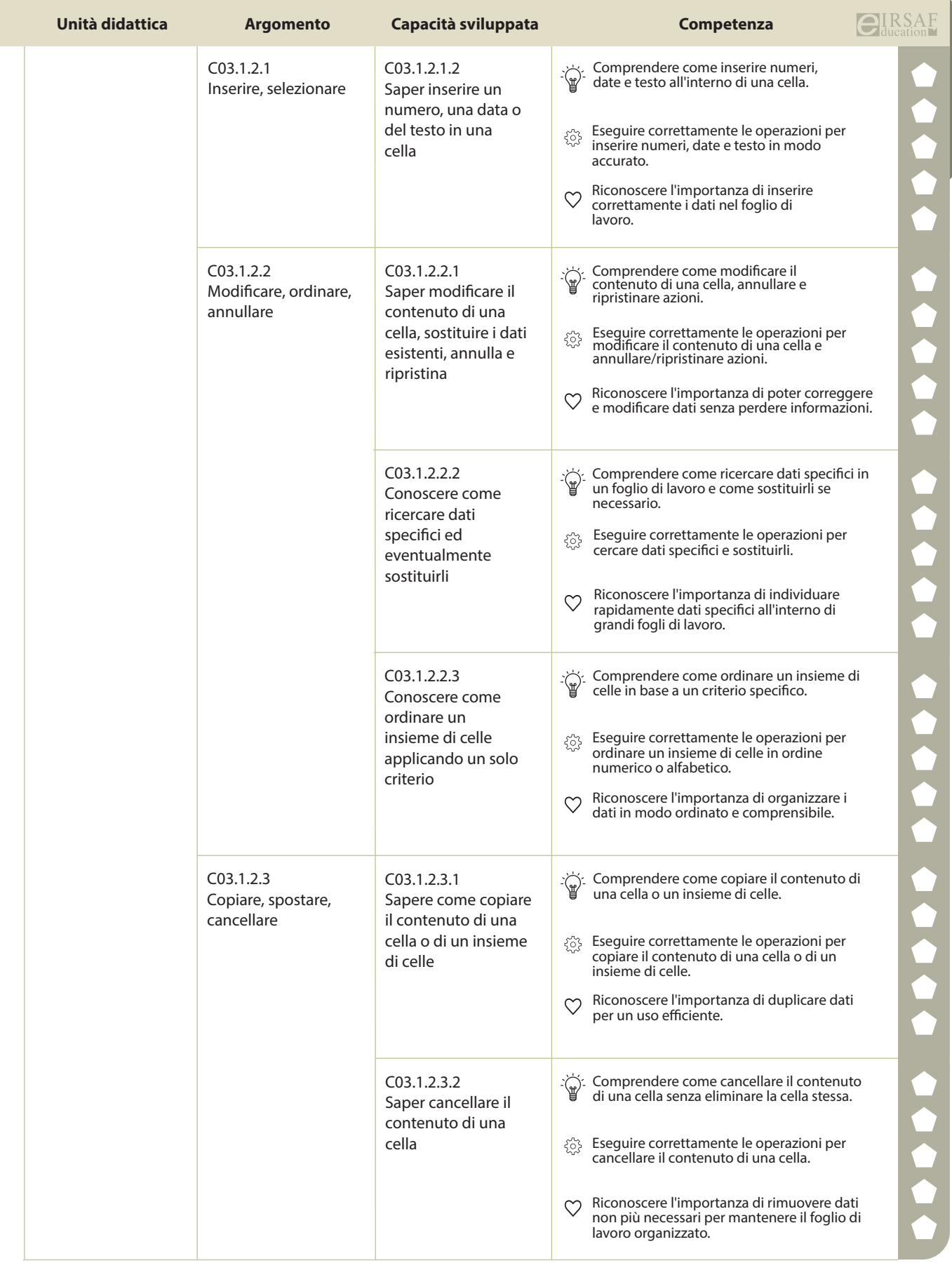

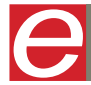

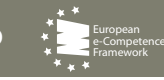

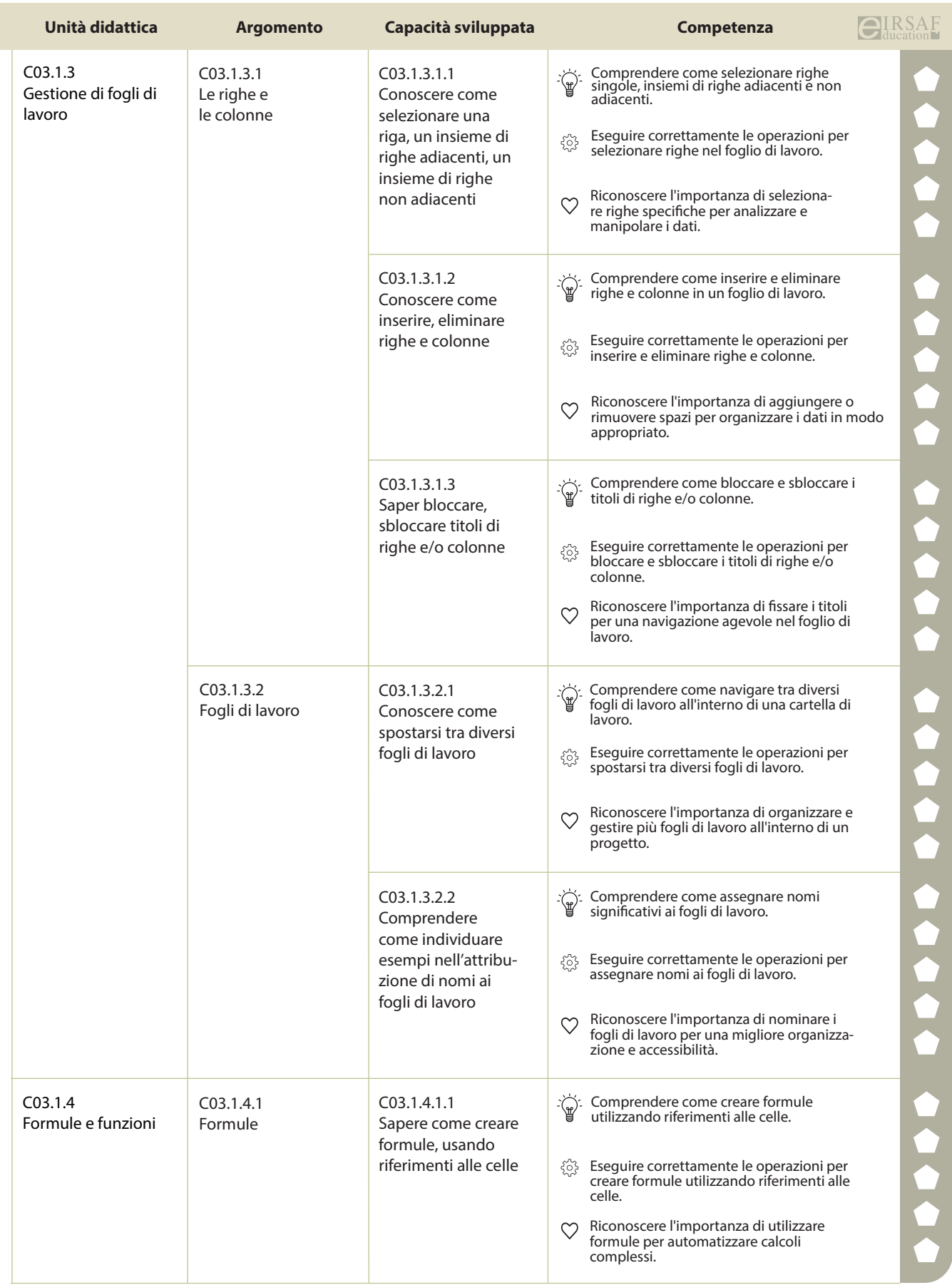

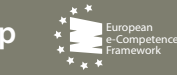

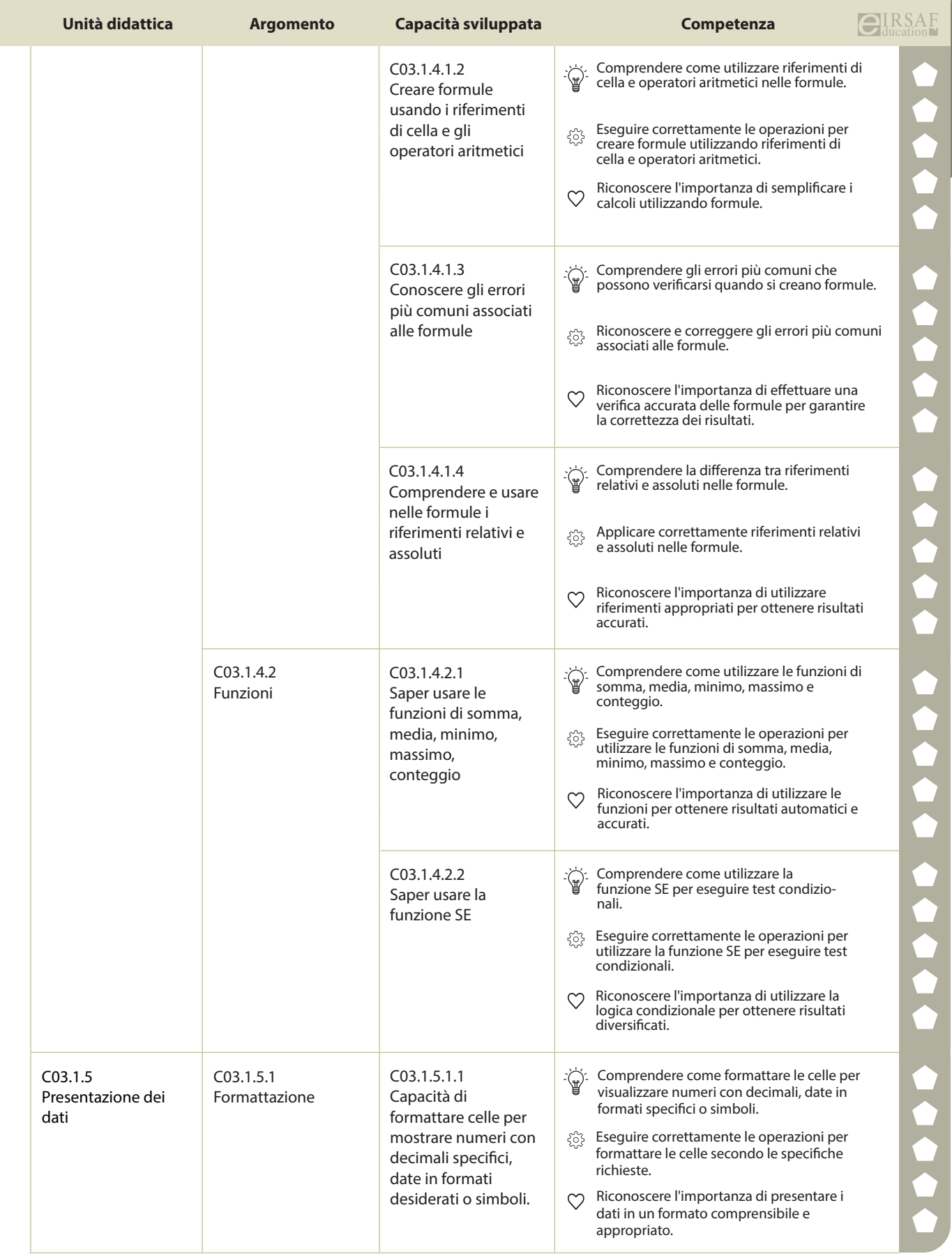

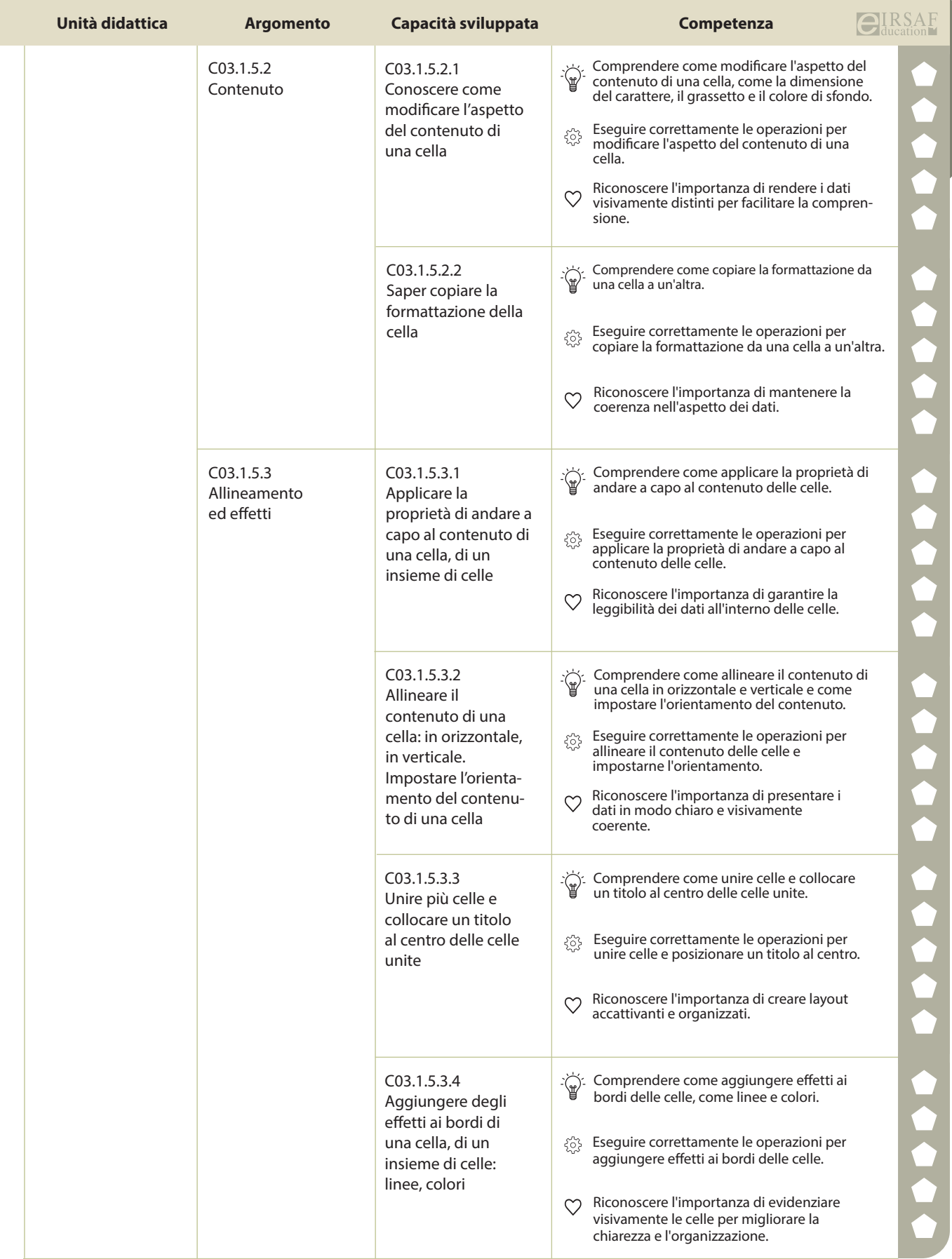

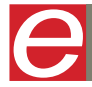

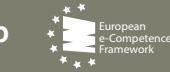

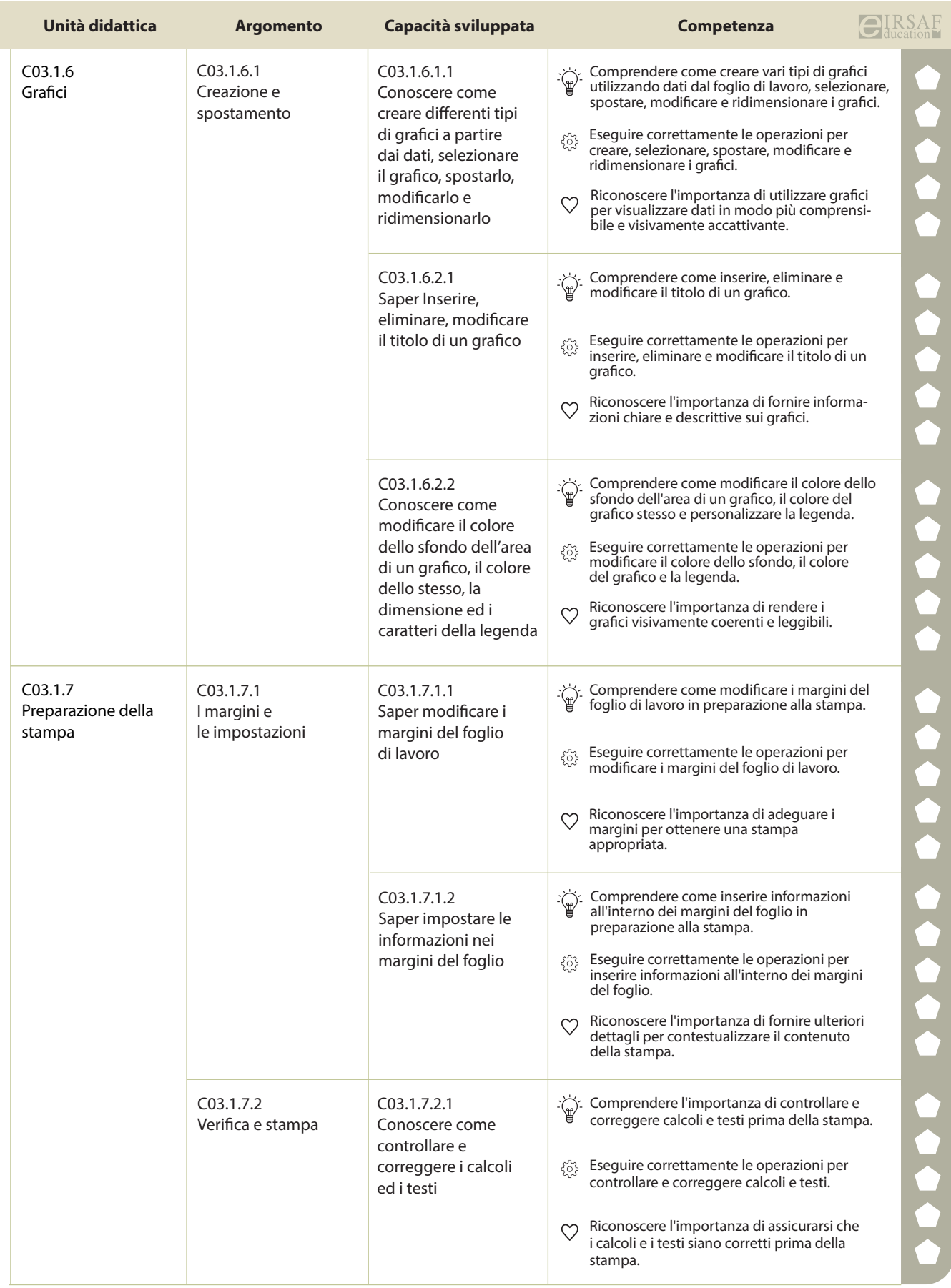

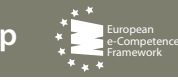

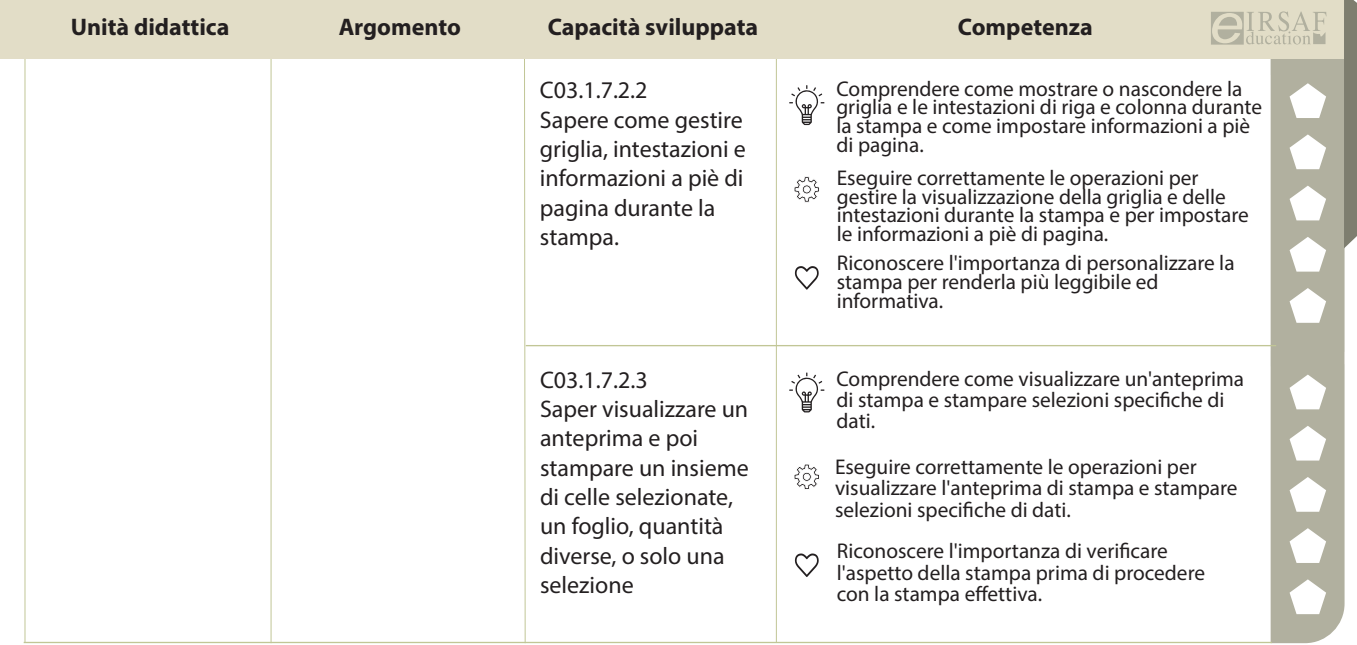

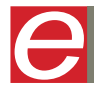

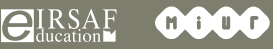

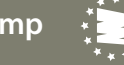

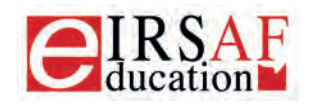

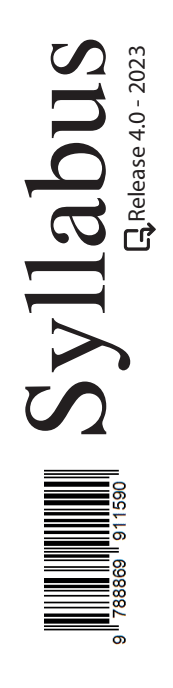

## **INTERNET E COMUNICAZIONE**

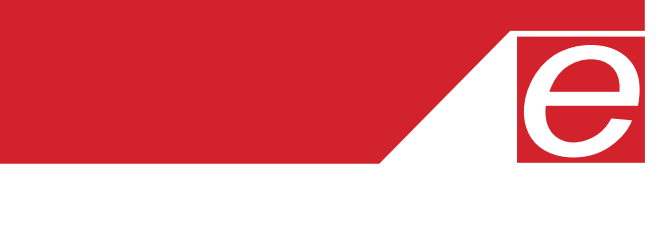

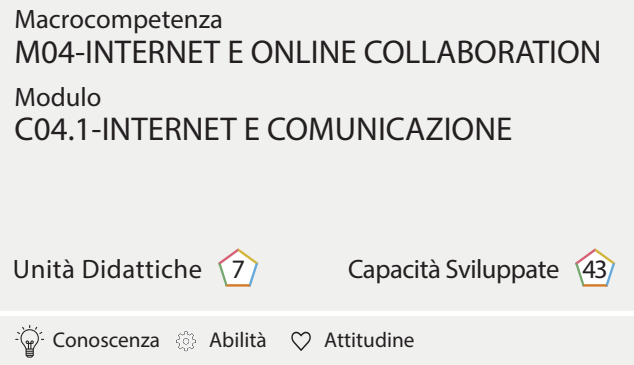

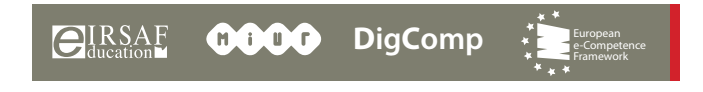

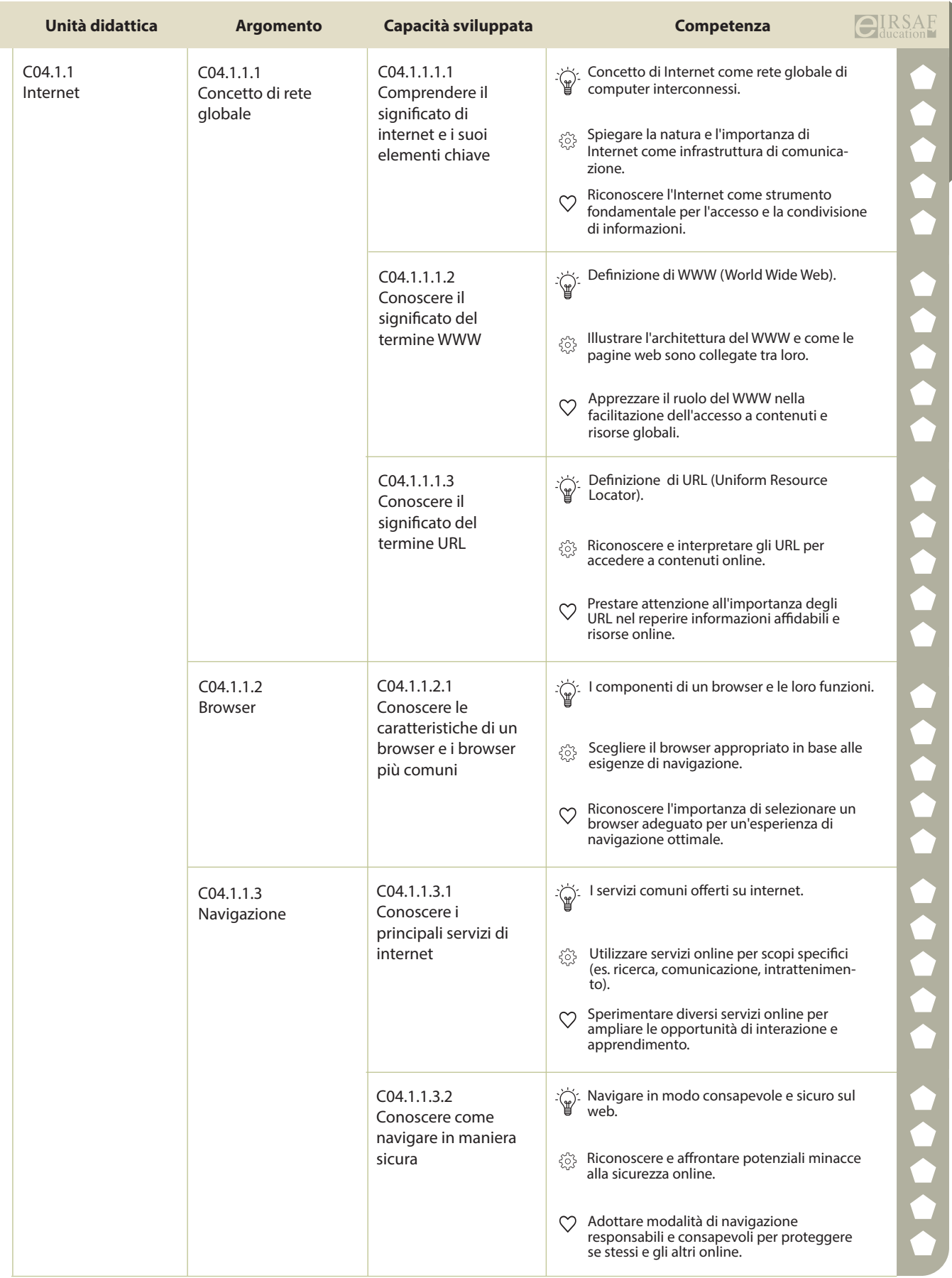

 $\begin{matrix} \end{matrix}$ 

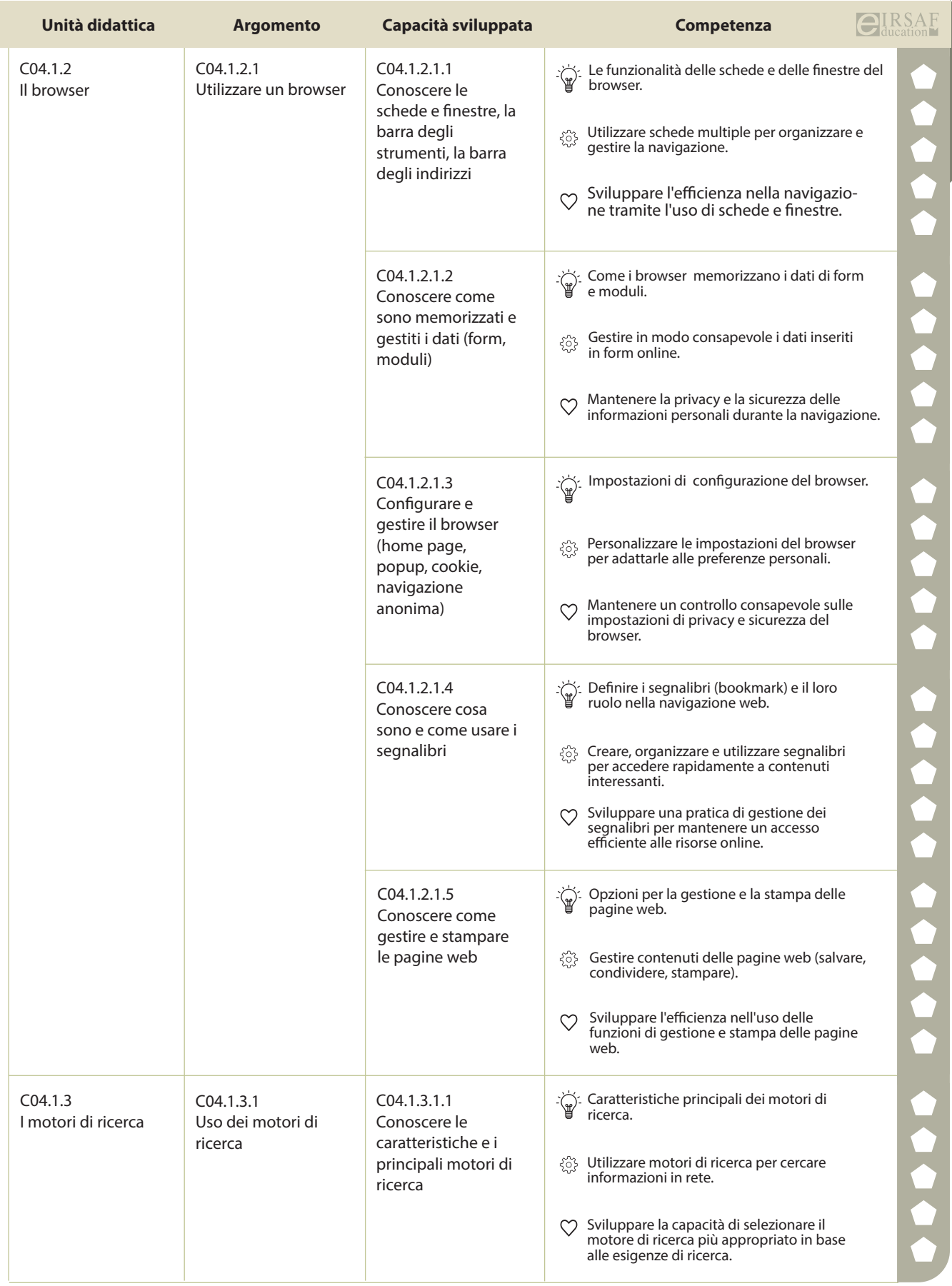

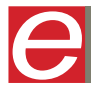

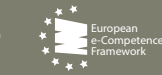

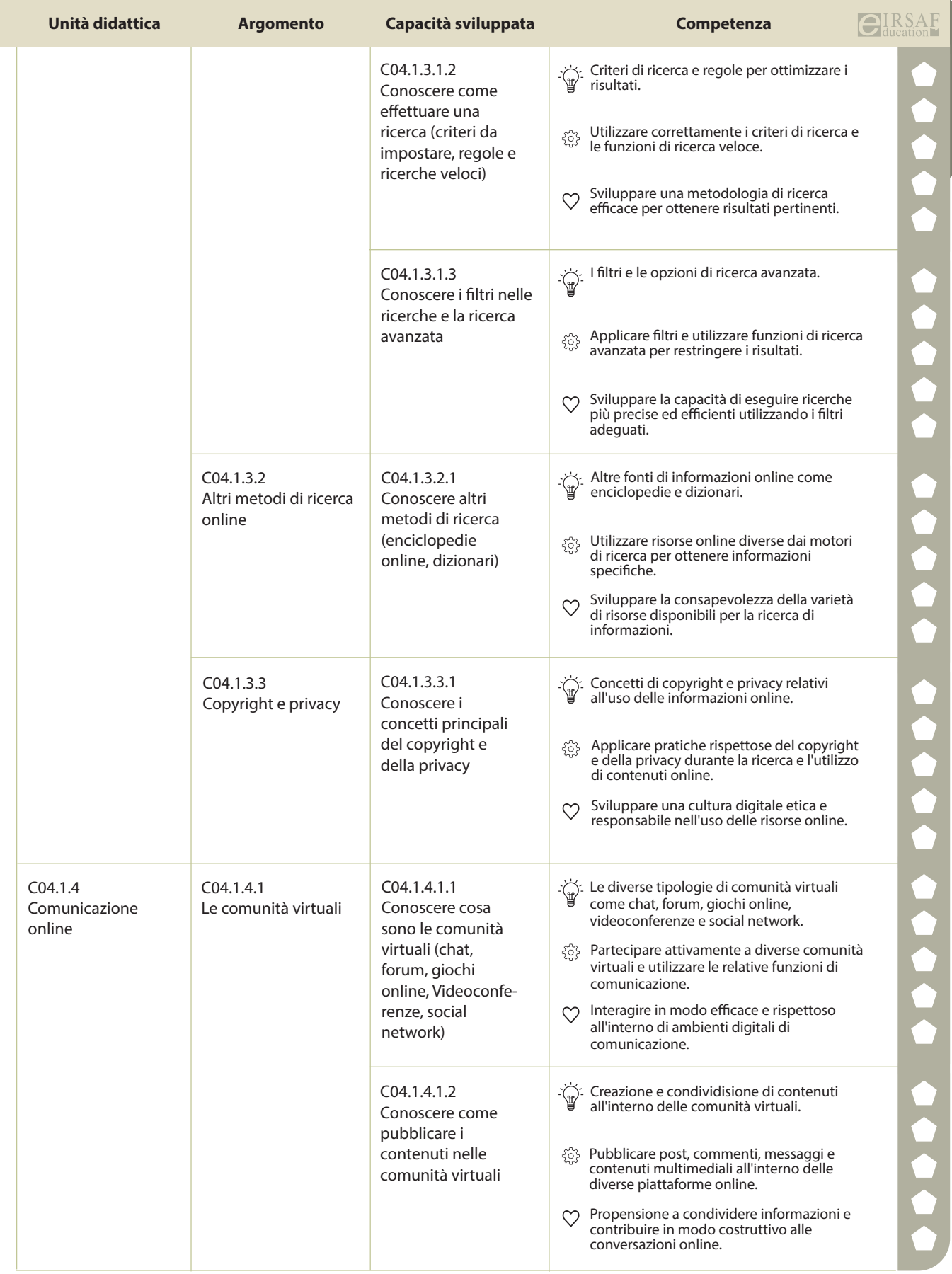

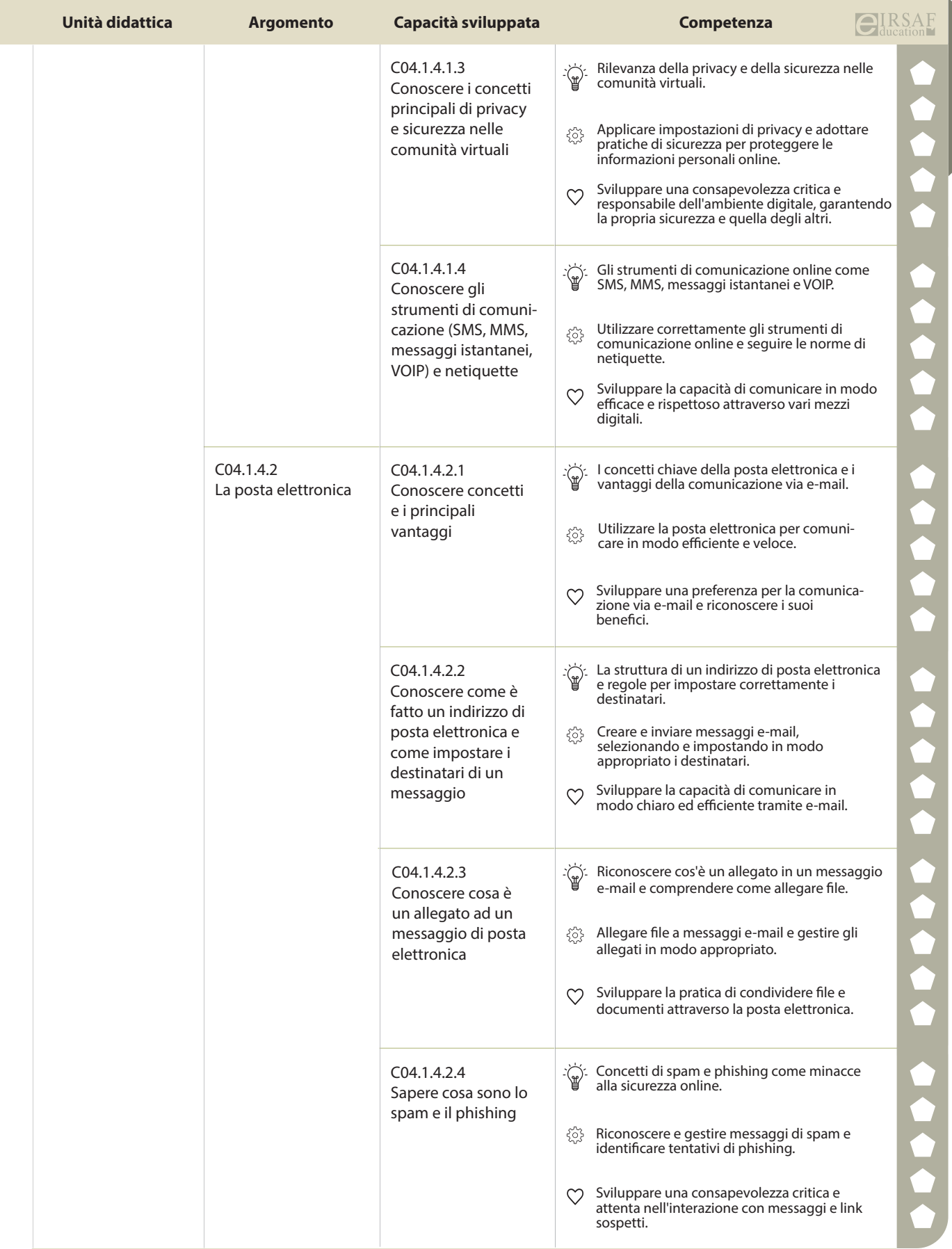

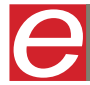

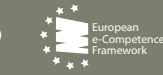

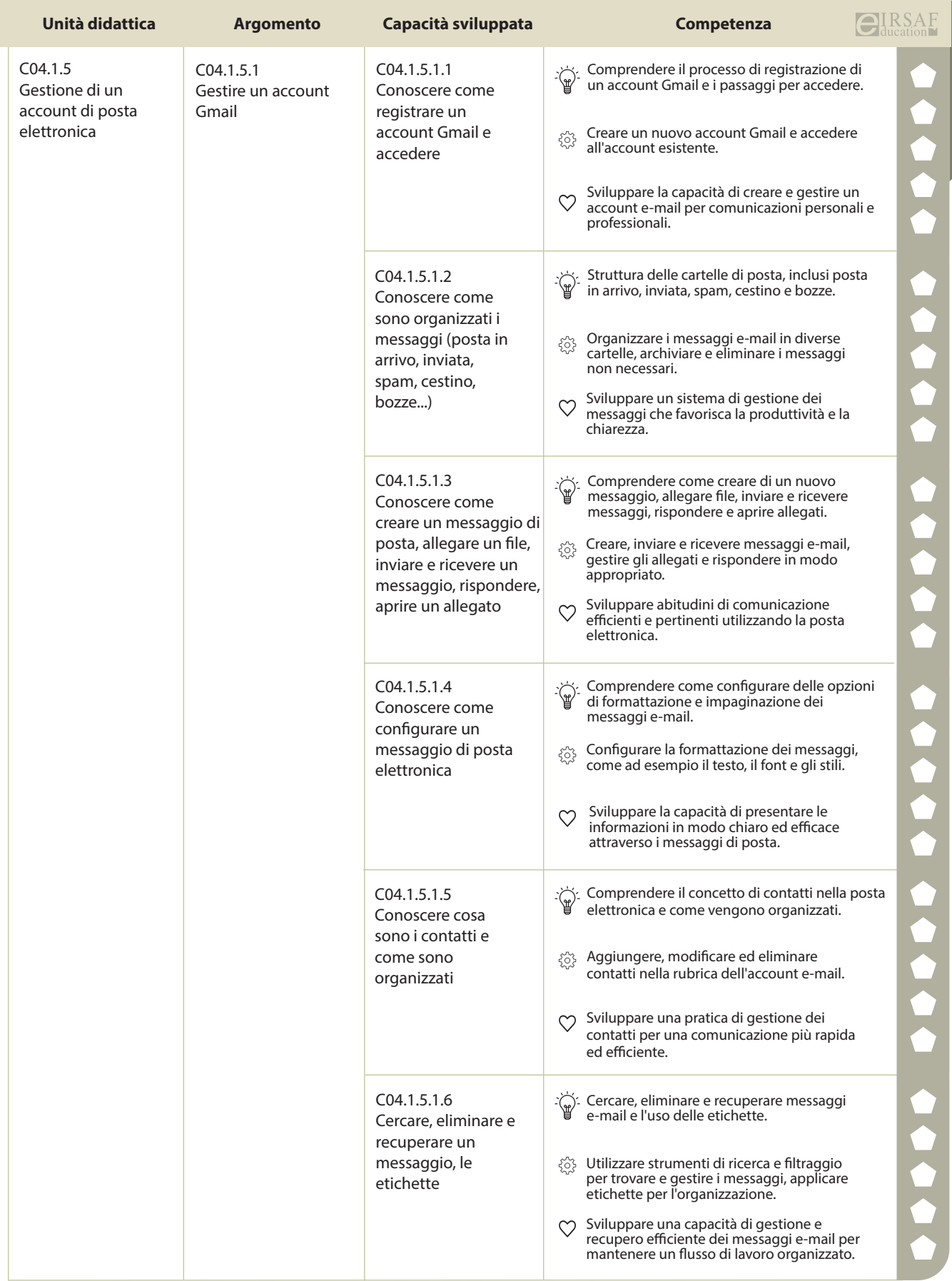

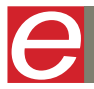

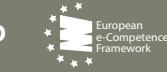

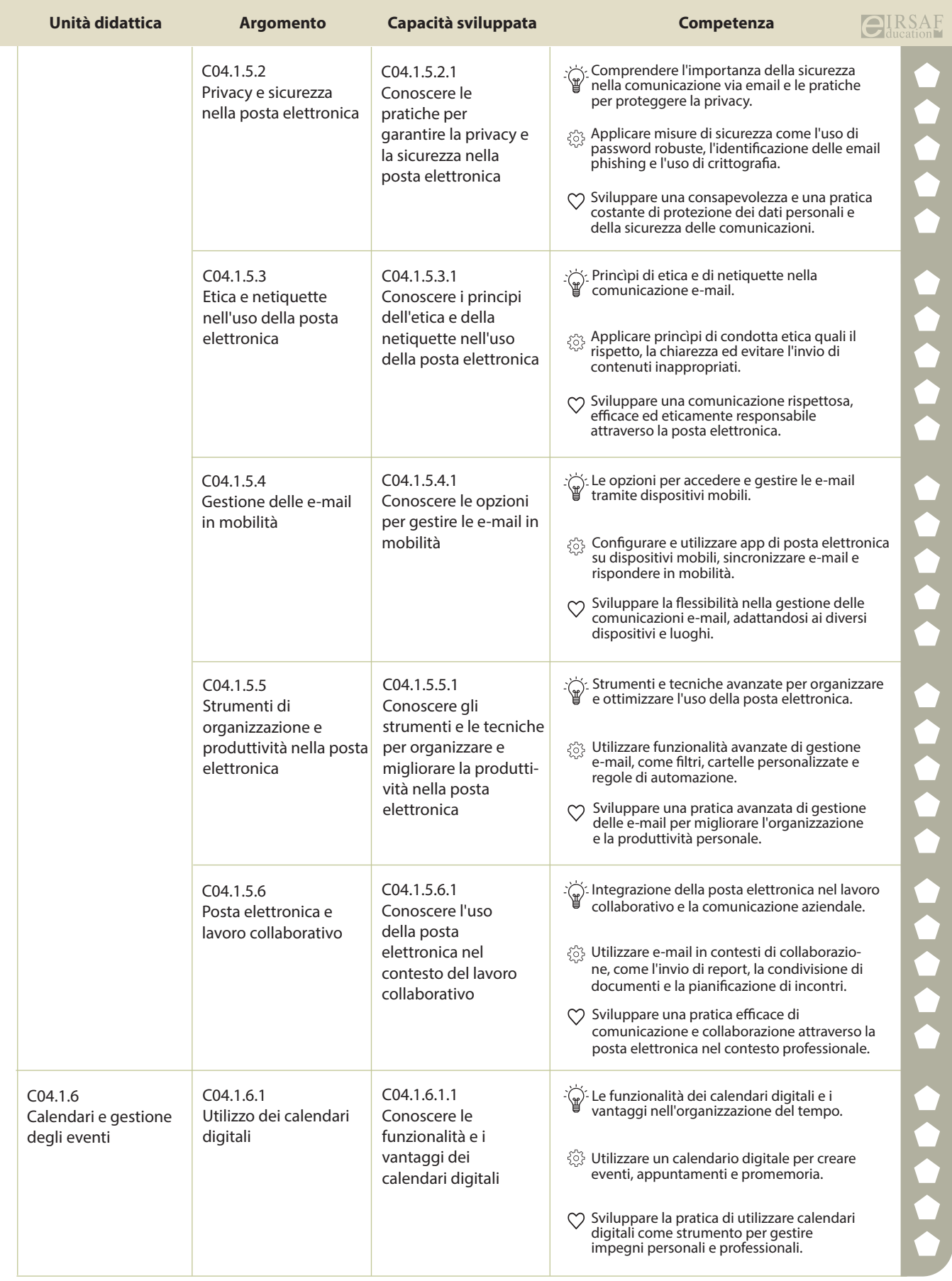

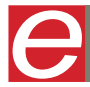

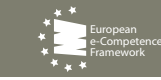

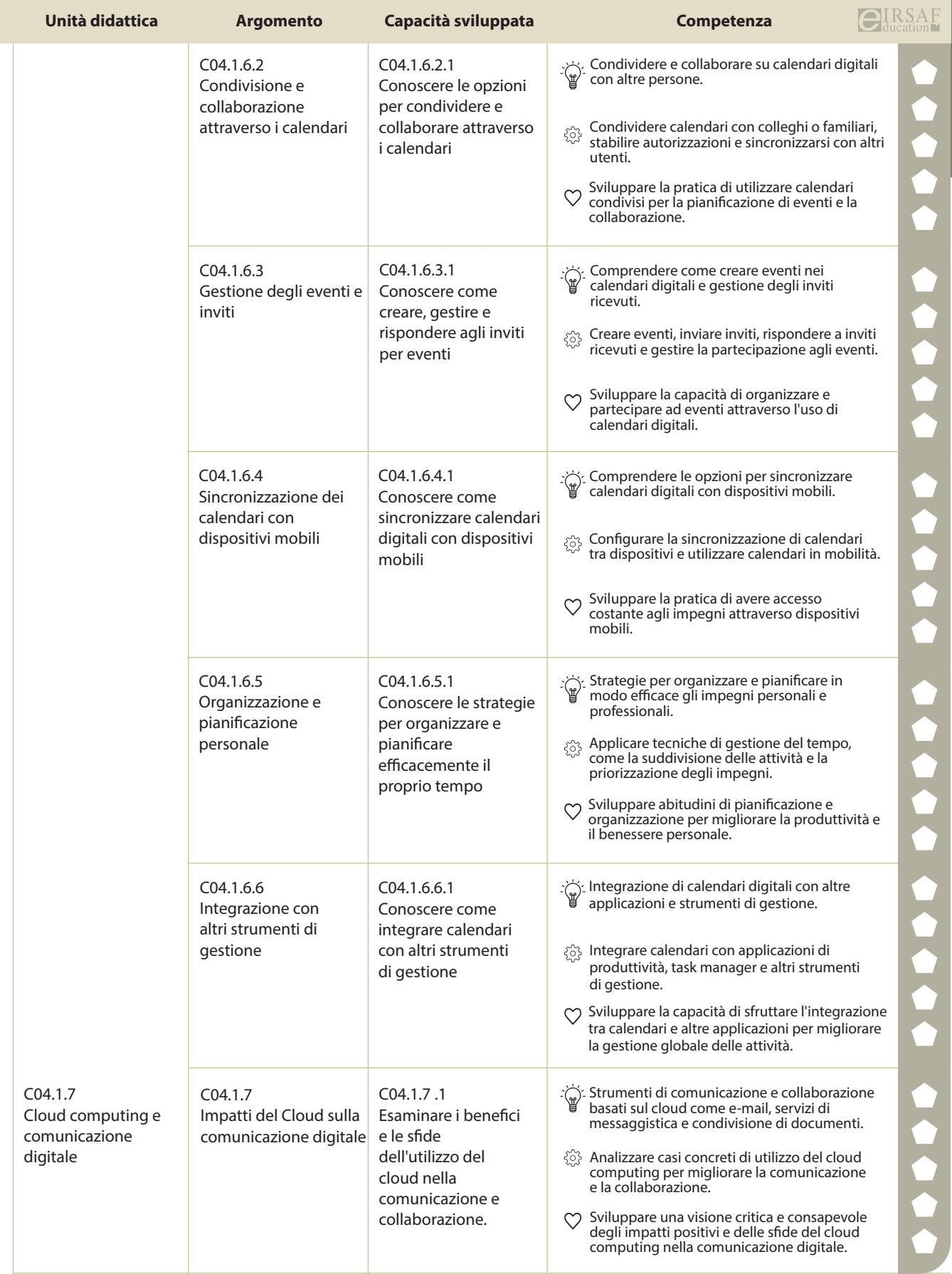

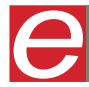

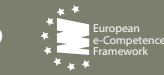

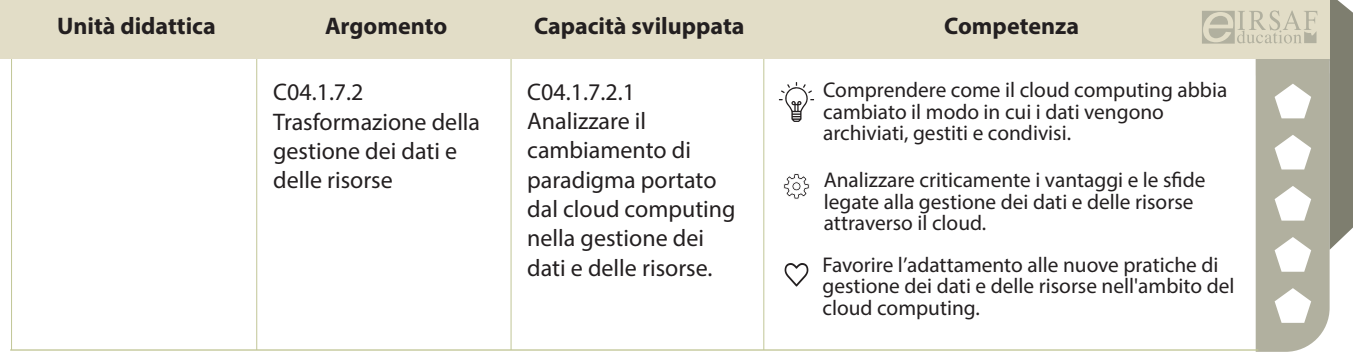

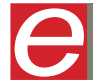

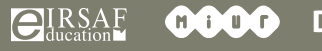

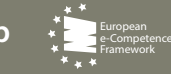

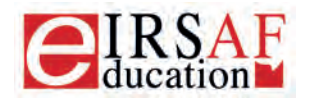

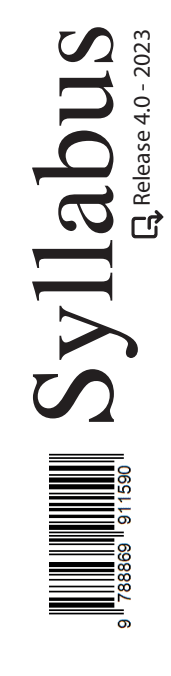

## **ONLINE COLLABORATION**

 $\boldsymbol{\Omega}$ 

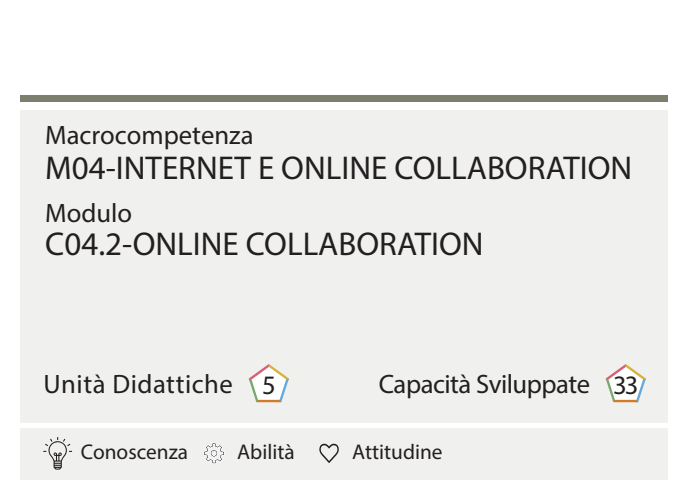

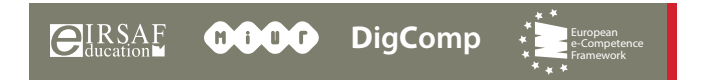

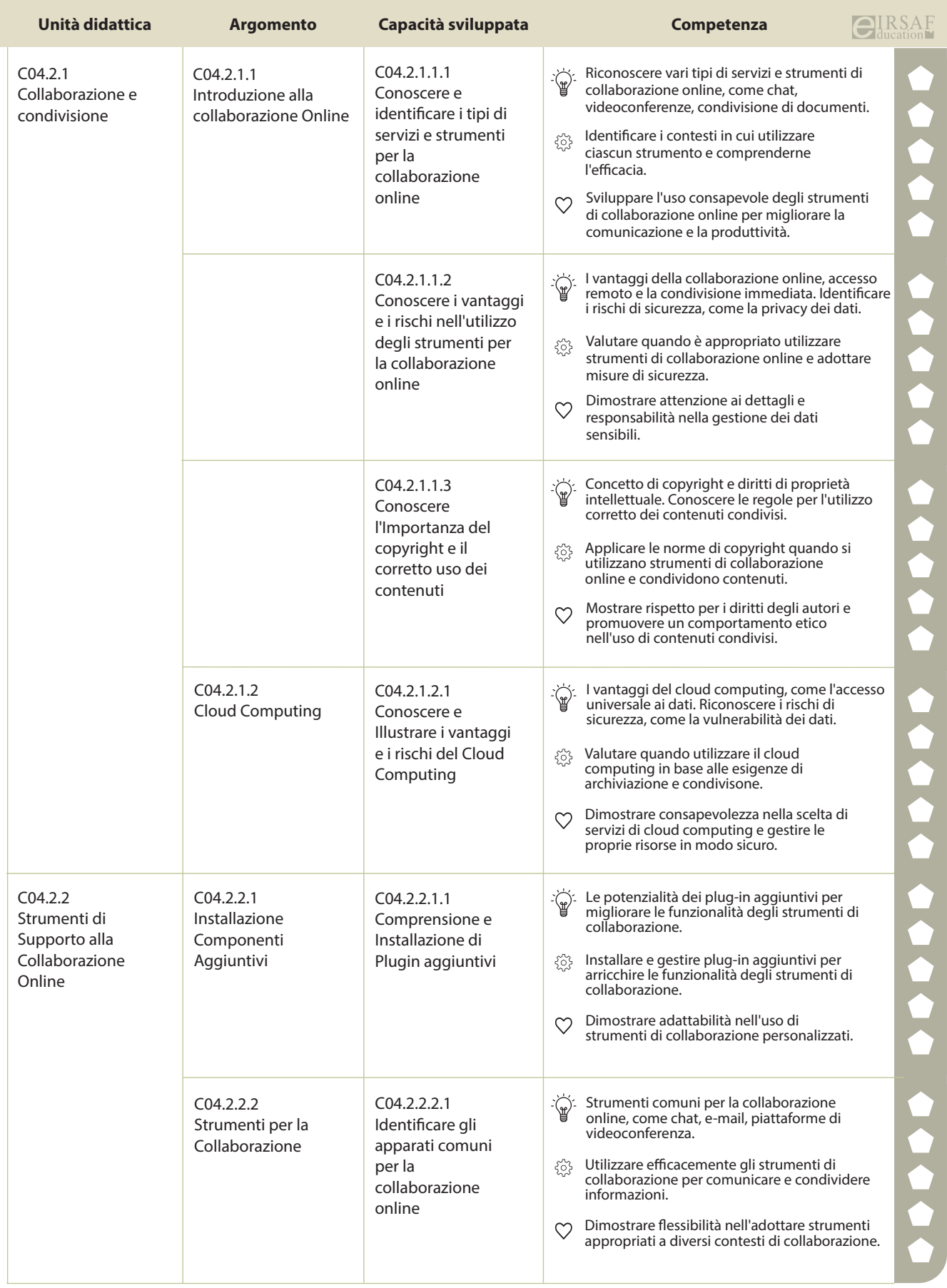

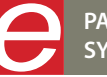

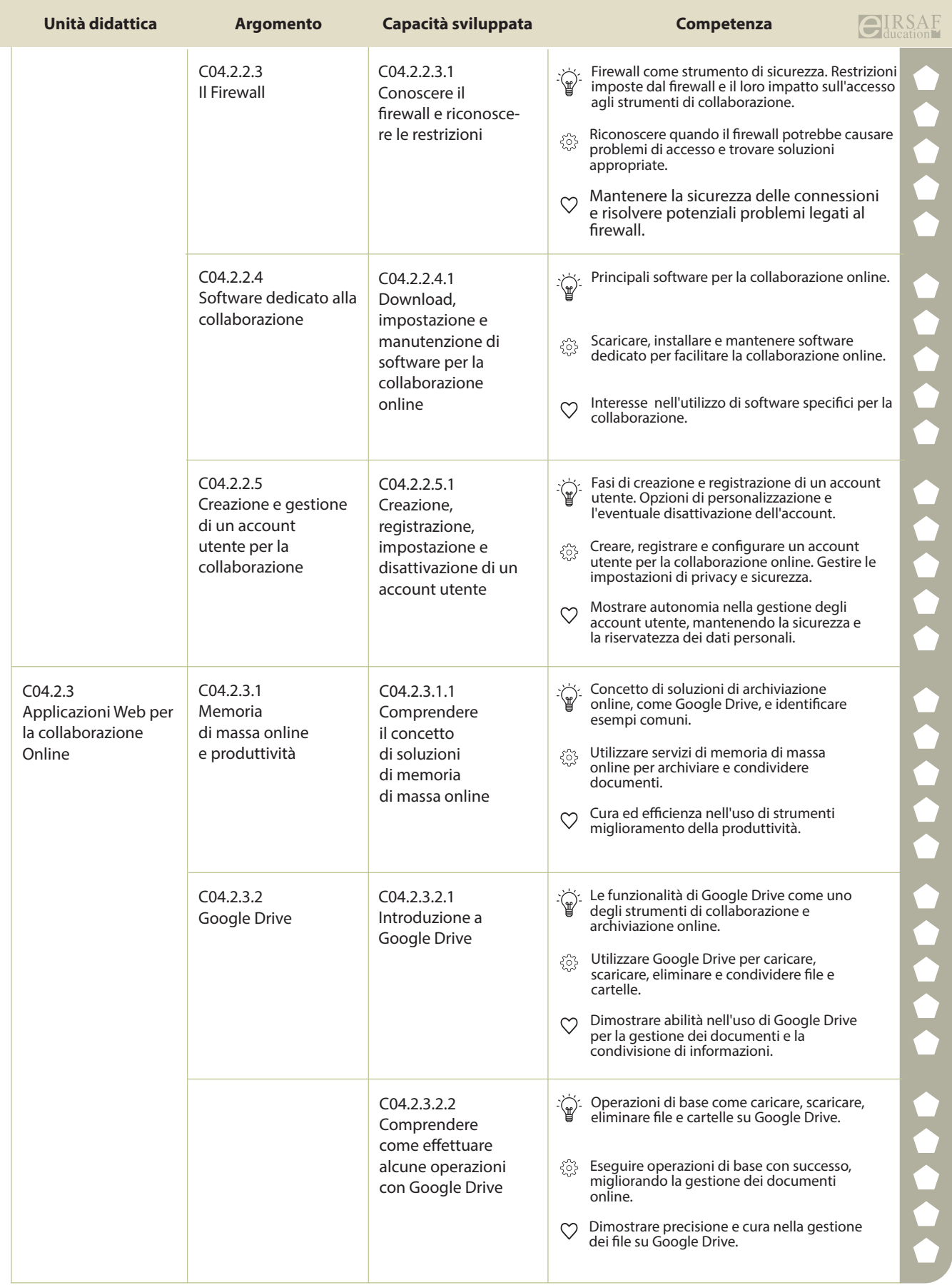

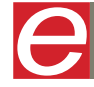

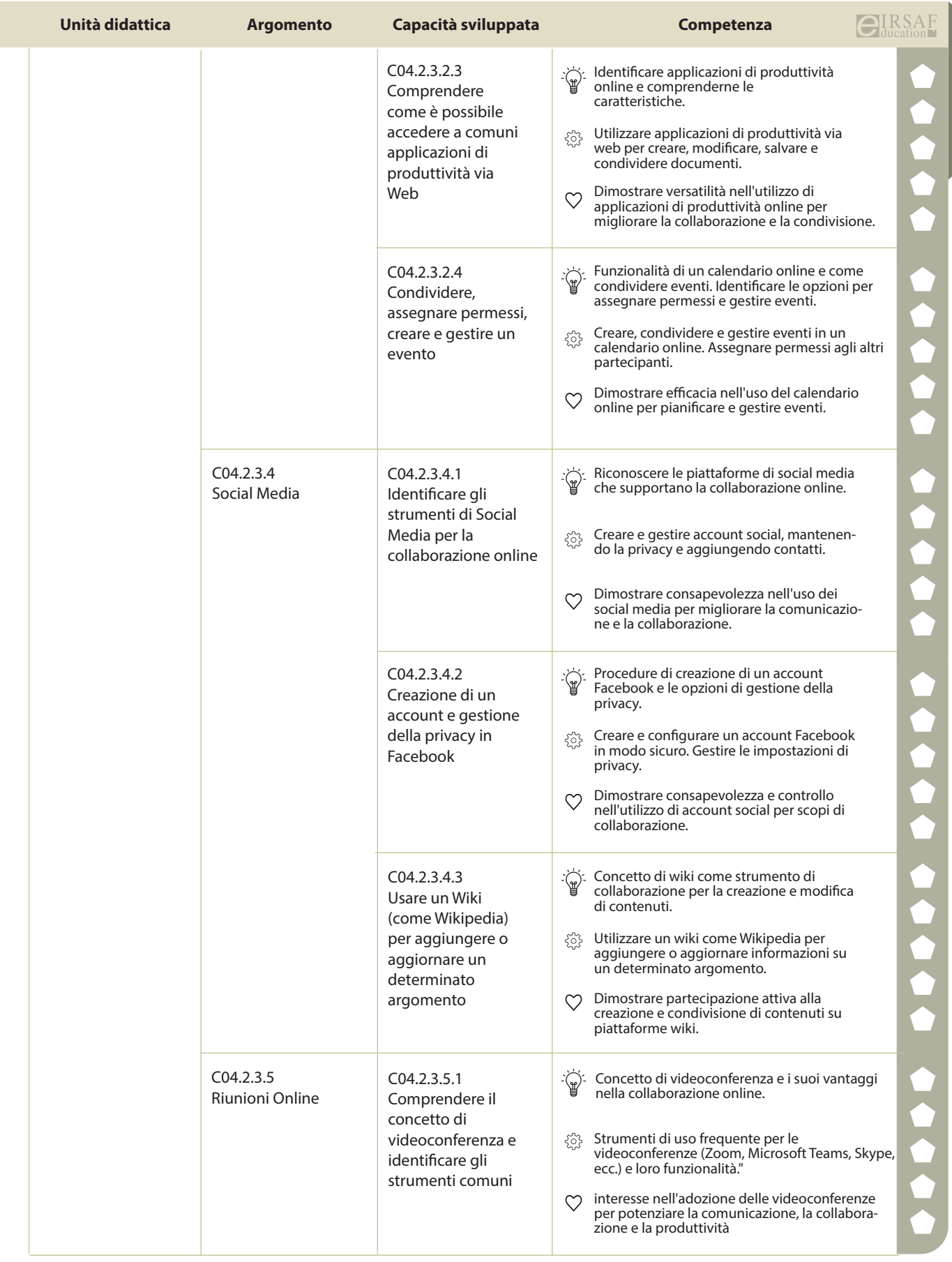

**PASSAPORTO INFORMATICO EIRSAF SYLLABUS ONLINE COLLABORATION**

e

**EIRSAF 0000** 

**DigComp** e-Competence Framework

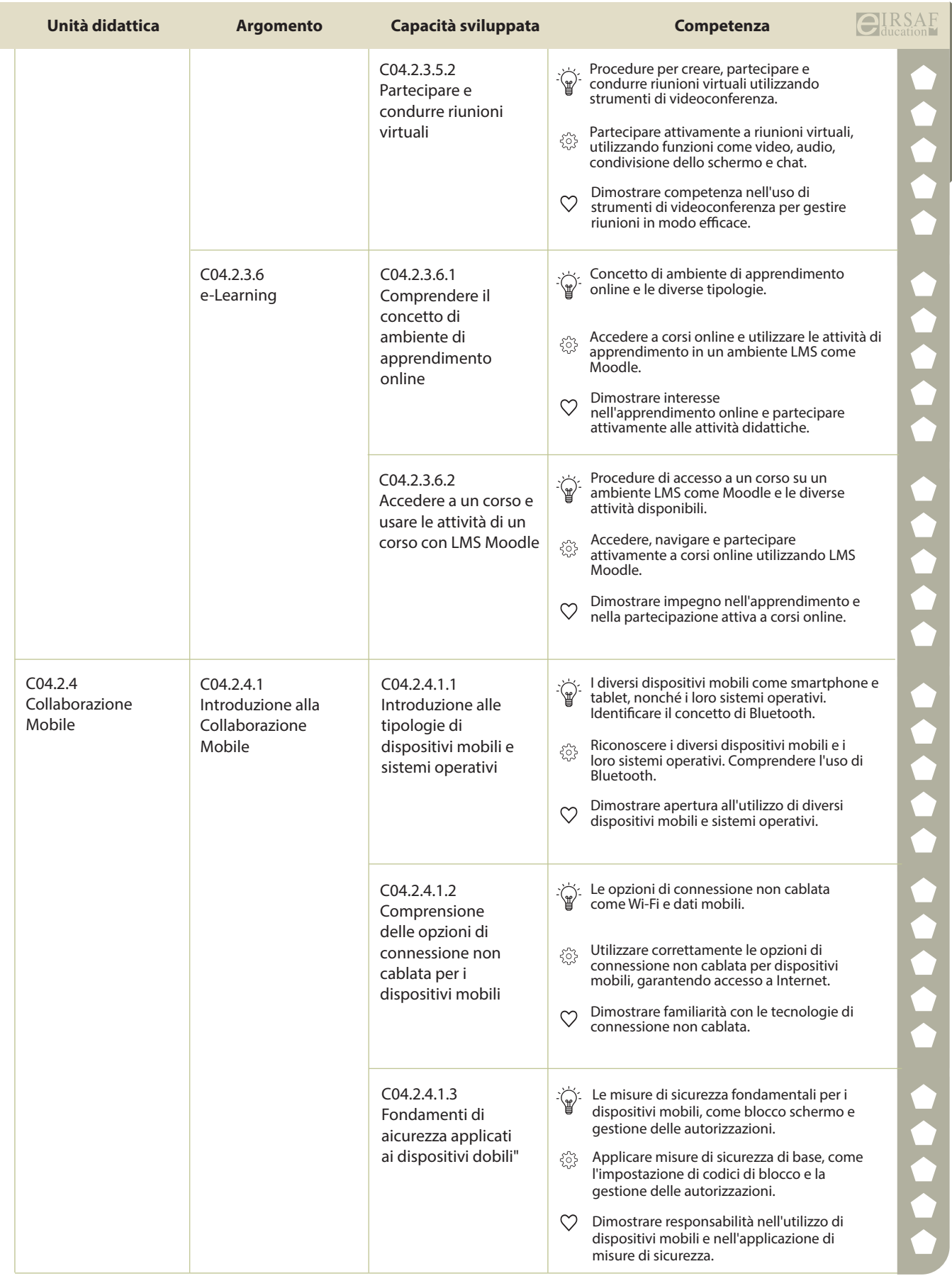

**PASSAPORTO INFORMATICO EIRSAF**<br>SYLLABUS ONLINE COLLABORATION

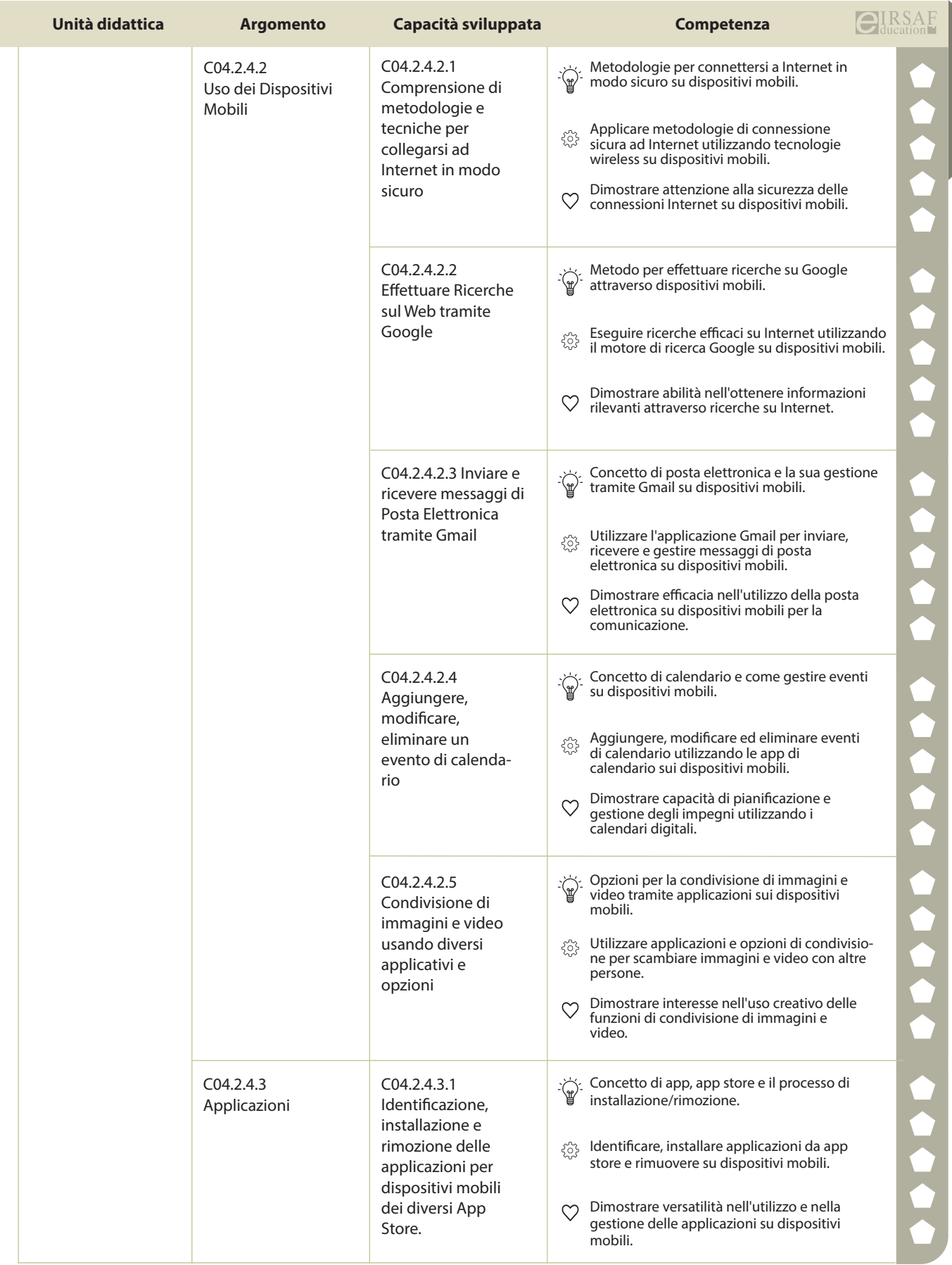

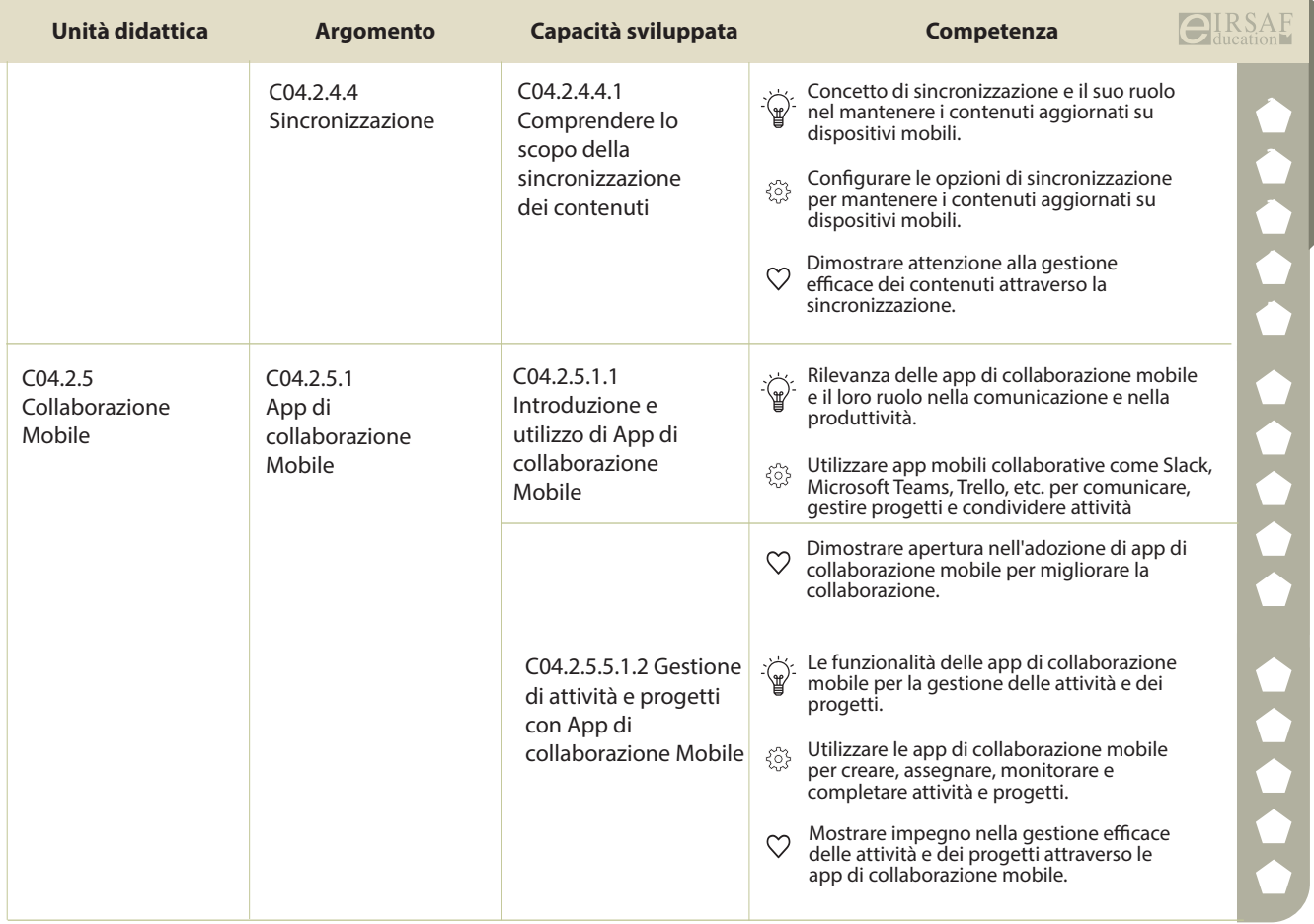

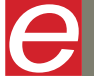

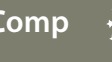

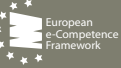

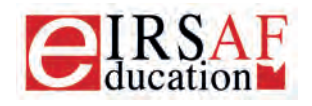

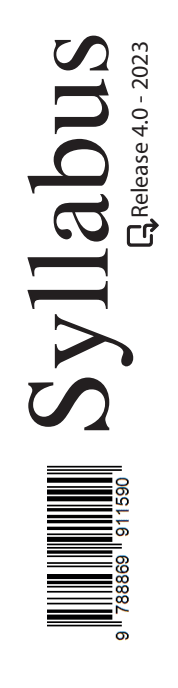

## **VIDEOSCRITTURA LIVELLO AVANZATO**

 $\boldsymbol{\varTheta}$ 

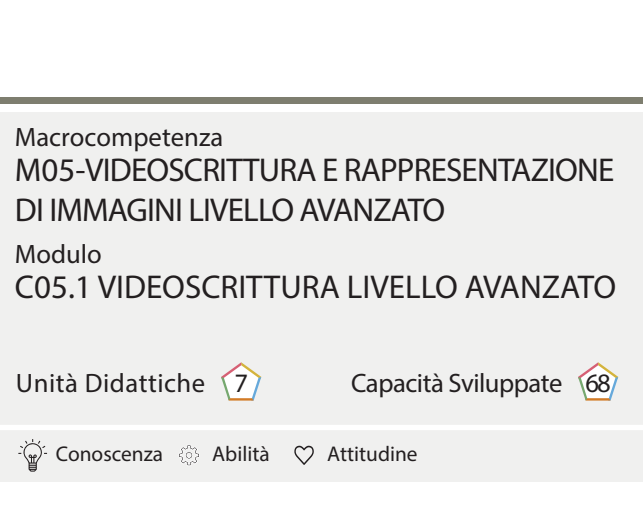

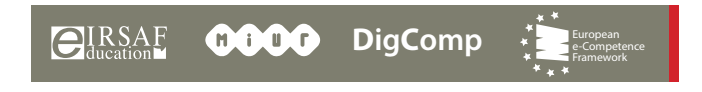

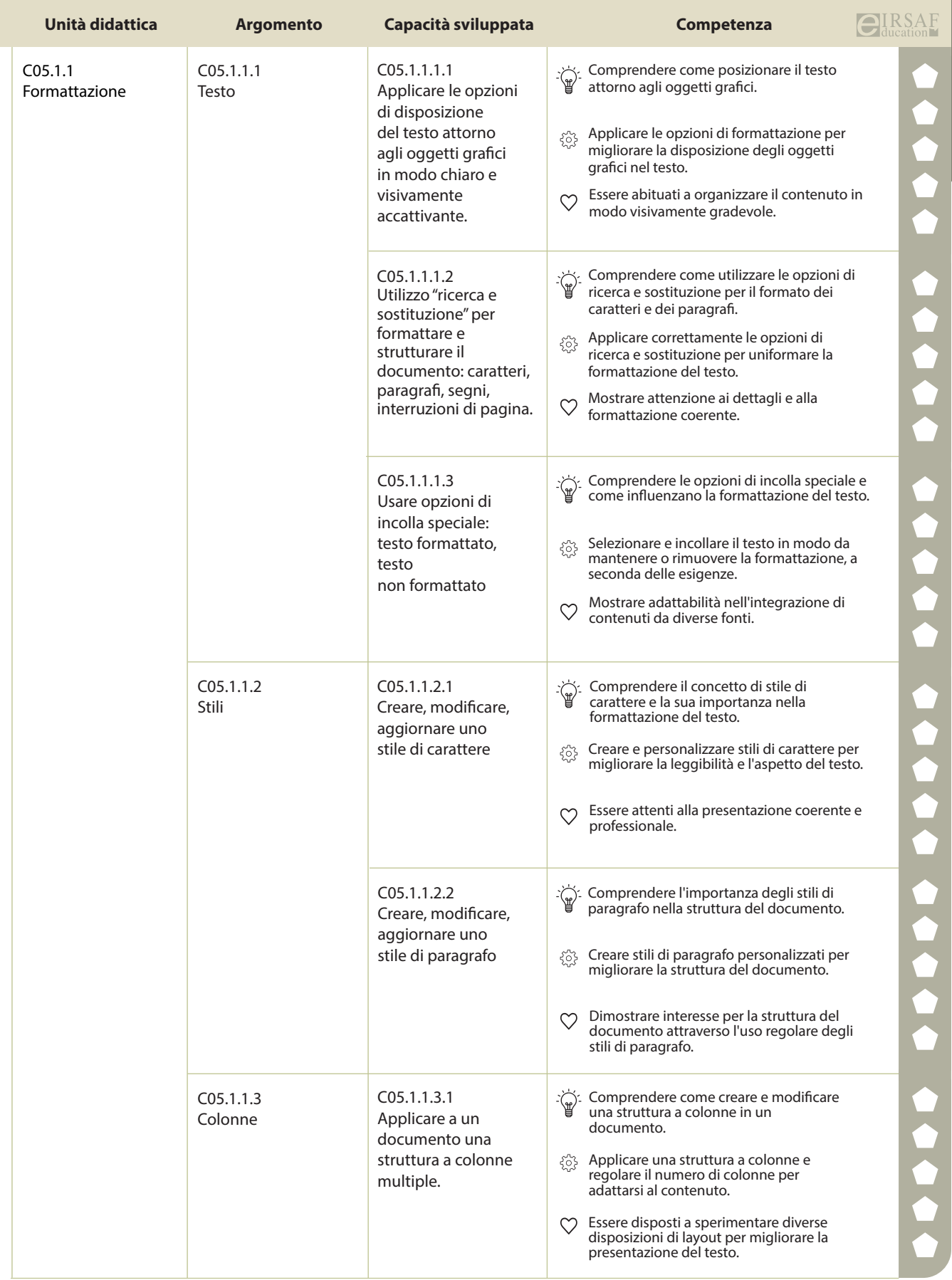

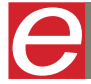

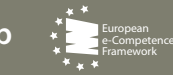

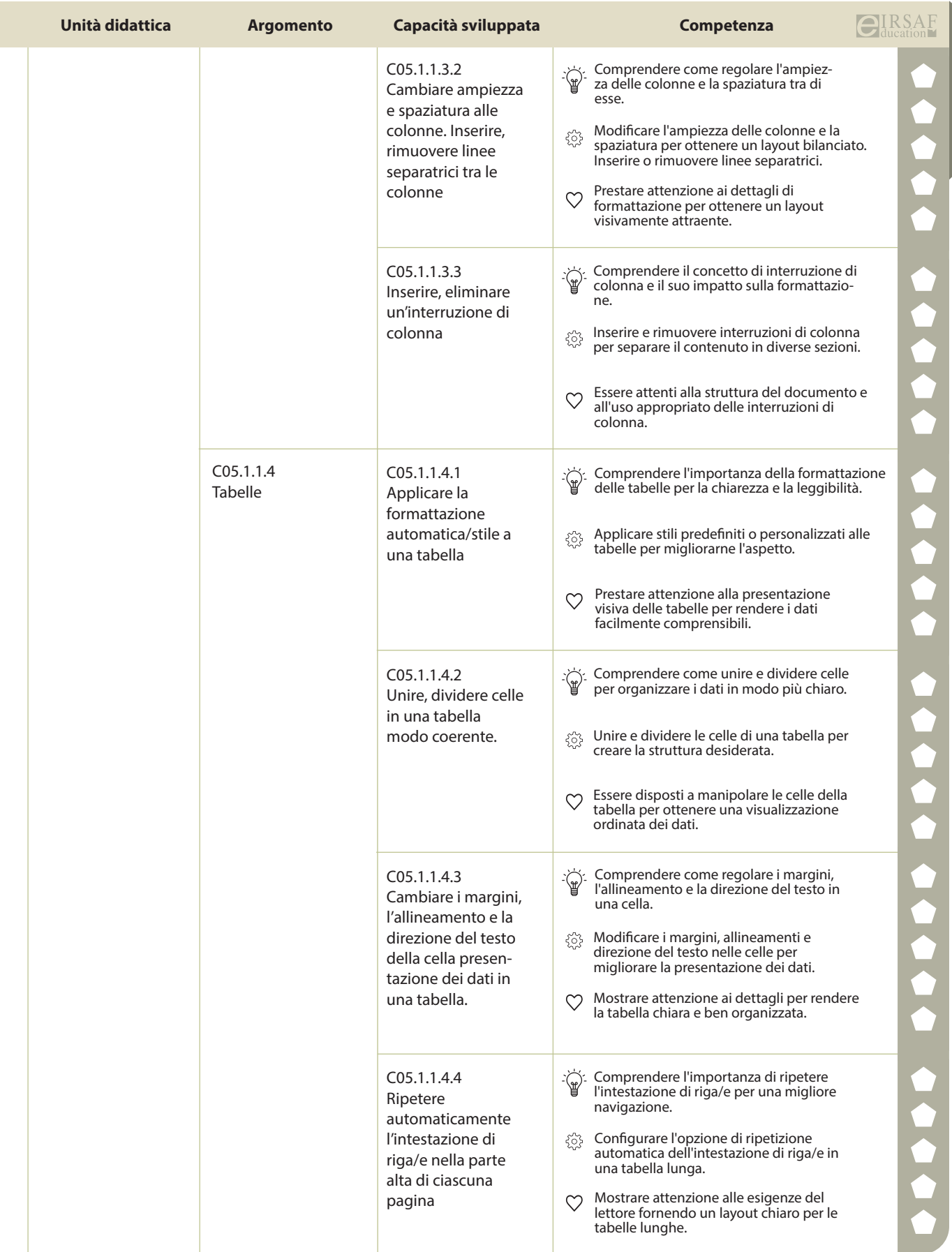

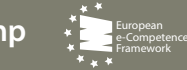

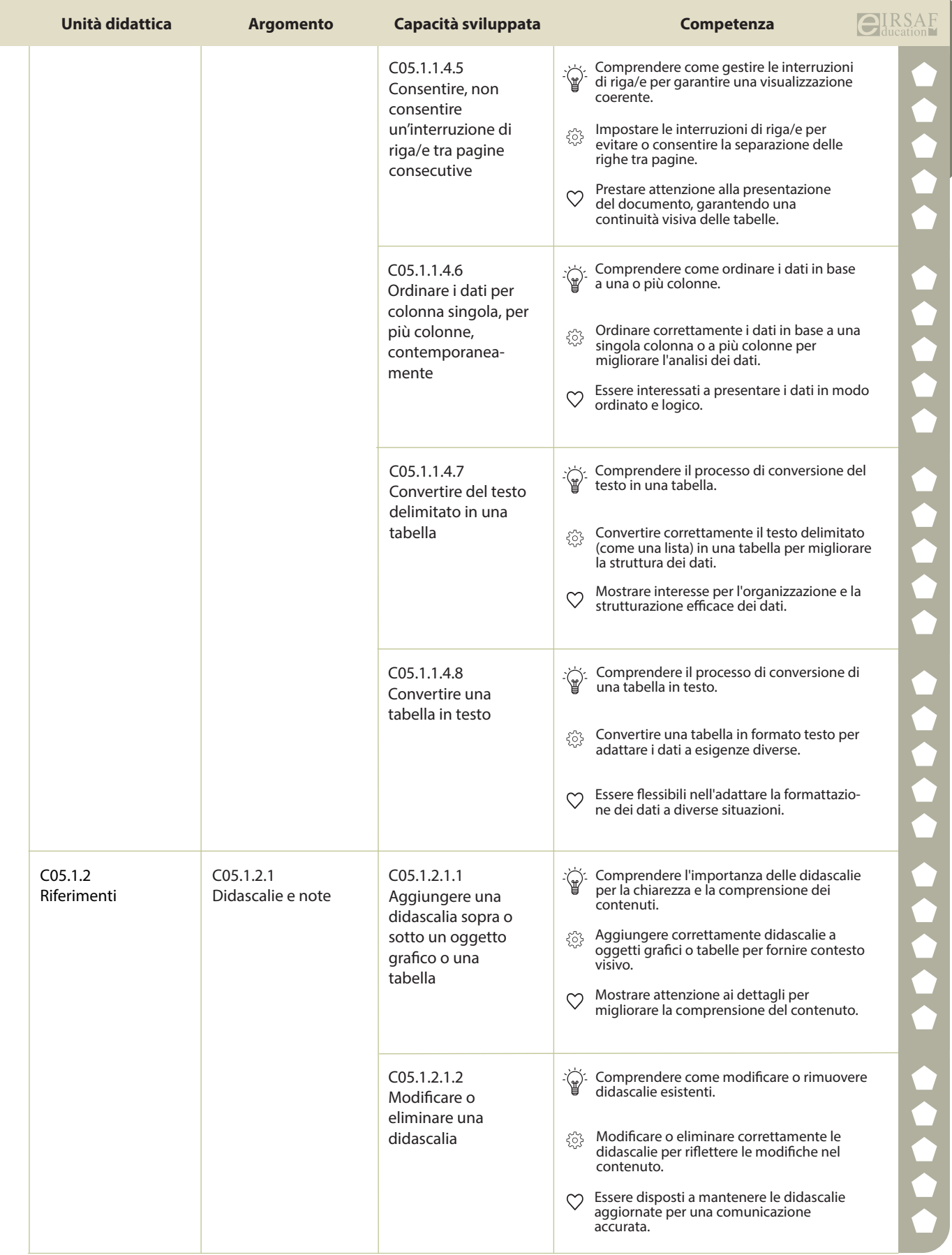

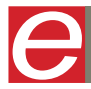

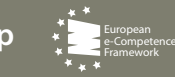

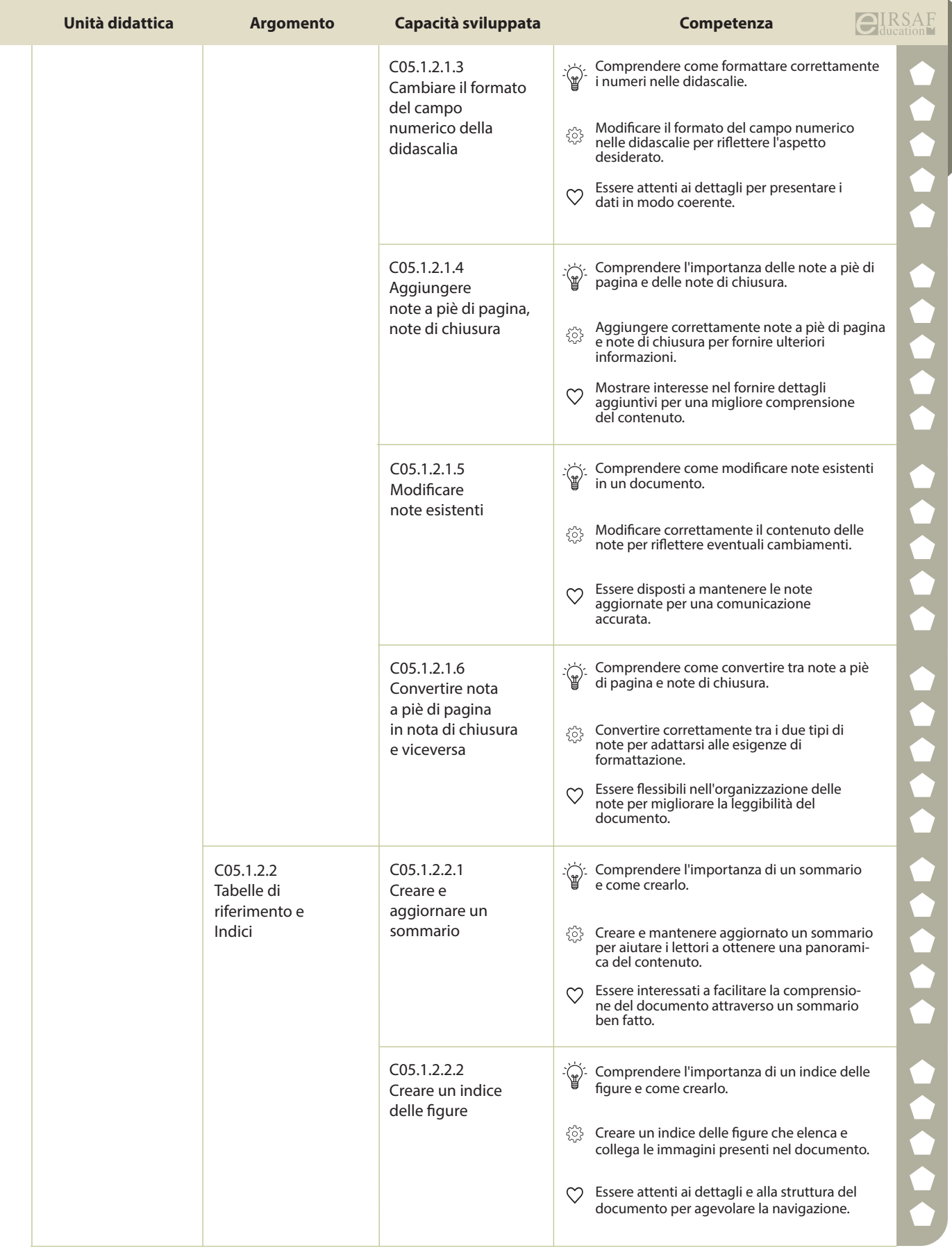

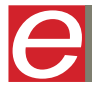

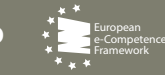

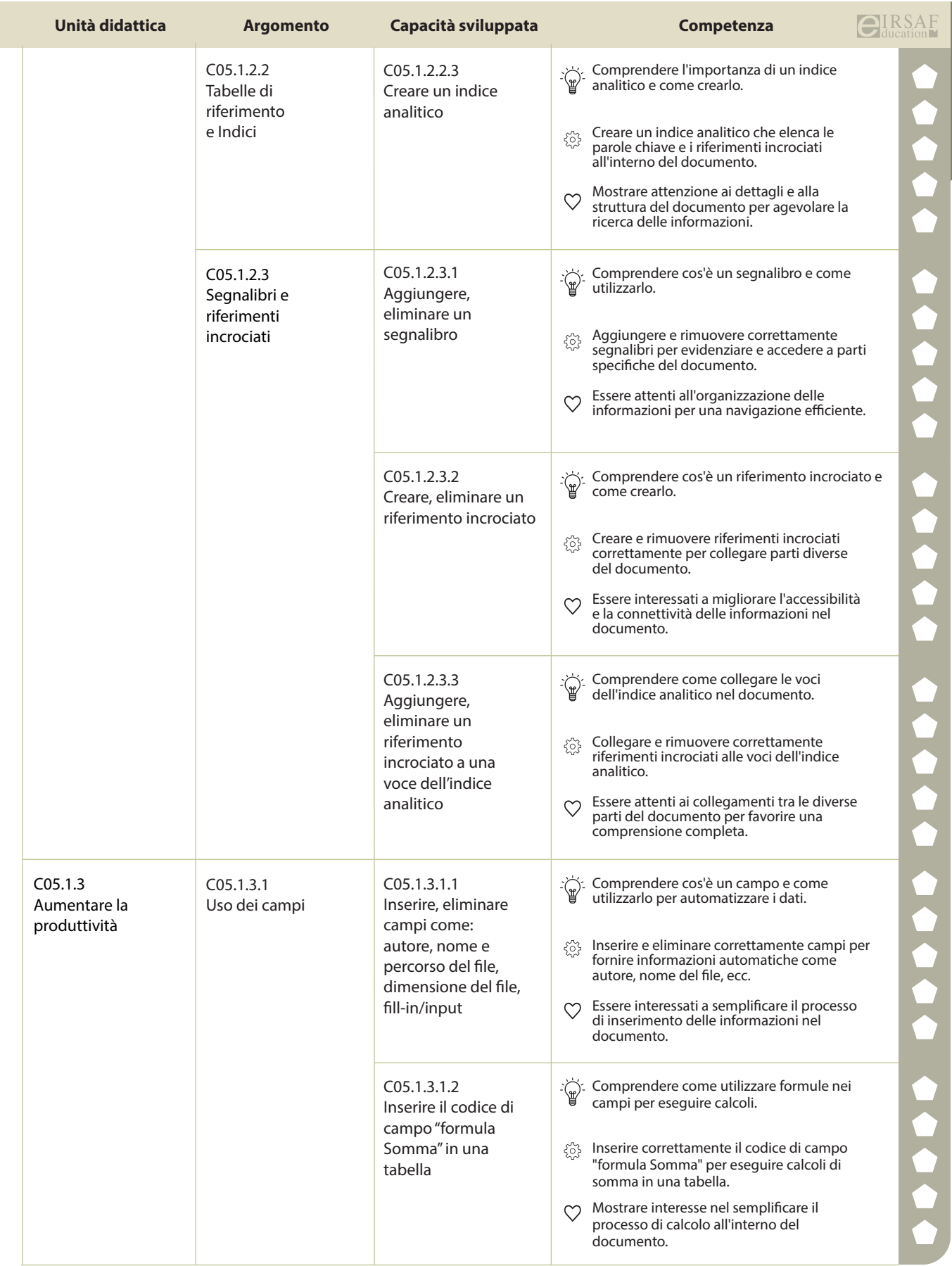

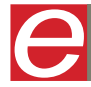

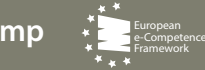

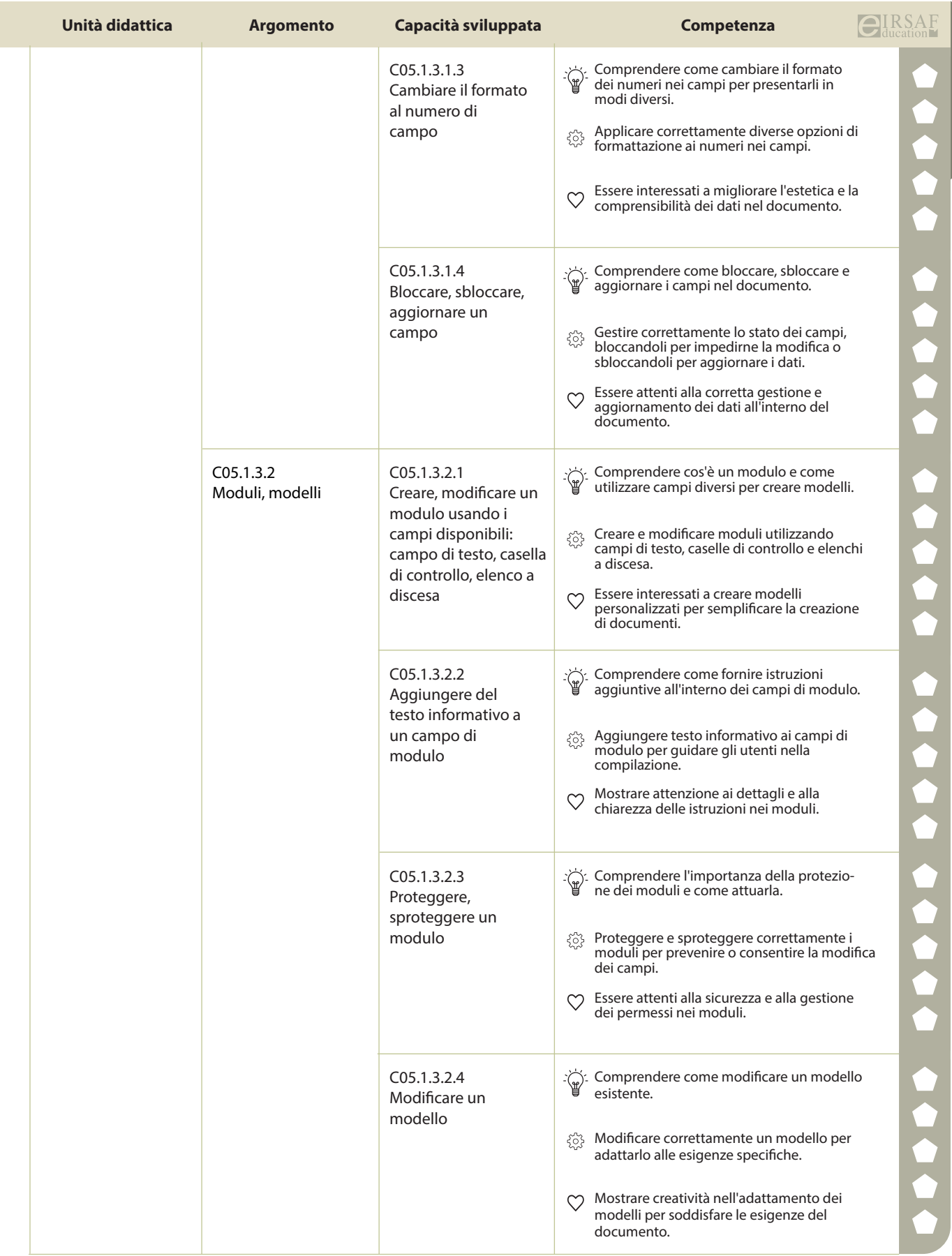

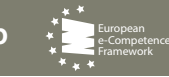

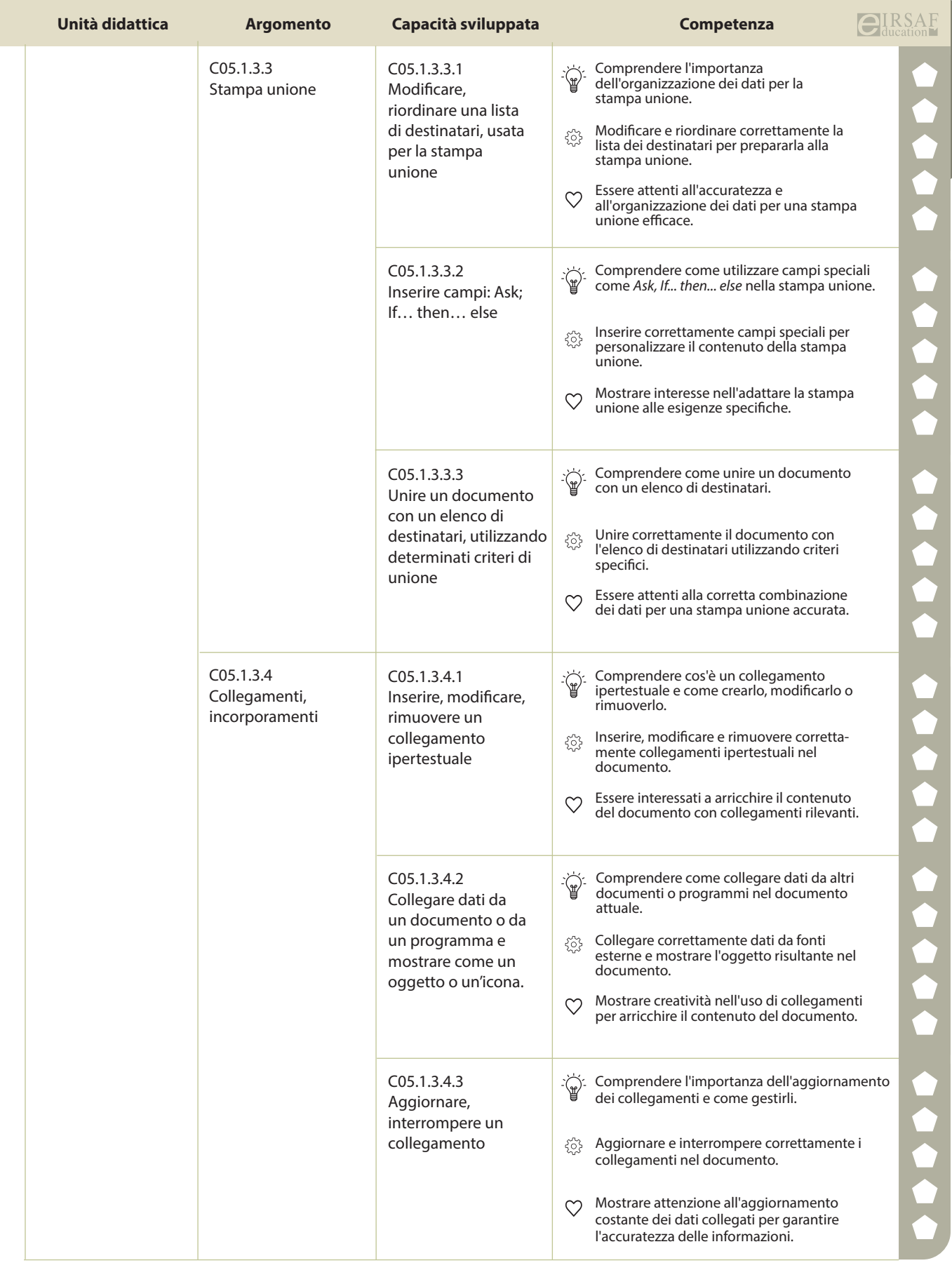

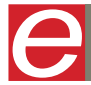

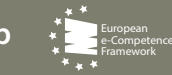

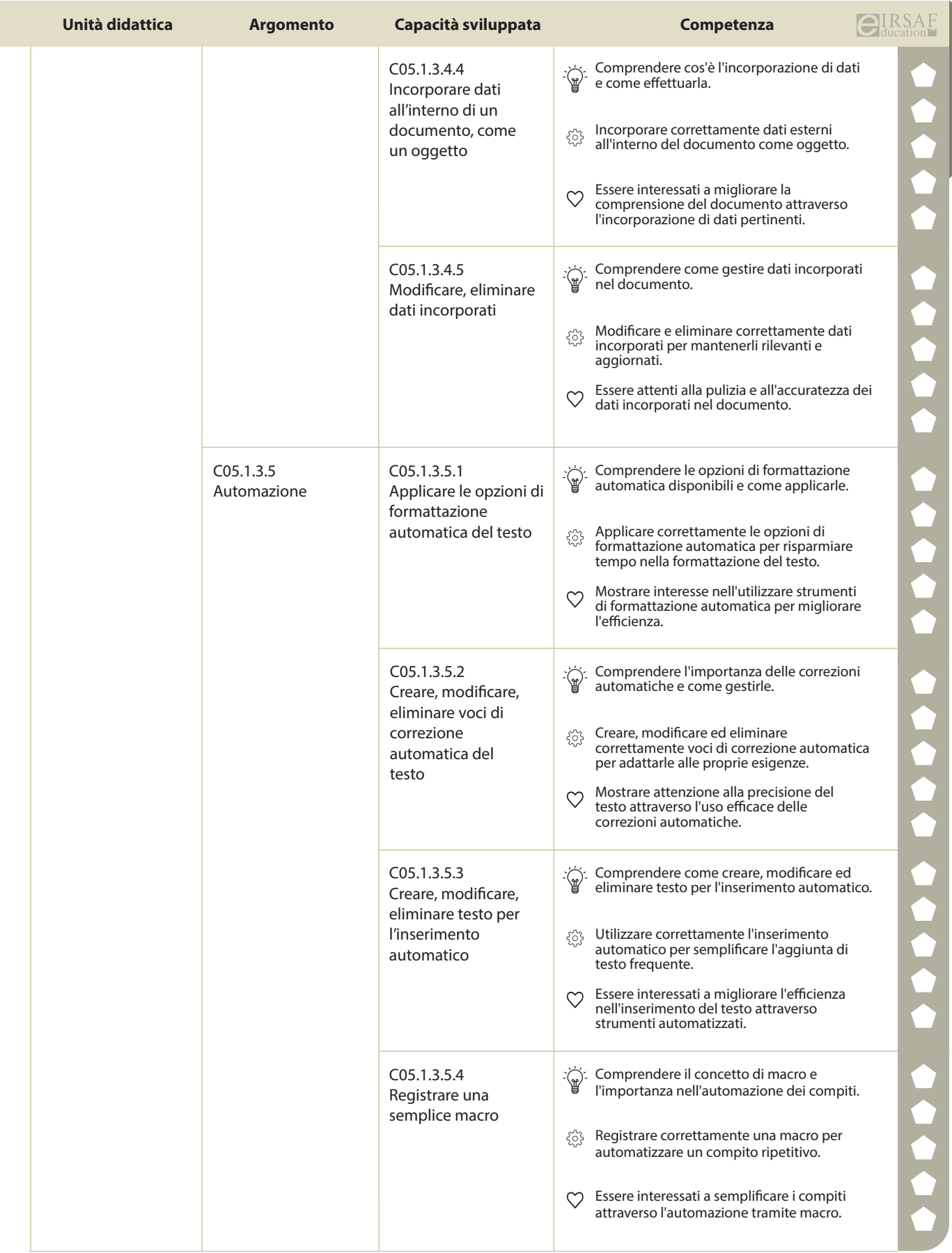

e

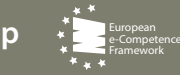

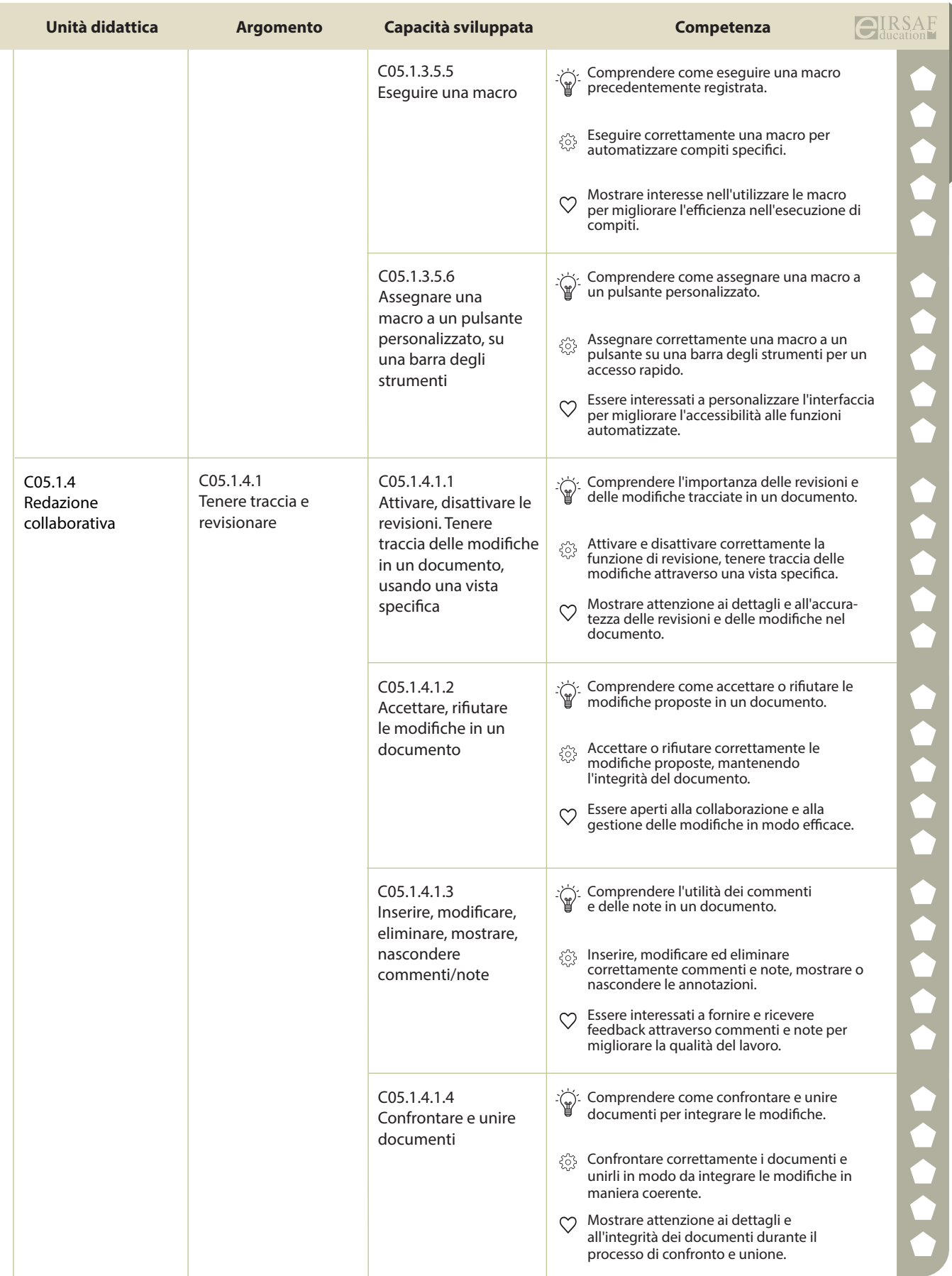

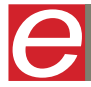

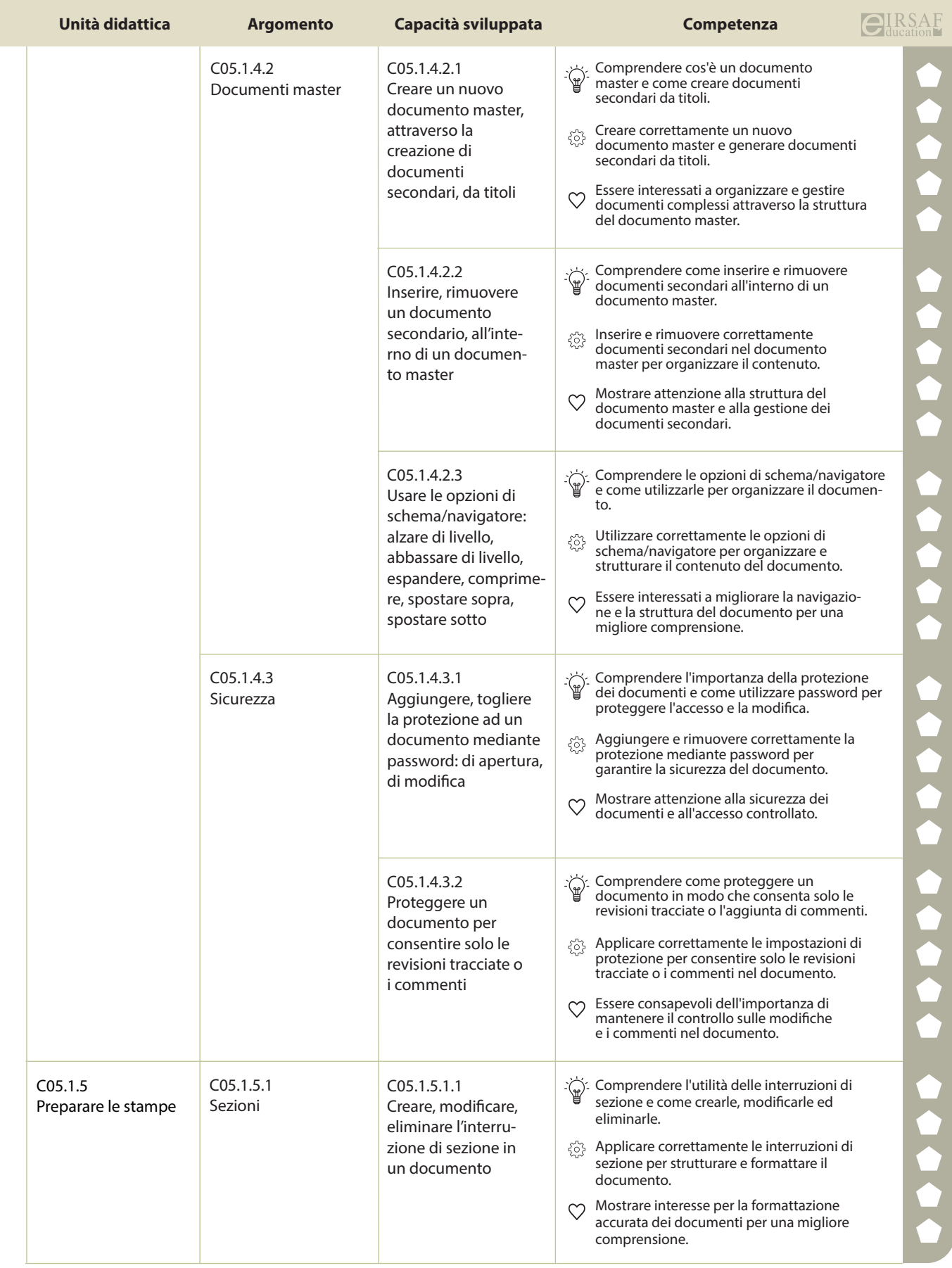

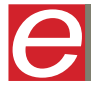

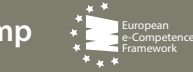

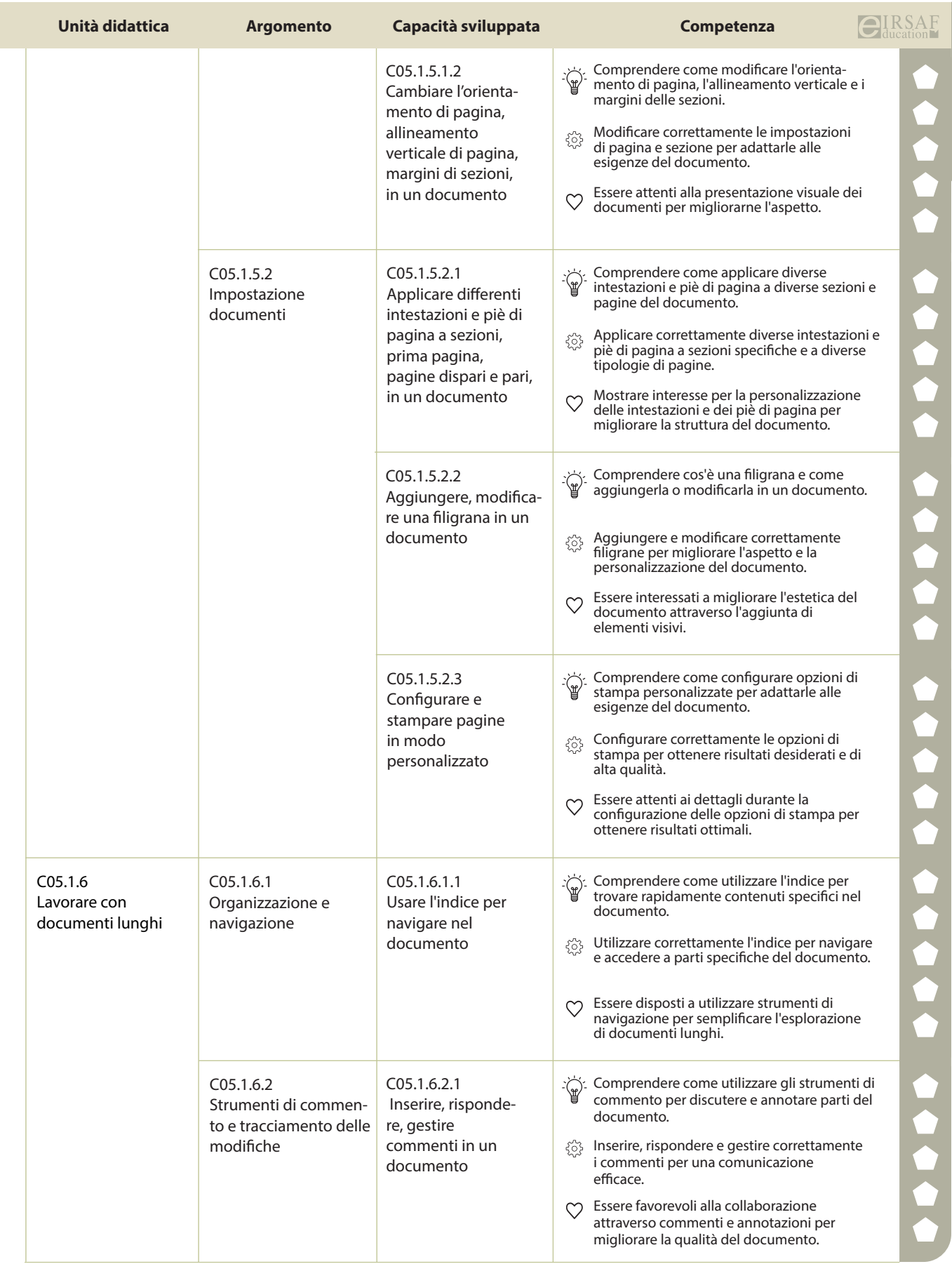
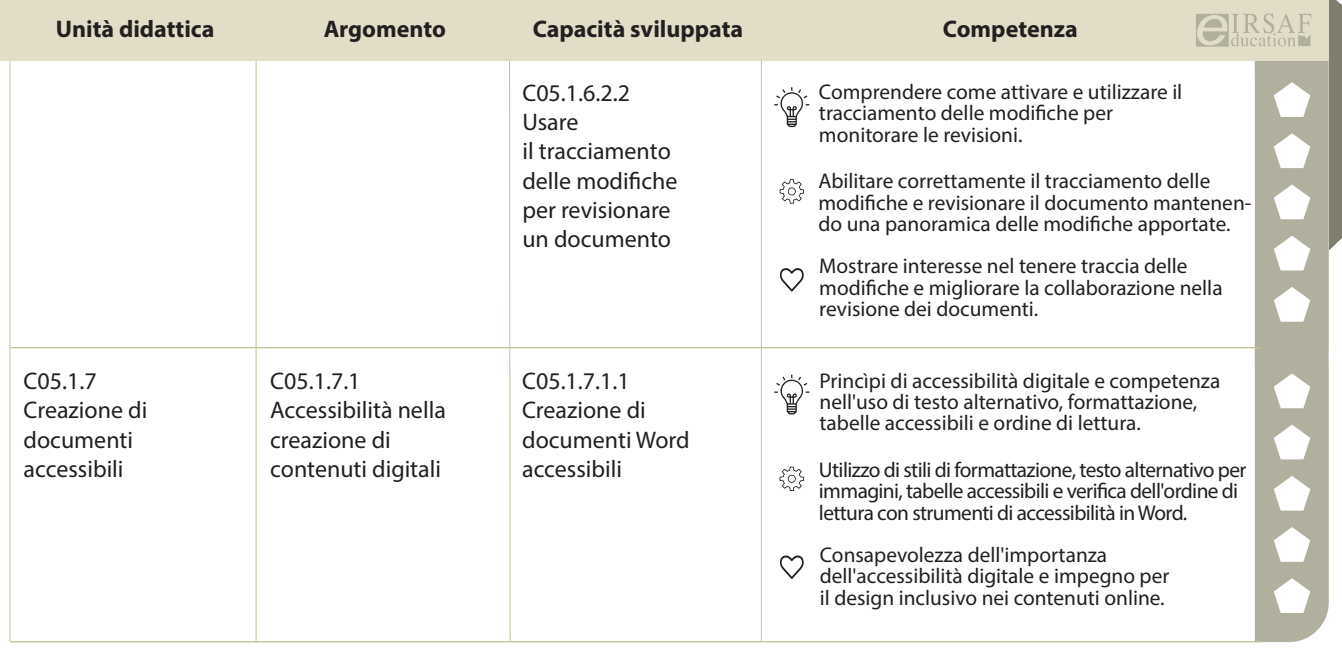

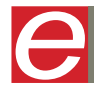

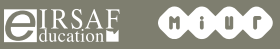

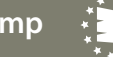

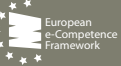

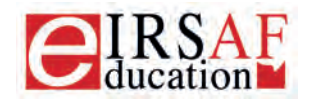

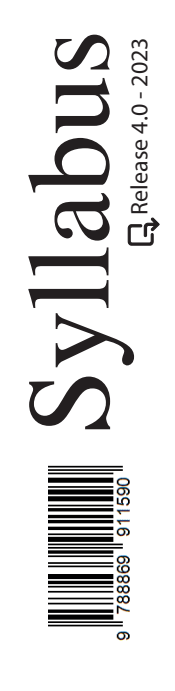

## **DATABASE LIVELLO BASE**

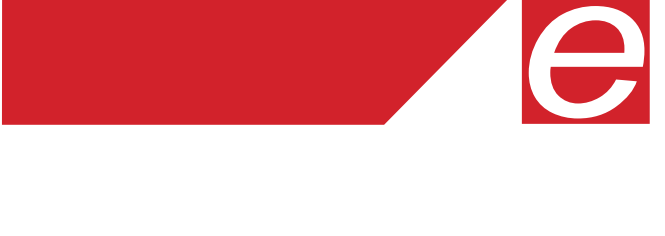

Macrocompetenza M08-DATABASE LIVELLO AVANZATO Modulo

C06.1 DATABASE LIVELLO BASE

Unità Didattiche  $\binom{6}{ }$  Capacità Sviluppate  $\binom{34}{ }$ 

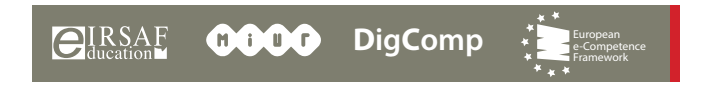

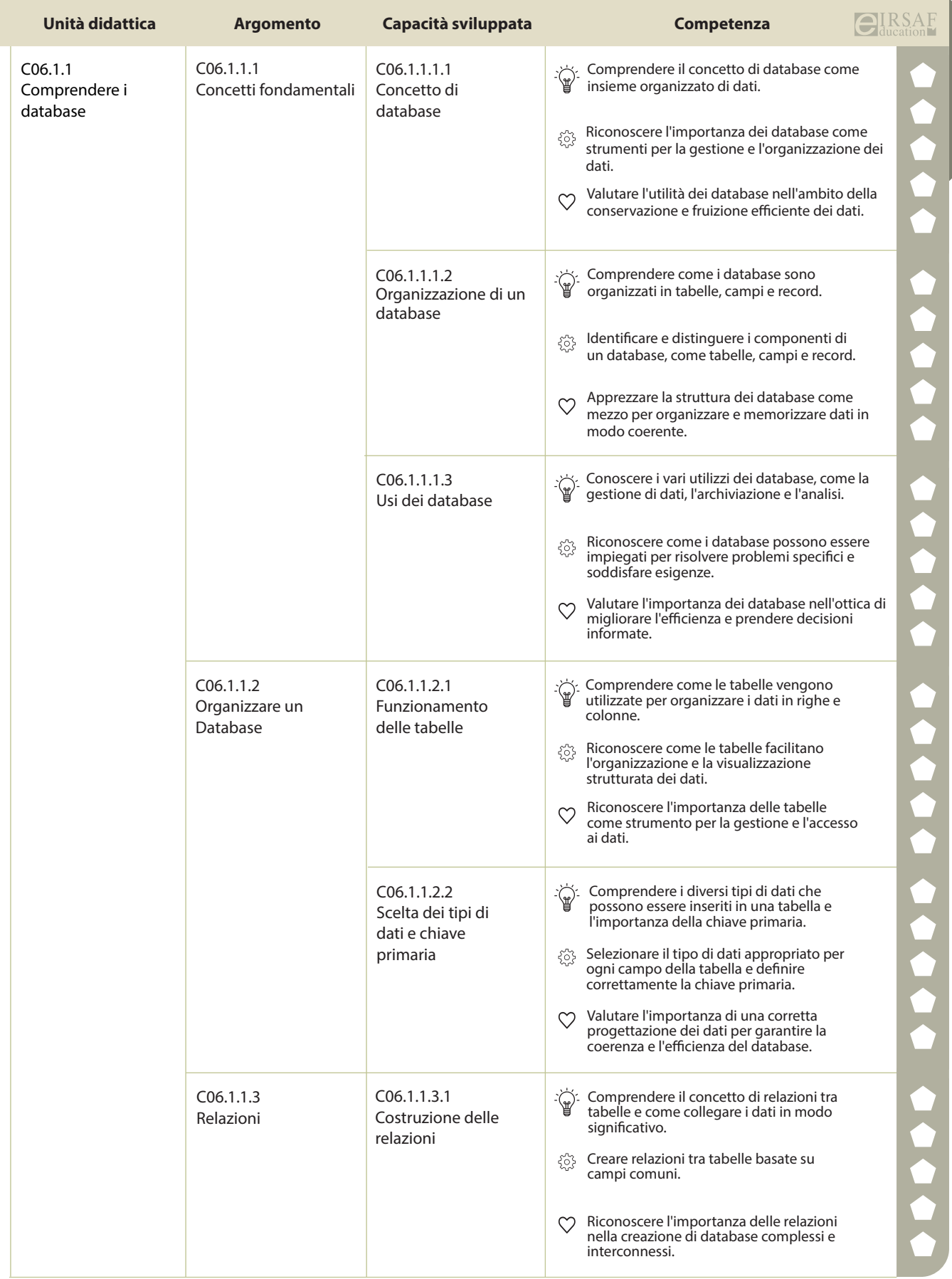

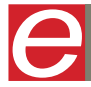

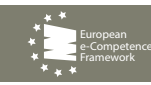

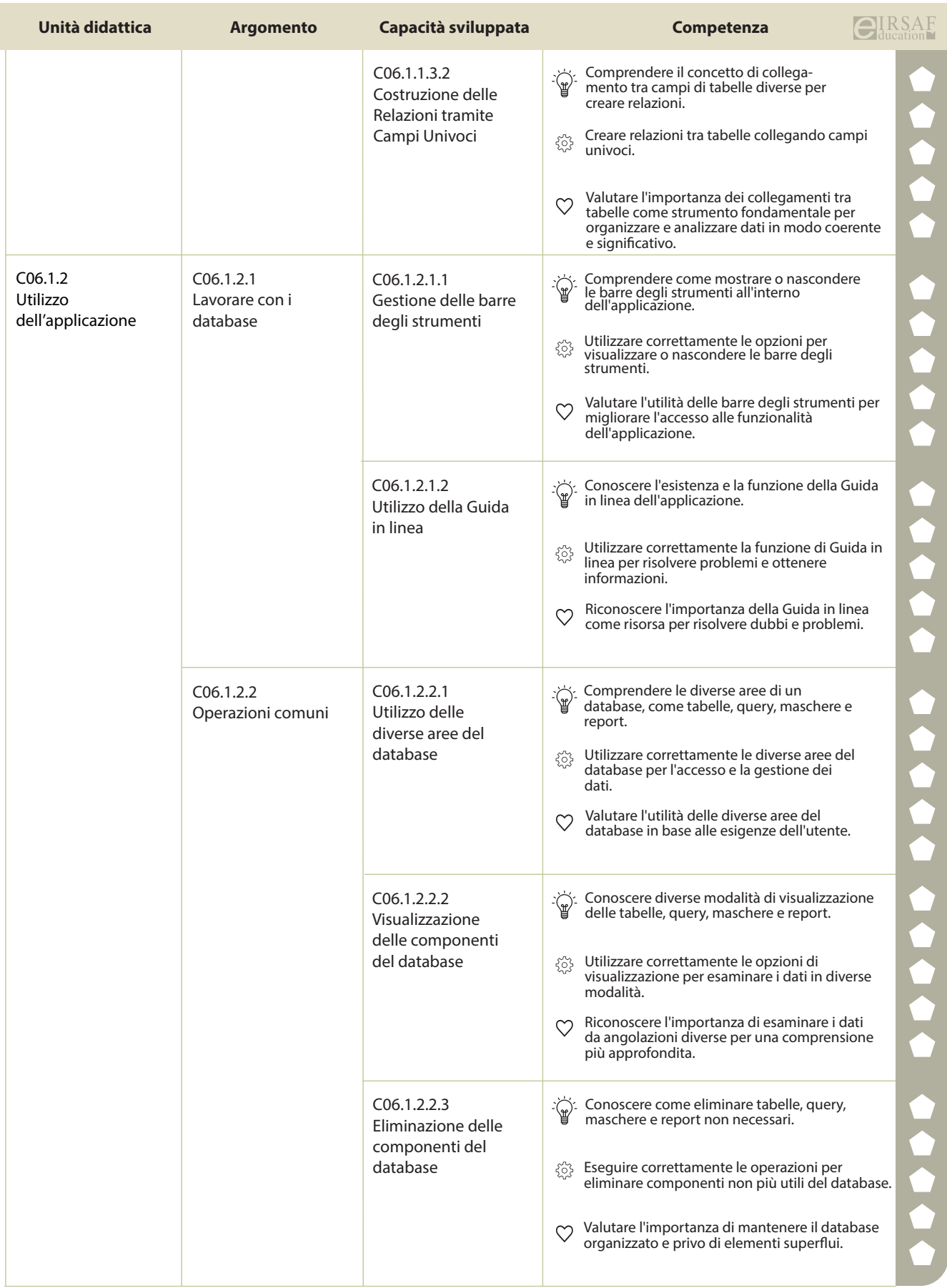

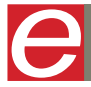

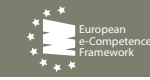

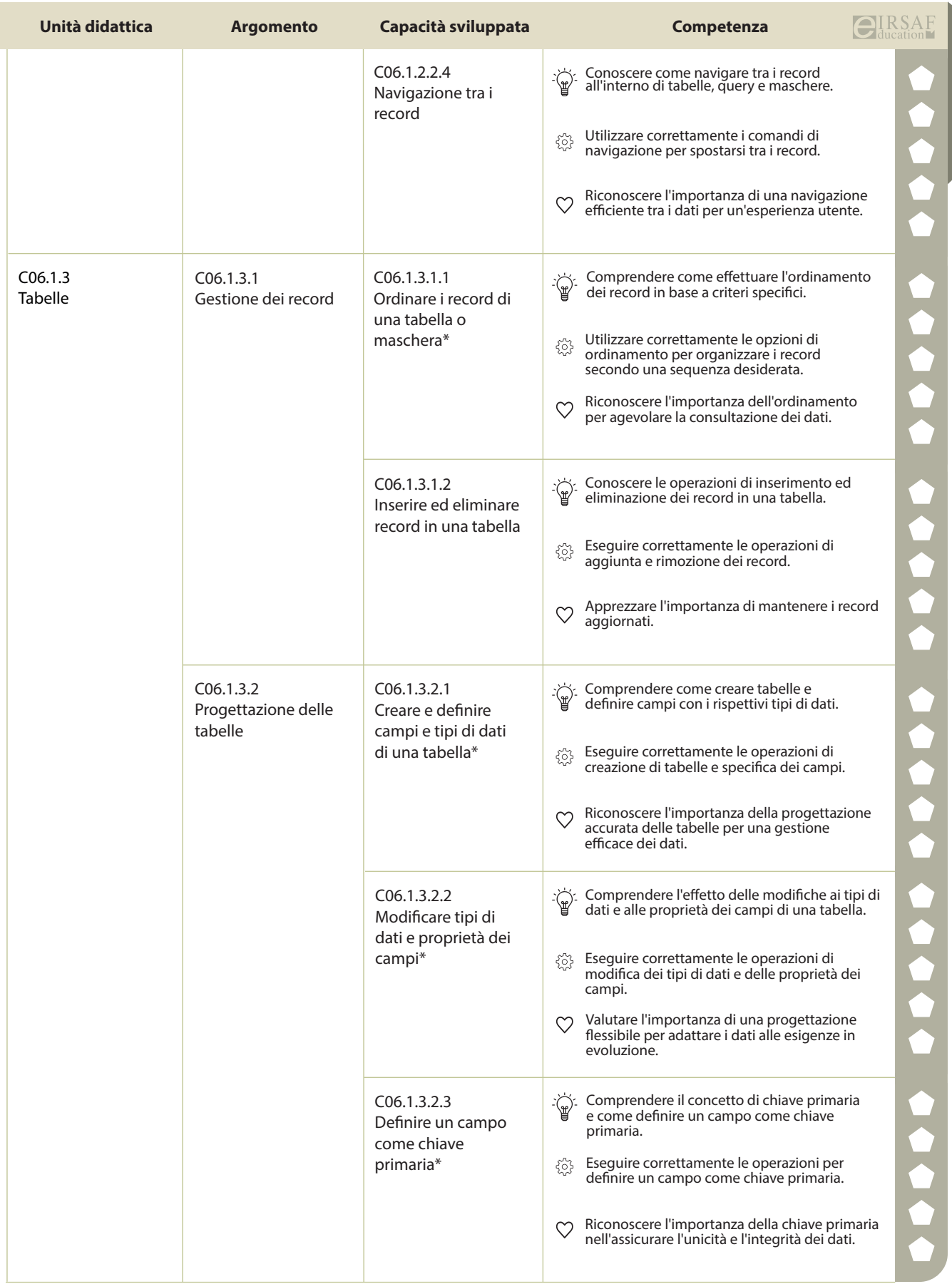

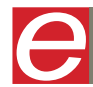

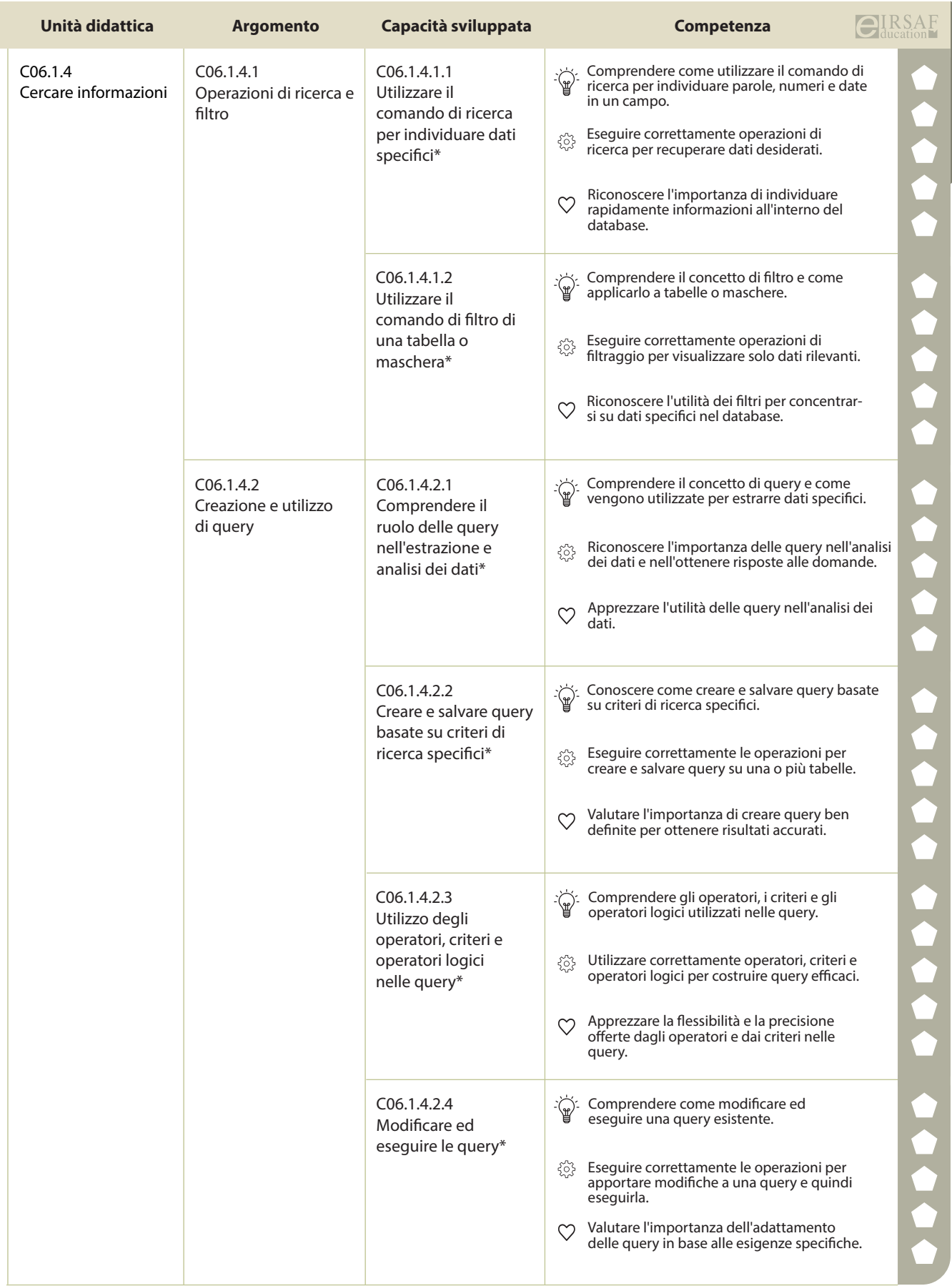

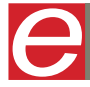

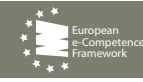

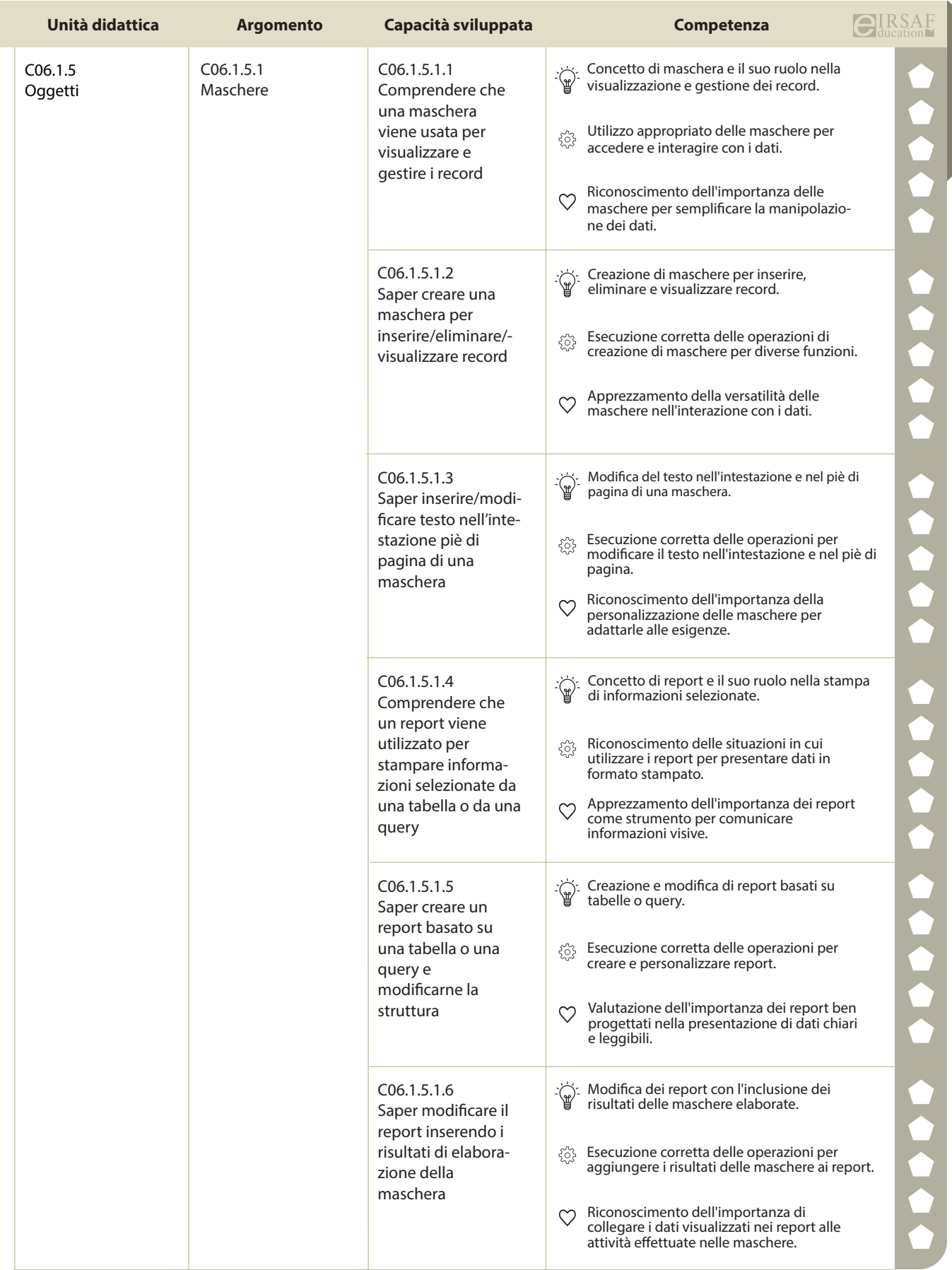

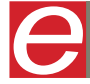

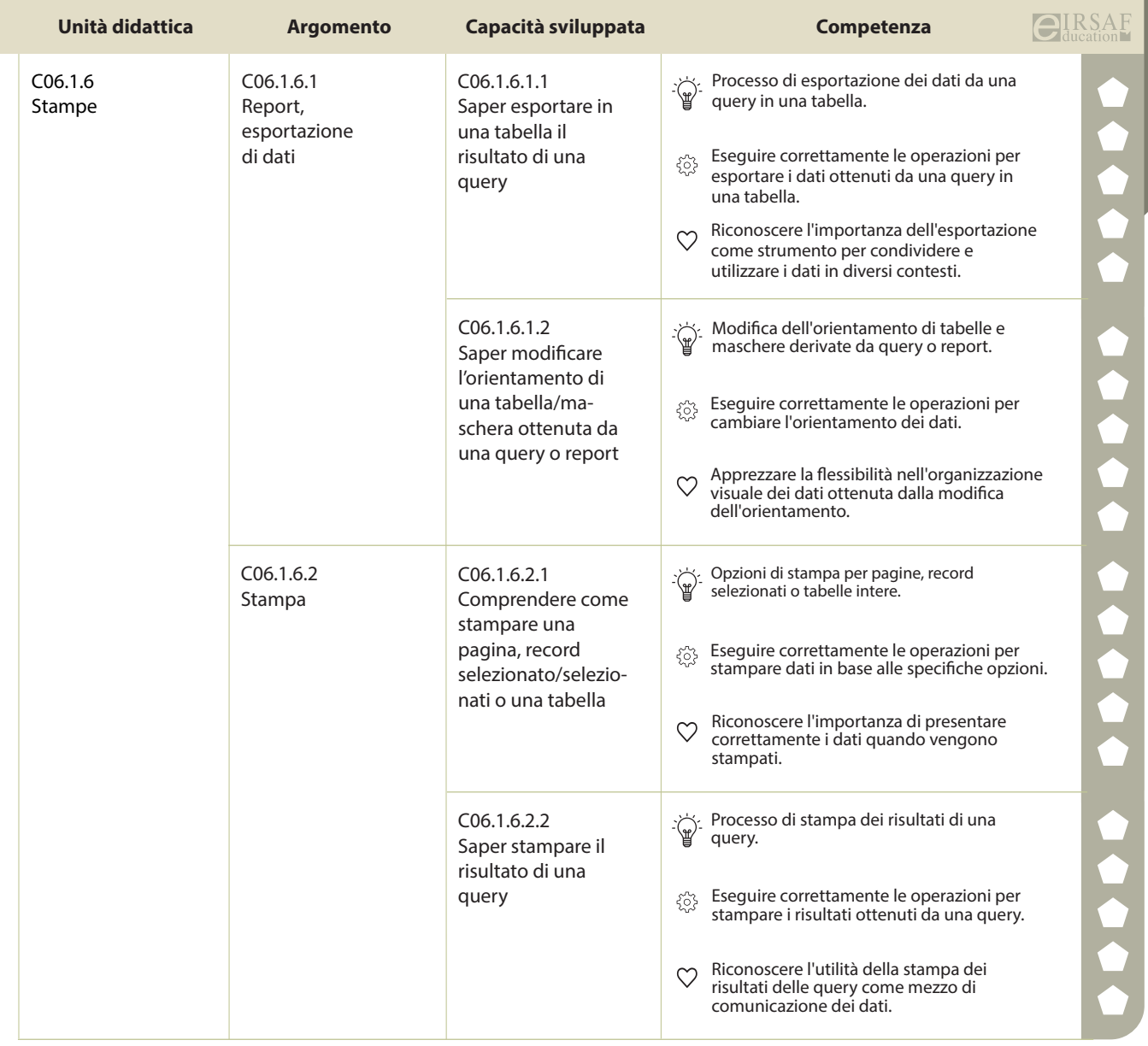

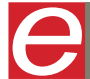

 $\overline{\text{CIIRSAF}}$  **COOO** DigComp

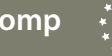

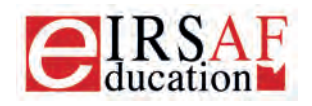

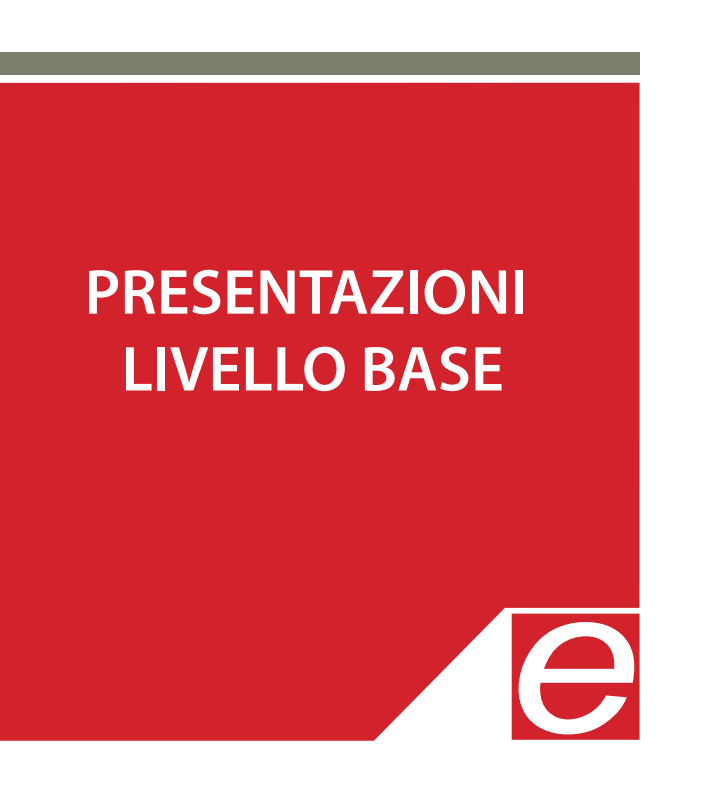

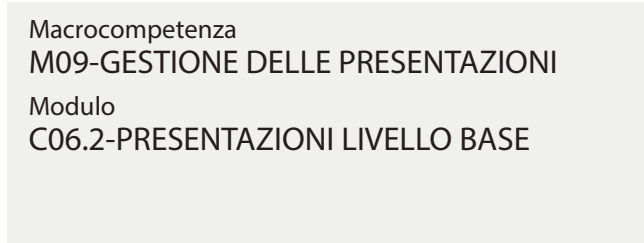

Unità Didattiche 6 Capacità Sviluppate 58

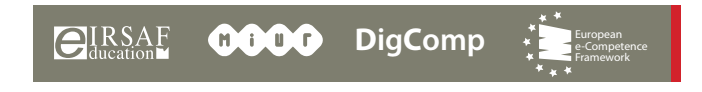

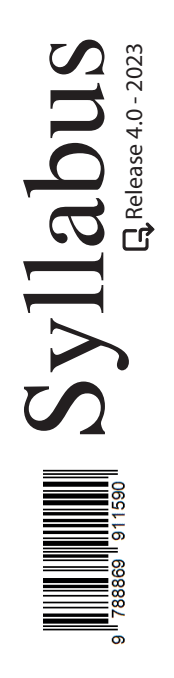

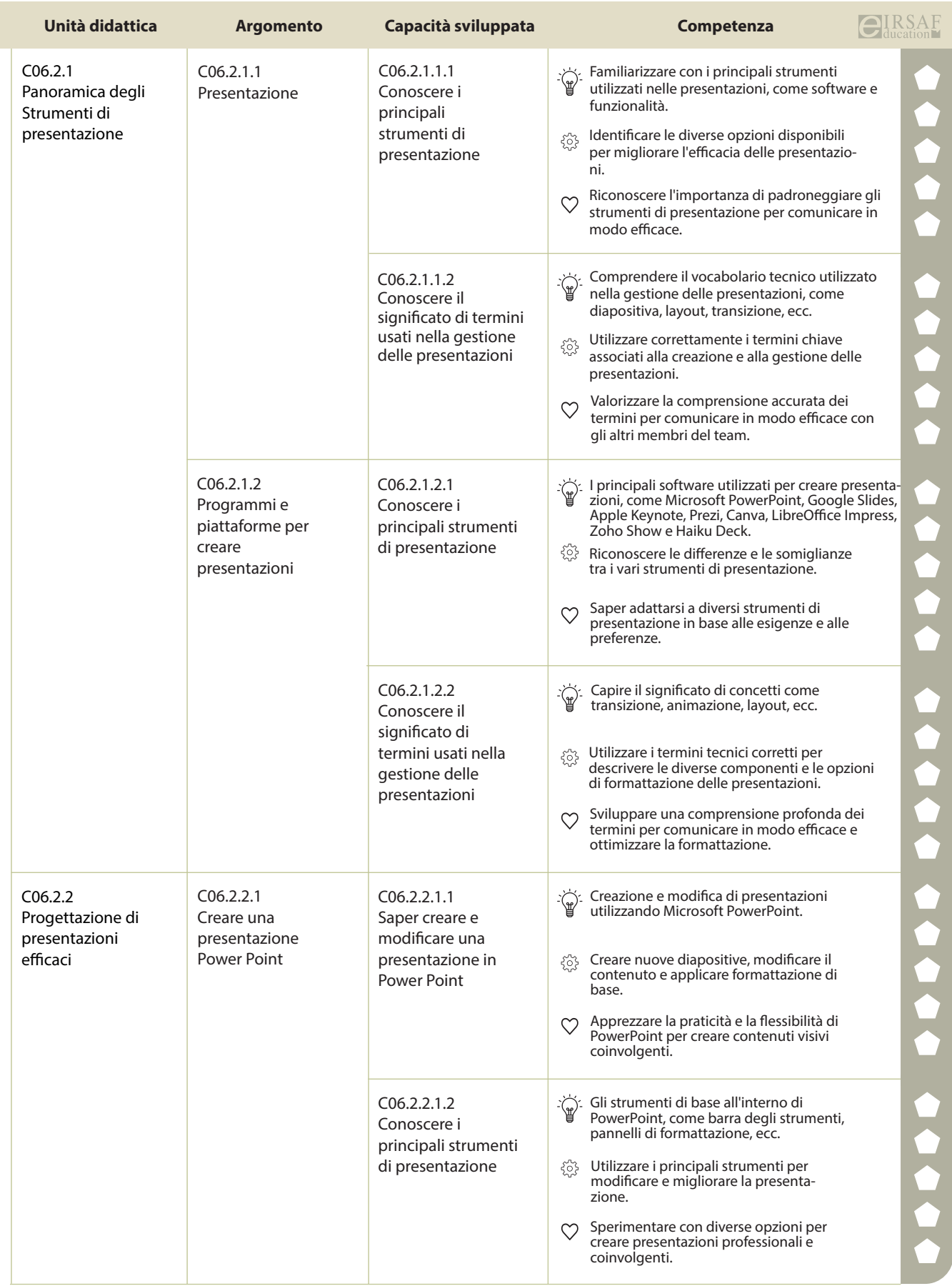

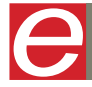

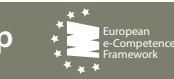

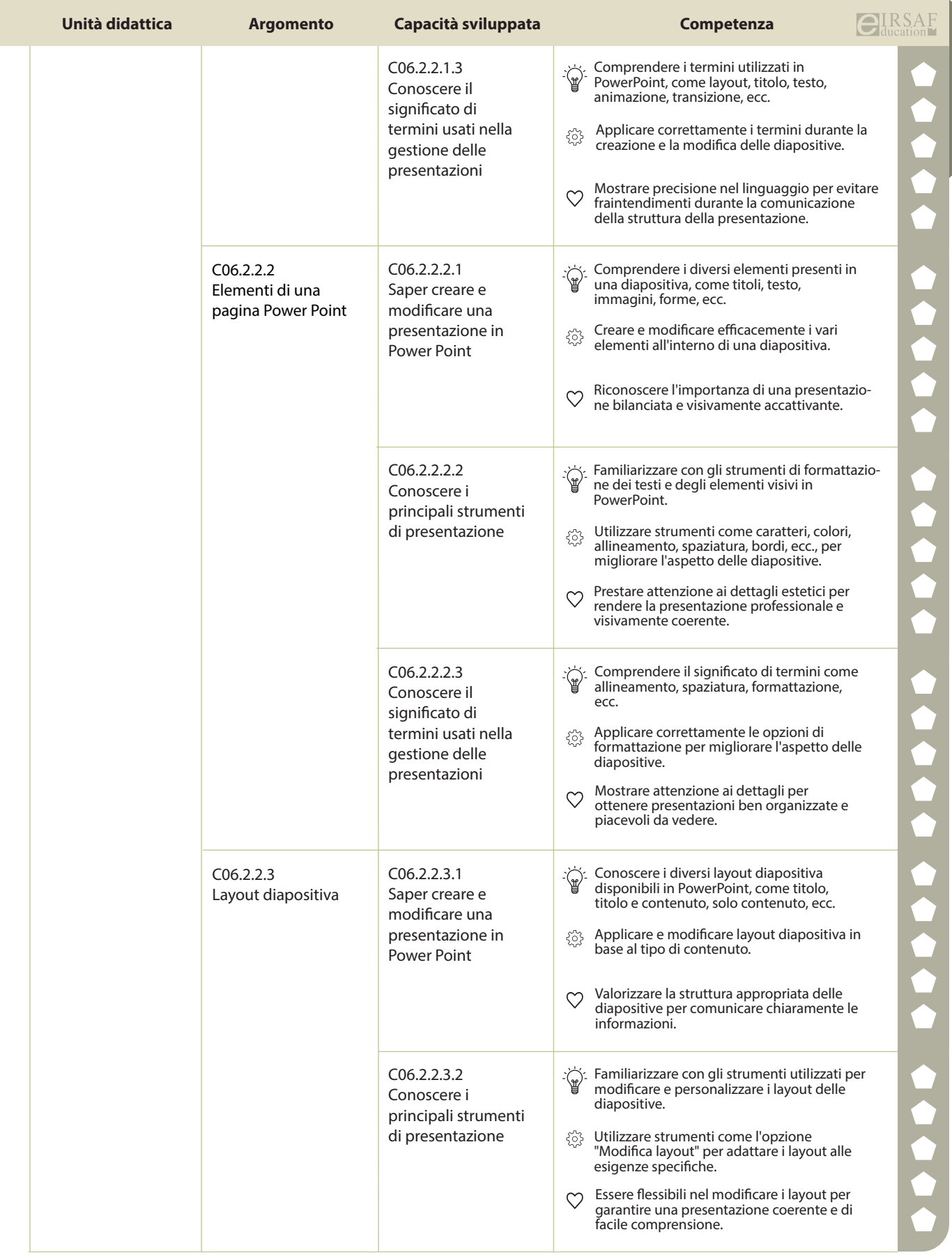

t d

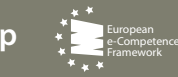

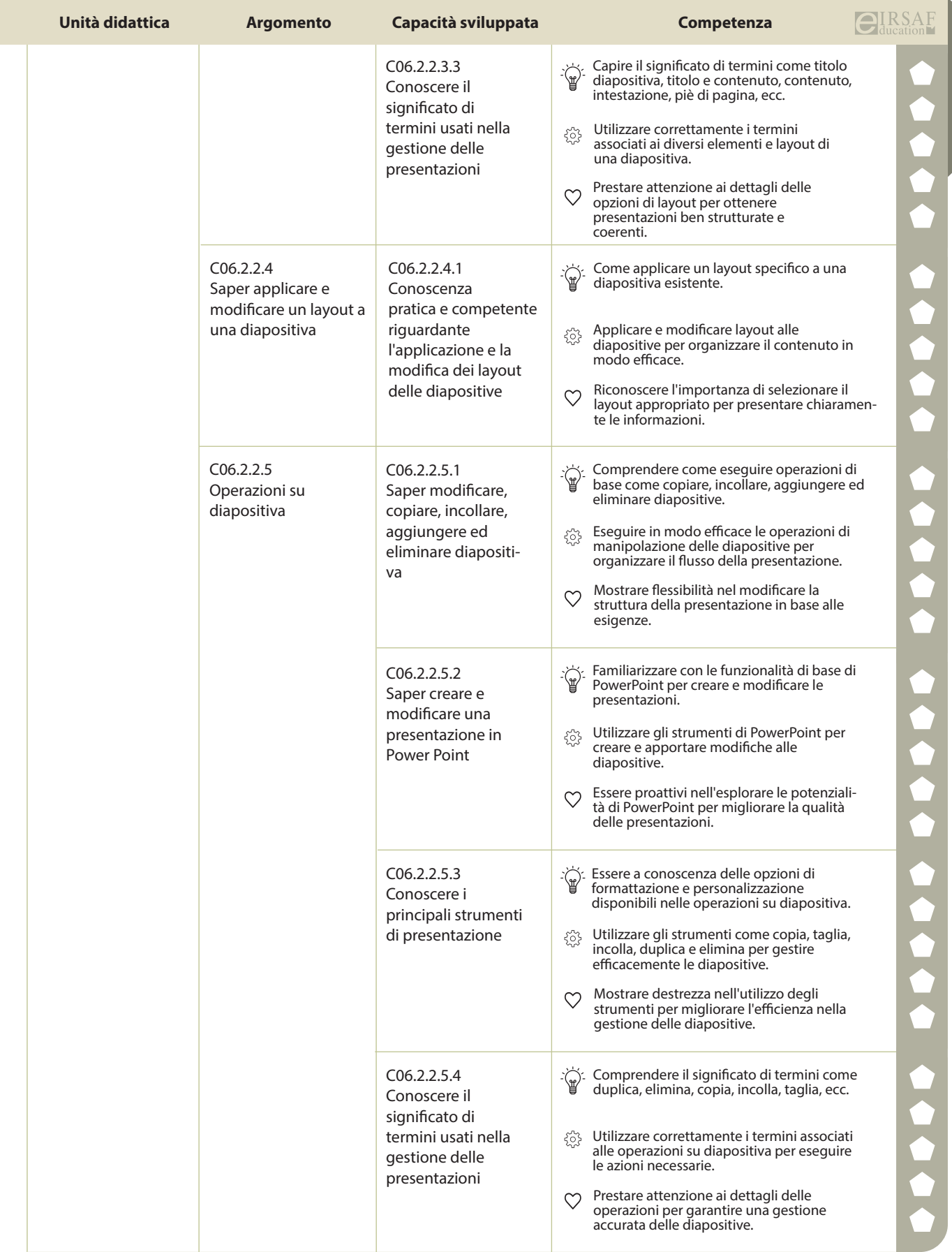

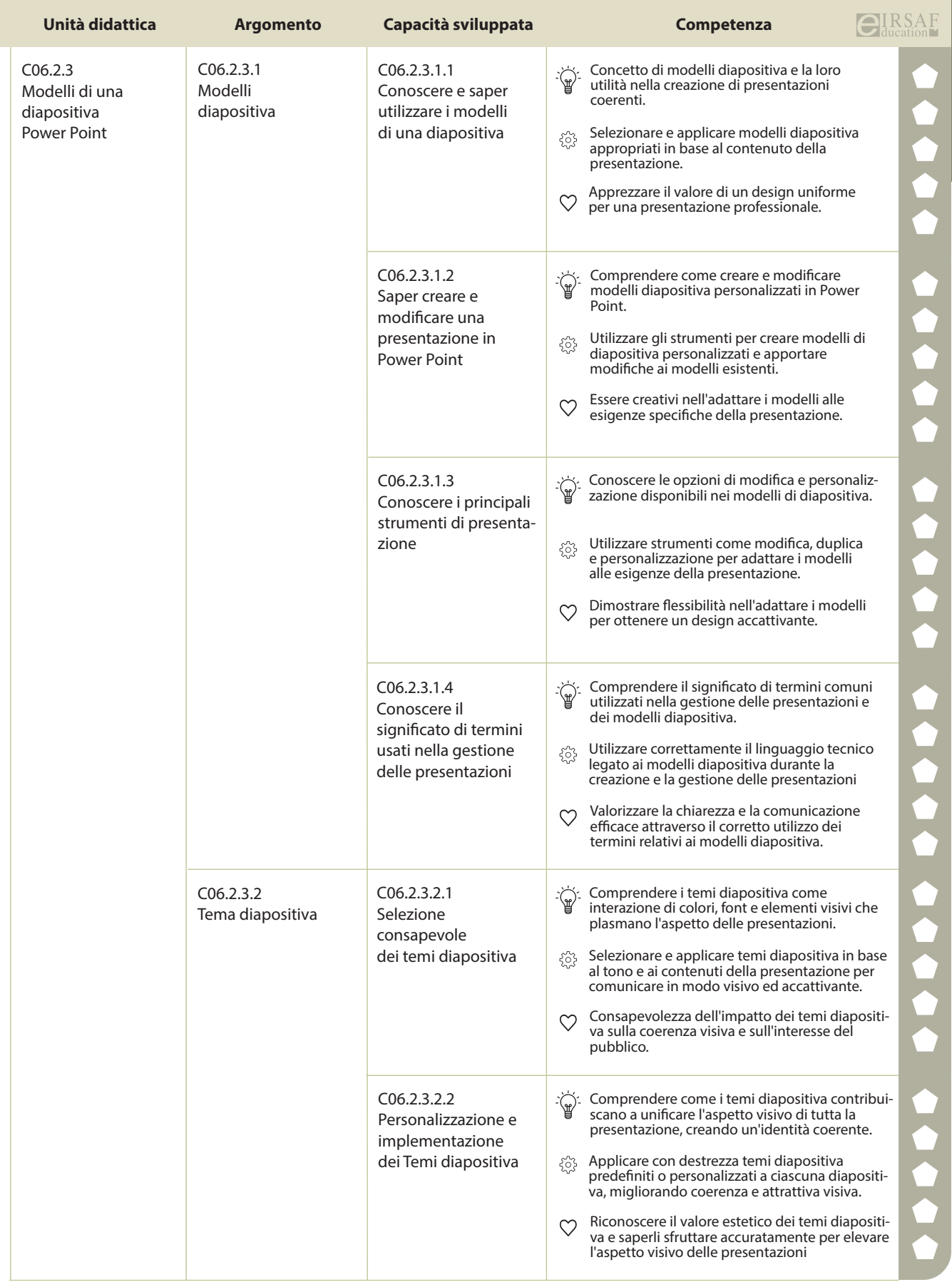

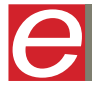

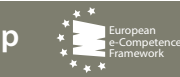

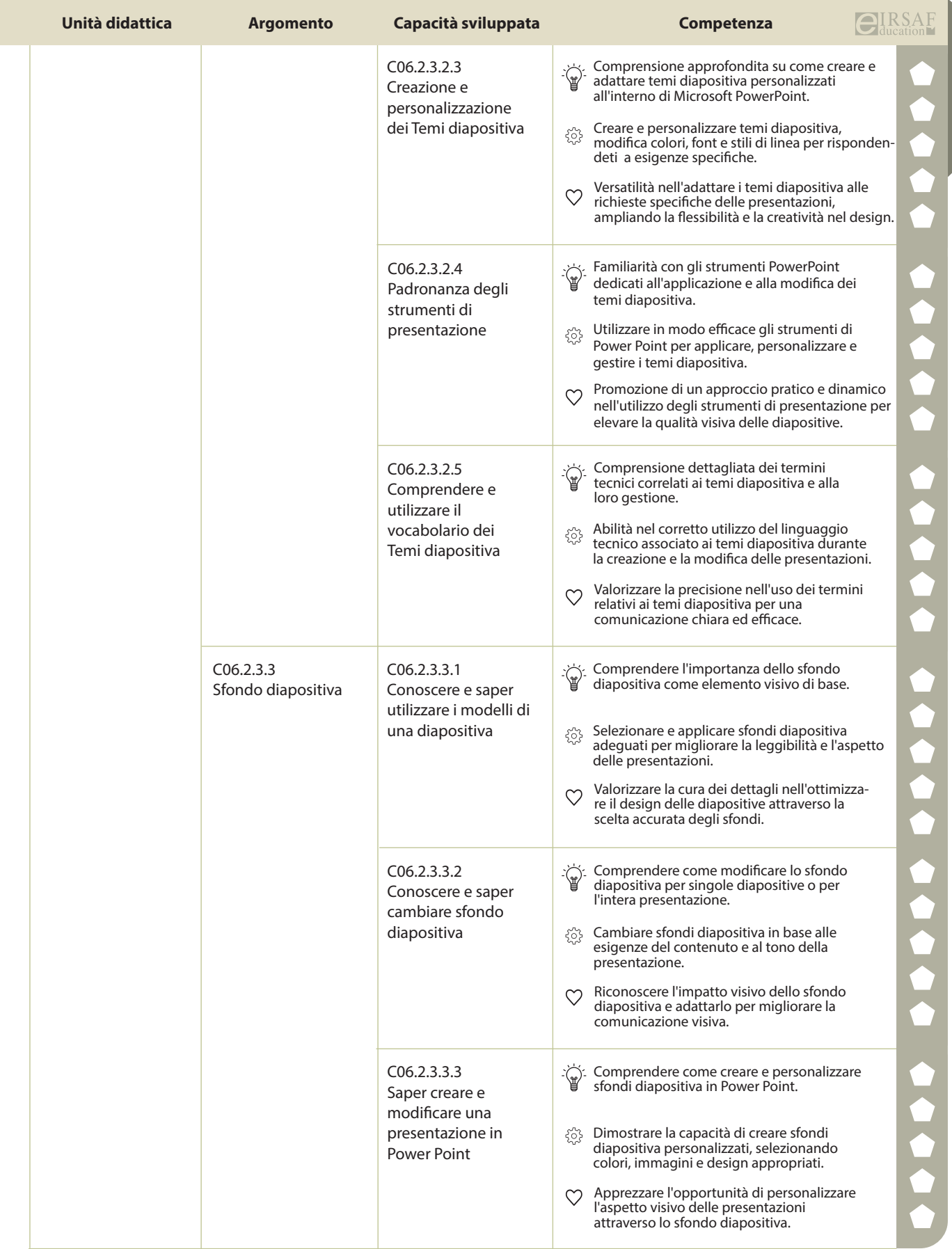

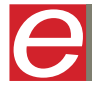

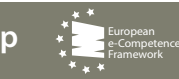

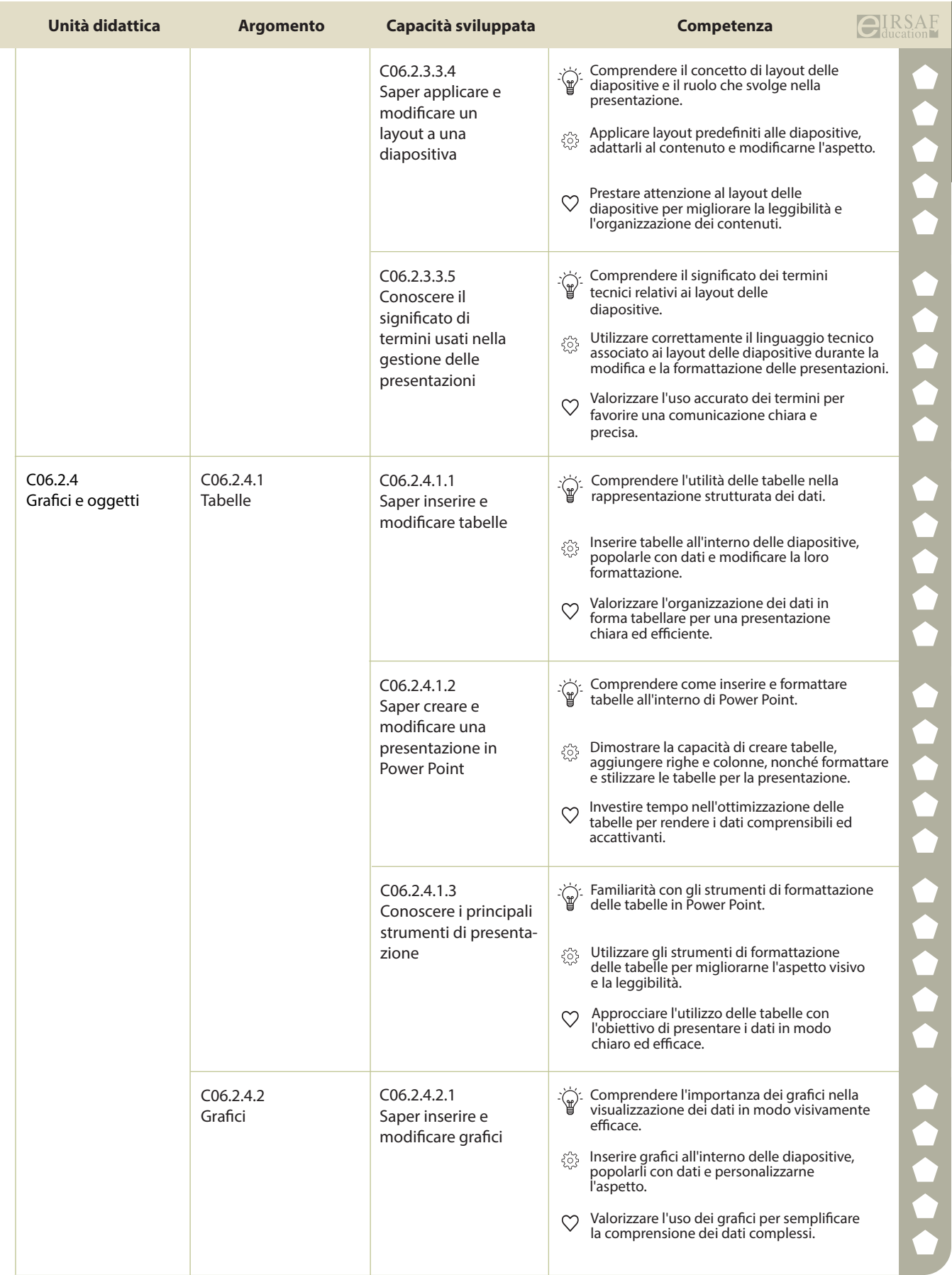

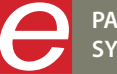

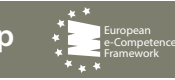

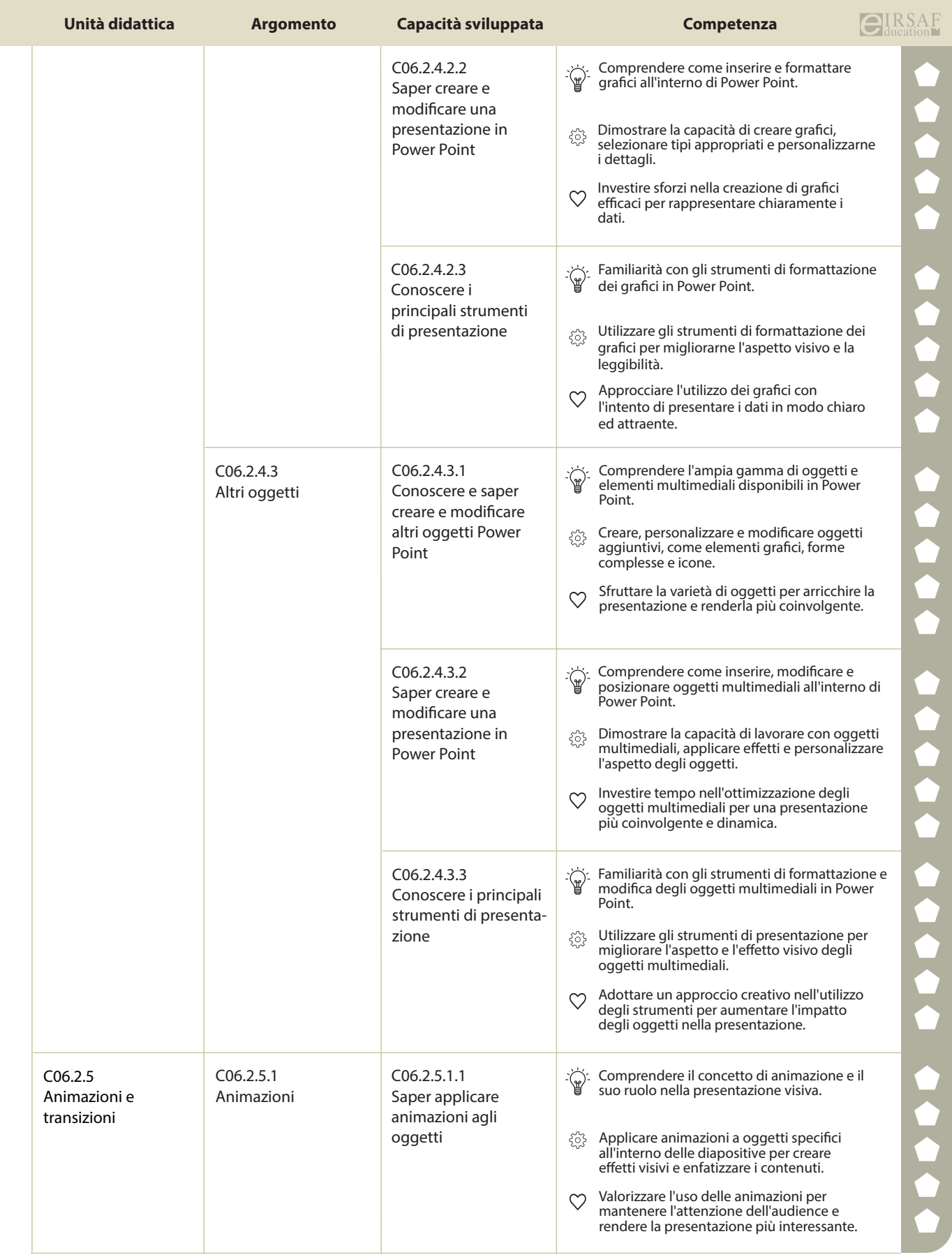

e

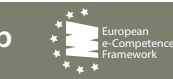

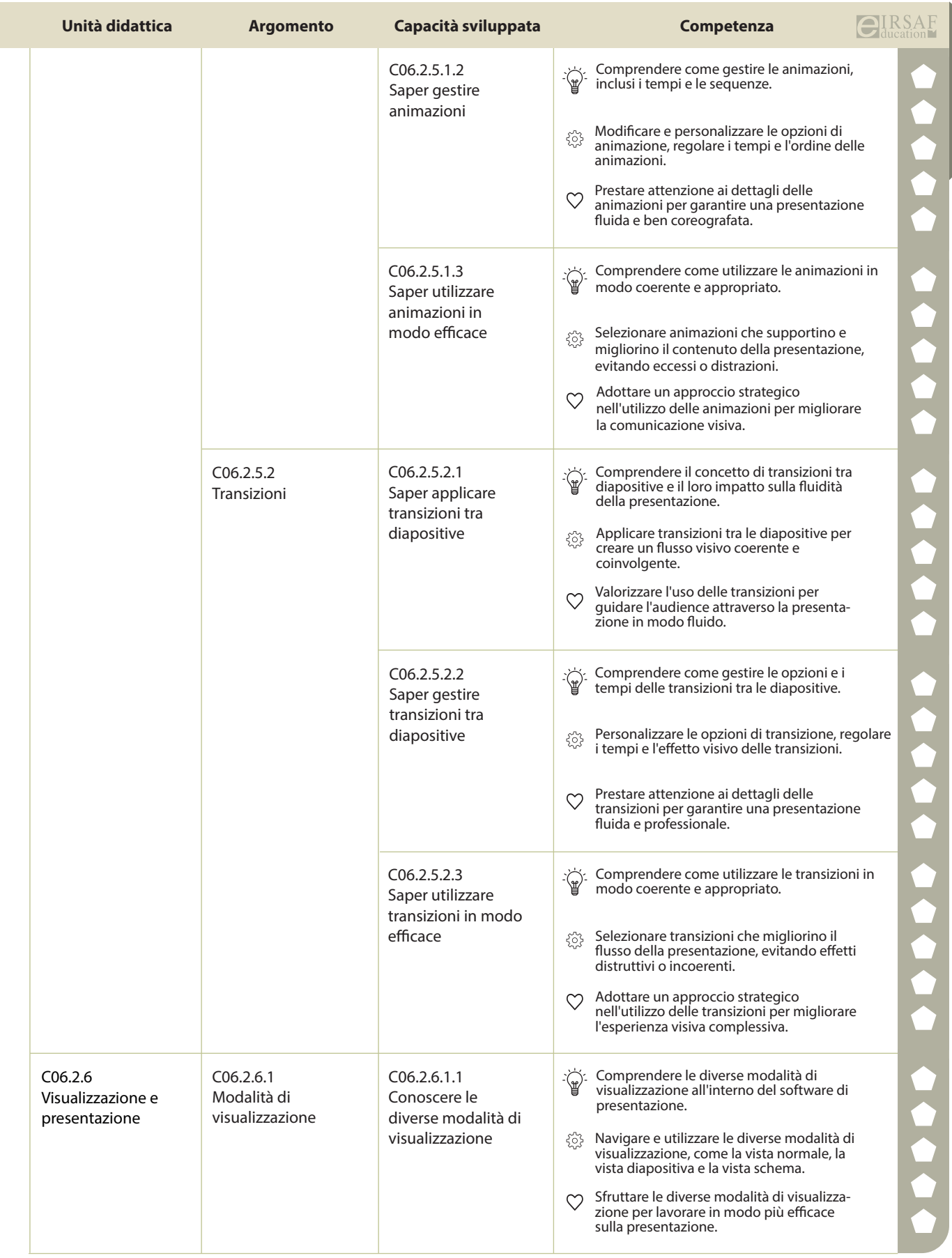

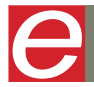

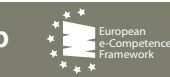

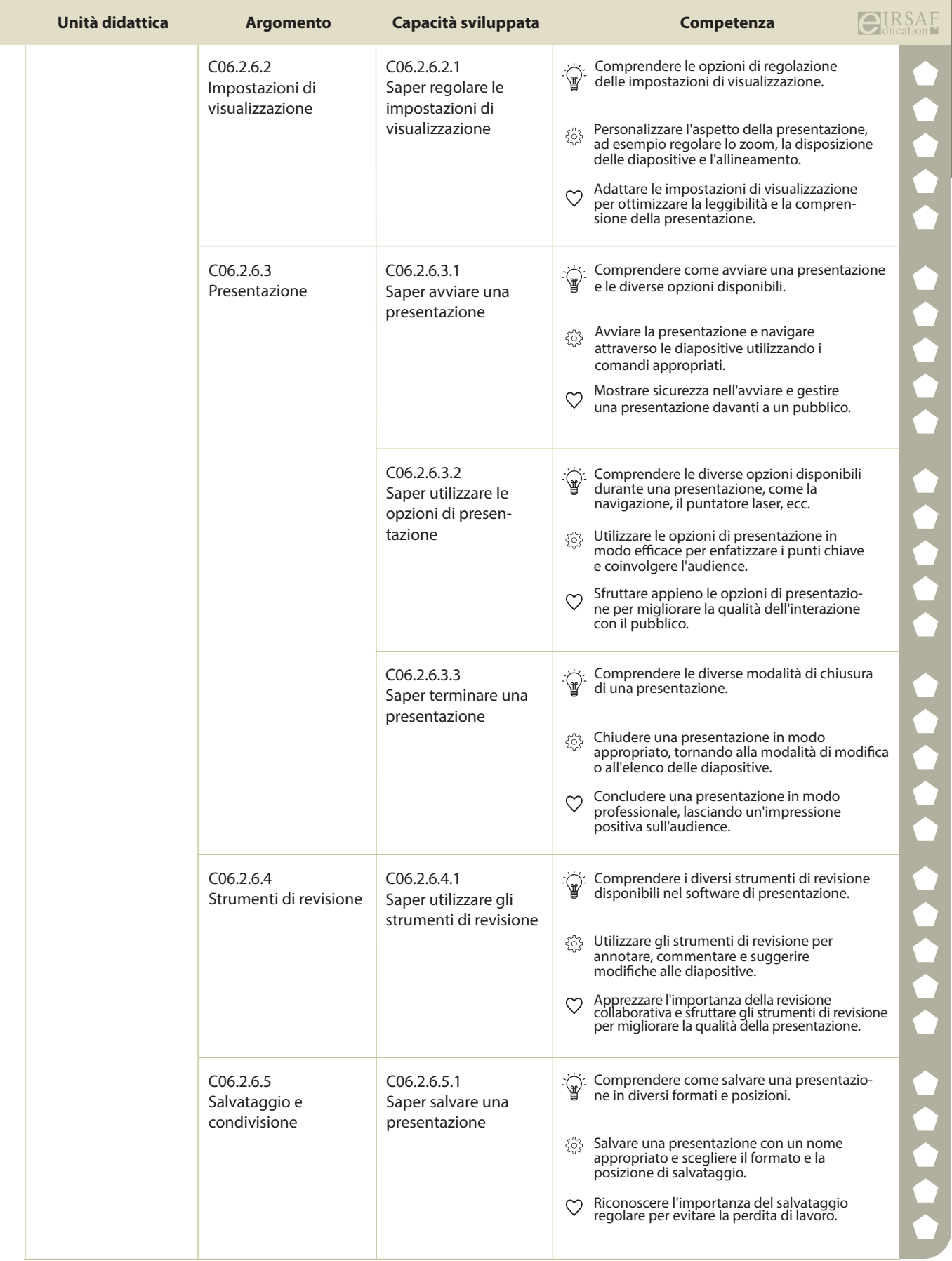

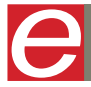

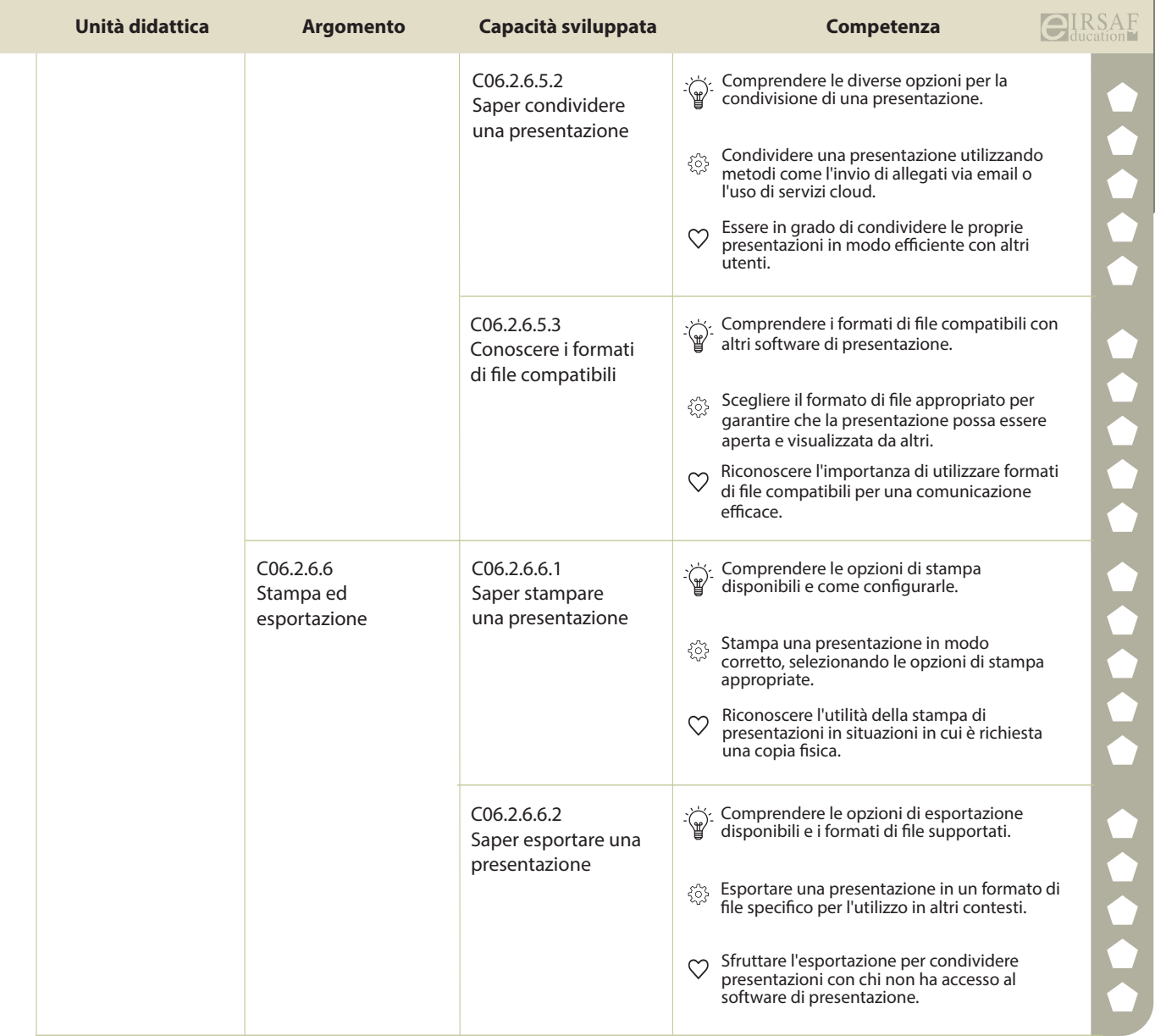

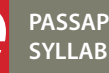

E

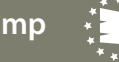

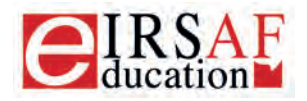

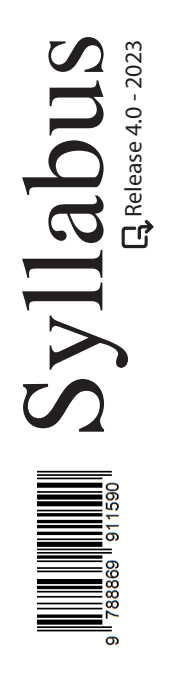

## **FOGLIO DI CALCOLO LIVELLO AVANZATO**

A

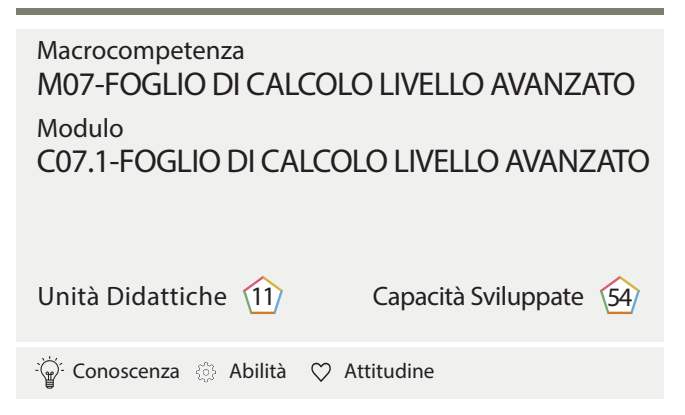

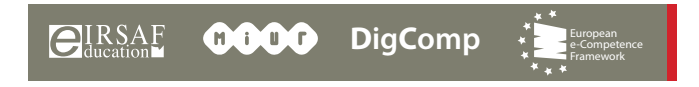

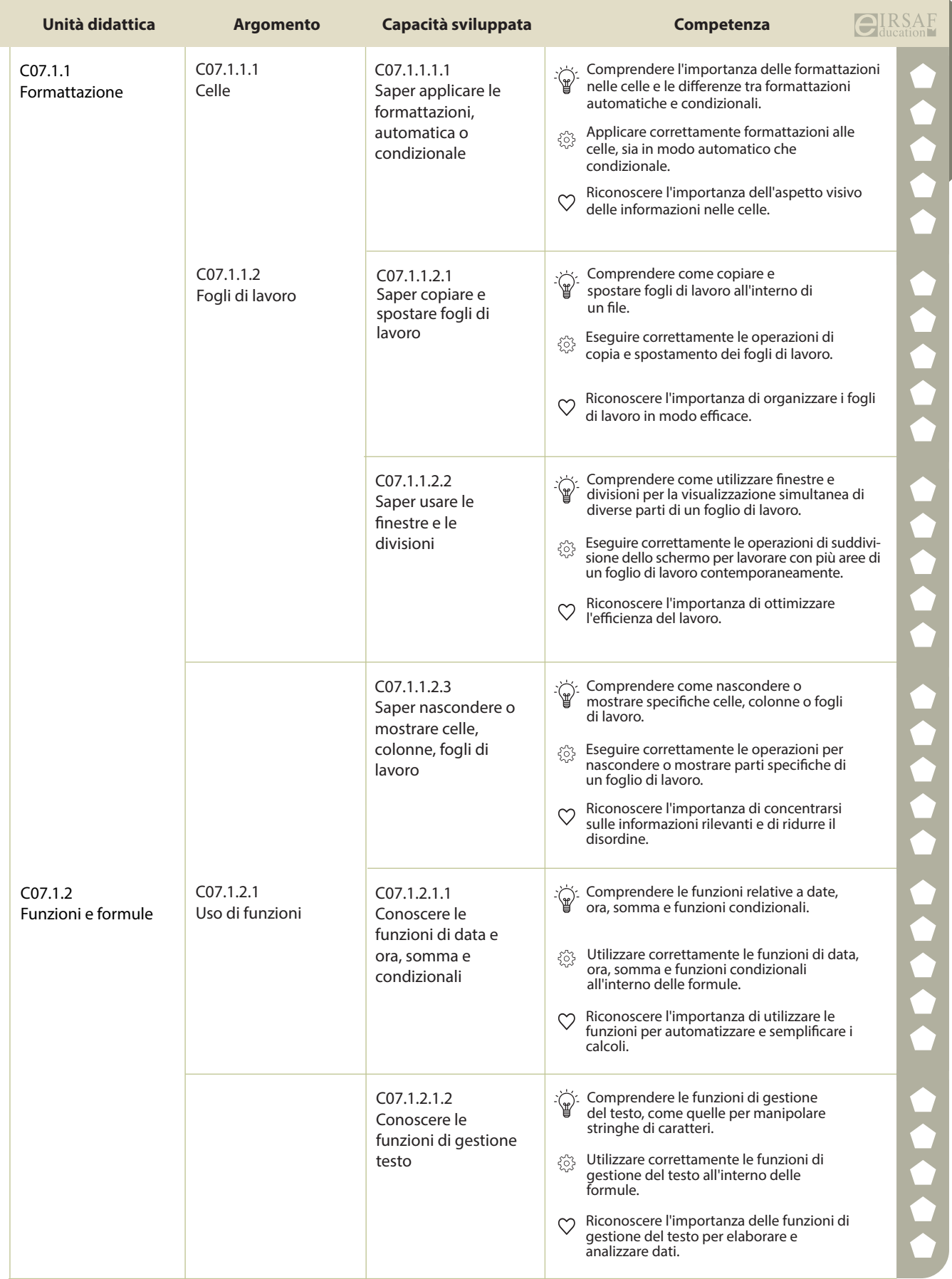

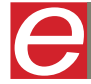

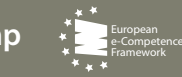

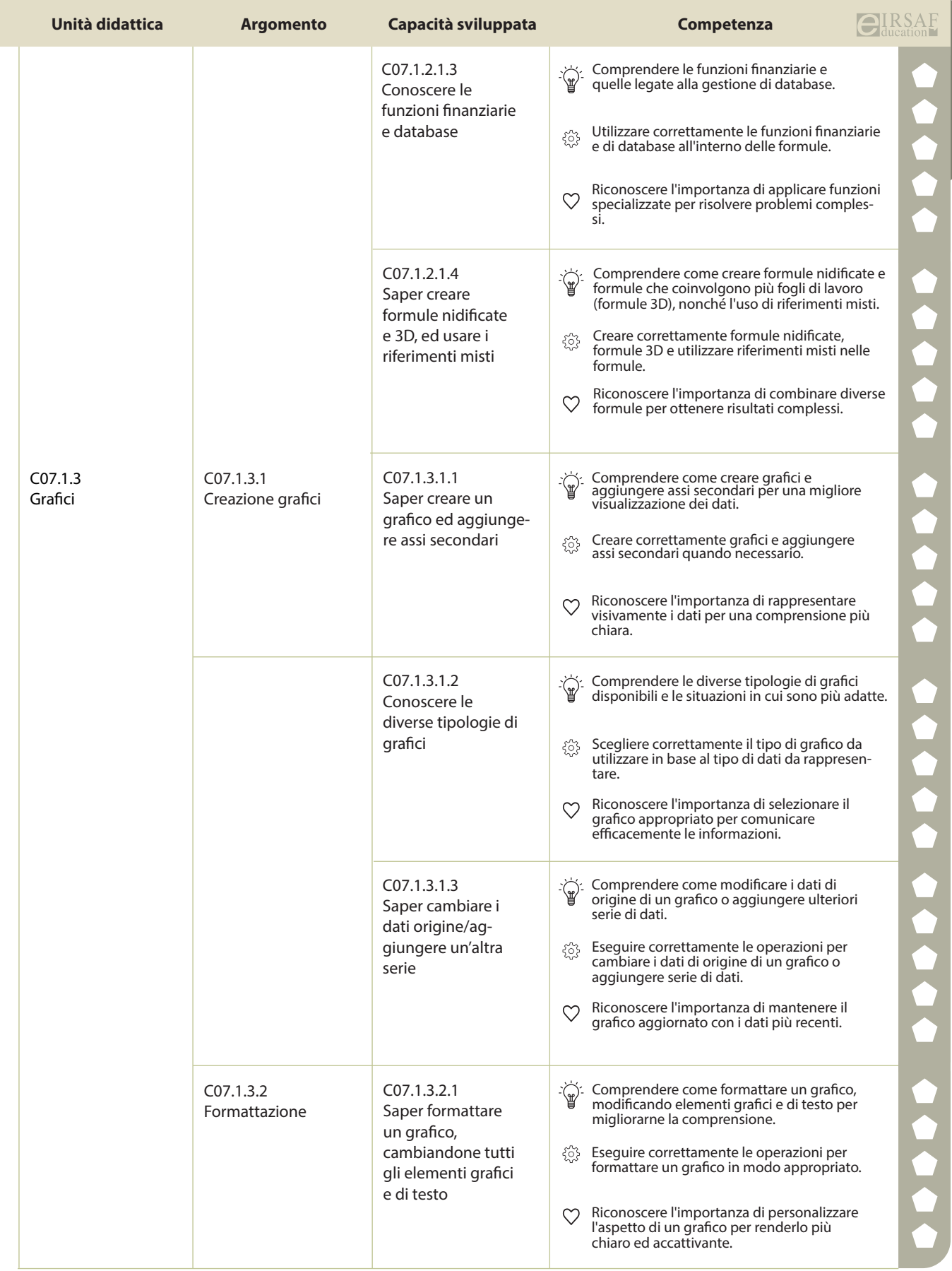

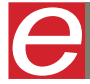

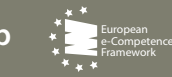

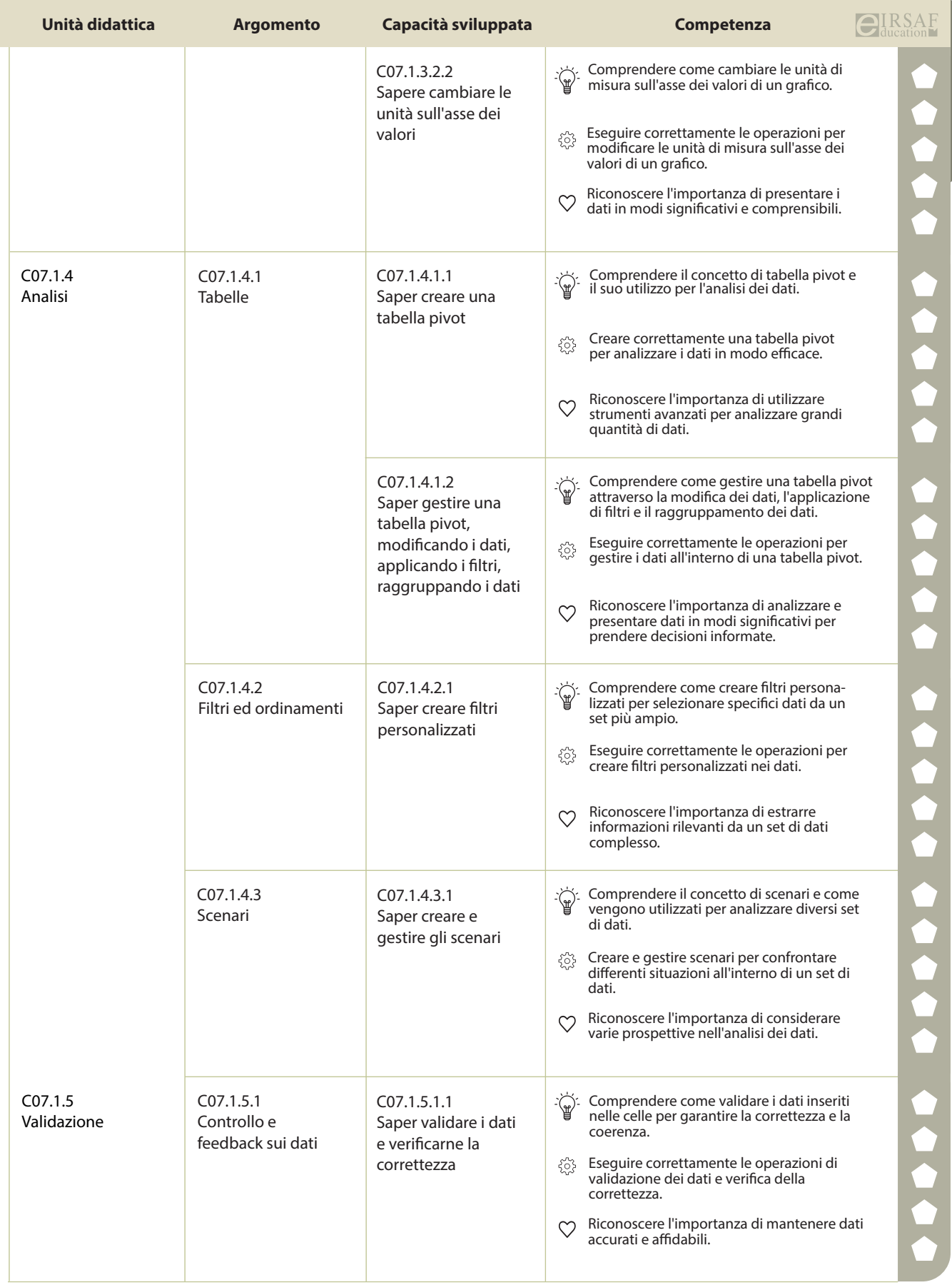

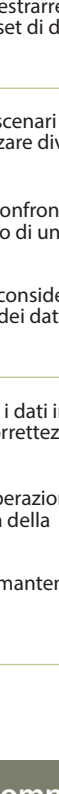

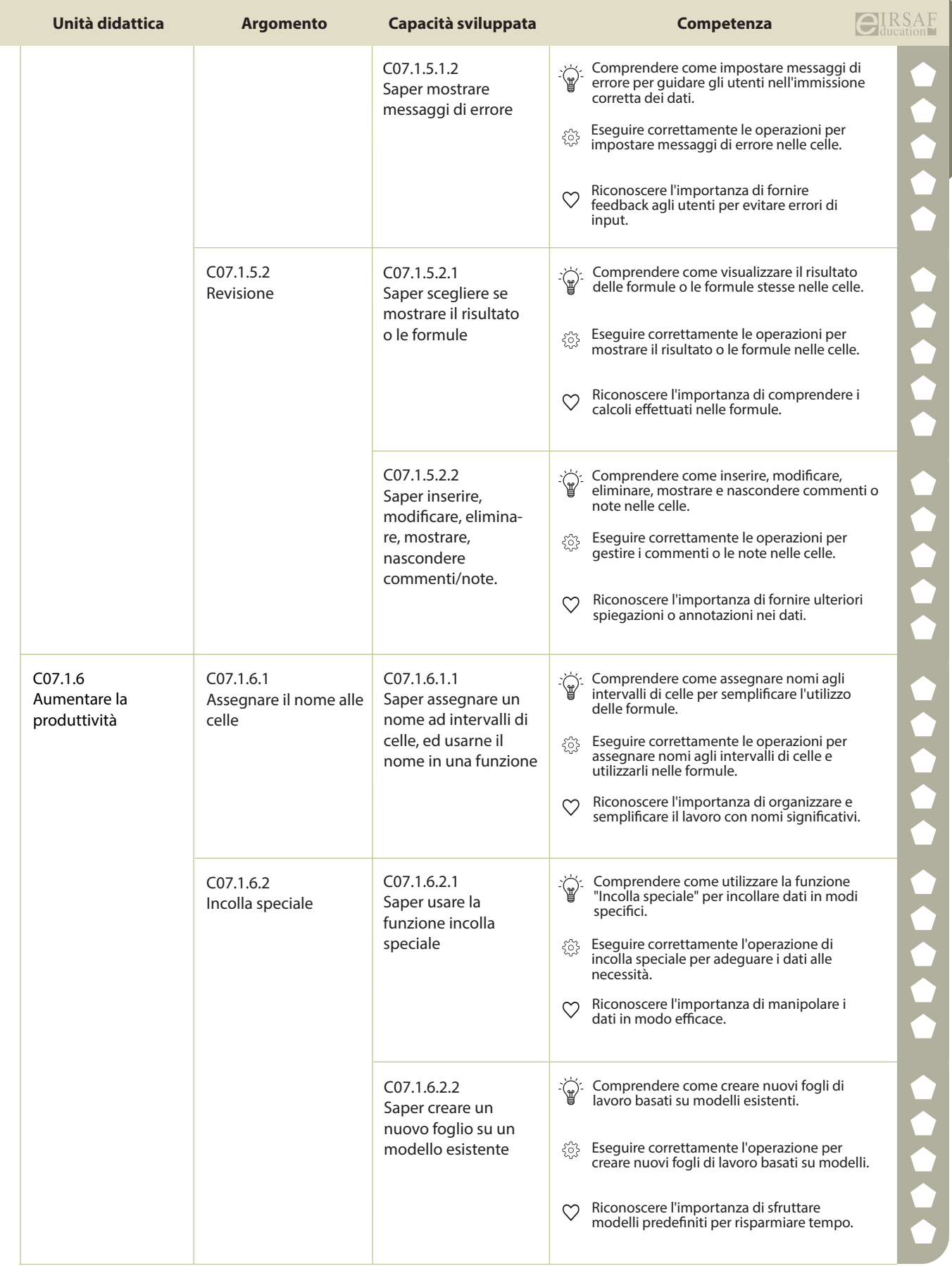

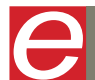

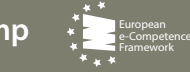

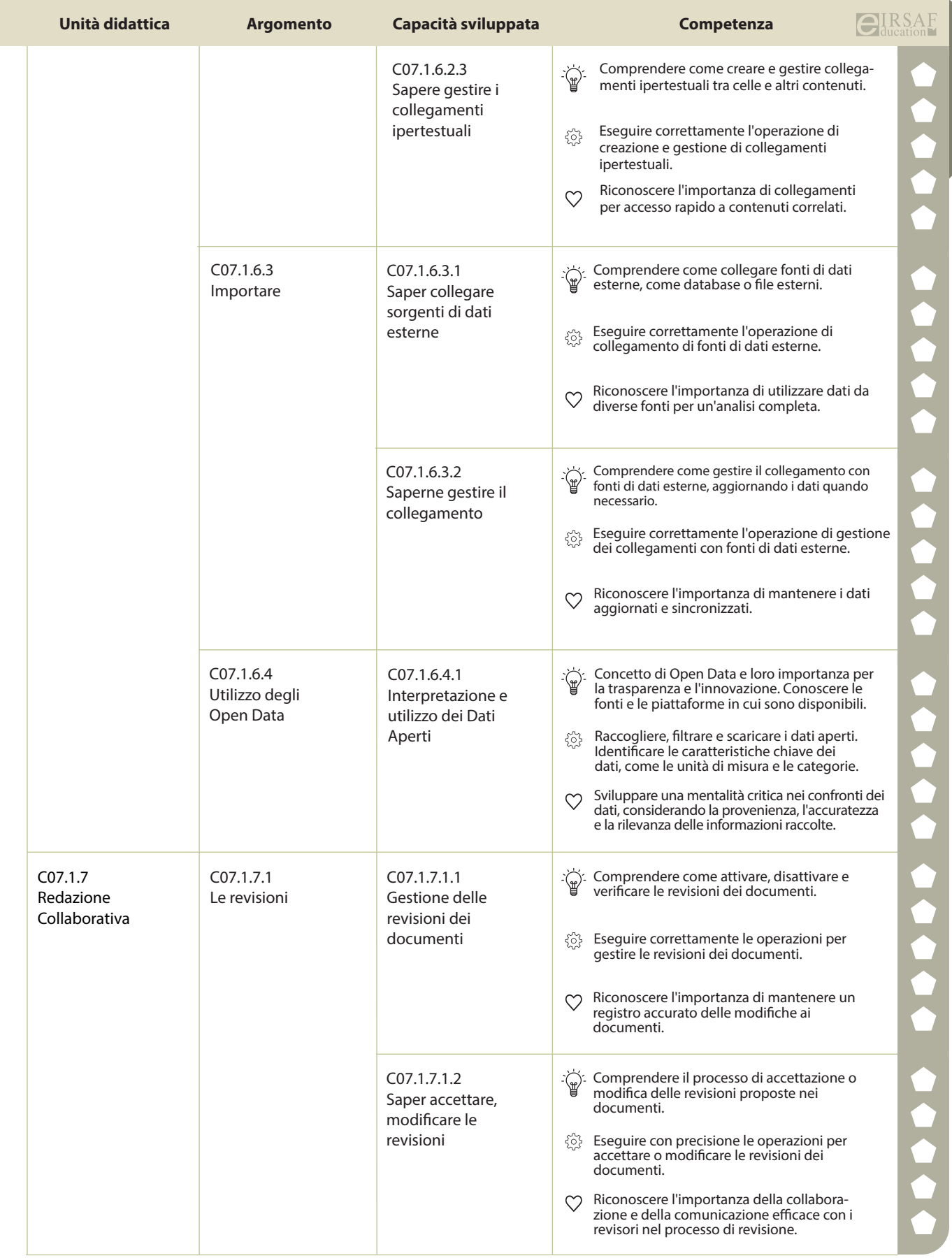

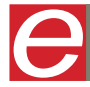

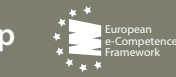

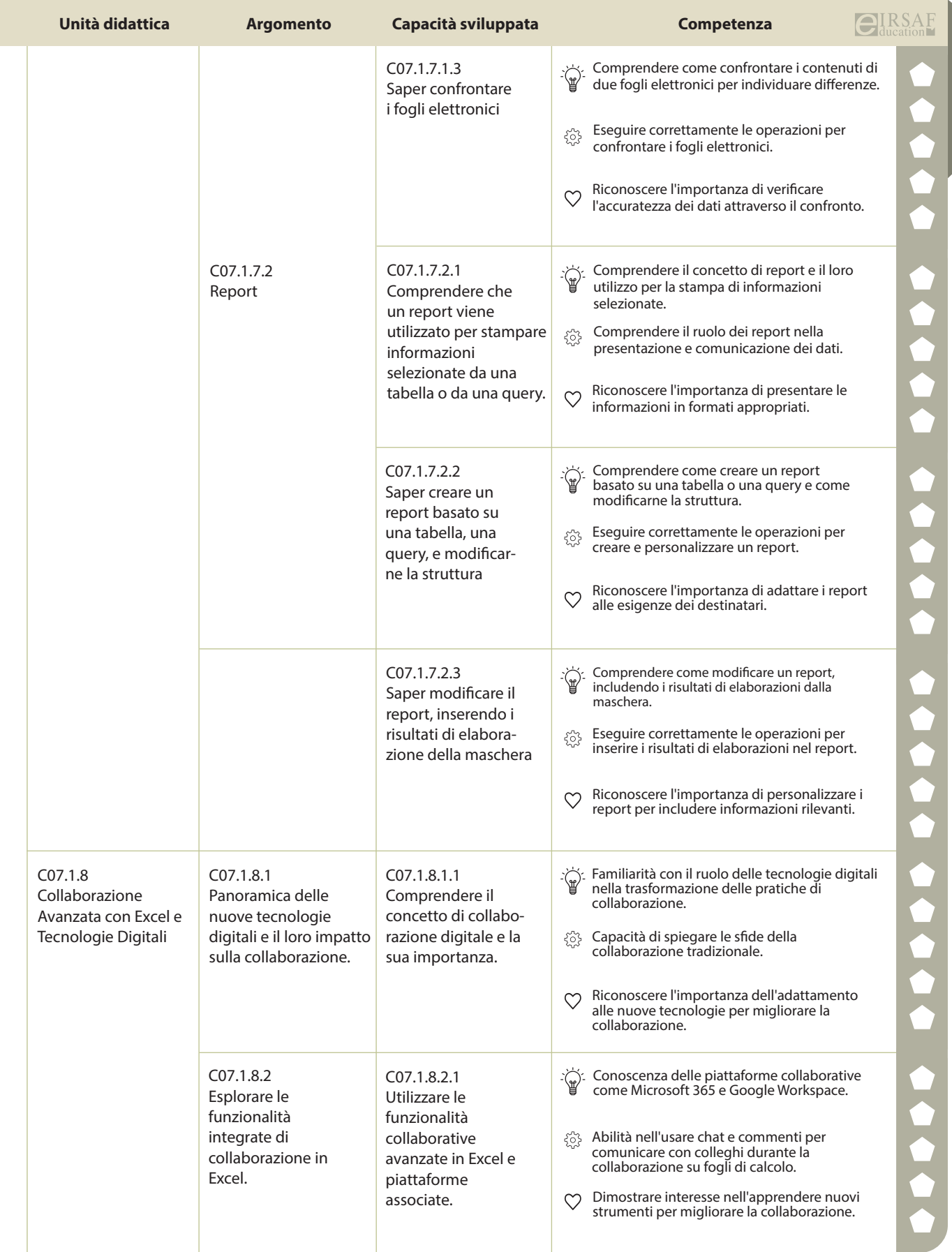

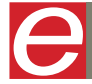

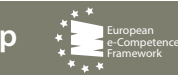

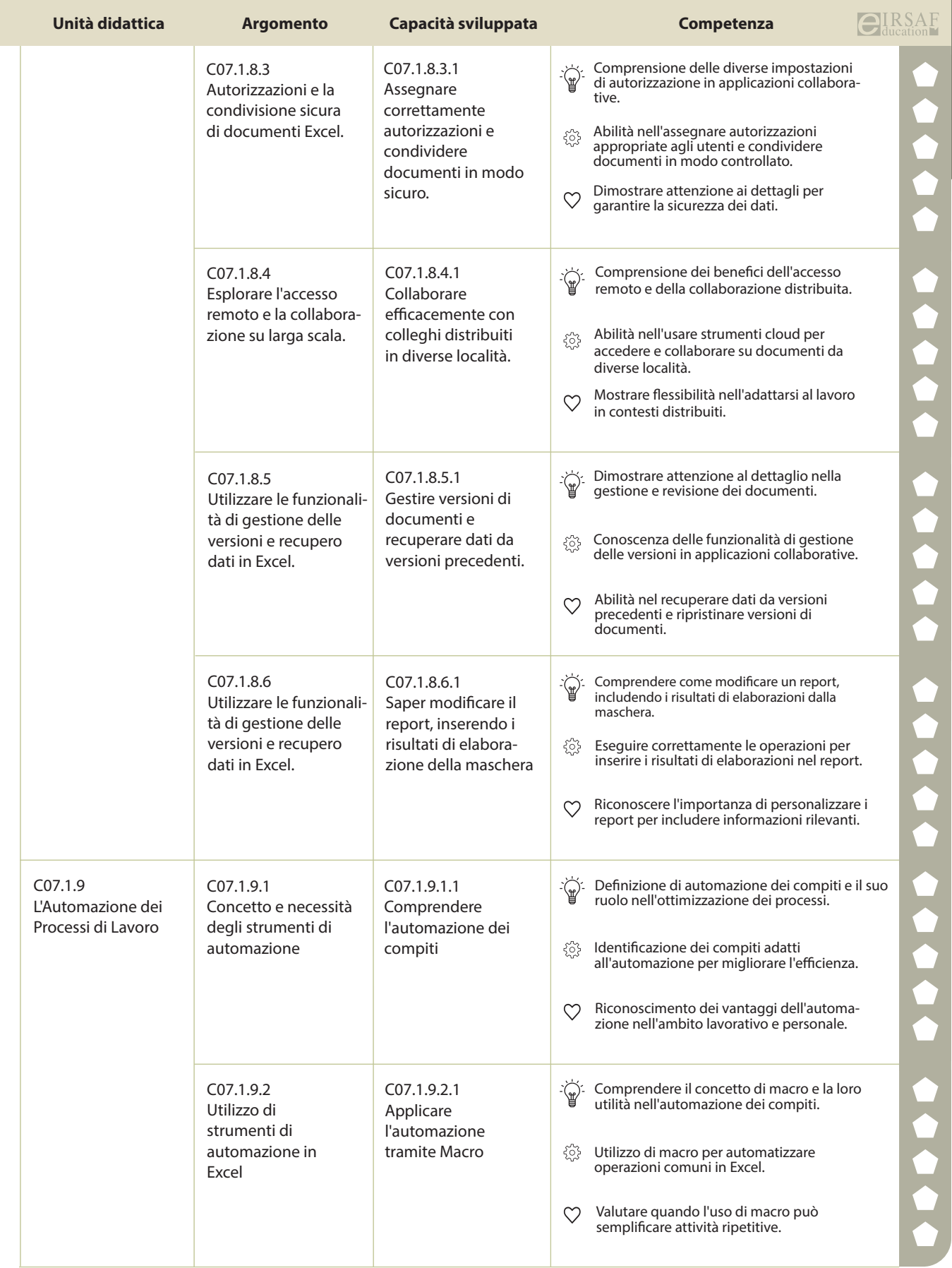

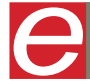

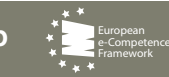

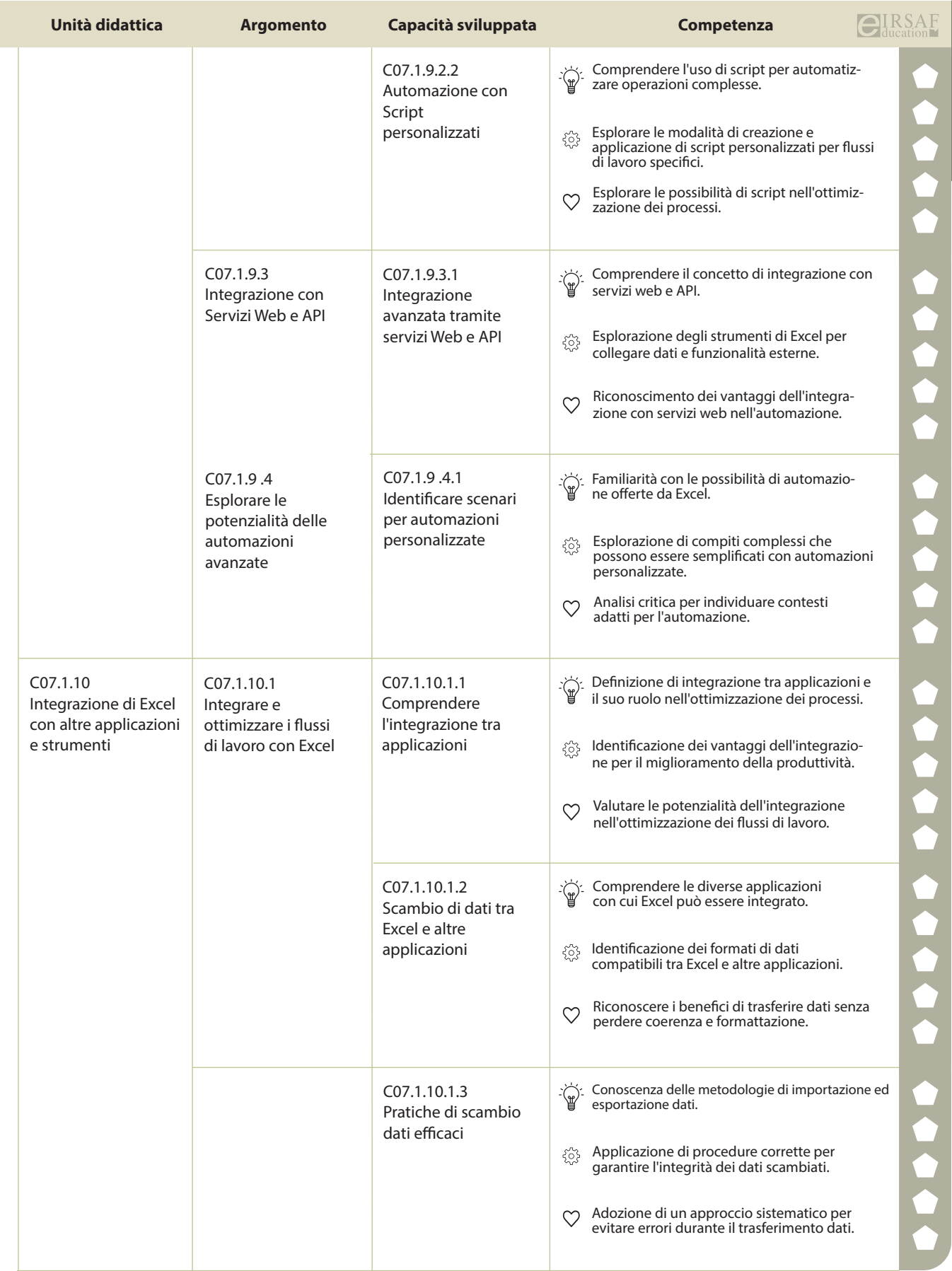

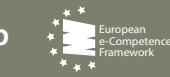

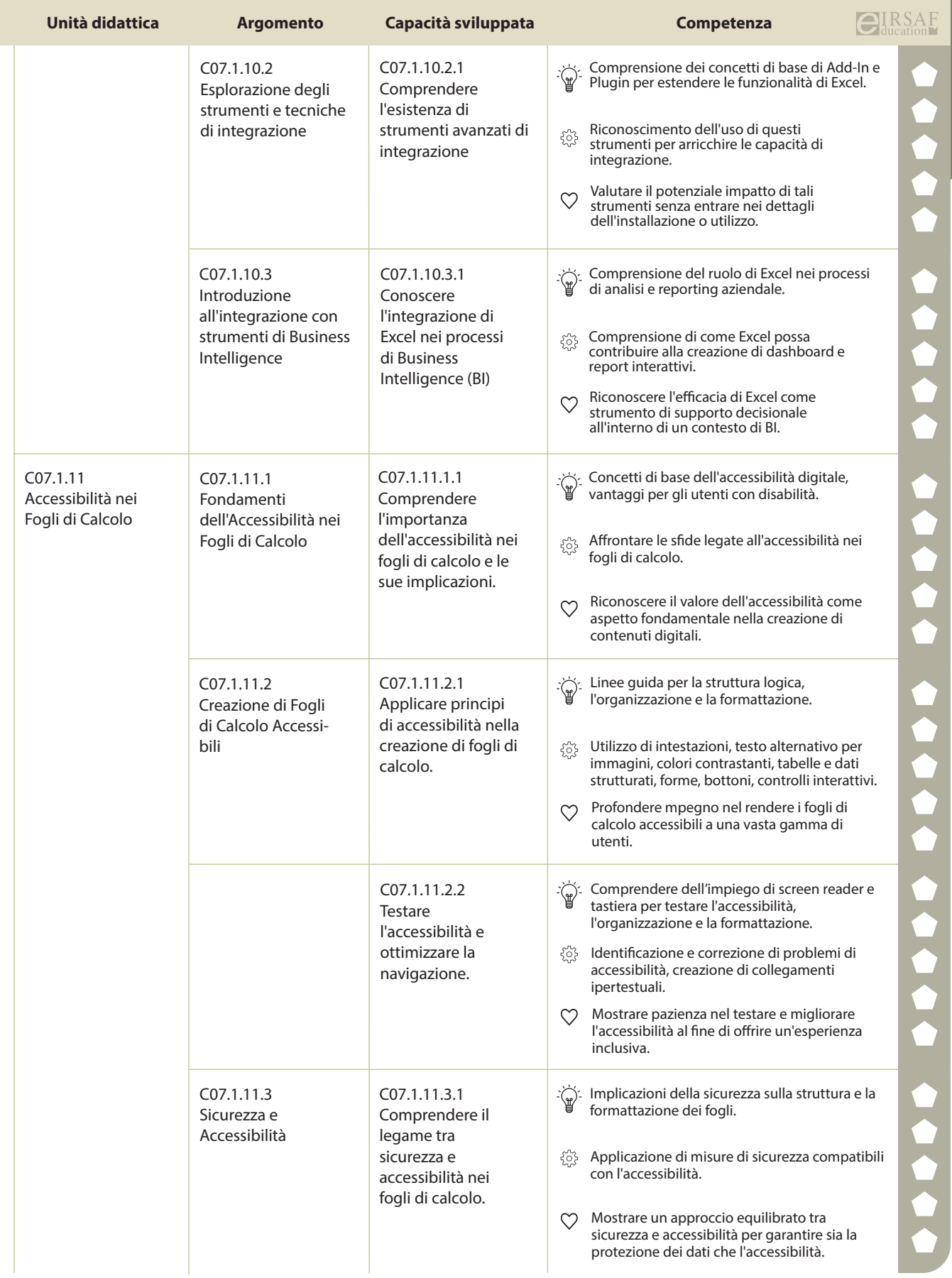

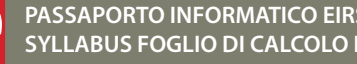

**PASSAPORTO INFORMATICO EIRSAF**<br>SYLLABUS FOGLIO DI CALCOLO LIVELLO AVANZATO DU CALCOLO DI SANTA DEL PROPERTO DI CALCOLO LIVELLO AVANZATO DE L'

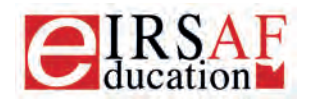

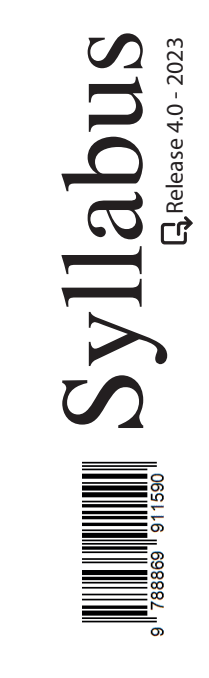

## **DATABASE LIVELLO AVANZATO**

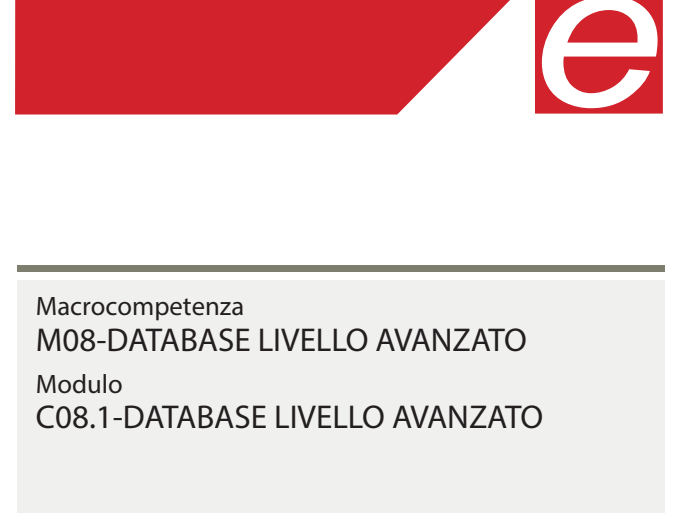

Unità Didattiche 9 Capacità Sviluppate 37  $\overleftrightarrow{\mathbb{F}}$  Conoscenza  $\otimes$  Abilità  $\heartsuit$  Attitudine

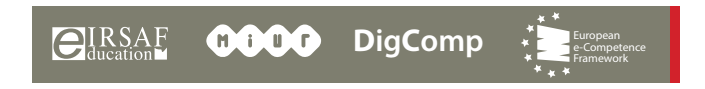

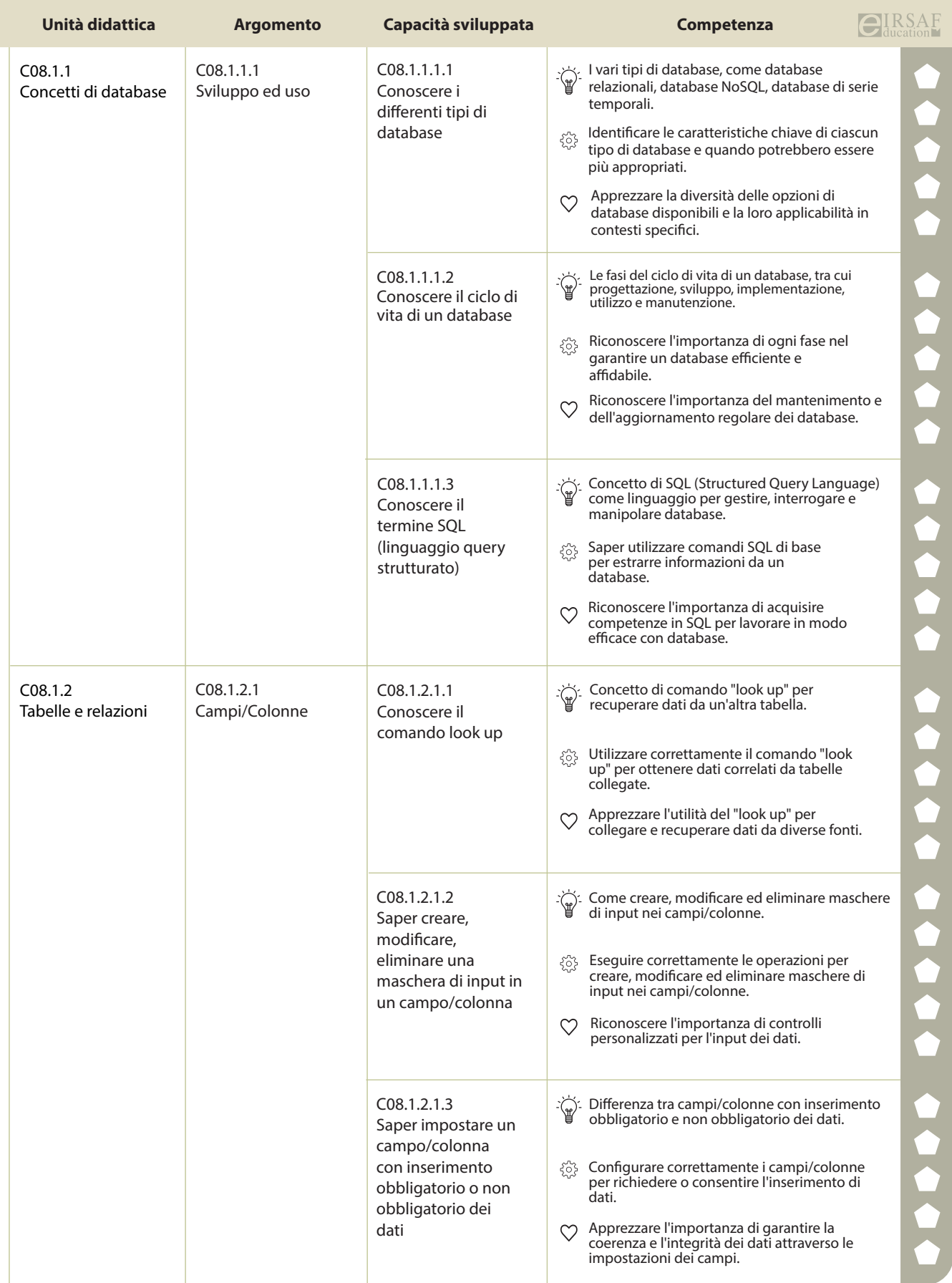

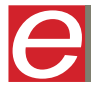

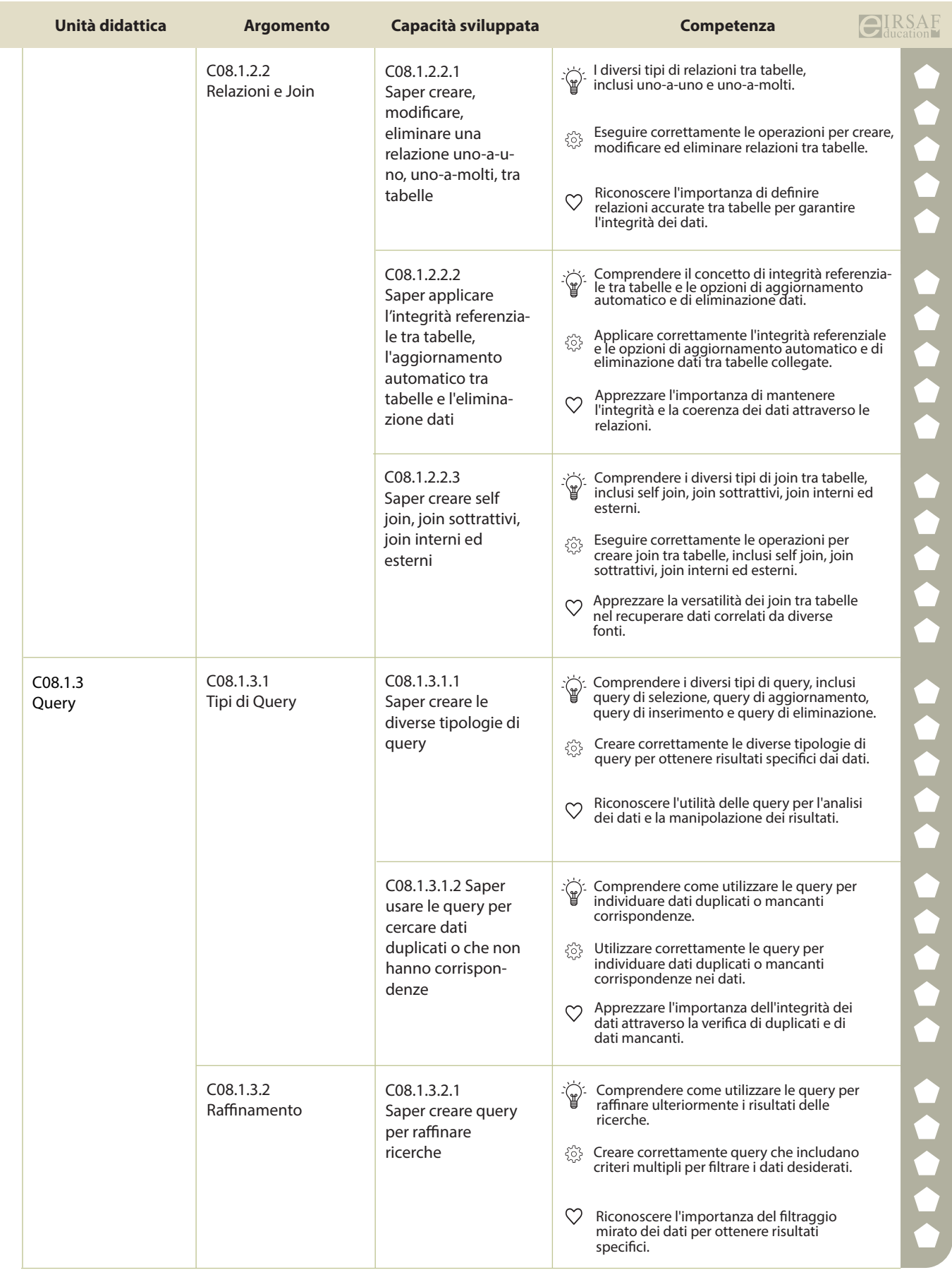

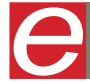

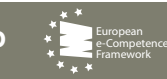

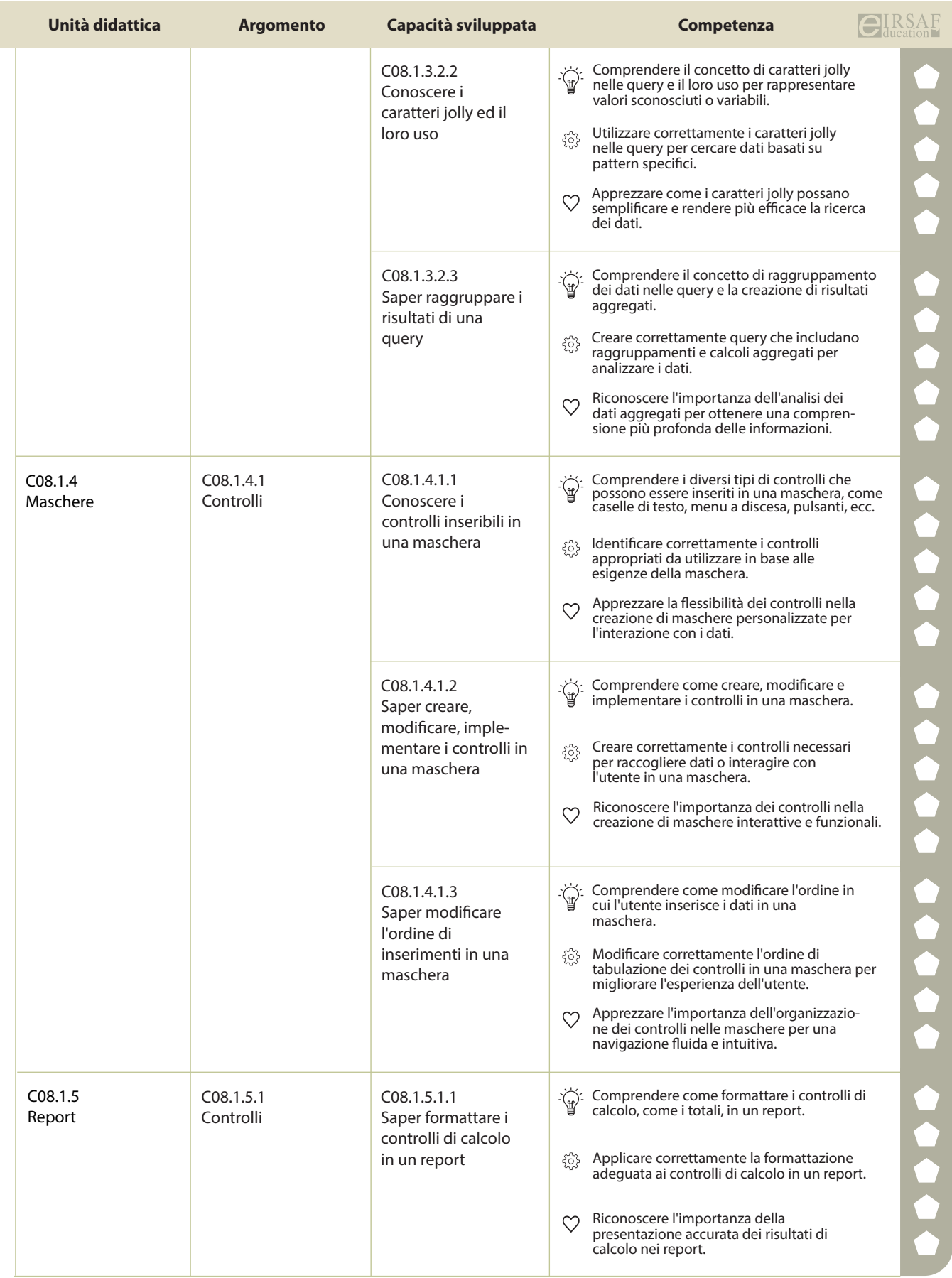

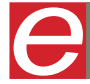

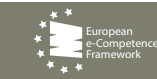

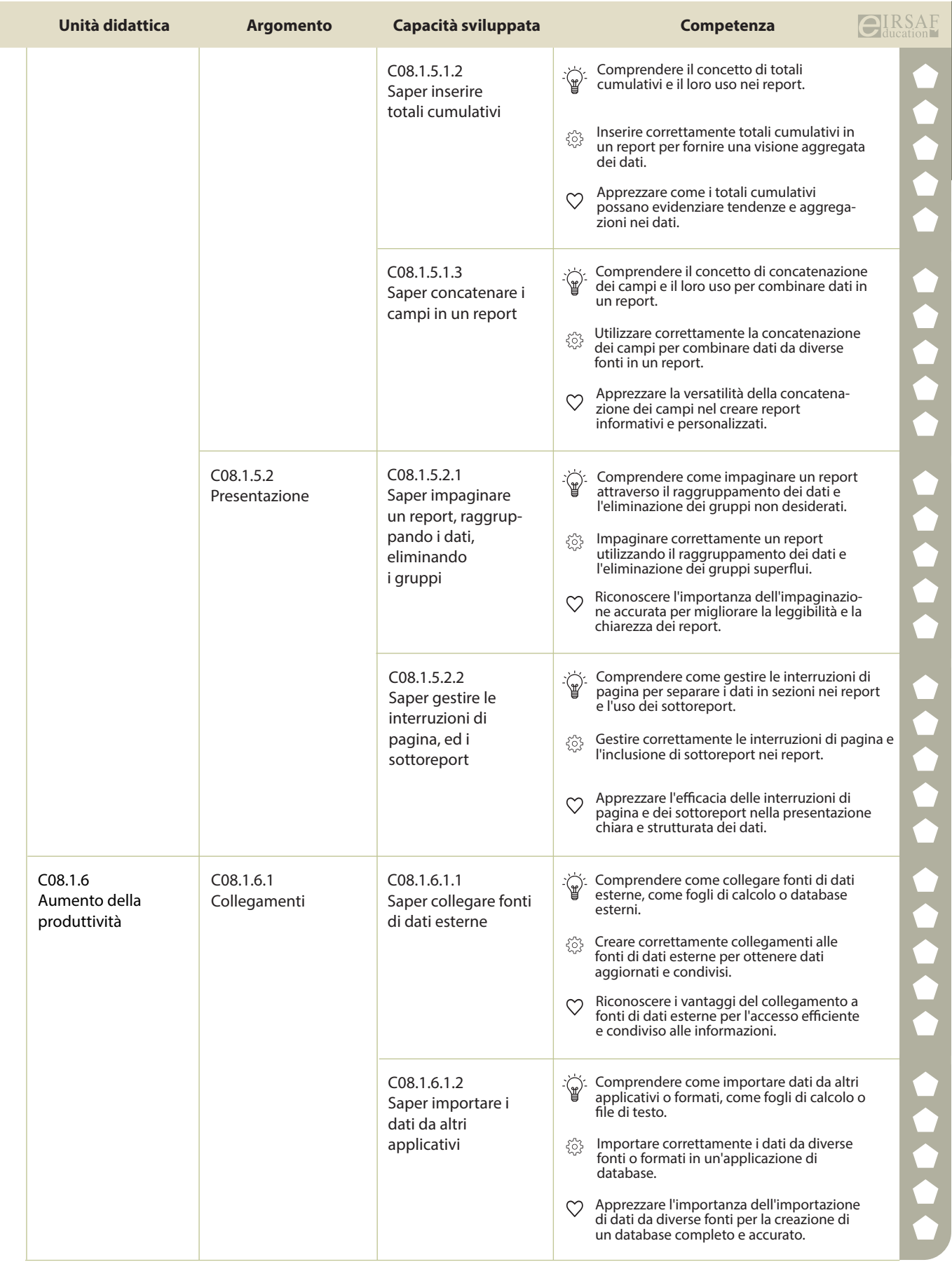

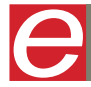

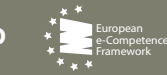

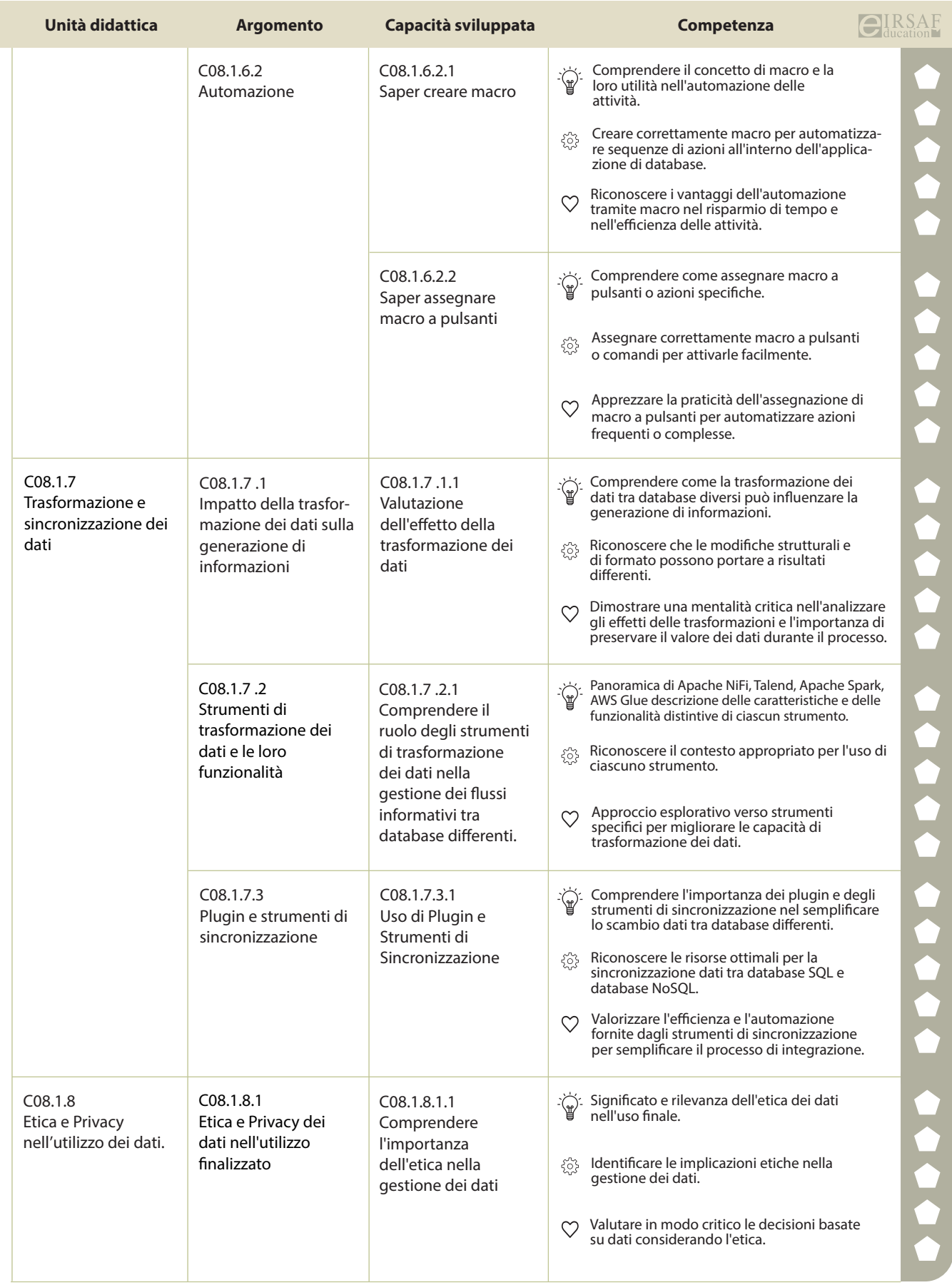

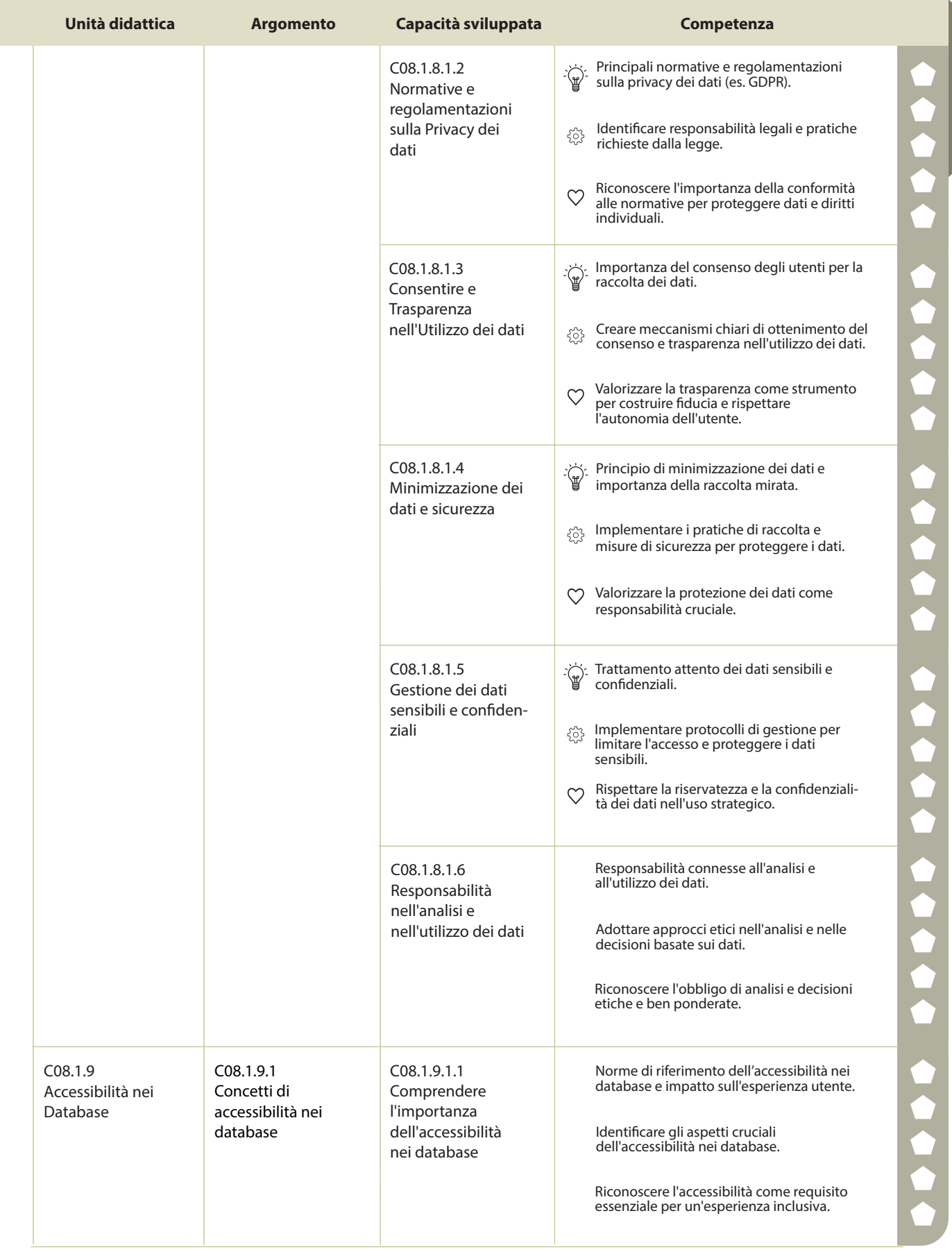

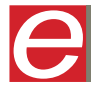

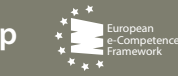
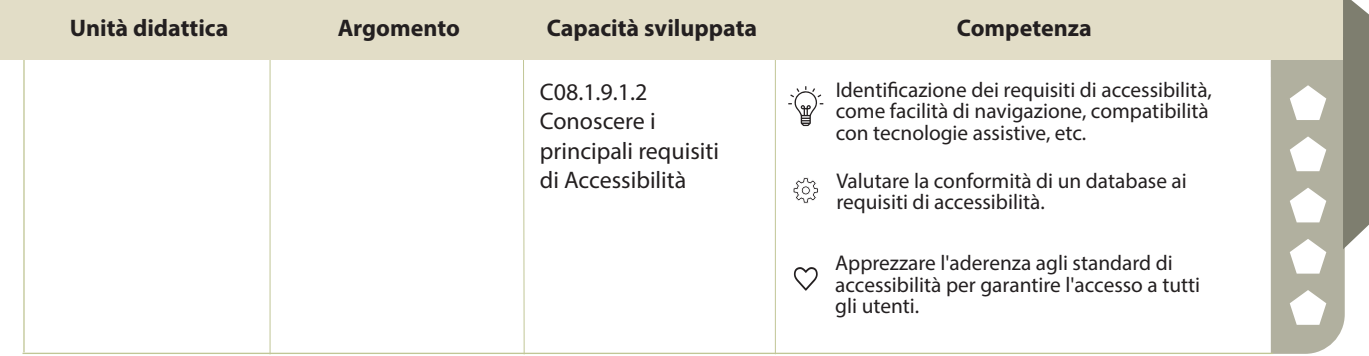

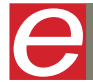

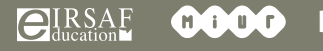

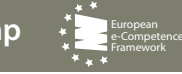

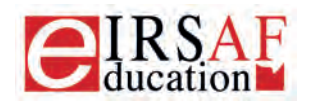

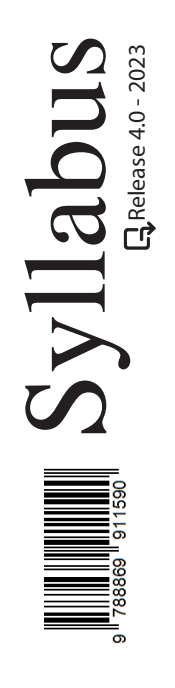

### **PRESENTAZIONI LIVELLO AVANZATO**

 $\boldsymbol{\varTheta}$ 

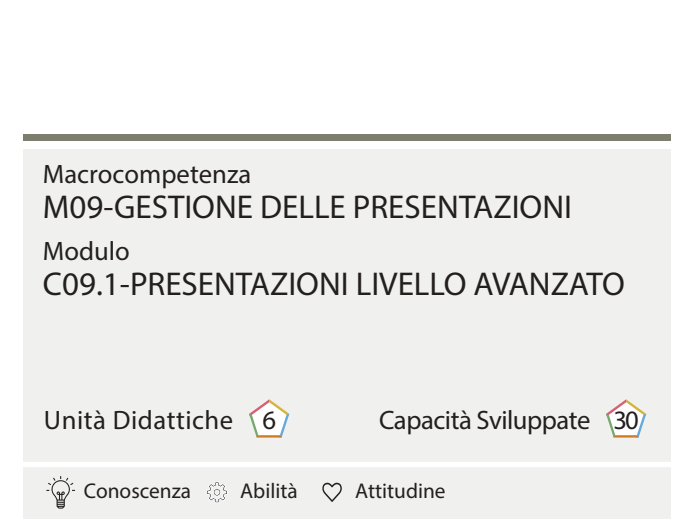

IRSAF ha elaborato questo Syllabus, del quale è anche editore, con l'obiettivo di promuovere l'alfabetizzazione digitale secondo standard internazionali definiti da normative europee. Tuttavia, non garantisce la completezza delle informazioni e non è responsabile per eventuali imprecisioni o danni correlati. IRSAF può apportare modifiche al documento senza preavviso. Si consiglia di consultare il sito eirsaf.it per aggiornamenti.

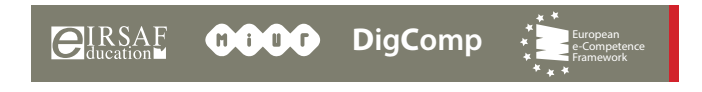

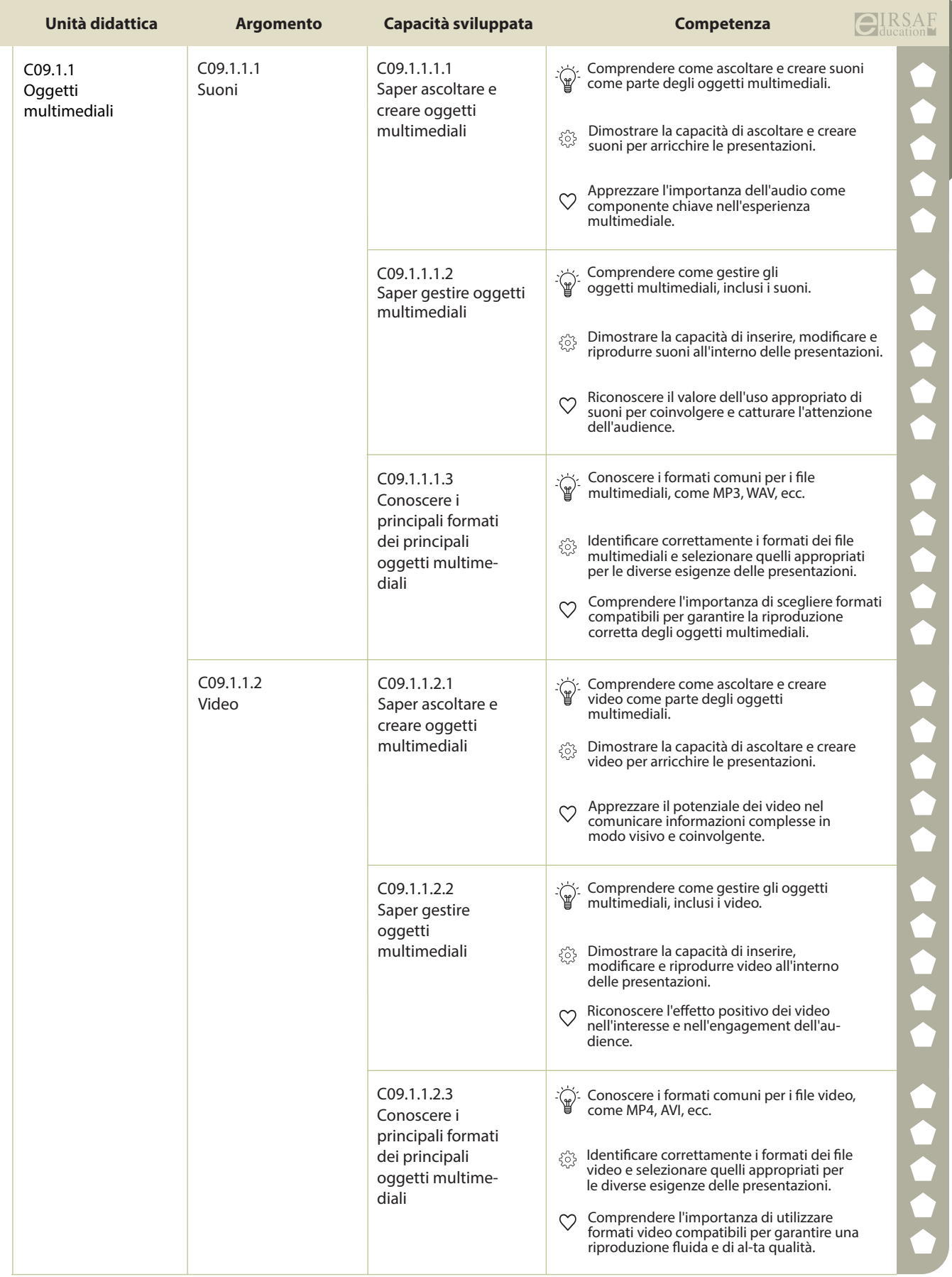

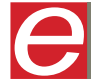

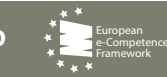

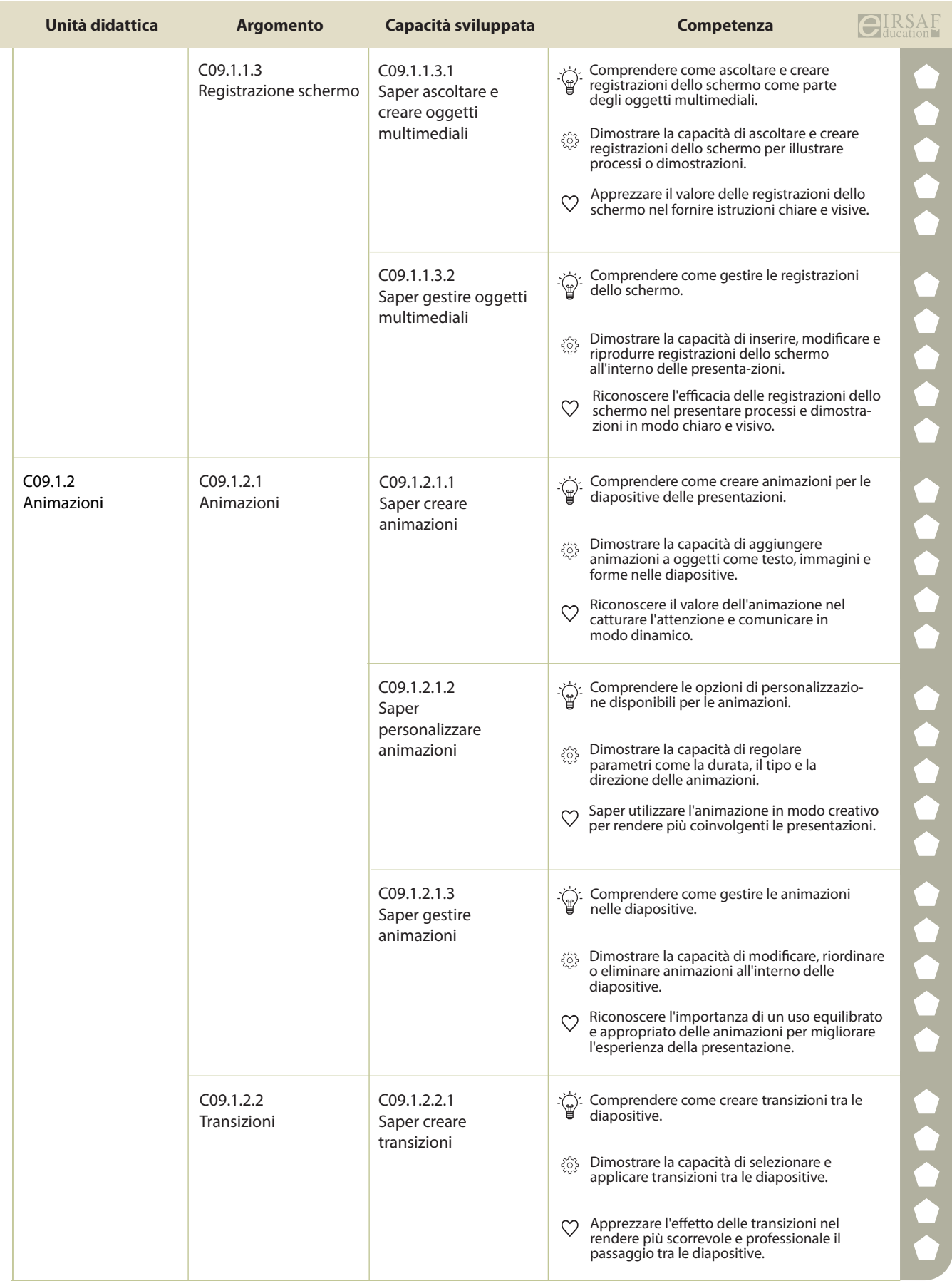

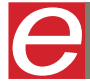

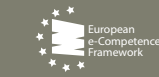

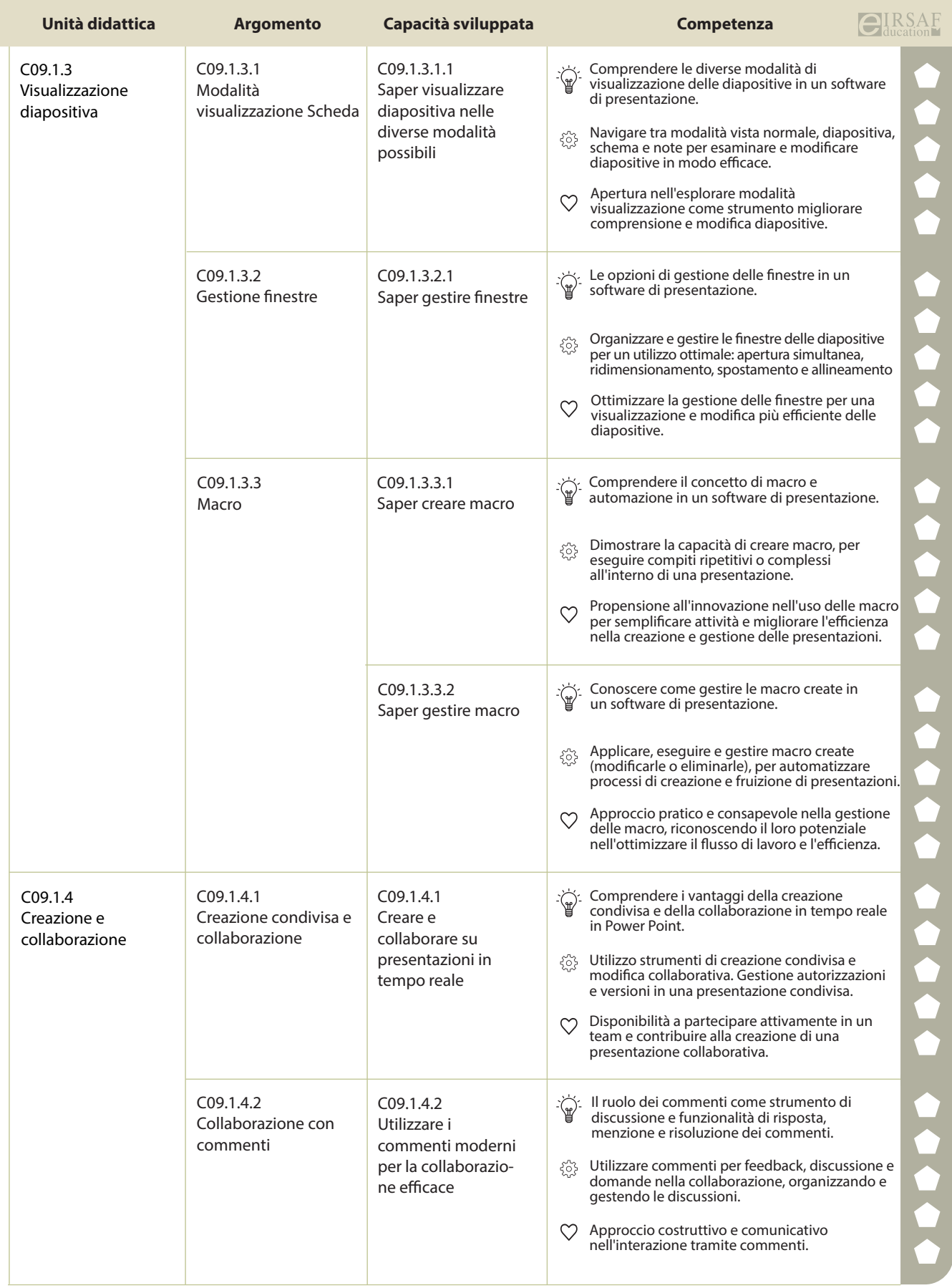

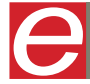

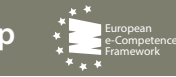

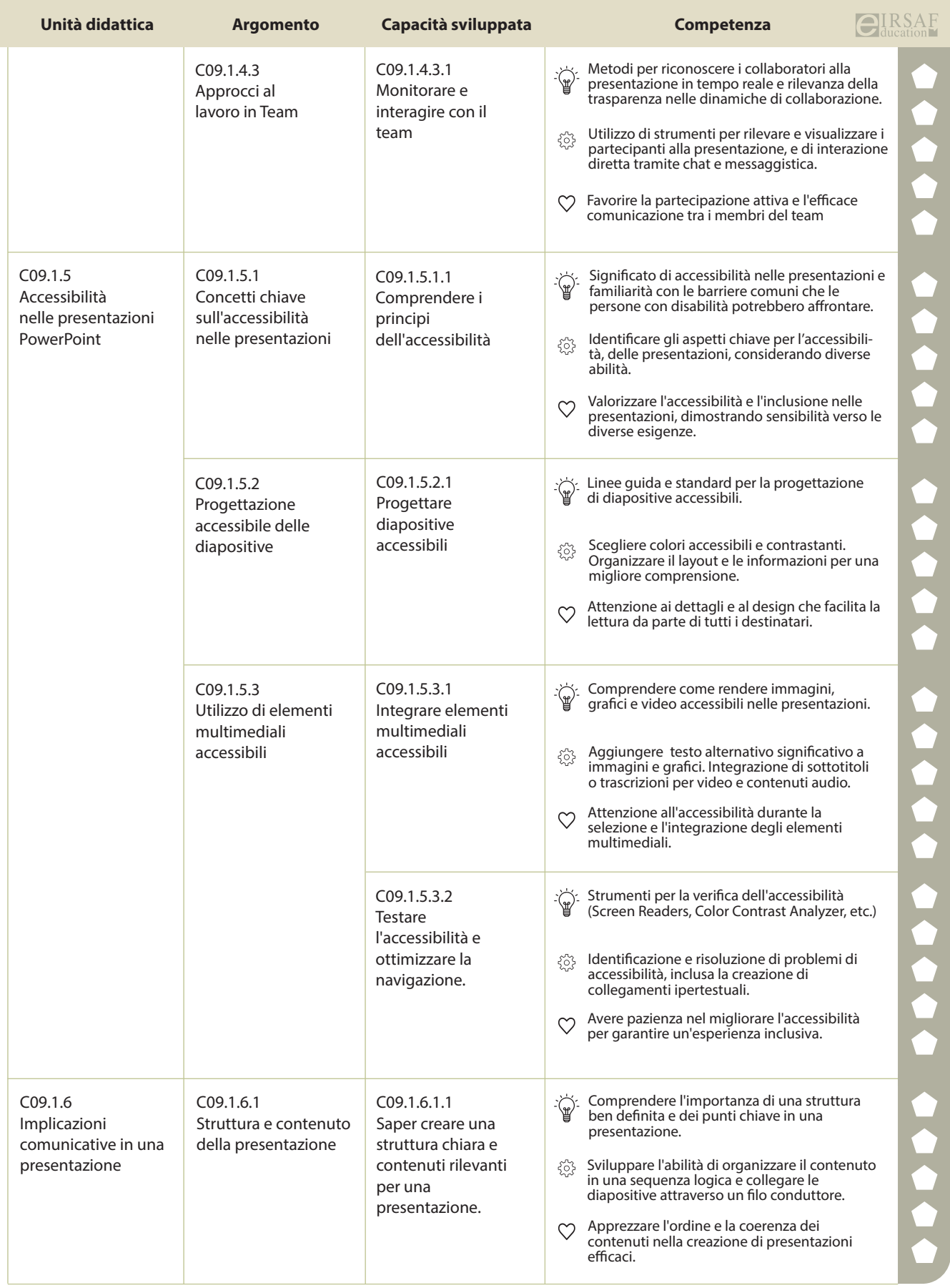

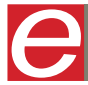

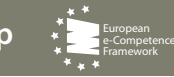

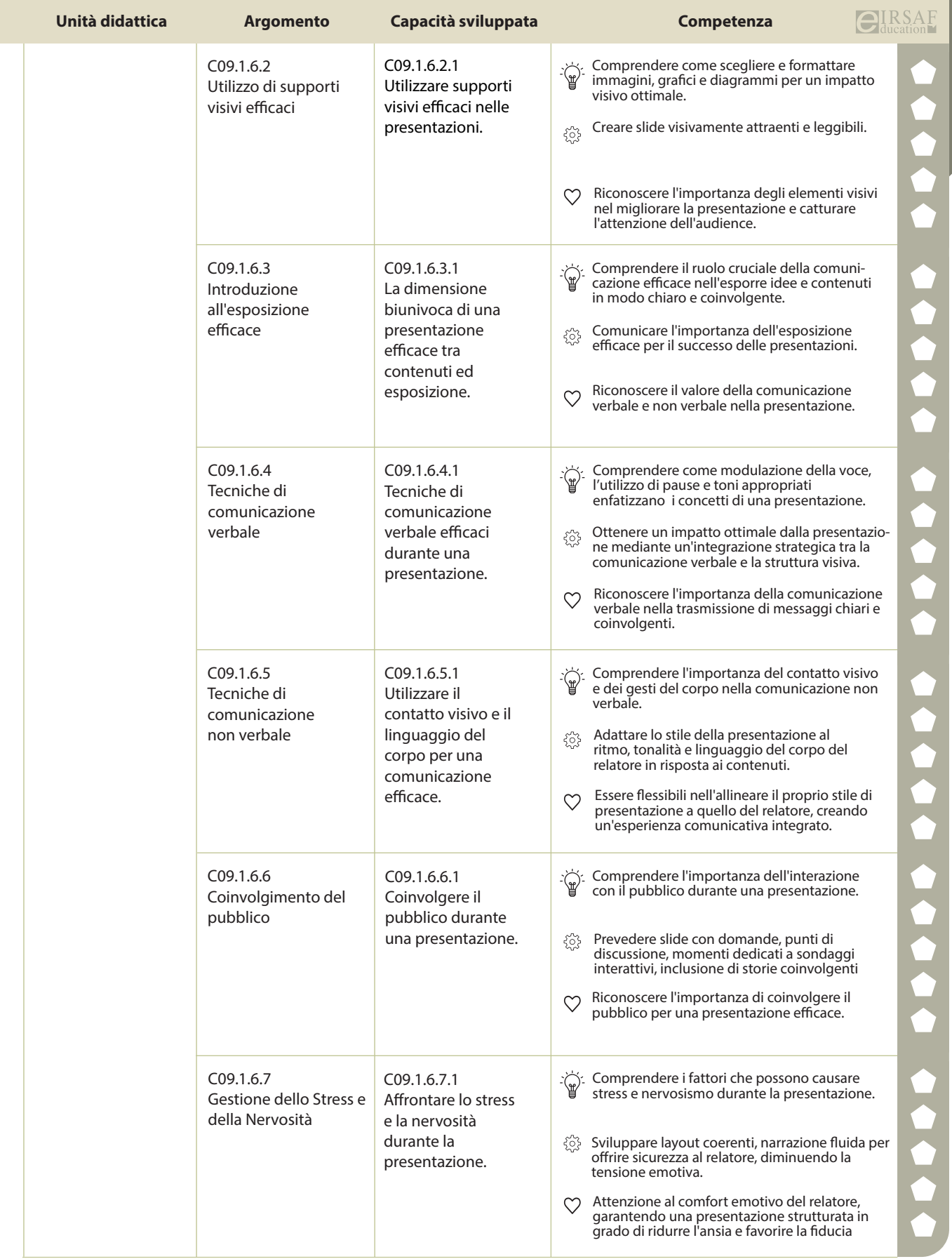

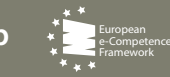

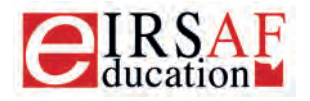

**Syllabus** 

Release 4.0 - 2023

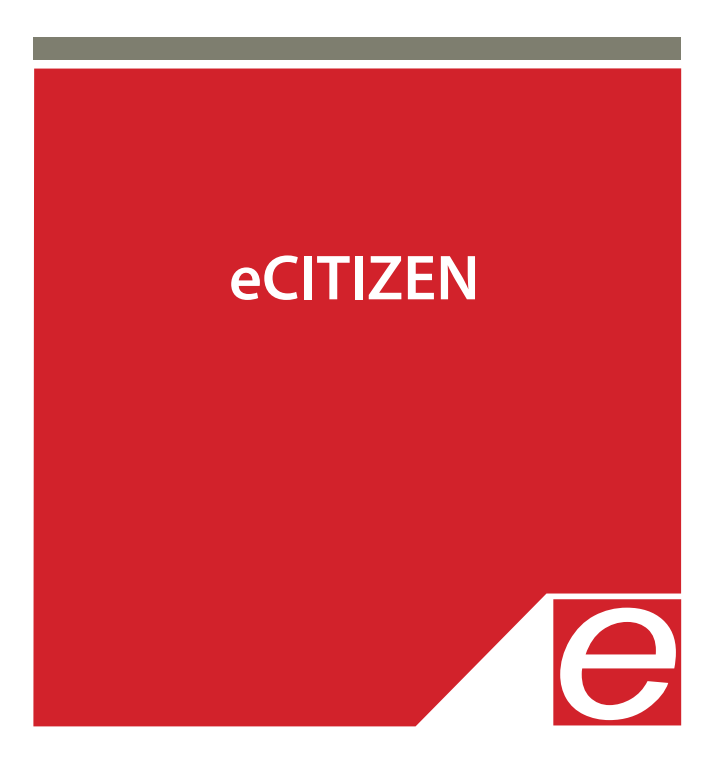

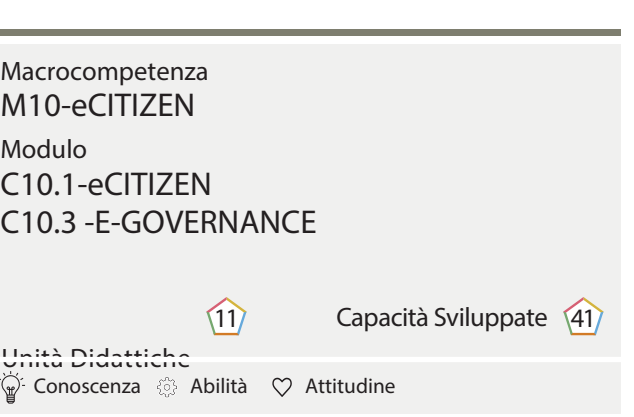

IRSAF ha elaborato questo Syllabus, del quale è anche editore, con l'obiettivo di promuovere l'alfabetizzazione digitale secondo standard internazionali definiti da normative europee. Tuttavia, non garantisce la completezza delle informazioni e non è responsabile per eventuali imprecisioni o danni correlati. IRSAF può apportare modifiche al documento senza preavviso. Si consiglia di consultare il sito eirsaf.it per aggiornamenti.

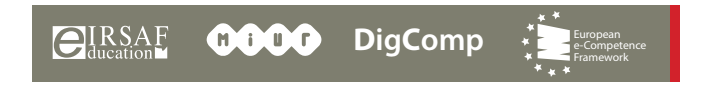

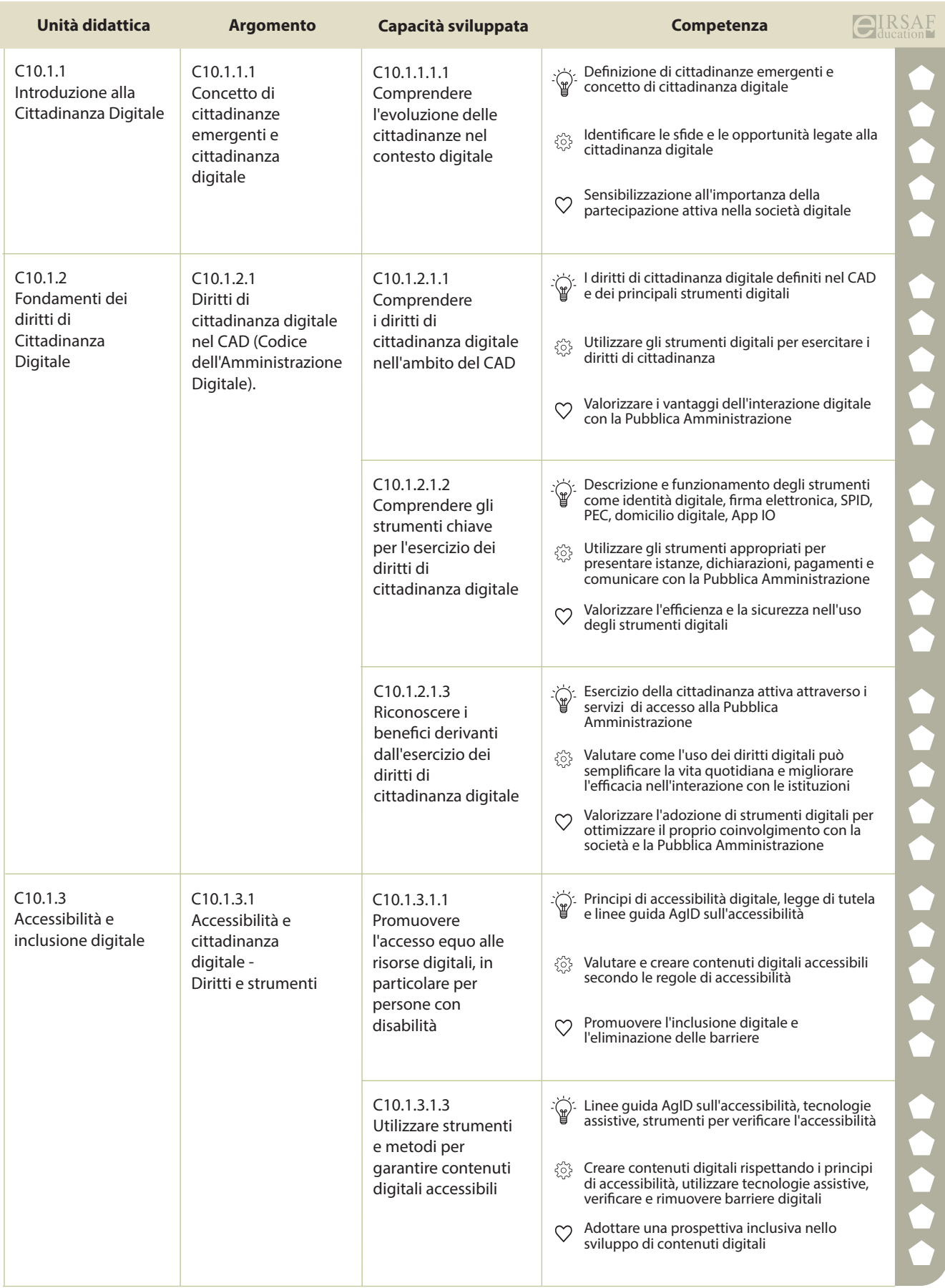

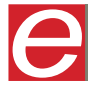

 $\bigoplus_{\text{ducation}}$ **RSAF COOO** DigComp

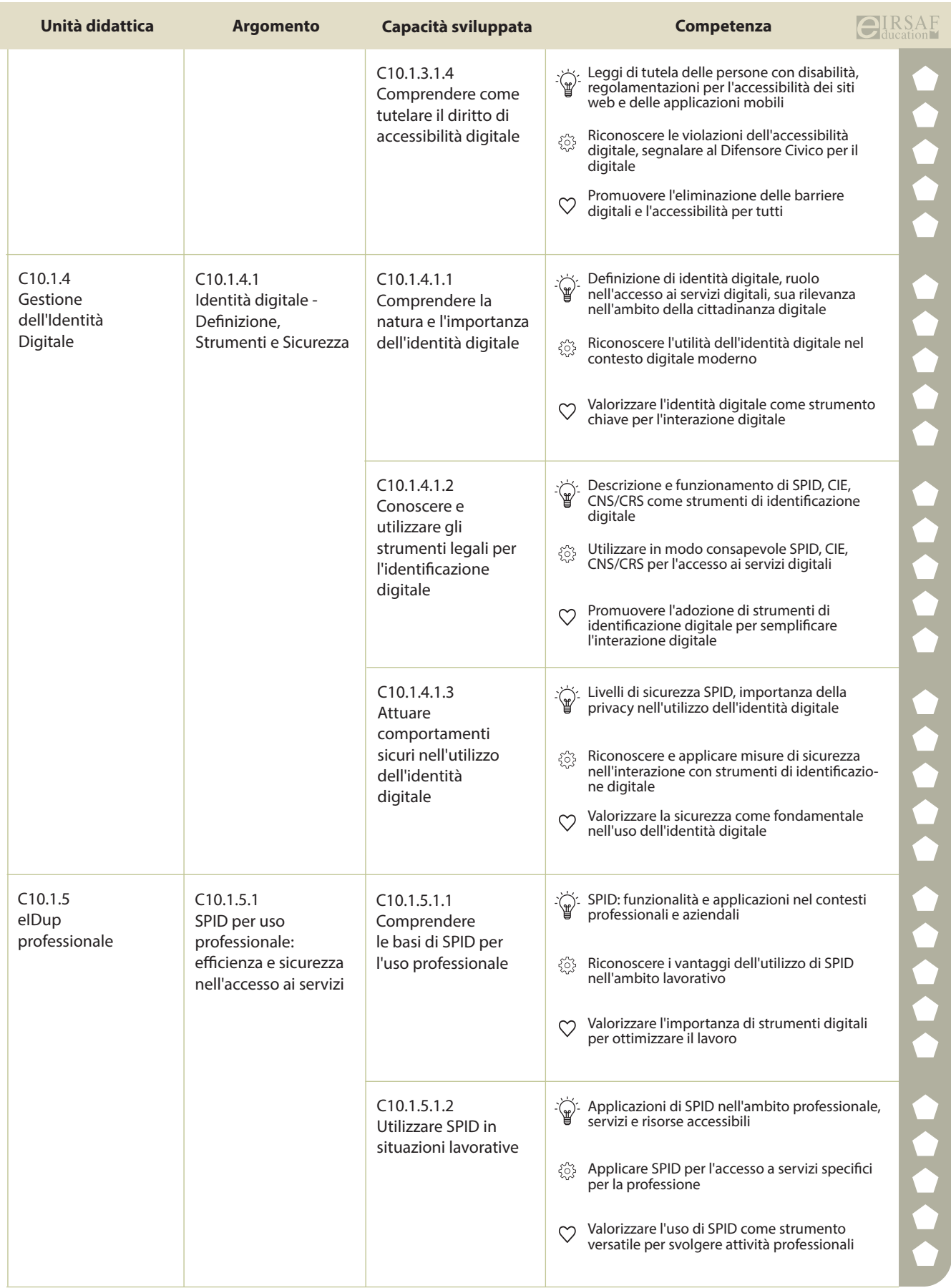

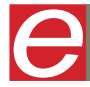

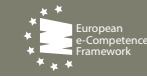

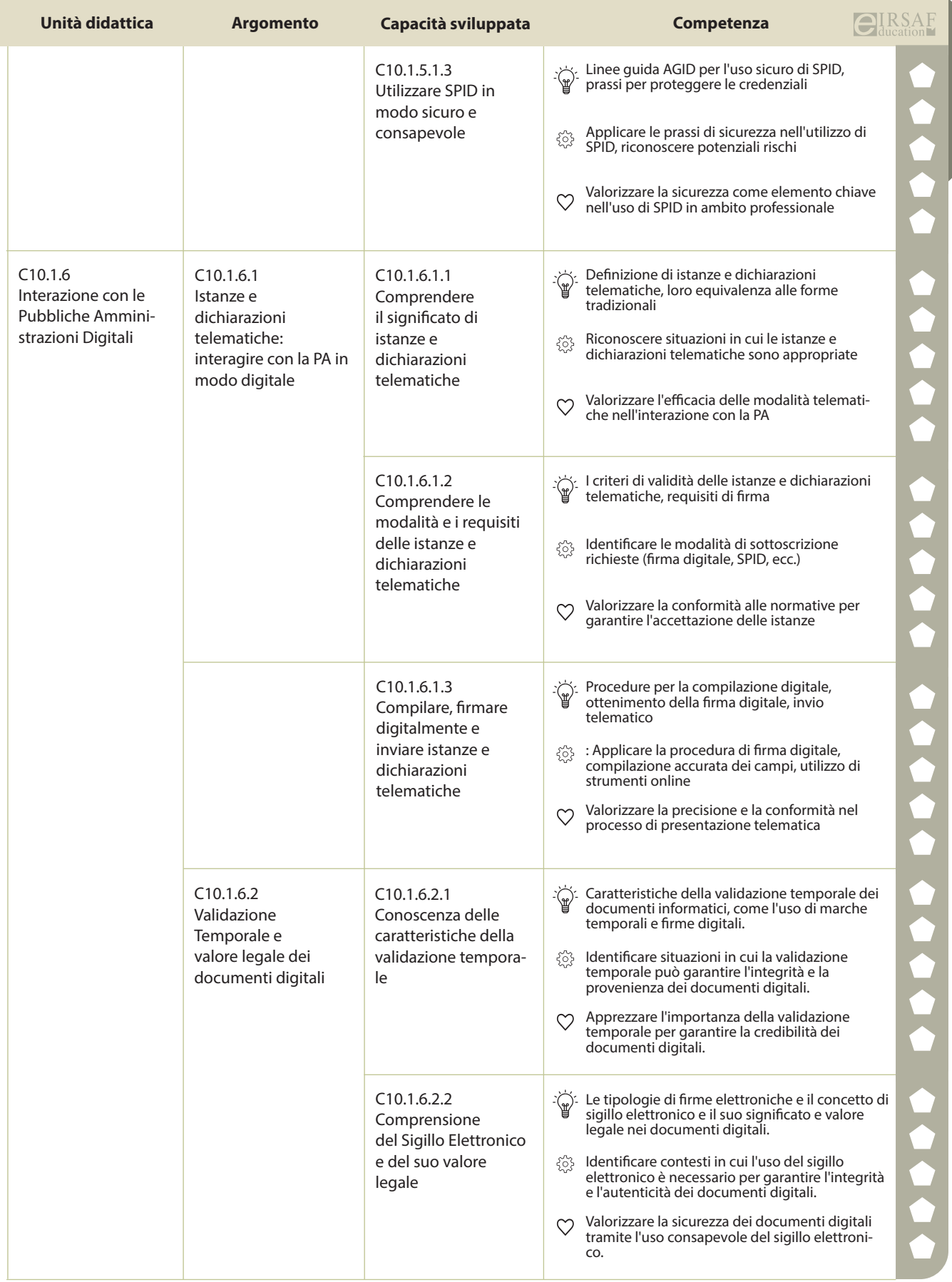

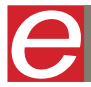

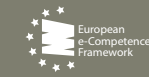

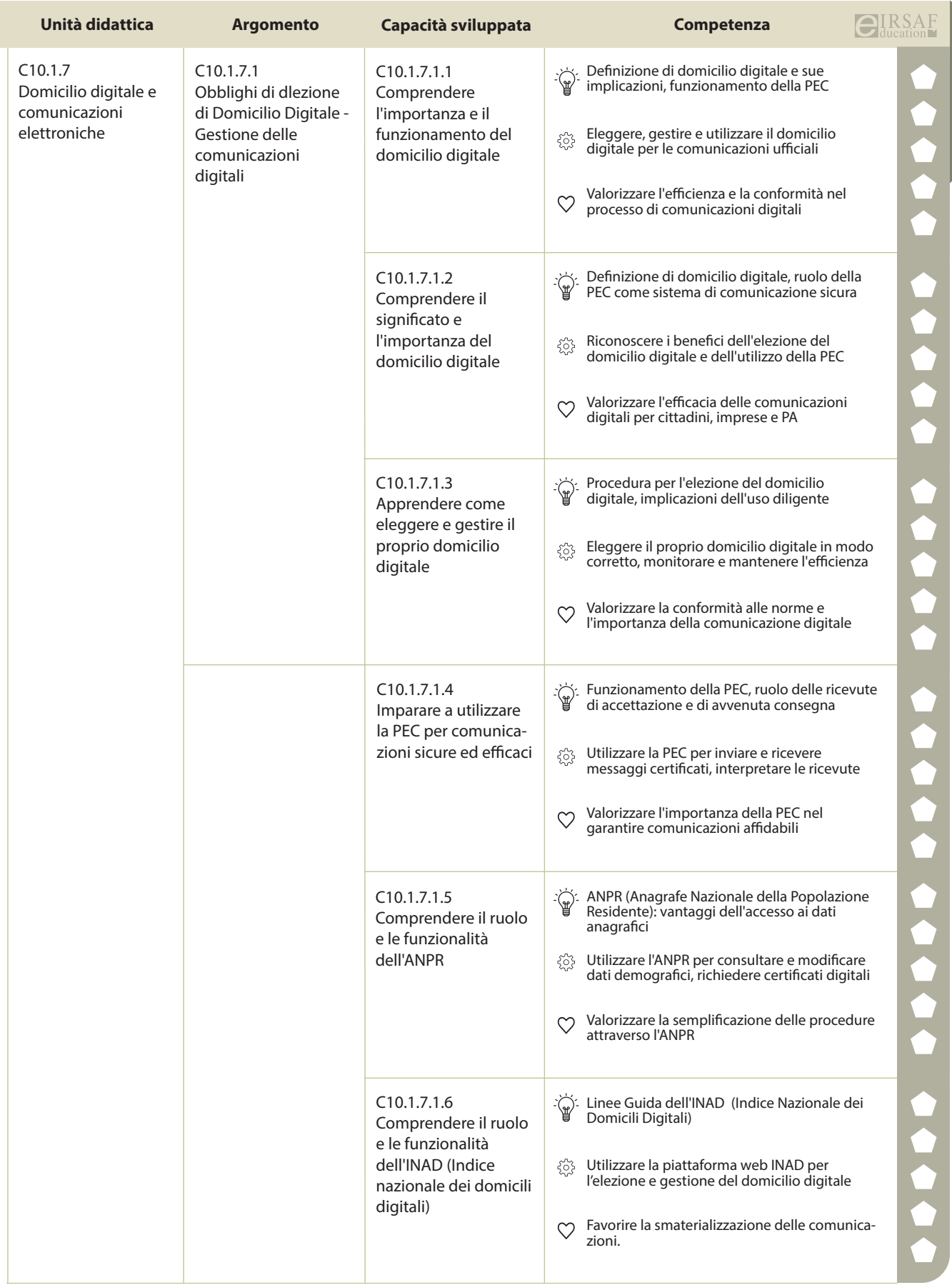

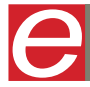

 $\overline{\text{CI}}_{\text{ducation}}$  **0000** DigComp

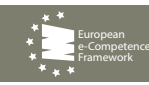

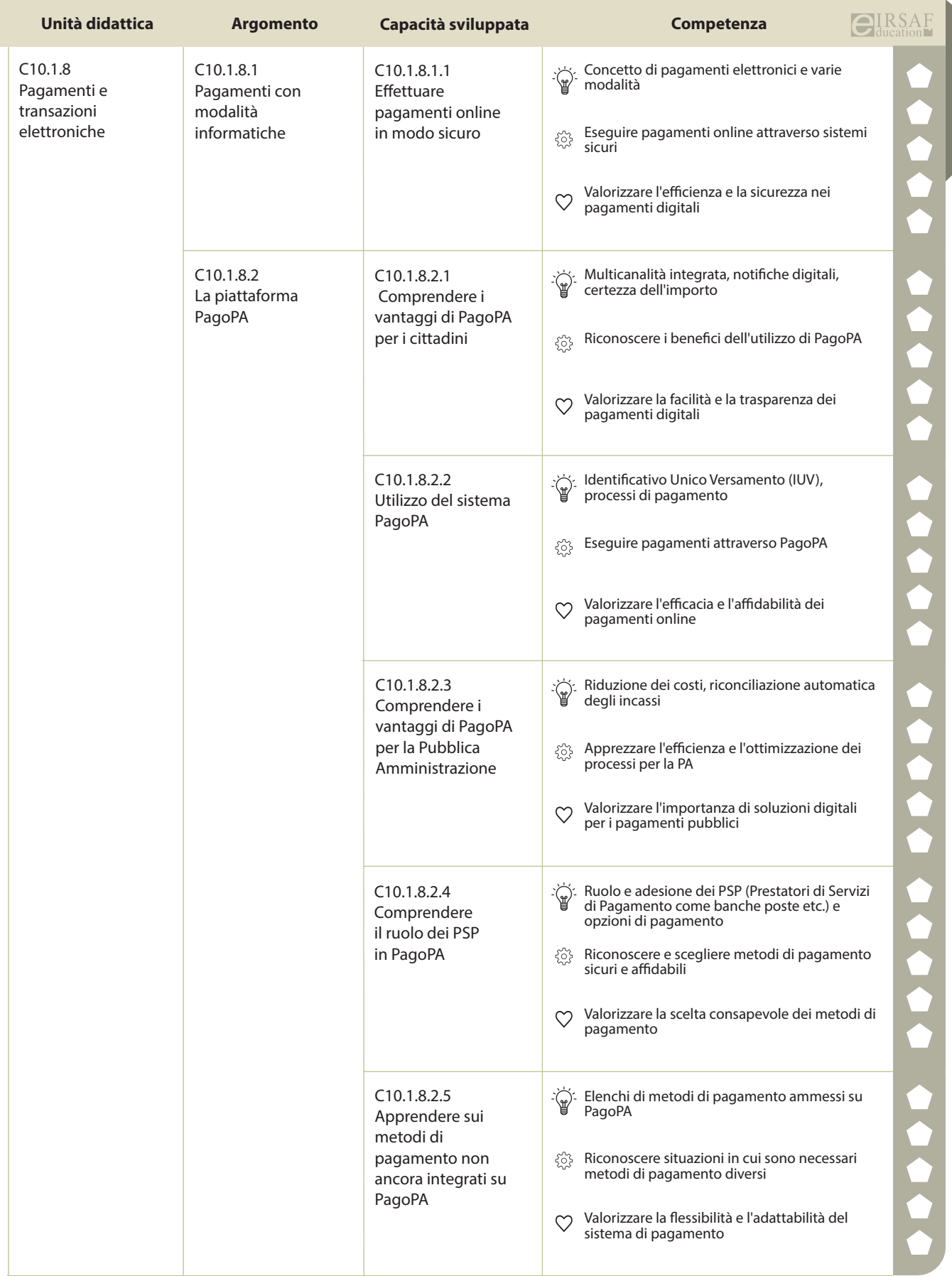

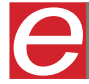

 $\bigoplus_{\text{ducation}}$ **RSAF OCCO** DigComp

e-Competence Framework

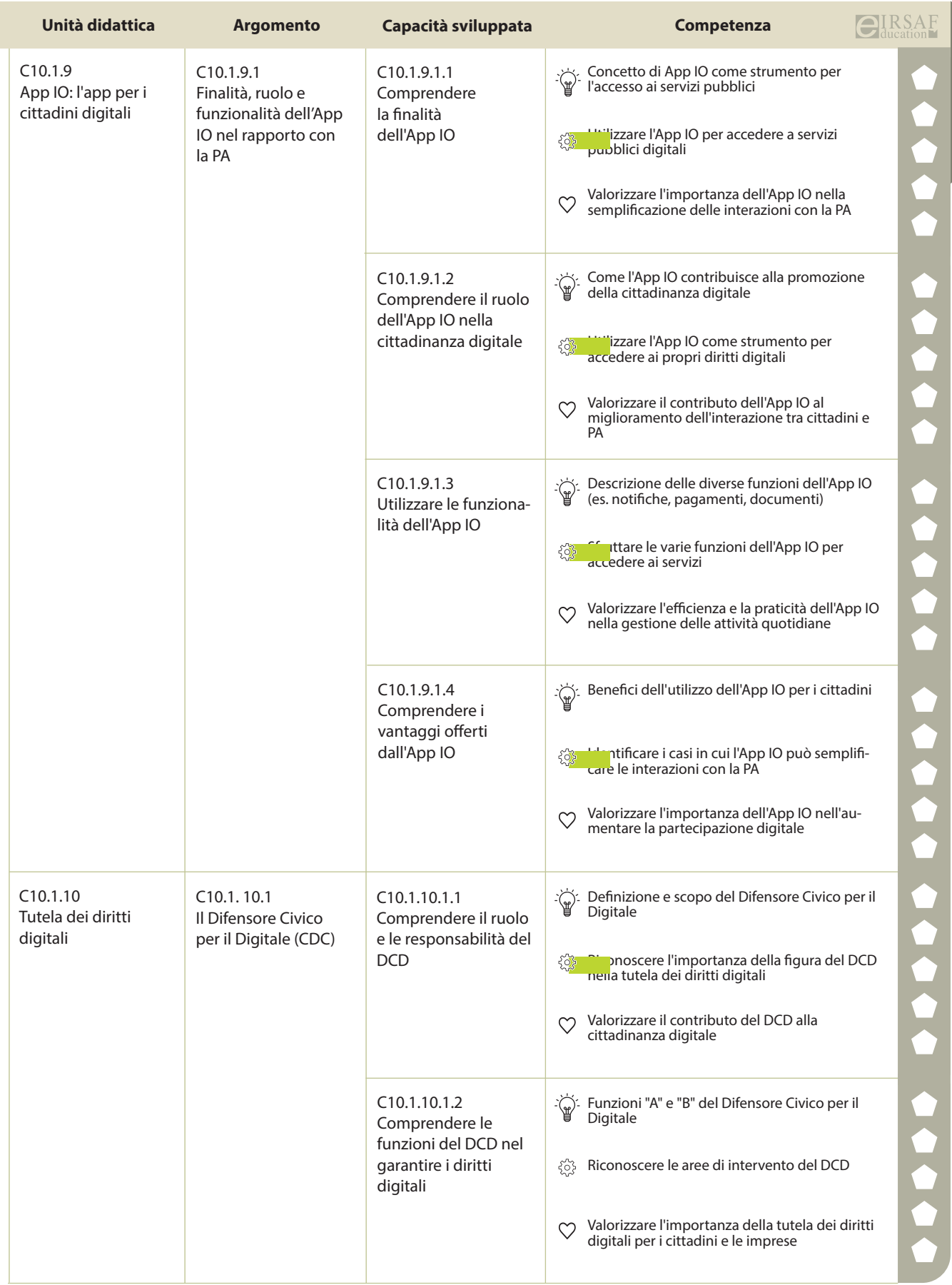

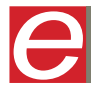

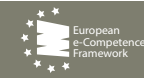

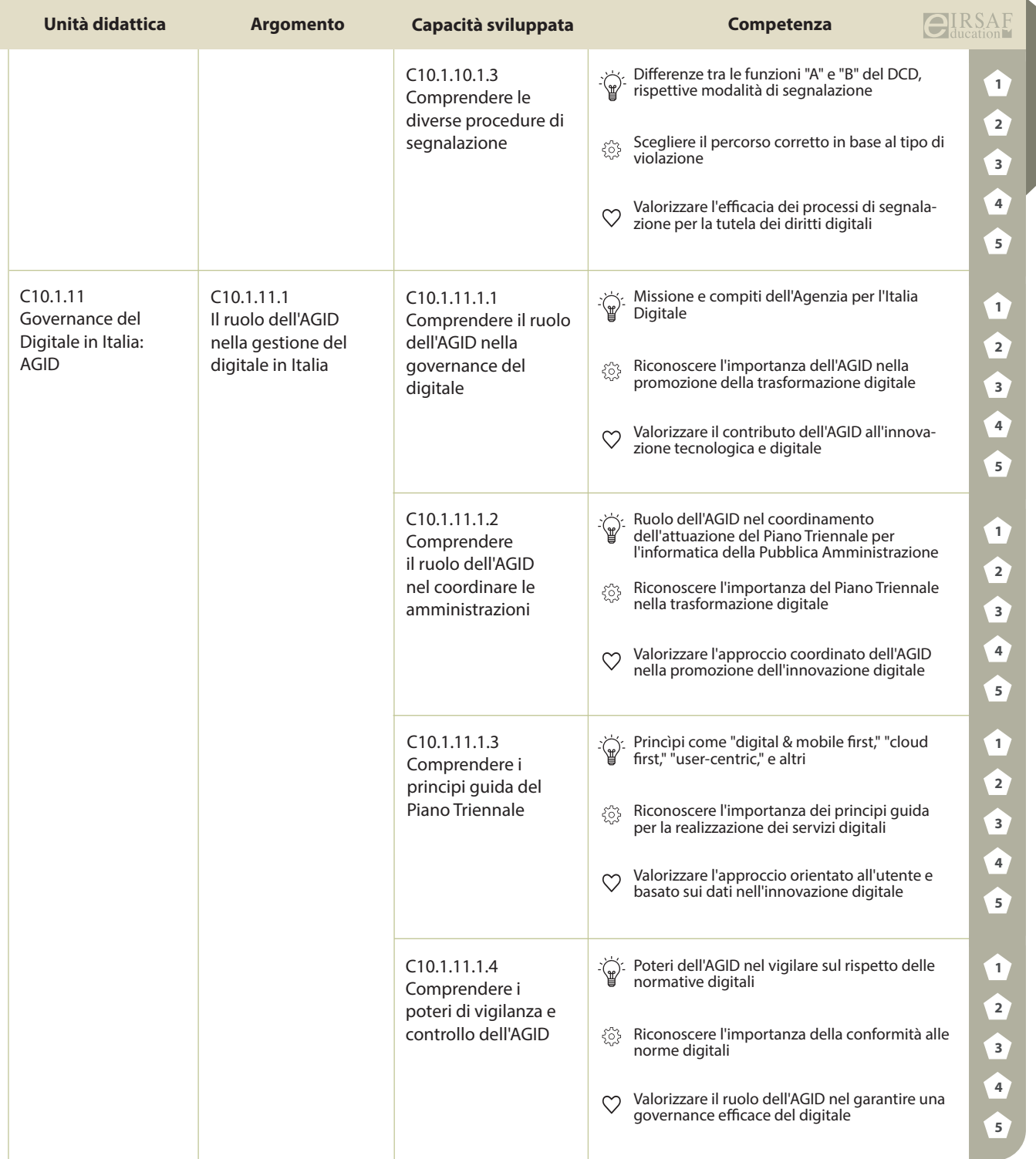

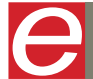

 $\overline{\text{CI}}_{\text{ducation}}^{\text{IRSAF}}$  **0000** DigComp

e-Competence Framework

# STRUMENTI MULTIMEDIALI

### **MACROCOMPETENZA M12**

**EIRSAF COMUNICATION MANAGER** PASSAPORTO INFORMATICO

SPECIALIST FULL PROFILE

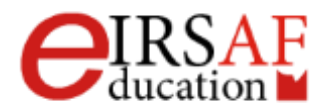

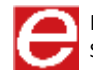

## MULTIMEDIA SOCIAL MEDIA

SYLLABUS MODULO C12.1

**EIRSAF COMUNICATION MANAGER** PASSAPORTO INFORMATICO

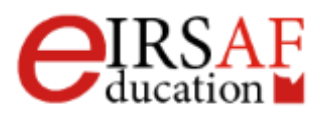

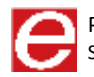

#### *Scopo*

Questo documento descrive il syllabus del Modulo **Multimedia Social Media** erogato e certificato da **IRSAF** – *Istituto di Ricerca Scientifica e di Alta Formazione*. Di seguito sono descritti i risultati attesi del processo di apprendimento, la conoscenza e le capacità che saranno sviluppate dal candidato. Il syllabus rappresenta un utile strumento per comprendere quali competenze è necessario aver acquisito per il superamento dell'esame relativo a questo modulo.

### *Multimedia Social Media*

Il Modulo **Multimedia Social Media** introduce i concetti di base per la trattazione di file audio e video e la condivisione di progetti multimediali in Internet o su supporti digitali esterni. Le piattaforme di social media, destinatarie tipiche delle produzioni sono descritte nelle interazioni con progetti multimediali sia sotto il profilo della modalità tecniche per la pubblicazione dei contenuti che sotto il profilo del copyright.

### *Obiettivi formativi*

- Introduzione alla codifica del suono
- Conoscere i principi di funzionamento dei software di produzione e post produzione
- Conoscere le caratteristiche di un elaboratore orientato al trattamento del suono
- Conoscere come produrre una registrazione microfonica e come salvarla su un supporto digitale
- Conoscere come editare un file audio
- Conoscere la differenza tra immagine analogica e digitale
- Comprendere il video come immagine in movimento
- Riconoscere una telecamera e identificarne le parti
- Saper registrare un video
- Conoscere i formati di compressione video
- Conoscere cosa è un montaggio video
- Saper scegliere in un elaboratore l'hardware per il montaggio di filmati
- Conoscere le funzioni principale di un software di montaggio video
- Conoscere le diverse modalità di pubblicazione.

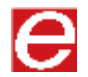

- Saper caricare un progetto multimediale sul web
- Incorporare un progetto sul web o su social media
- Comprendere il concetto di copyright sui contenuti
- Essere in grado di rispettare il copyright sui contenuti in rete

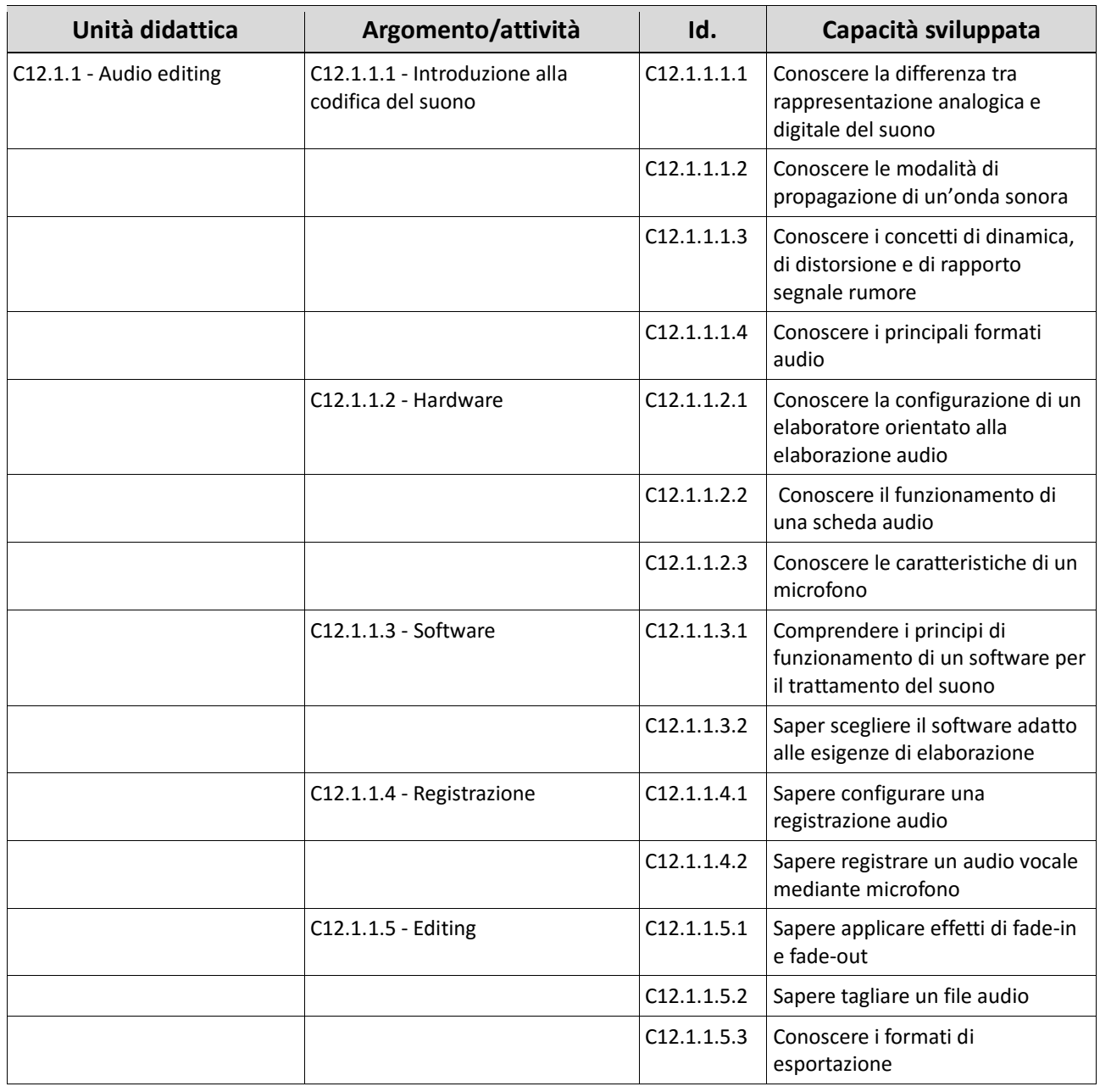

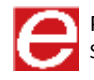

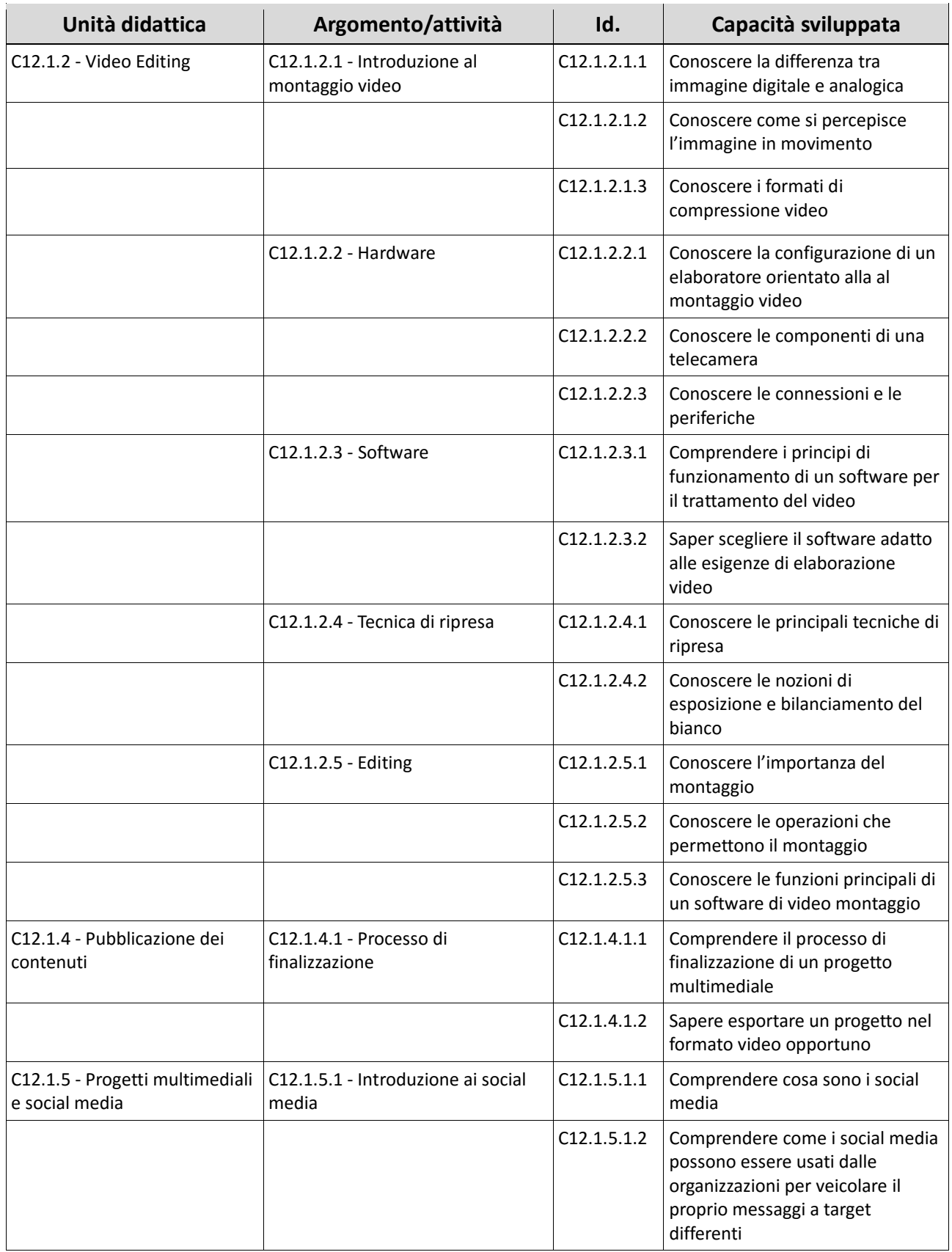

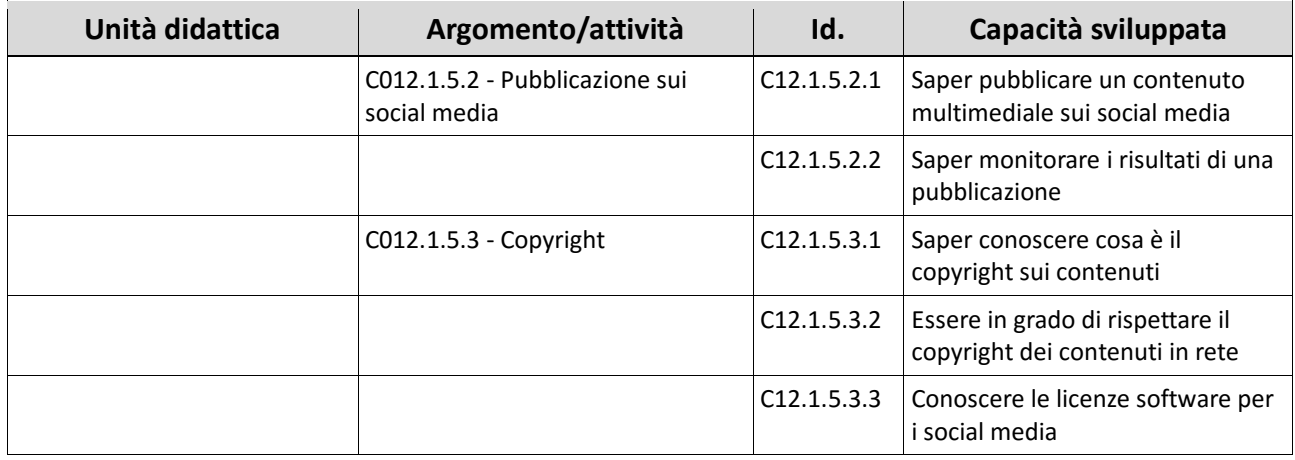

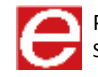